Министерство образования Республики Беларусь Учреждение образования «Белорусский государственный университет информатики и радиоэлектроники»

Факультет радиотехники и электроники

Кафедра информационных радиотехнологий

**О. В. Славинская** 

# **МЕТОДИКА ПРОИЗВОДСТВЕННОГО ОБУЧЕНИЯ**

*Рекомендовано учебно-методическим объединением по профессионально-техническому обучению в качестве учебно-методического пособия для студентов учреждений высшего образования, обучающихся по специальности 1-08 01 01 «Профессиональное обучение (по направлениям)», направление специальности 1-08 01 01-07 «Профессиональное обучение (информатика)»* О. В. Славинская<br>
МЕТОДИКА ПРОИЗВОДСТВЕННОГО ОБУЧЕНИЯ<br>
Рекомендовано учебно-методическим объединением по<br>
профессионально-техническому обучению в качестве<br>
учебно-методического пособия для студентов учреждений высшего<br>
о

Минск БГУИР 2021

УДК 378:331.361(075.8) ББК 74.5я73 С47

#### Репензенты:

#### кафедра профессионального обучения и педагогики Белорусского национального технического университета (протокол № 7 от 28.01.2021);

первый проректор учреждения образования «Республиканский институт профессионального образования» кандидат педагогических наук, доцент Ю. С. Сычёва

#### **Славинская, О. В.**

#### С47 Методика производственного обучения : учеб.-метод. пособие / О. В. Славинская. – Минск : БГУИР, 2021. – 143 с. : ил. ISBN 978-985-543-618-9.

Предназначено для студентов направления специальности 1-08 01 01-07 «Профессиональное обучение (информатика)». Будет полезно слушателям курсов повышения квалификации и переподготовки, педагогам, а также работникам методических служб учреждений профессионально-технического образования. Белорусского национального технического университета<br>
(протокол № 7 от 28.01.2021);<br>
первый проректор учреждения образования<br>
«Республиканский институт профессионального образования»<br>
капдидат педагогических наук, доцент

**УДК 378:331.361(075.8) ББК 74.5я73**

#### **ISBN 978-985-543-618-9** © Славинская О. В., 2021

© УО «Белорусский государственный университет информатики и радиоэлектроники», 2021

# **СОДЕРЖАНИЕ**

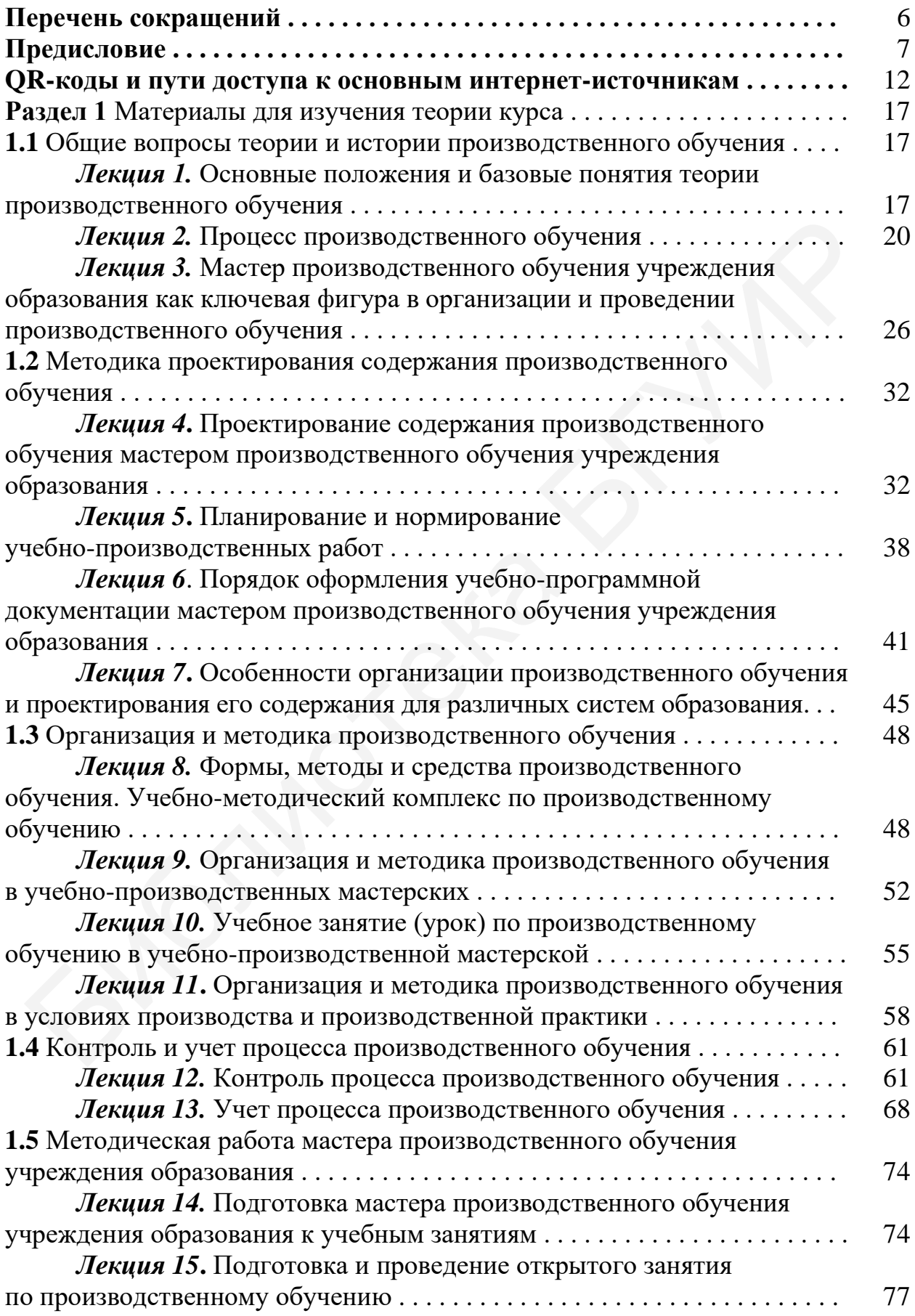

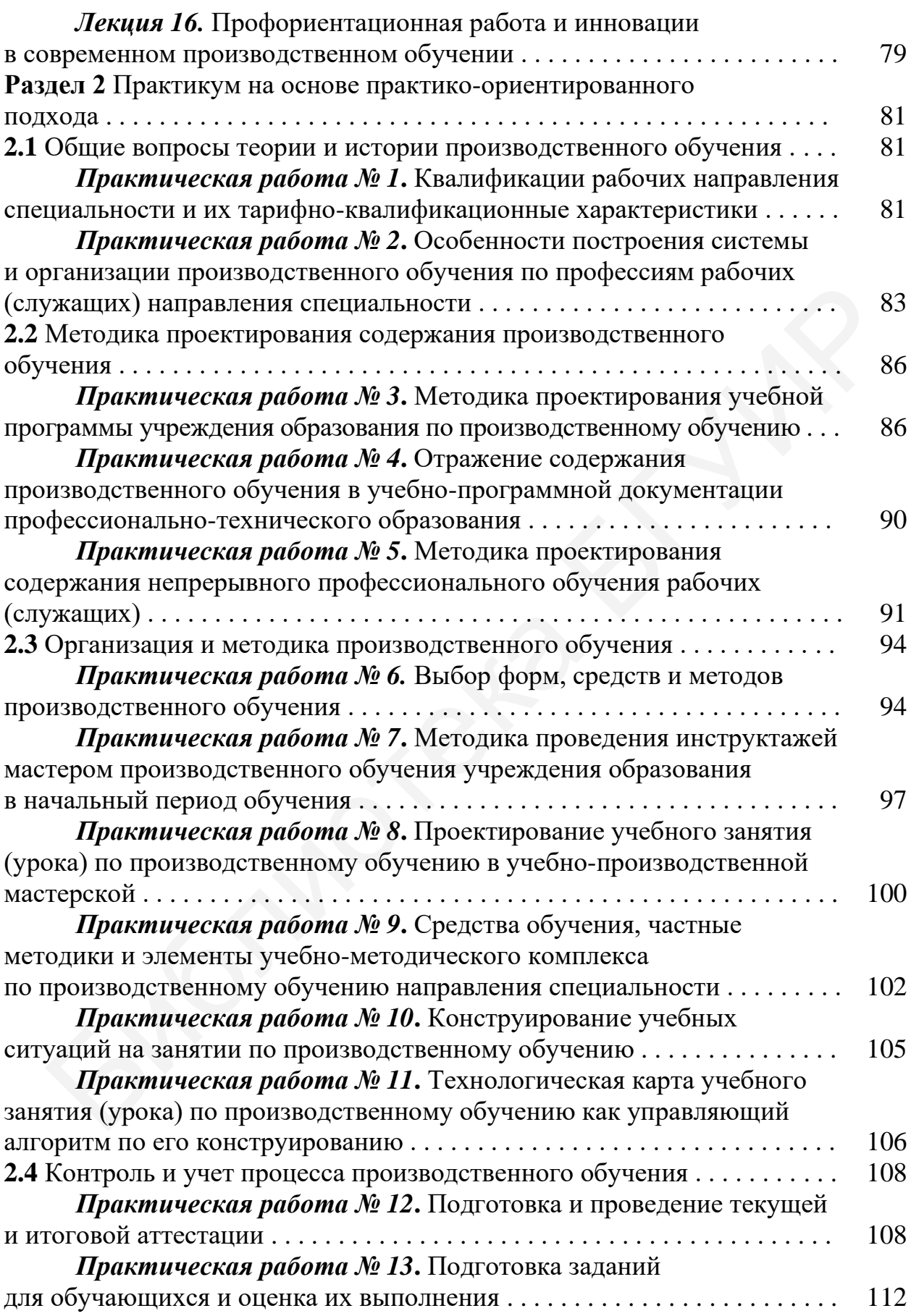

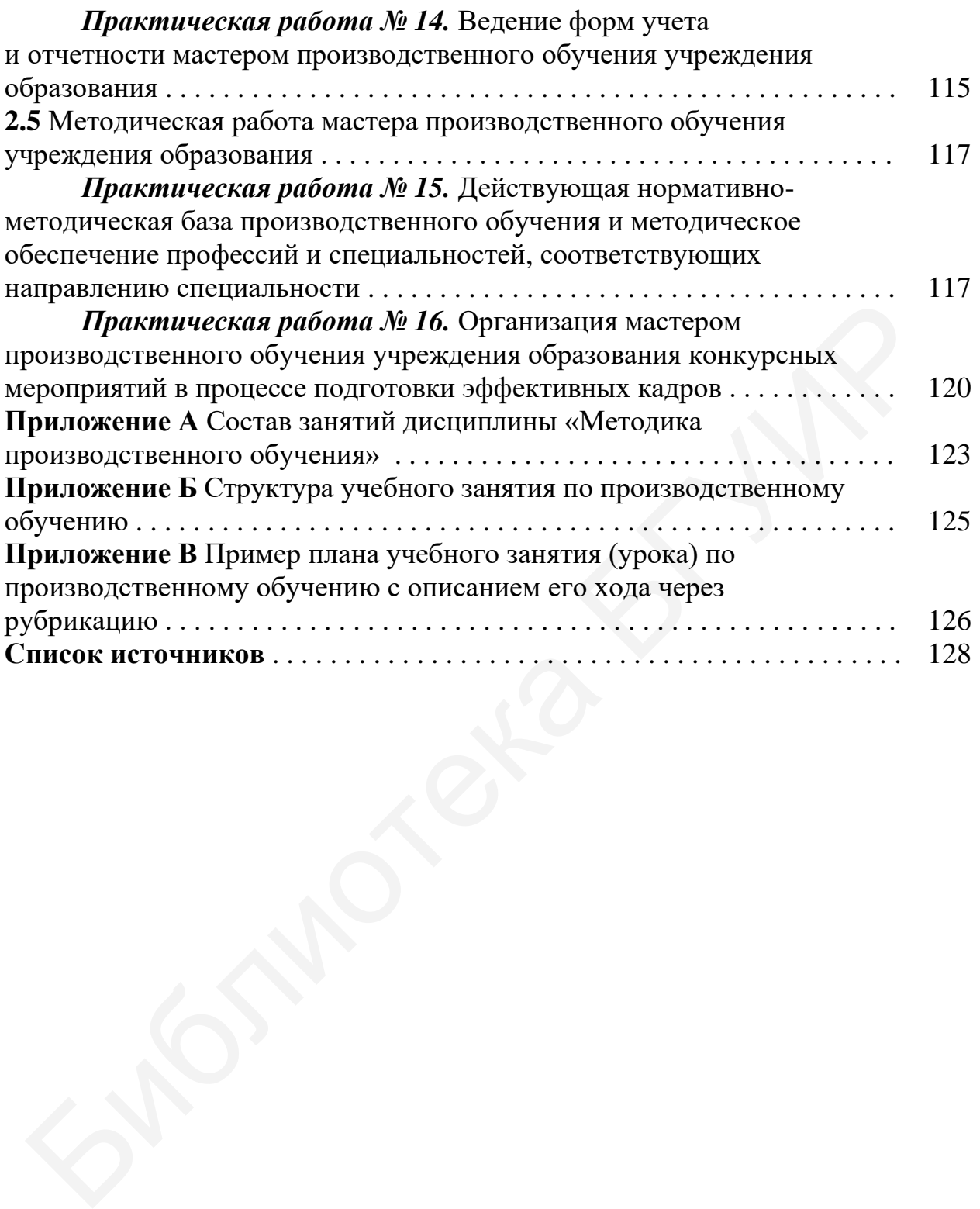

# **ПЕРЕЧЕНЬ СОКРАЩЕНИЙ**

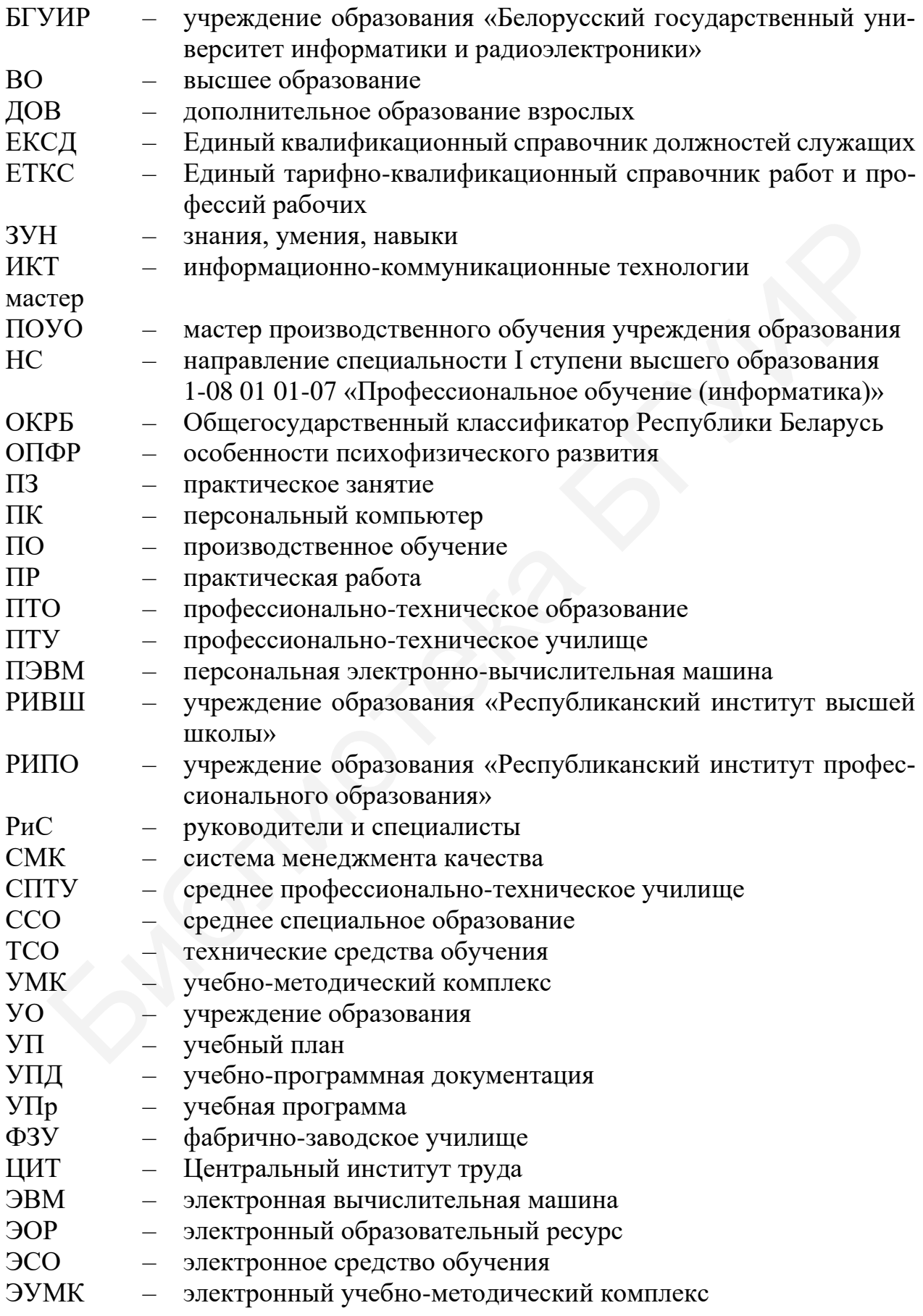

#### **ПРЕДИСЛОВИЕ**

Учебная дисциплина «Методика производственного обучения» относится к модулю «Специальная педагогическая подготовка» компонента учреждения высшего образования учебного плана учреждения образования «Белорусский государственный университет информатики и радиоэлектроники» (БГУИР). Она обеспечивает практико-прикладную подготовку выпускника направления специальности 1-08 01 01-07 «Профессиональное обучение (информатика)» (НС) для работы в должности мастера производственного обучения учреждения образования (мастер ПОУО) без категории.

Предметом ее изучения являются вопросы организации, обеспечения, реализации и контроля производственного обучения (ПО) при осуществлении образовательных программ профессионально-технического образования (ПТО), и на этой основе – в системе непрерывного обучения по профессиям рабочих (служащих), среднего специального (ССО) и высшего образования (ВО) с учетом осваиваемого студентом направления специальности. Дисциплина опирается на результаты изучения всех психолого-педагогических дисциплин государственного компонента учебного плана, тесно взаимосвязана с дисциплиной «Методика преподавания общетехнических и специальных дисциплин». я (мастер ПОУО) без категории.<br>
Предметом се изучения являются вопросы организации, обеспечения, предметом се изучения являются вопросы организации и боспечения а<br>азгеньных программ профессионально-технического образован

По окончании ее изучения студенты должны быть готовы к профессионально-педагогической деятельности в должности мастера производственного обучения учреждения образования, реализующего образовательные программы профессионального образования и профессионального обучения.

Данное учебное издание предусматривает как самостоятельную работу студента над содержанием курса, так и аудиторную работу под управлением преподавателя, на что и направлено его содержание. Состав занятий по дисциплине и наименования их тем представлены в приложении А (таблица А.1), что позволяет каждому студенту четко выстраивать индивидуальную стратегию прохождения курса.

Структура учебно-методического пособия включает два основных раздела:

- материалы для изучения теории курса;

- практикум на основе практико-ориентированного подхода.

Внутри данные разделы структурированы в соответствии с содержанием дисциплины. Их составные части унифицированы, имеют одинаковый состав структурных элементов, что значительно упрощает использование учебного издания.

Раздел 1 «Материалы для изучения теории курса» разбит на пять подразделов согласно основным темам дисциплины «Методика производственного обучения»:

1) «Общие вопросы теории и истории ПО»;

2) «Методика проектирования содержания ПО»;

3) «Организация и методика ПО»;

4) «Контроль и учет процесса ПО»;

5) «Методическая работа мастера ПОУО».

Каждый подраздел включает лекции, в которых представлены:

- тема;

- вопросы для изучения;

- мотивационное задание;
- теория курса в схемах и таблицах;
- вопросы и задания для самоконтроля и саморазвития;
- рекомендуемые источники;
- тематика рефератов, докладов, выступлений.

Эти материалы помогают реализовывать самостоятельную работу студентов по освоению содержания курса.

Вопросы для изучения позволяют четко выделить главное в содержании лекции, найти и структурировать дополнительный материал. Мотивационное задание должно быть выполнено во время лекции, в исключительных случаях – после ее проведения (в виде домашнего задания). Это мотивирует студента к постепенному, своевременному изучению материала, вниманию во время лекции.

Рекомендуемые источники представлены цифровыми ссылками на общий список, размещенный в конце учебно-методического пособия, и список QR-кодов, приведенный в разделе «QR-коды и пути доступа к основным интернет-источникам». Источники перечисляются цифрами-ссылками в сочетании со следующими условными обозначениями: «О» − основные источники, «Д» − дополнительные, «QR-коды» − QR-коды, представленные в таблице 1.

Теория курса в схемах и таблицах представляет учебную информацию в сжатом, визуально структурированном виде в логике и последовательности изучения курса.

В настоящее время имеется ряд учебных пособий, в том числе электронных источников в сети Интернет (представлены в списке рекомендуемых источников), нормативных правовых актов и инструктивно-методических документов, способствующих формированию профессиональных умений выпускника специальности. Мастер ПОУО должен использовать в своей профессиональной деятельности специальную литературу, нормативы в актуальном состоянии, знать, где их найти, уметь правильно трактовать их содержание.

Более того, большинство современных студентов печатным источникам предпочитают информационные материалы из сети Интернет, в том числе полученные через поиск по информационным запросам. Но с такими источниками необходимо уметь правильно работать, критично отбирать информацию. Кроме этого, нормативная база образования нашей страны постоянно обновляется, предполагает дальнейшие изменения в связи с цифровой трансформацией и глобализацией системы национального и мирового образования. В связи с этим в данном учебно-методическом пособии текстовый учебный материал не излагается, а представлены основные его тезисы в сжатом виде для критического осмысления студентом той информации, с которой он предпочтет работать на основе информации лекции. Это важное умение в дальнейшем будет использоваться в профессиональной деятельности в должности мастера ПОУО. ии, найти и структурировать дополнительный материал. Мотивационное с должно быть выполнено во время лекции, в исключительных случая<br>все проведения (в виде домашнего задания). Это мотивирует студента к нече проведения (в

Вопросы и задания для самоконтроля и саморазвития позволяют самоопределиться с усвоением учебного материала, осмыслить его в привязке к действующей системе национального образования, найти векторы развития в затронутой области. В каждой лекции представлен список тем для подготовки докладов, выступлений, рефератов в период до или после каждого занятия (по усмотрению педагога и в соответствии с желанием студента).

Раздел 2 «Практикум на основе практико-ориентированного подхода» аккумулирует в себе инструкции для выполнения практических работ также в разбивке их по темам курса. Раздел имеет структуру, соответствующую перечню практических работ (ПР). Инструкция для каждой ПР содержит однотипный состав структурных элементов:

- номер и тема работы;

- цель;
- материально-техническое и дидактическое обеспечение занятия;
- предварительное задание;
- порядок работы и задания для выполнения;
- вспомогательные источники;
- тест самоконтроля;
- требования к отчету.

Варианты для выполнения практических работ указываются либо в начале структурного элемента «Порядок работы и задания для выполнения», либо, если они касаются только конкретных заданий, – в самих заданиях.

Практические работы предусматривают письменные отчеты, которые представляются на проверку преподавателю в электронном виде. Предполагается, что отчеты студенты помещают в облачное хранилище, специально созданное и структурированное педагогом для этих целей.

Большинство практических работ строится на разных формах взаимодействия студентов во время занятия. Часть заданий выполняется индивидуально по вариантам, а другая часть допускает группировку студентов в подгруппы постоянного или переменного состава, предполагает коллективную работу, фронтальное обсуждение результатов. Это позволяет использовать взаимопомощь и взаимоконтроль на занятии и после него, в то же время формируя навыки самостоятельной работы с материалом. При этом не упускается формирование умений работы в команде и навыков деловой коммуникации, что важно для современного педагога. актических работ (ПР). Инструкция для каждой ПР содержит одногинны<br>в структурных элементов: - номер и тема работы;<br>- новер и тема работы;<br>- непь;<br>- неперарительное задания для выполнения;<br>- передарительное задания для вып

Все задания практических работ отражают непосредственные функции мастера ПОУО или их части, включая отдельные мыслительные операции, то есть непосредственно то, что в своей профессиональной деятельности будет выполнять данный специалист. Поэтому ПР направлены на формирование необходимых профессиональных компетенций мастера ПОУО и носят в большинстве своем практико-прикладной характер. Именно по этой причине ряд практических работ взаимосвязан. Студенты должны выполнять их последовательно, так как результаты предыдущего практического занятия зачастую являются исходными данными для следующего.

Ряд заданий практических работ опирается на видеозаписи занятий практикующих педагогов, текстовые дидактические разработки, нормативные документы и инструктивно-методические материалы. Доступ к видеороликам, к необходимым нормативам и материалам студенты, выполняя задания, могут получить посредством QR-кода, что упрощает их действия и поддерживает современный, привычный им алгоритм работы с информацией. У будущих педагогов-программистов использование QR-кодов не вызывает затруднений. Однако в данном издании предусмотрен и переход по ссылкам вручную (путь доступа), что не вызывает вопросов об обязательности использования собственных мобильных устройств (как правило, смартфонов). Студент может использовать персональный компьютер (ПК) и указанный путь в сочетании с простым режимом доступа.

Одним из структурных элементов инструкции для практической работы является «Тест самоконтроля». Это небольшой по объему тест, состоящий из 10 заданий различных типов и размещенный на онлайн-платформе Online Test Pad [152]. В задания теста входят ключевые вопросы по содержанию практической работы, а также по теории темы курса, к которой эта практическая работа относится. Тест выполняется студентом во время практического занятия или вне аудитории по автоматически генерируемому варианту, что исключает заимствование ответов у коллег. Время выполнения теста и количество попыток не ограничены, и поэтому приветствуется поиск неизвестной студенту информации, так как тест носит и обучающий, и контролирующий характер.

Для прохождения теста необходимо воспользоваться соответствующим QR-кодом (или ссылкой пути доступа). Выполнение теста не требует регистрации студента на сайте. Результаты являются неотъемлемой частью отчета по практической работе. Условием выполнения является 75 % правильных ответов. При попадании на страницу результатов теста студенту требуется внести свою фамилию и инициалы и отправить ее на свою электронную почту. Используемая для тестирования платформа позволяет ему просмотреть выполнение заданий и сверить свои ответы с правильными. Студент может выполнять тест бесконечное количество раз до тех пор, пока не получит необходимый результат. При сверке ответов с эталоном происходит изучение неусвоенной учебной информации. Данные тесты носят тренировочный характер, готовят студентов к тестовому контролю по курсу. ойств (как правило, смартфонов). Студент может использовать персона.<br>Компьютер (IIK) и указанный путь в сочетании с простым режимом досту<br>
Одним из структурных элементов инструкции для практической рабо<br>– Одним на структ

Тестовый контроль используется в авторской методике преподавания курса. В БГУИР он реализуется в университетской системе электронного обучения на автоматизированной основе. Предусматриваются тесты после изучения каждого из разделов  $1-3$ , а также тест по разделам 4 и 5 совместно. Кроме этого, студентам предлагается итоговый тест по дисциплине, сформированный по нормам аккредитационных проверок. Тестовый контроль является важным элементом используемой в университете системы модульно-рейтингового контроля.

Кроме описанных основных структурных элементов, в учебном издании имеется предисловие, перечень сокращений, раздел «QR-коды и пути доступа к основным интернет-источникам», список источников, приложения.

Предисловие дает рекомендации по использованию учебно-методического пособия и его элементов.

В перечне сокращений представлены сокращения и аббревиатуры, с которыми студент встречается в тексте, в схемах и таблицах. Они все, так или иначе, используются в профессионально-педагогической сфере, поэтому их наличие обязательно, а необходимость использования и беглой расшифровки также является одним из формируемых профессиональных умений. Их достаточно много, поэтому, чтобы не искать расшифровку аббревиатуры по тексту и не сомневаться в ее значении, составлен данный перечень, который носит справочный характер. Часть сокращений и аббревиатур встречается в схемах и таблицах, поэтому не имеет расшифровки в тексте при первом использовании.

Раздел «QR-коды и пути доступа к основным интернет-источникам» содержит таблицу, в которой указаны сами коды, пронумерованные по порядку, и пути доступа на сайте. Порядковые номера QR-кодов используются при указании опосредованных ссылок на них в тексте учебно-методического пособия и в списке рекомендованных источников лекции. QR-коды в необходимых случаях встречаются и по ходу практических работ для удобства использования информации. Общий же их список дает возможность в любой момент легко найти нужный вспомогательный материал, позволяет сочетать информацию данного учебно-методического пособия и официальных источников сети Интернет.

Источники в учебном издании представлены двумя частями: список рекомендуемых для изучения и список использованных источников. Оба списка объединены сквозной нумерацией. По тексту ссылки на источники даются цифрами в квадратных скобках (например, [1]) в соответствии с номером источника в разделе «Список источников». Именно реальные источники, включающие нормативные правовые акты, методические документы в актуальном состоянии на официальных сайтах, которые в профессиональной деятельности использует мастер ПОУО, позволяют сделать содержание практических занятий практиконаправленным, работать с реальным фактическим материалом, имитируя деятельность практикующего специалиста. сть сокращений и аббрениатур встречается в схемах и таблицах, поэтом<br>сест расшифровки в тексте при первом использовании.<br>
<sup>Р</sup>аздата «QR-коды и пути доступа к основным интернет-источникам»<br>
Раздат «QR-коды и пути доступа

В приложениях представлены материалы, дополняющие содержание вспомогательными или фактическими данными. По тексту представлены ссылки на них.

В издании использованы ранее опубликованные материалы автора: источники [119, 120, 122, 128–134, 137, 140–144, 146–148, 150], в наибольшей степени [99, 100, 135, 136, 138, 139, 145, 149], апробированные в методике преподавания курса.

Выражаем благодарность работникам Центра научно-методического обеспечения профессионального образования и Центра развития профессионального образования учреждения образования «Республиканский институт профессионального образования» (РИПО) за консультативную поддержку при подготовке текста учебно-методического пособия.

## **QR-КОДЫ И ПУТИ ДОСТУПА К ОСНОВНЫМ ИНТЕРНЕТ-ИСТОЧНИКАМ**

В таблице 1 приведен перечень QR-кодов и путей доступа к основным интернет-источникам с номерами для ссылок в тексте учебно-методического пособия в структурных элементах «Рекомендуемые источники» и «Вспомогательные источники».

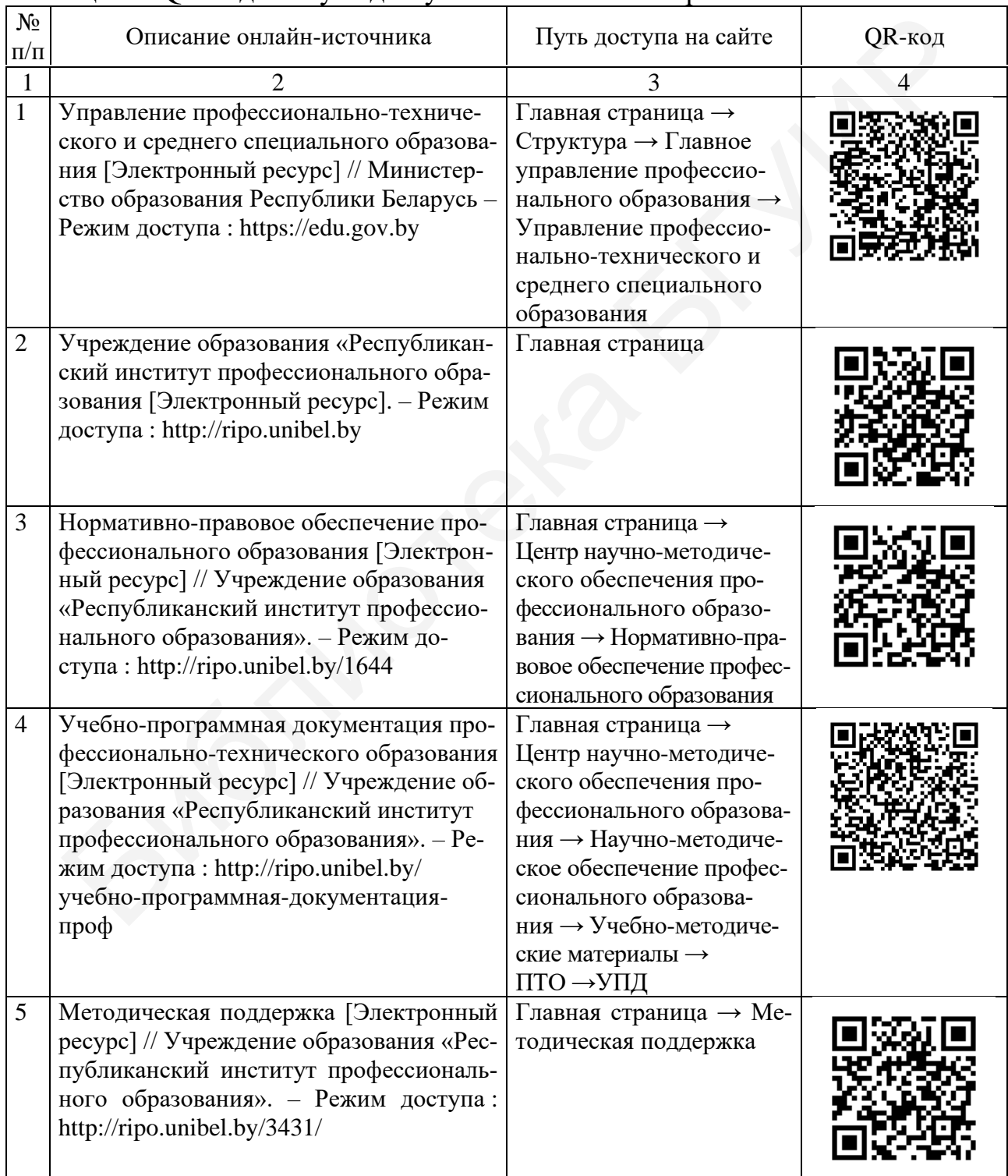

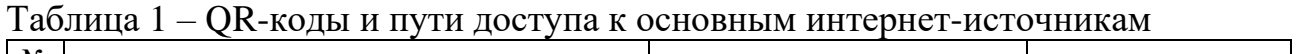

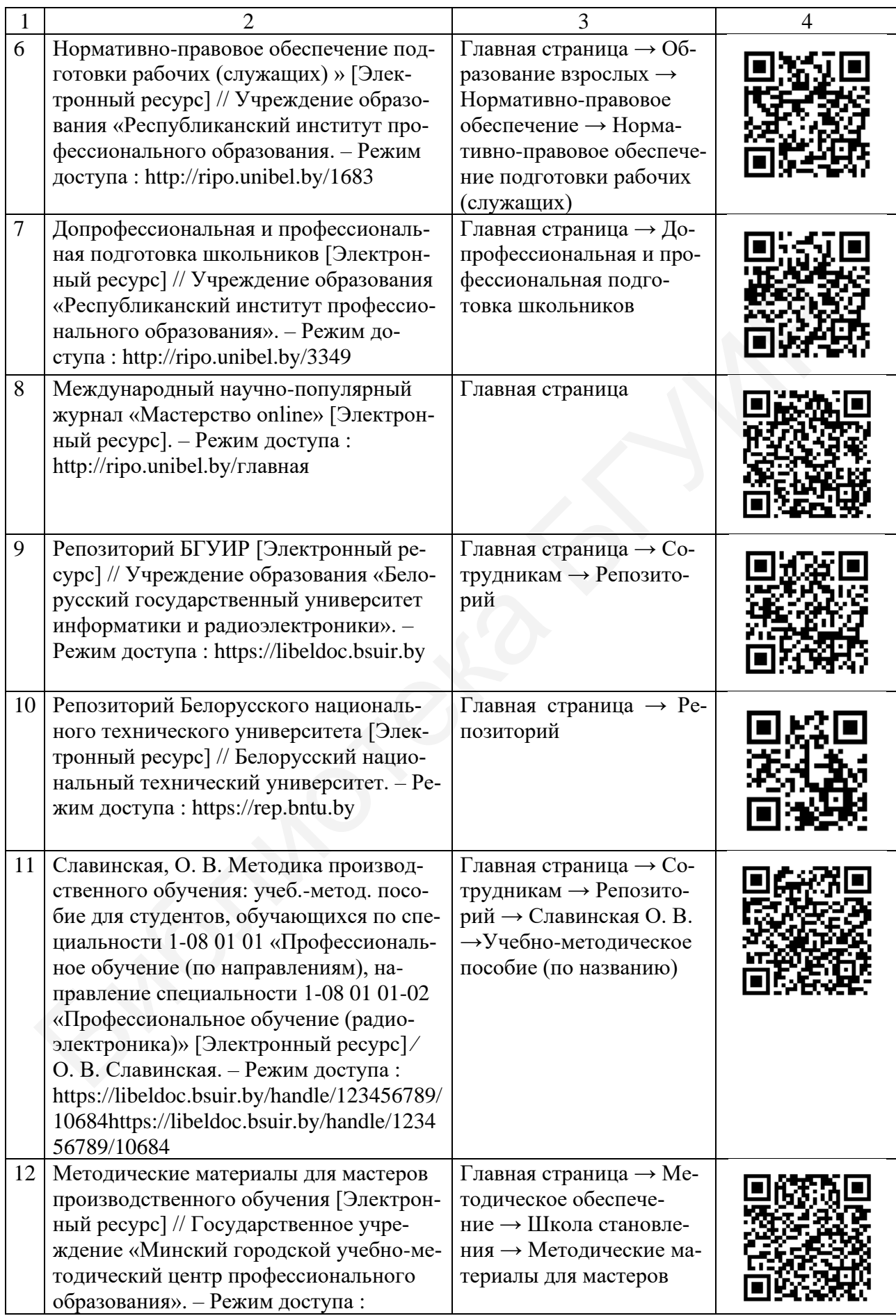

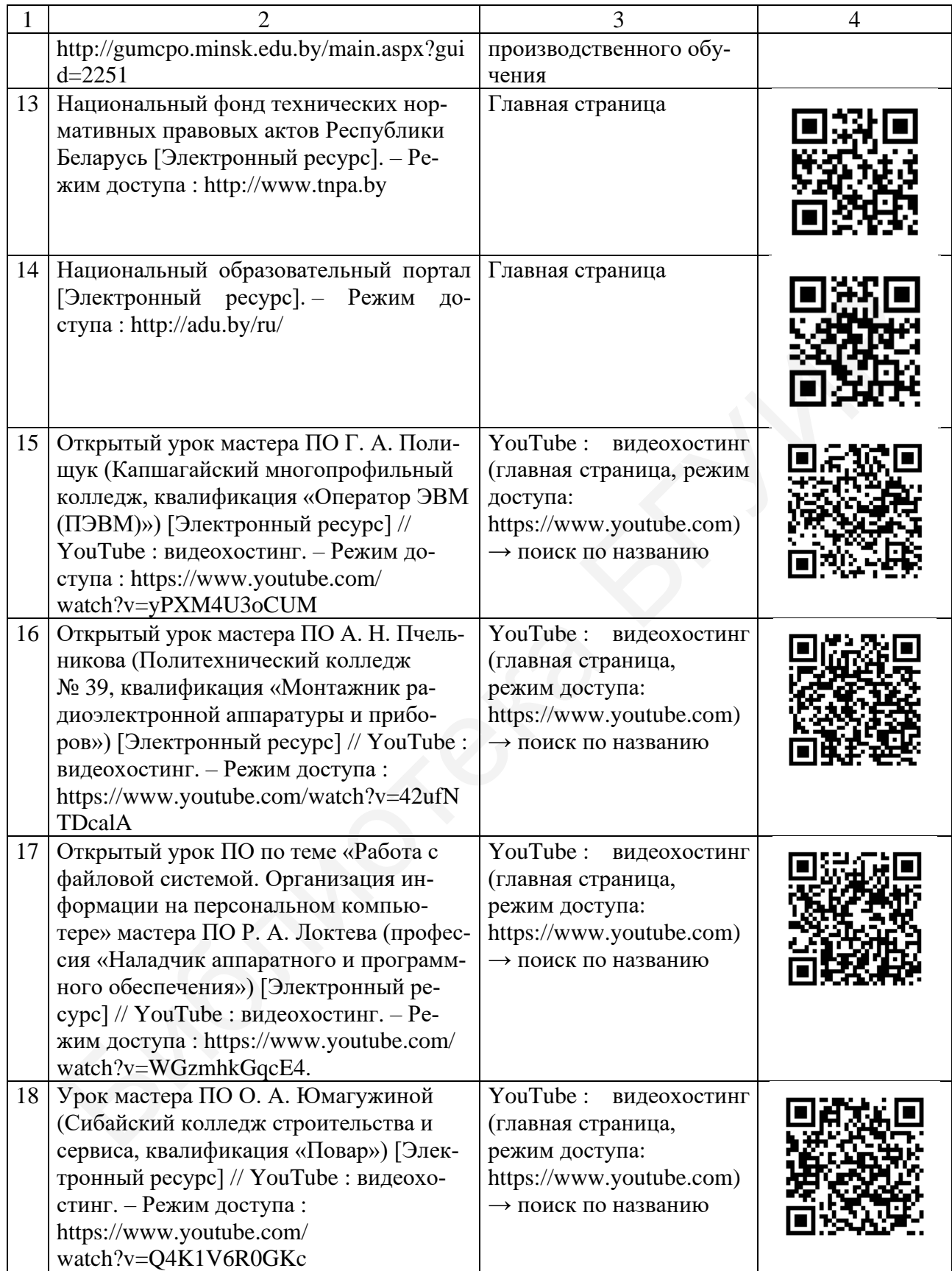

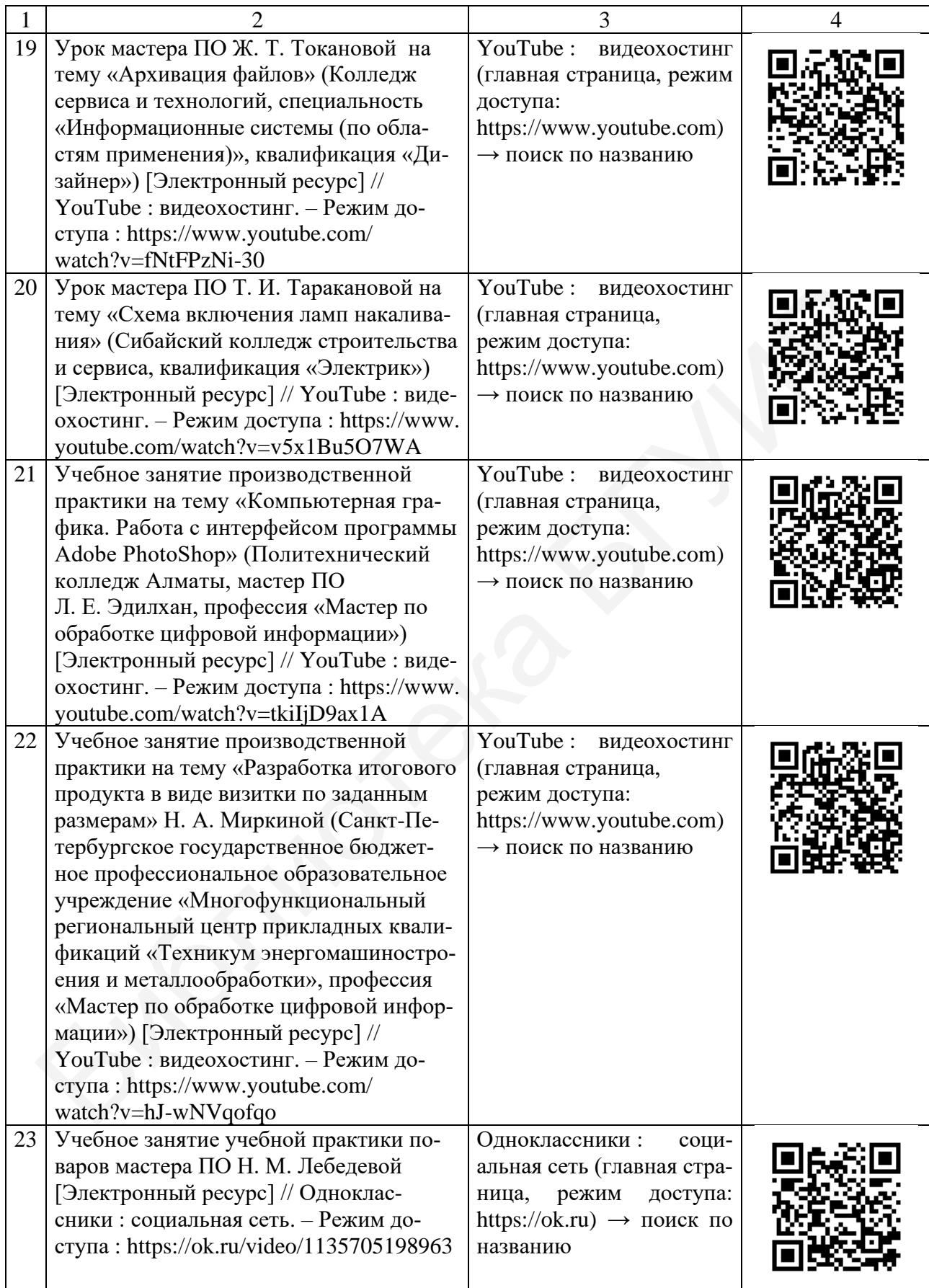

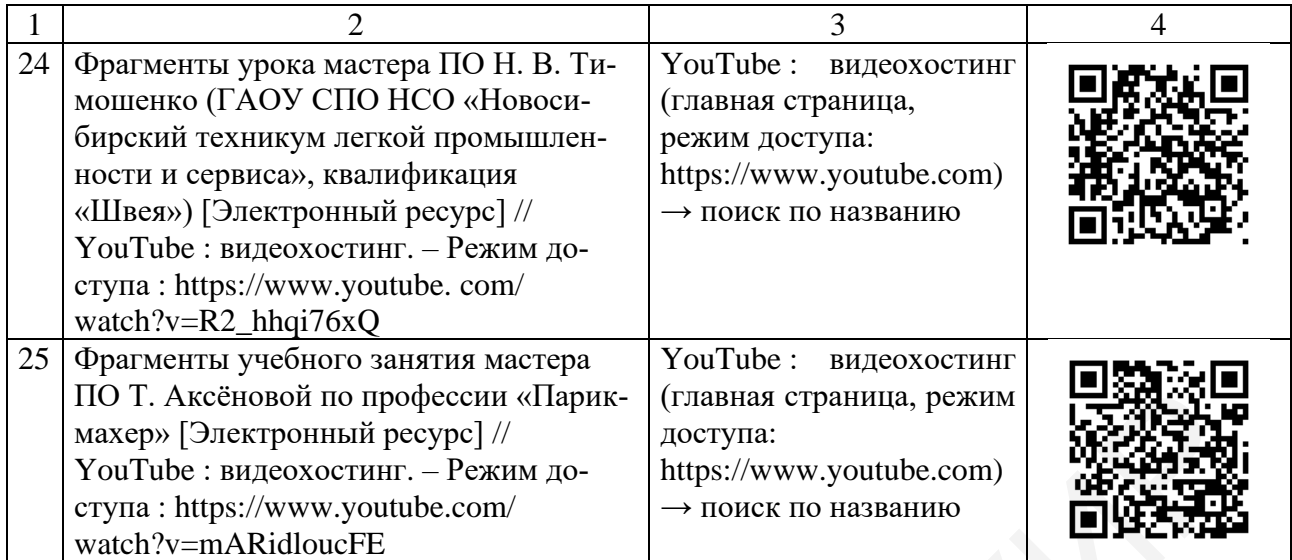

## **РАЗДЕЛ 1 МАТЕРИАЛЫ ДЛЯ ИЗУЧЕНИЯ ТЕОРИИ КУРСА**

### **1.1 Общие вопросы теории и истории производственного обучения**

**Лекция 1.** Основные положения и базовые понятия теории производственного обучения

#### *Вопросы для изучения*

1. Производственное обучение. Его значение в системе подготовки рабочих кадров.

2. Система ПТО. Взаимосвязь теоретического и производственного обучения.

3. Основные понятия и термины теории производственного обучения.

4. Методика ПО в системе профессиональной подготовки педагога профессиональной школы, ее предмет и задачи.

5. Цель, задачи, значение курса «Методика ПО». Требования курса. Учебная литература и материалы. Используемые элементы онлайн-обучения.

#### *Мотивационное задание*

1. Укажите процент времени, который отводится в системе ПТО на ПО.

2. Укажите ФИО полностью и электронный адрес для связи.

3. Укажите наличие собственного смартфона или планшета, умение считывать QR-коды.

*Теория курса в схемах и таблицах* (рисунки 1‒3, таблица 2)

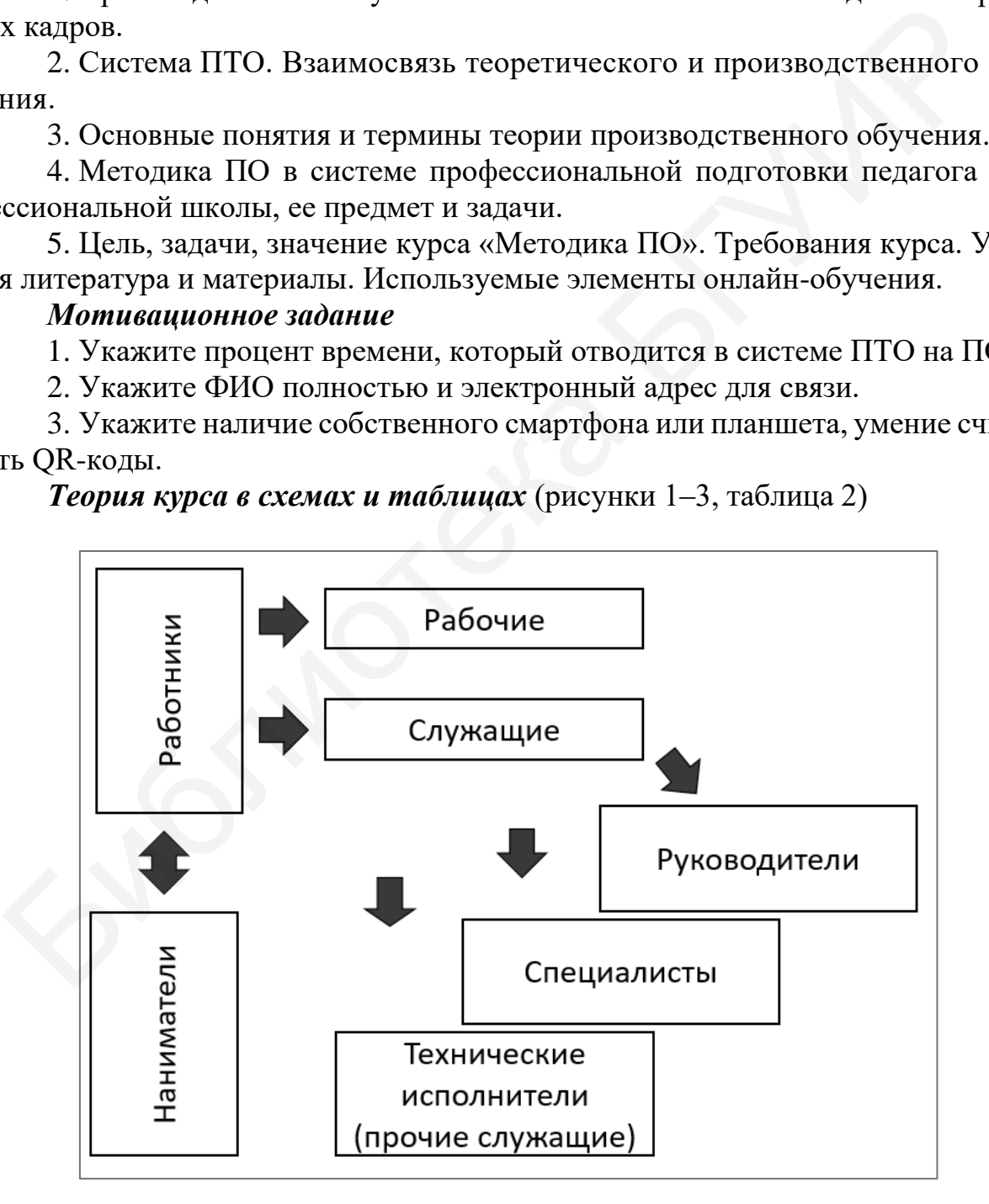

Рисунок 1 – Структура рынка труда

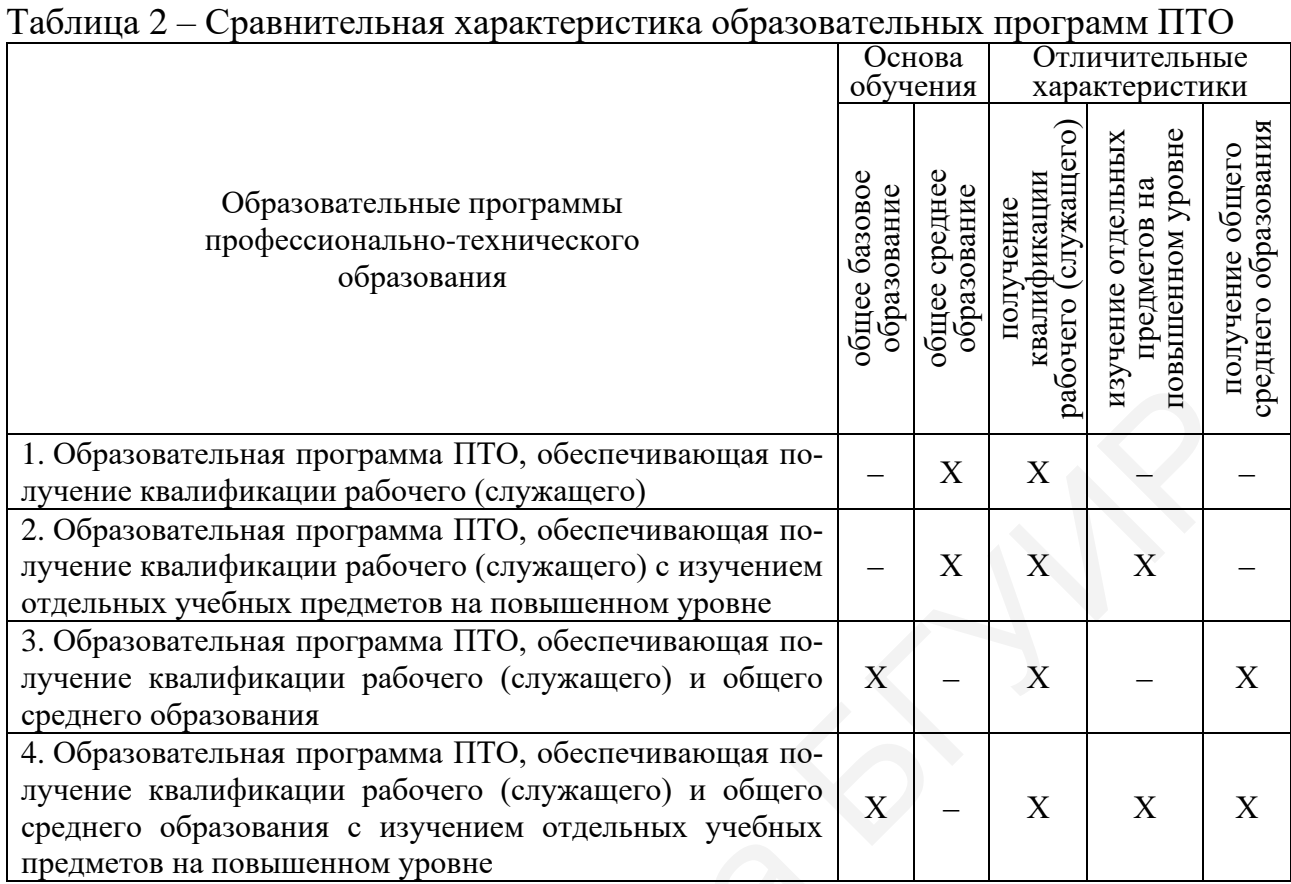

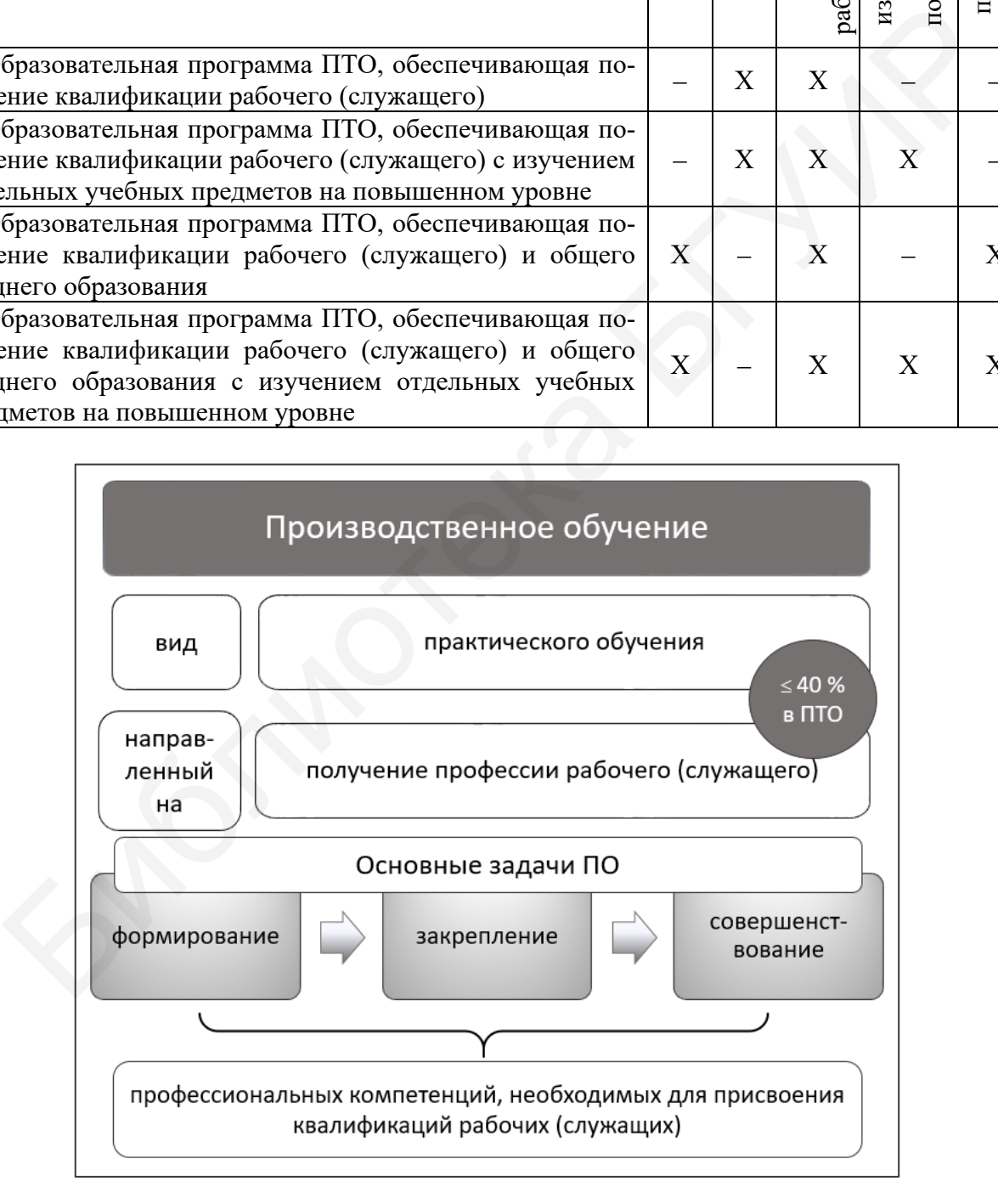

#### Рисунок 2 – Определение понятия «производственное обучение»

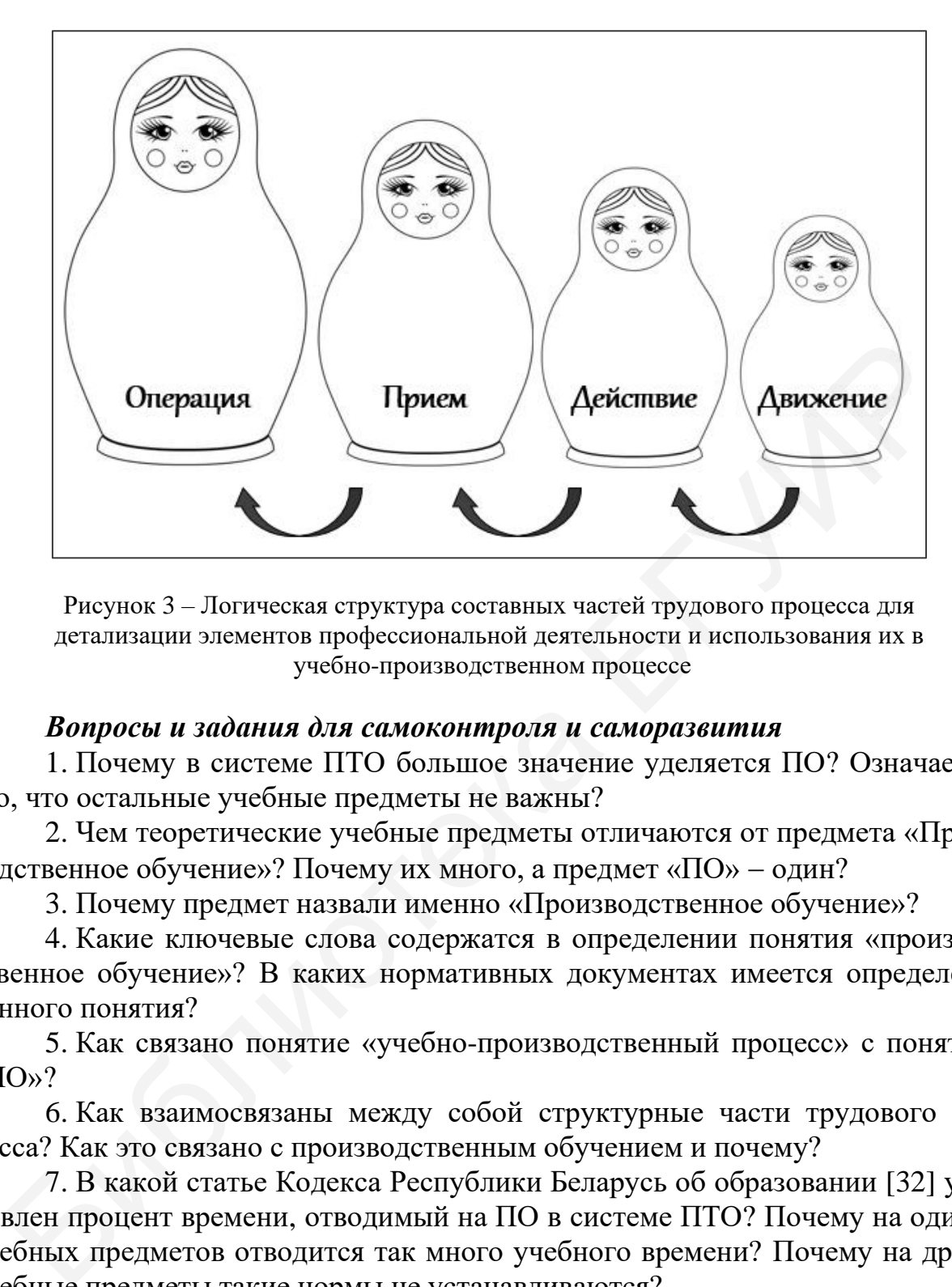

Рисунок 3 – Логическая структура составных частей трудового процесса для детализации элементов профессиональной деятельности и использования их в учебно-производственном процессе

#### *Вопросы и задания для самоконтроля и саморазвития*

1. Почему в системе ПТО большое значение уделяется ПО? Означает ли это, что остальные учебные предметы не важны?

2. Чем теоретические учебные предметы отличаются от предмета «Производственное обучение»? Почему их много, а предмет «ПО» − один?

3. Почему предмет назвали именно «Производственное обучение»?

4. Какие ключевые слова содержатся в определении понятия «производственное обучение»? В каких нормативных документах имеется определение данного понятия?

5. Как связано понятие «учебно-производственный процесс» с понятием «ПО»?

6. Как взаимосвязаны между собой структурные части трудового процесса? Как это связано с производственным обучением и почему?

7. В какой статье Кодекса Республики Беларусь об образовании [32] установлен процент времени, отводимый на ПО в системе ПТО? Почему на один из учебных предметов отводится так много учебного времени? Почему на другие учебные предметы такие нормы не устанавливаются?

8. Составьте структурно-логическую схему взаимосвязи терминов: производительный труд, производительные силы, субъекты труда, объекты труда, предмет труда, средства труда, продукт труда, процесс труда, производственный процесс, трудовой процесс, технологический процесс, вспомогательный процесс, трудовая операция, трудовой прием, трудовое действие, трудовое движение, предмет профессиональной деятельности.

#### *Рекомендуемые источники*

О: [3, 32, 51, 57, 80, 82, 98, 99, 103]; Д: [2, 40, 31, 36, 38, 55, 60, 79, 93, 94, 116]; QR-коды № 1, 2, 3, 11, 14.

#### *Тематика рефератов, докладов, выступлений*

1. ПТО как один из уровней системы основного образования Республики Беларусь.

2. Организация образовательного процесса на уровне ПТО.

3. Состояние и перспективы развития национальной системы ПТО.

4. Место в системе образования Российской Федерации и характеристика аналога белорусского профессионально-технического образования.

5. Система профессионального образования в странах Западной Европы.

6. Система профессионального образования в странах-соседках Республики Беларусь.

7. Система профессионального образования на постсоветском пространстве.

8. Система профессионального образования в современной Прибалтике (Литовская Республика, Латвийская Республика, Эстонская Республика).

9. История и перспективы развития квалификации «Оператор ЭВМ (ПЭВМ)».

10. Мое видение системы ПТО (модели профессионально-технического образования) в цифровой перспективе.

#### **Лекция 2.** Процесс производственного обучения *Вопросы для изучения*

1. Процесс ПО как педагогическая система.

2. История развития ПО.

3. Системы производственного обучения: характеристика, классификация, закономерности возникновения, современность.

4. Периоды ПО. Этапность обучения в системе ПТО.

5. Особенности производственного обучения по сравнению с другими учебными предметами, производственными процессами.

6. Принципы современного ПО.

7. Особенности организации и методики ПО в зависимости от специальности, квалификации системы ПТО и профессии рабочего. Профессиональный стандарт. ога белорусского профессионально-технического образования.<br>
5. Система профессионального образования в странах Западной Европы<br>
6. Система профессионального образования в странах Западной Европы<br>
Беларусь.<br>
7. Система пр

#### *Мотивационное задание*

1. Расшифруйте шараду на основе текста лекции. Что зашифровано в этих буквах: СИДПУЕСиПЛМППС ДГИПМСиД? Укажите все слова и общее название.

2. Какое сочетание (интеграцию) квалификаций вы предложили бы для освоения той квалификации, которую имеете? Обоснуйте, почему. Схематично изобразите наиболее целесообразные этапы освоения образовательной программы ПТО при такой интеграции.

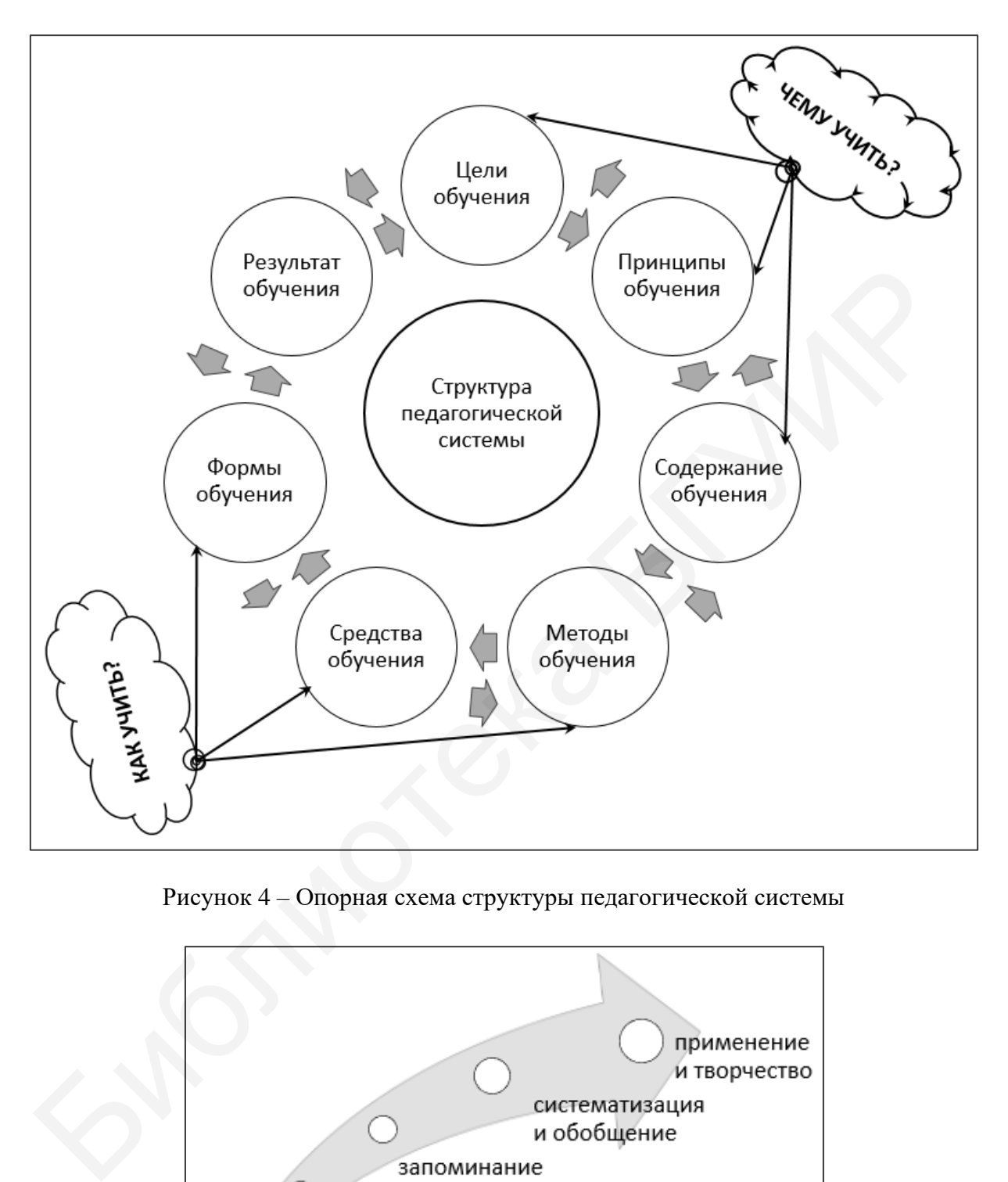

*Теория курса в схемах и таблицах* (рисунки 4‒10, таблица 3)

Рисунок 4 – Опорная схема структуры педагогической системы

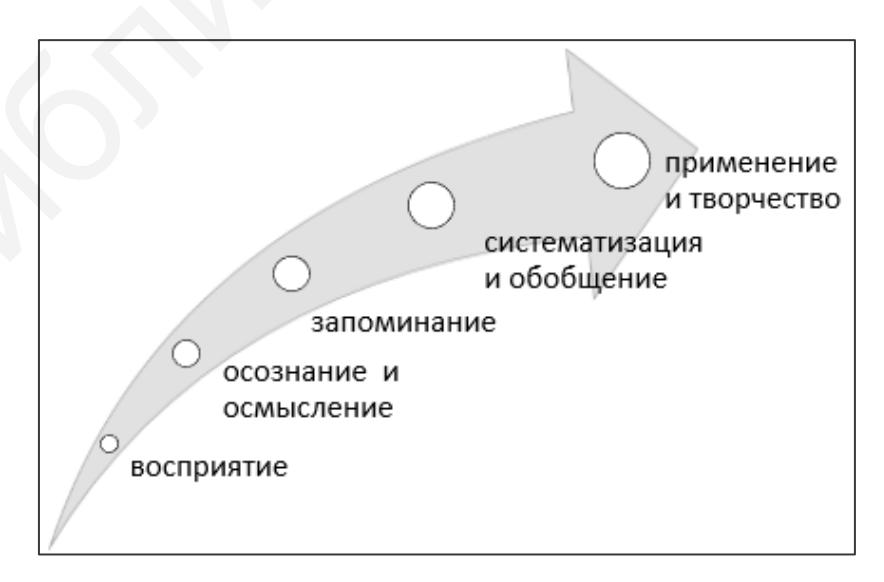

Рисунок 5 – Этапы процесса обучения

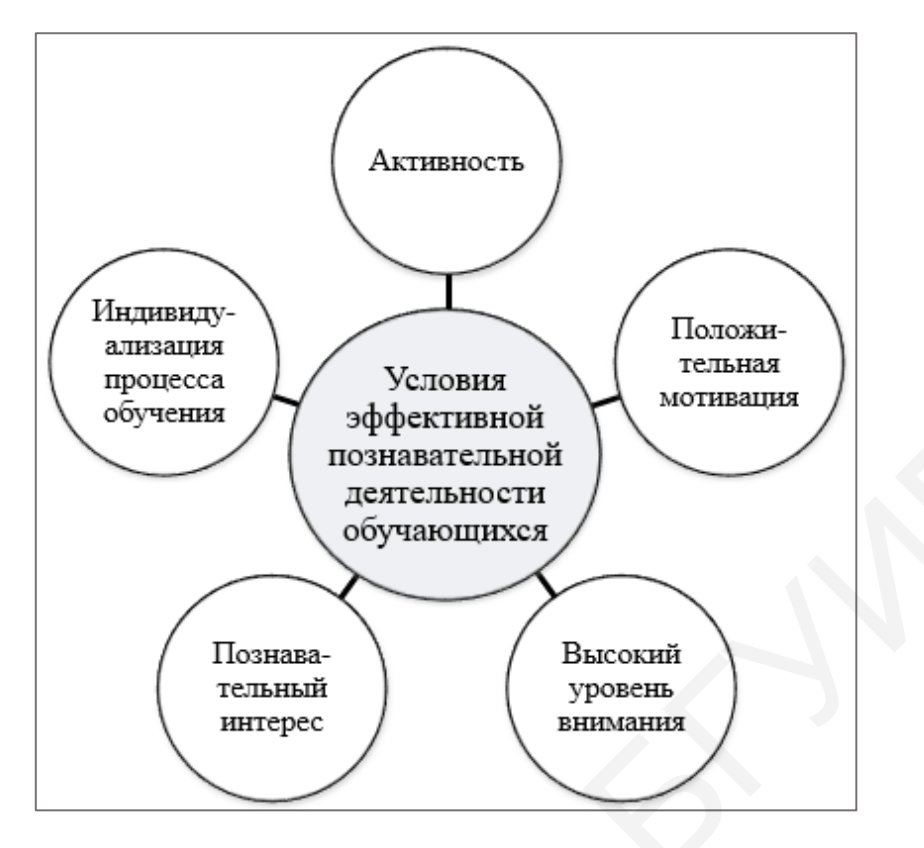

Рисунок 6 – Основные условия эффективной познавательной деятельности обучающихся

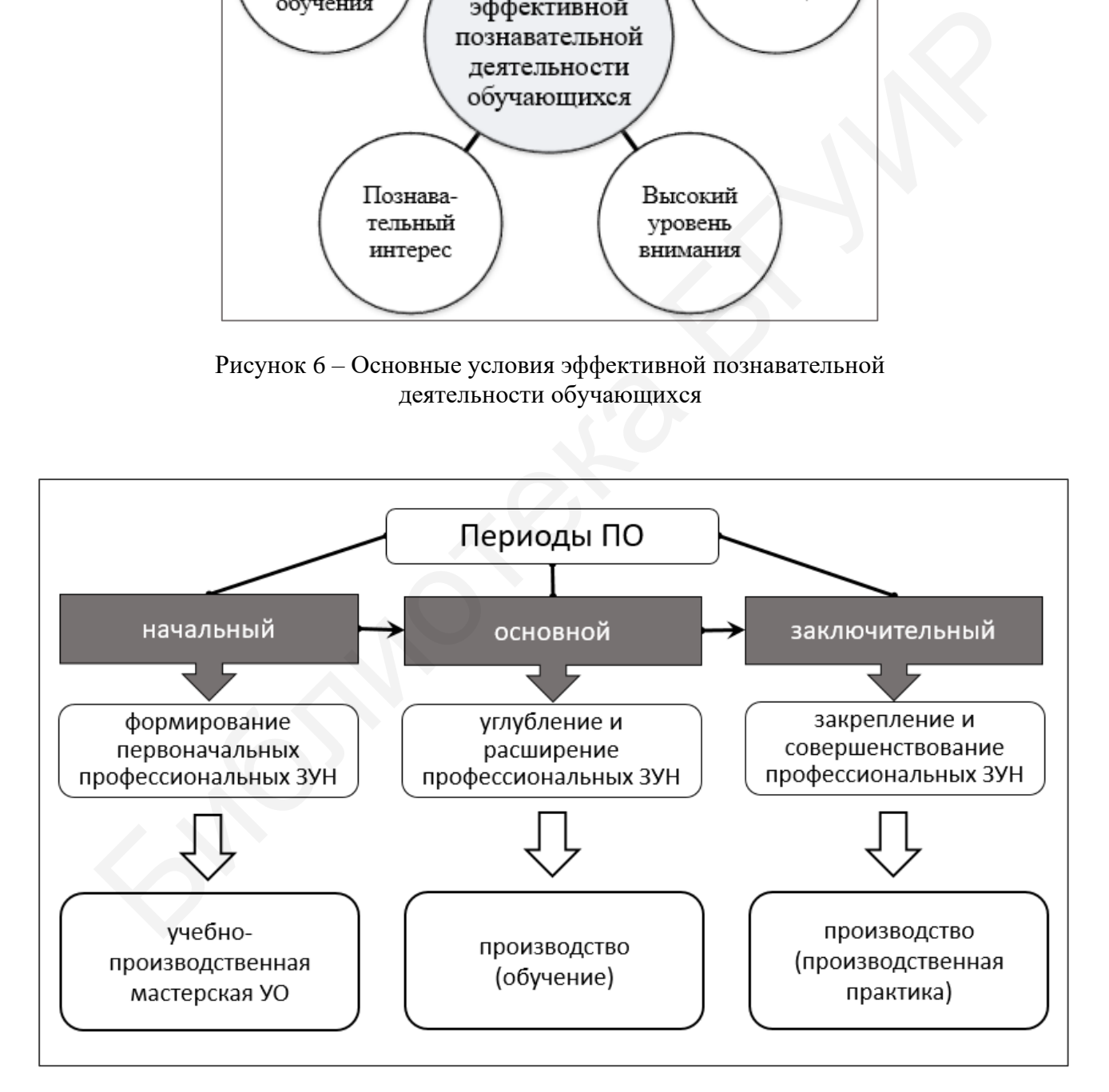

Рисунок 7 – Периоды ПО и их общая характеристика

Таблица 3 – Квалификации системы ПТО (наиболее близкие НС выделены полужирным шрифтом) и специальности, к которым они относятся, в сочетании с другими структурными компонентами классификации системы образования (на основе таблицы 10 ОКРБ «Специальности и квалификации» [55])

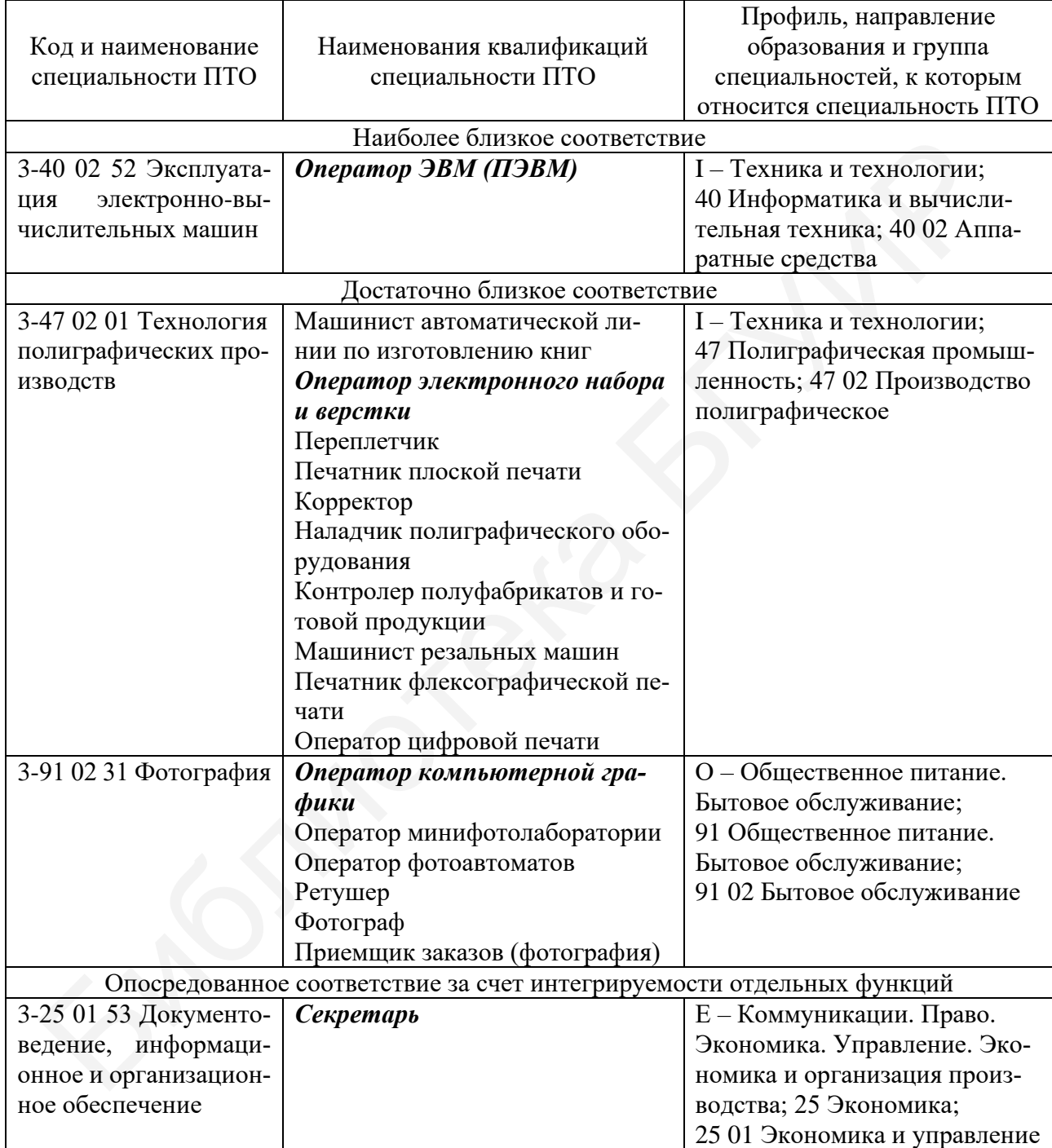

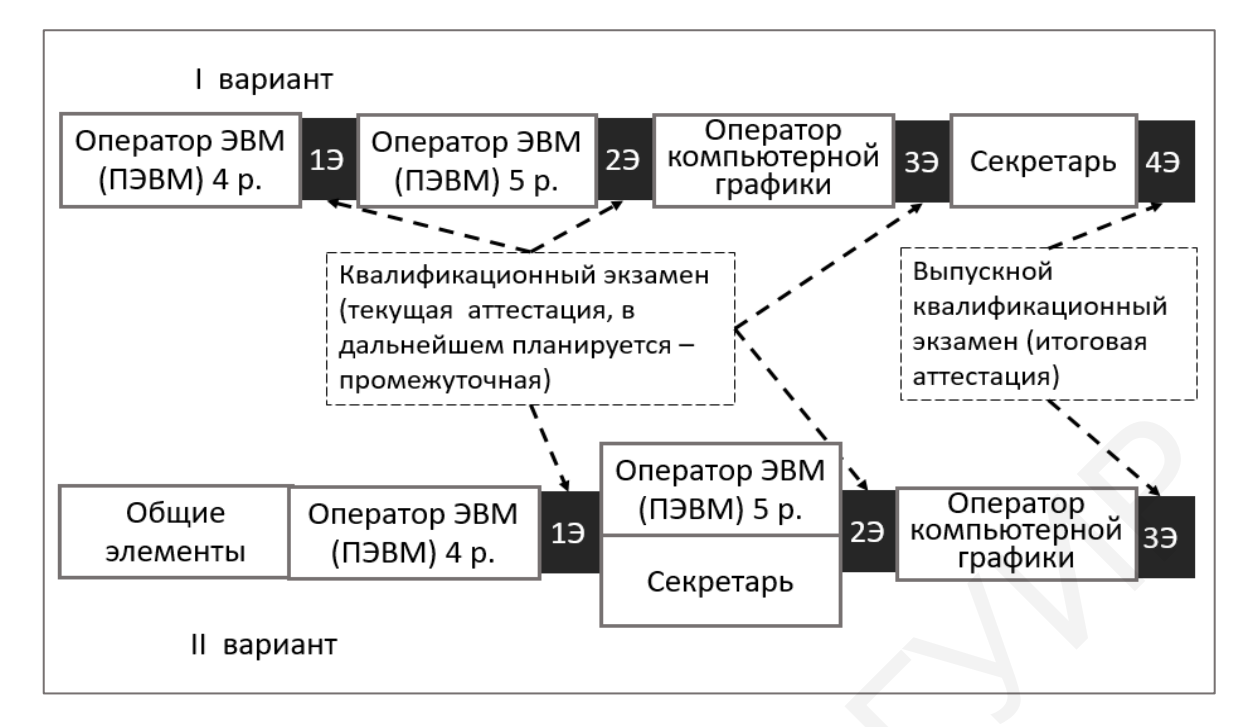

Рисунок 8 – Пример вариантов освоения квалификаций при поэтапном построении образовательного процесса в ПТО

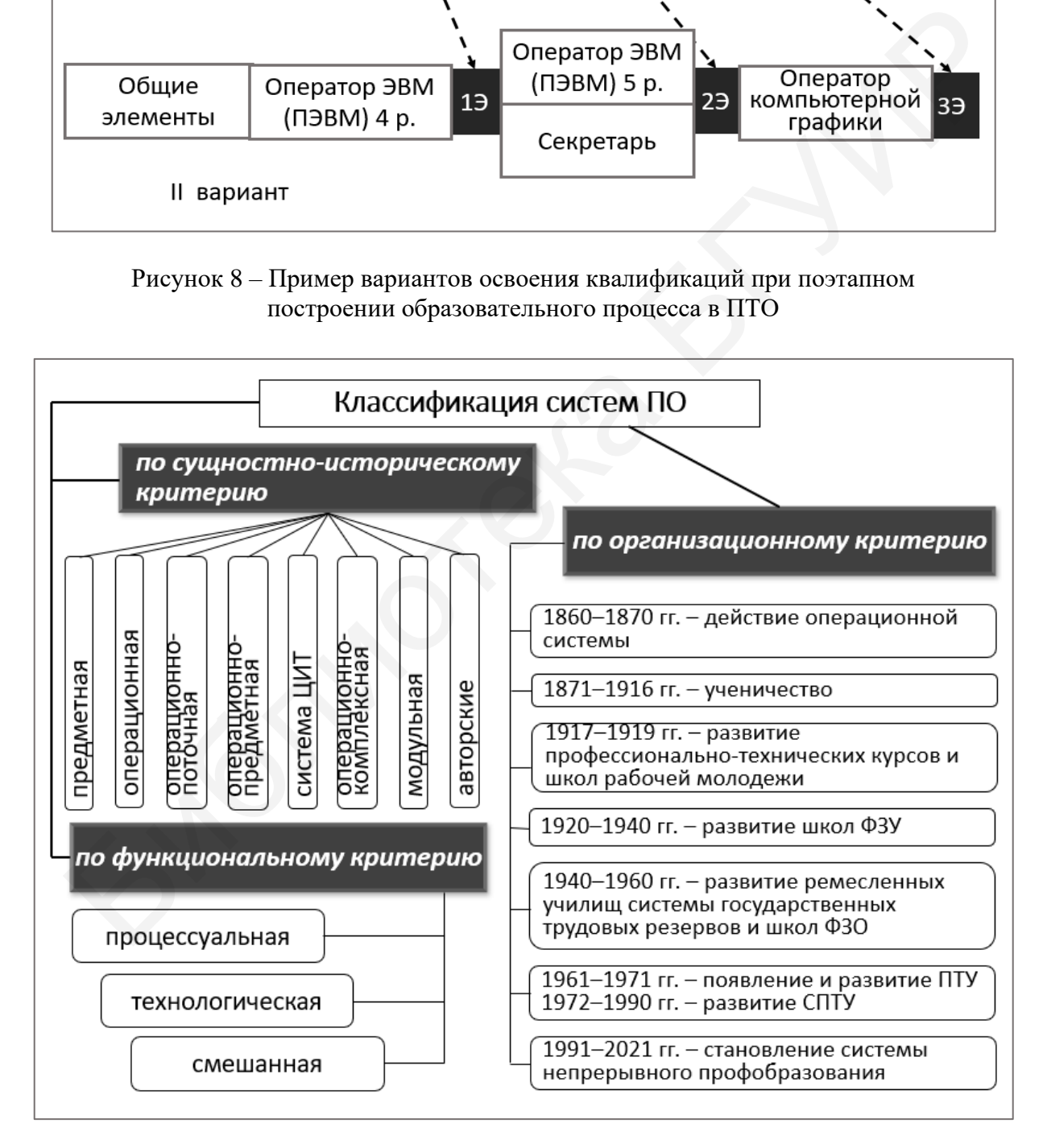

Рисунок 9 – Классификация систем производственного обучения

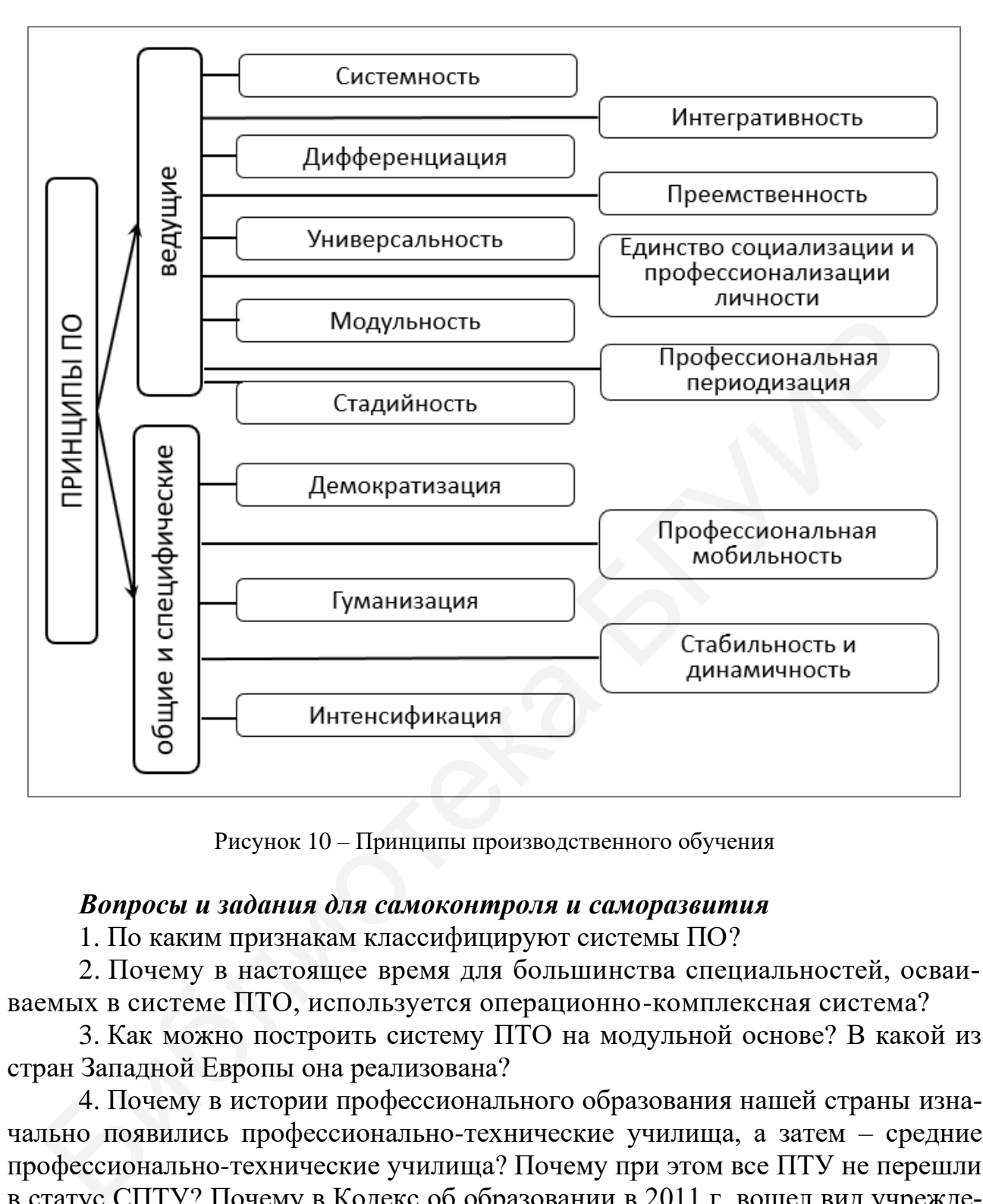

Рисунок 10 – Принципы производственного обучения

#### *Вопросы и задания для самоконтроля и саморазвития*

1. По каким признакам классифицируют системы ПО?

2. Почему в настоящее время для большинства специальностей, осваиваемых в системе ПТО, используется операционно-комплексная система?

3. Как можно построить систему ПТО на модульной основе? В какой из стран Западной Европы она реализована?

4. Почему в истории профессионального образования нашей страны изначально появились профессионально-технические училища, а затем – средние профессионально-технические училища? Почему при этом все ПТУ не перешли в статус СПТУ? Почему в Кодекс об образовании в 2011 г. вошел вид учреждения «профессионально-техническое училище», а СПТУ – нет? На основании данных Министерства образования Республики Беларусь (QR-код № 1), РИПО (QRкод № 2) установите, сколько в настоящее время в стране имеется ПТУ и каких?

5. Почему в системе ПТО предпочтительнее поэтапная организация процесса обучения? Какой документ получит учащийся, освоивший несколько этапов обучения и сдавший квалификационный экзамен, но не закончивший профессионально-техническое образование полностью?

6. Можно ли при освоении только одной квалификации – «Оператор ЭВМ (ПЭВМ) 7-го разряда» организовать поэтапное обучение? Как при этом могут быть выделены этапы? Обязательно ли при этом проведение квалификационного экзамена для присвоения последовательно каждого разряда?

#### *Рекомендуемые источники*

О: [2, 3, 12‒14, 32, 46, 55, 74, 80, 82, 93, 98, 99, 103]; Д: [33, 35, 36, 38, 40, 51, 57, 65, 87, 94, 96]; QR-коды № 1, 2, 3, 11, 13.

#### *Тематика рефератов, докладов, выступлений*

1. История развития систем производственного обучения.

2. Перспективы развития IТ-отрасли в эпоху цифровой экономики.

3. Тенденции развития профессий и должностей в IТ-отрасли.

- 4. Противопоказания для получения профессии «Оператор ЭВМ (ПЭВМ)».
- 5. Ресурсный центр в системе профессионально-технического образования.

6. Реалии и перспективы дистанционного обучения в системе ПТО.

7. Организация ПТО в заочной форме получения образования.

8. Организация ПТО в вечерней форме получения образования.

9. Перспективы развития ПТО на дому как одной из современных форм получения образования.

**Лекция 3.** Мастер производственного обучения учреждения образования как ключевая фигура в организации и проведении производственного обучения 2. Перспективы развития IT-отрасли в эпоху цифровой экономики,<br>3. Тенденции развития профессий и должностей в IT-отрасли.<br>4. Противопоказания для получения профессии «Оператор ЭВМ (IIЭВМ<br>5. Ресурсный центр в системе проф

#### *Вопросы для изучения*

1. Мастер ПОУО − должность педагогического работника, осуществляющего организацию и проведение ПО.

2. Должностные обязанности мастера ПОУО.

3. Квалификационная характеристика должности «Мастер ПОУО». Профессиональный стандарт.

4. Должности педагогических работников, курирующих процесс ПО в учреждениях образования, их функции.

5. Профессиональные требования к мастеру ПОУО по профессиям рабочих осваиваемого направления специальности.

6. Система и организация производственного обучения по профессиям рабочих, близких НС.

#### *Мотивационное задание*

1. Сколько категорий имеет квалификация мастера ПОУО? Назовите их по порядку от самой низкой к самой высокой.

2. В чем заключается их отличие?

3. Для присвоения какой из квалификационных категорий необходимо наличие высшего образования? Почему установлено такое требование?

4. Можно ли мастеру ПОУО получить высшую категорию, не имея предыдущих категорий?

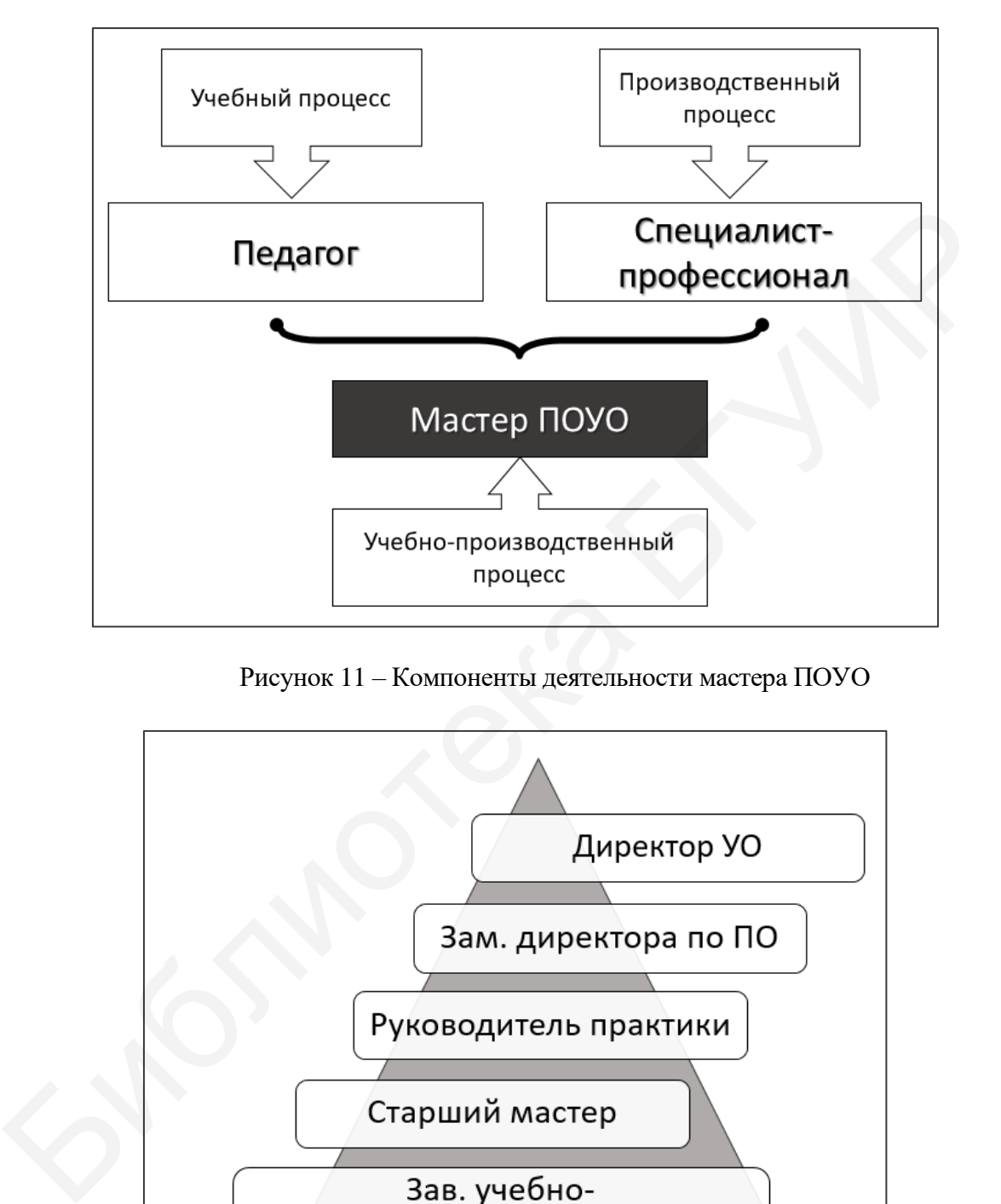

**Теория курса в схемах и таблицах** (рисунки 11–13, таблицы 4–7)

Рисунок 11 – Компоненты деятельности мастера ПОУО

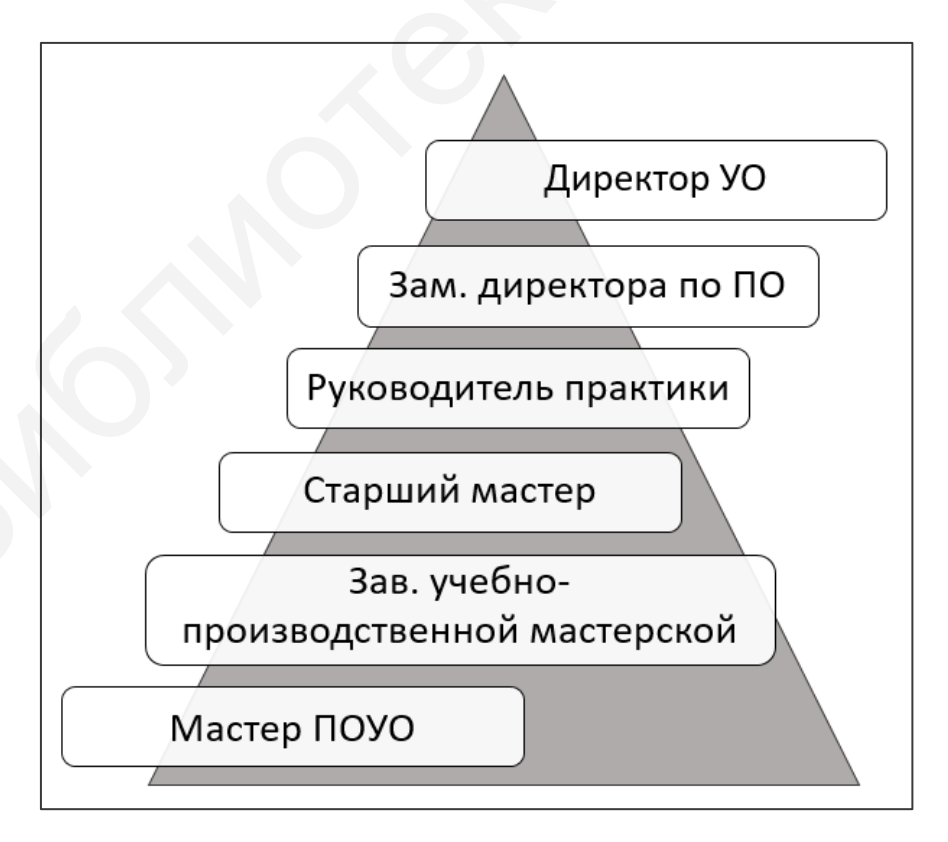

Рисунок 12 – Должности педагогических работников системы ПТО, связанные с организацией и проведением ПО

| Требования для присвоения                                                                                                    | Категория                                   |                                               |                      |                                     |
|----------------------------------------------------------------------------------------------------|---------------------------------------------|-----------------------------------------------|----------------------|-------------------------------------|
| категории                                                                                                    | высшая                                      | первая                                        | вторая               | без категории                       |
| Уровень                                                                                                    |                                             |                                               |                      |                                     |
| образования:                                                                                                    |                                             |                                               |                      |                                     |
| - высшее                                                                                                    | X                                           | X                                             | X                    | X                                   |
| -среднее специальное                                                                                                    |                                             | X                                             | X                    | X                                   |
| Стаж работы в должности мастера<br>ПОУО                                                                                                    | Не менее<br>двух лет с<br>I катего-<br>рией | Не менее<br>трех лет со<br>II катего-<br>рией | Не менее<br>двух лет | Требования<br>не предъявля-<br>ются |
| Стаж работы в должности руково-<br>дителя или специалиста в сфере де-<br>ятельности, соответствующей спе-<br>которым<br>циальностям, по<br>$OCV$ -<br>ществляется обучение в УО | He<br>учитыва-<br>ется                      | $10$ лет                                      | $5$ лет              | Требования<br>не предъявля-<br>ются |

Таблица 4 – Квалификационные «ступени» мастера ПОУО

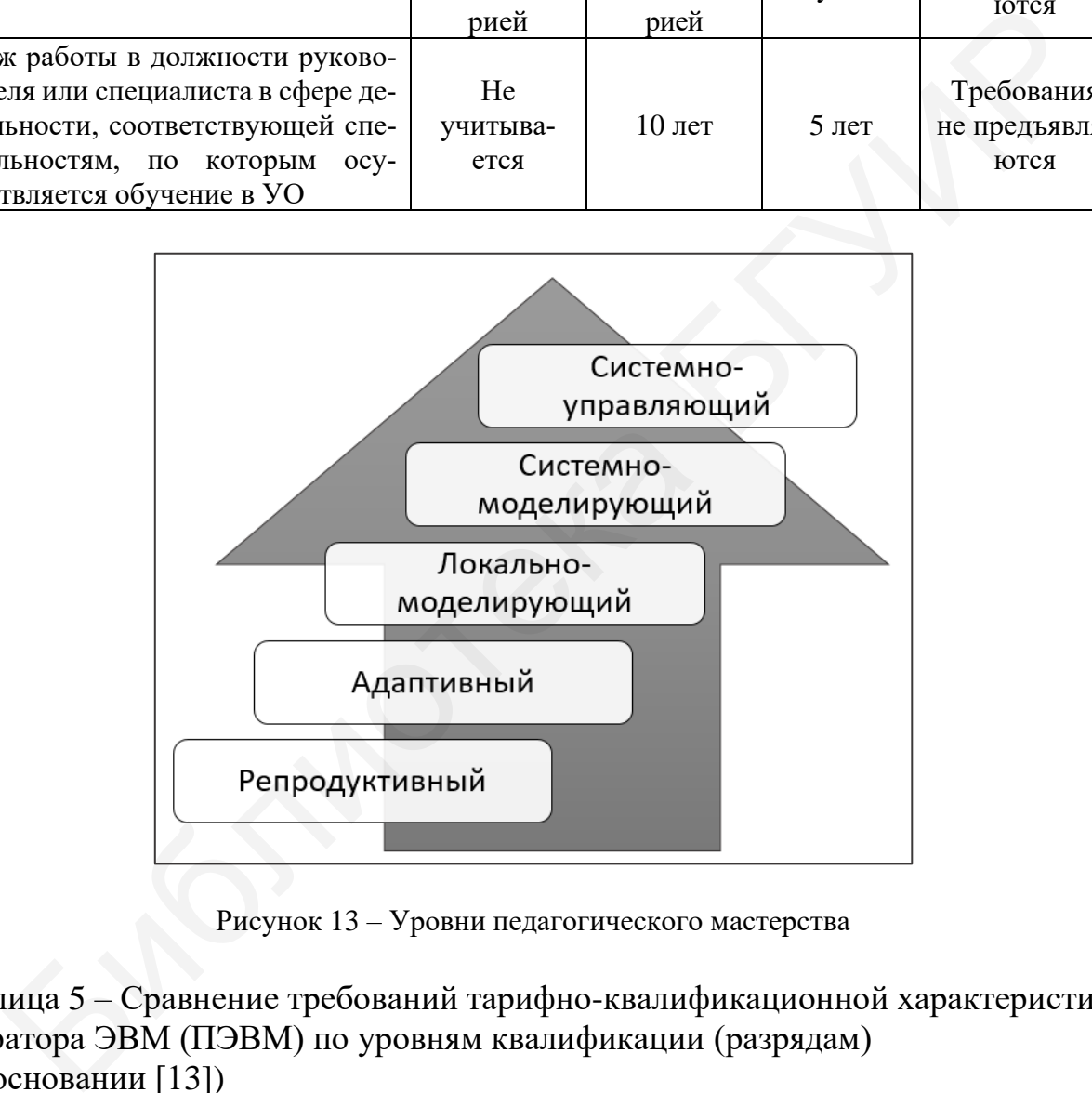

Рисунок 13 – Уровни педагогического мастерства

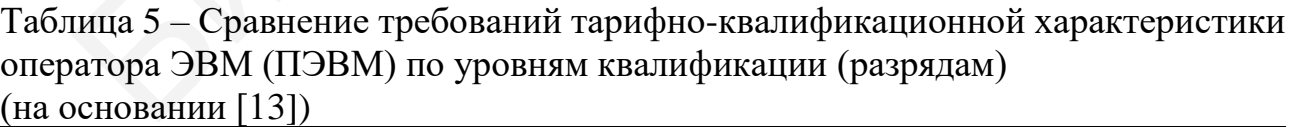

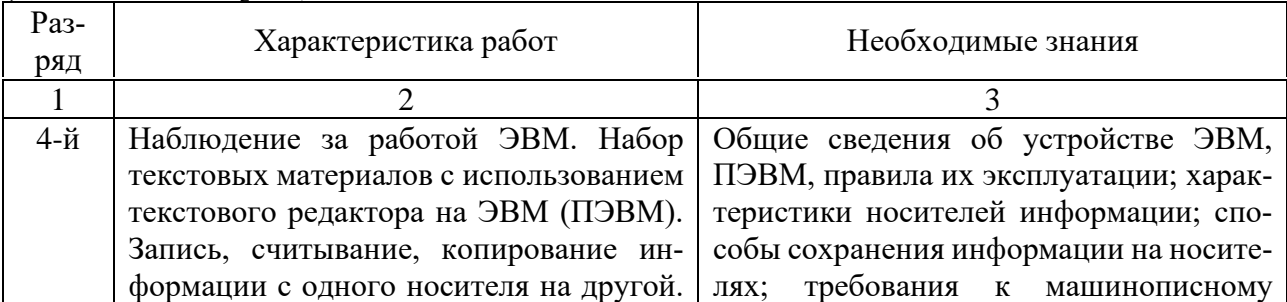

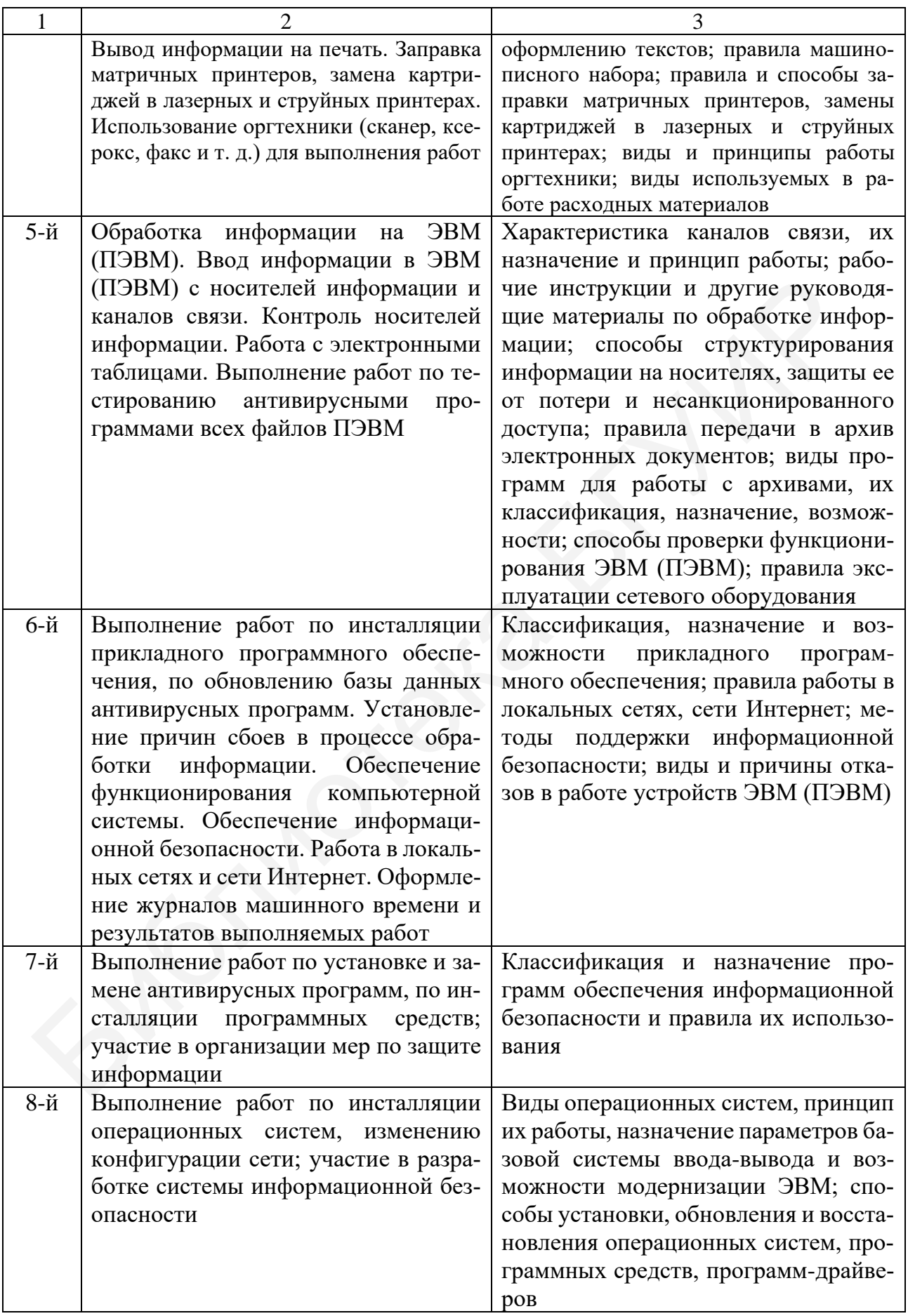

Таблица 6 – Выдержка из таблицы 10 «Систематизированный указатель специальностей и квалификаций ПТО» ОКРБ 011-2009 «Специальности и квалификации» [55]

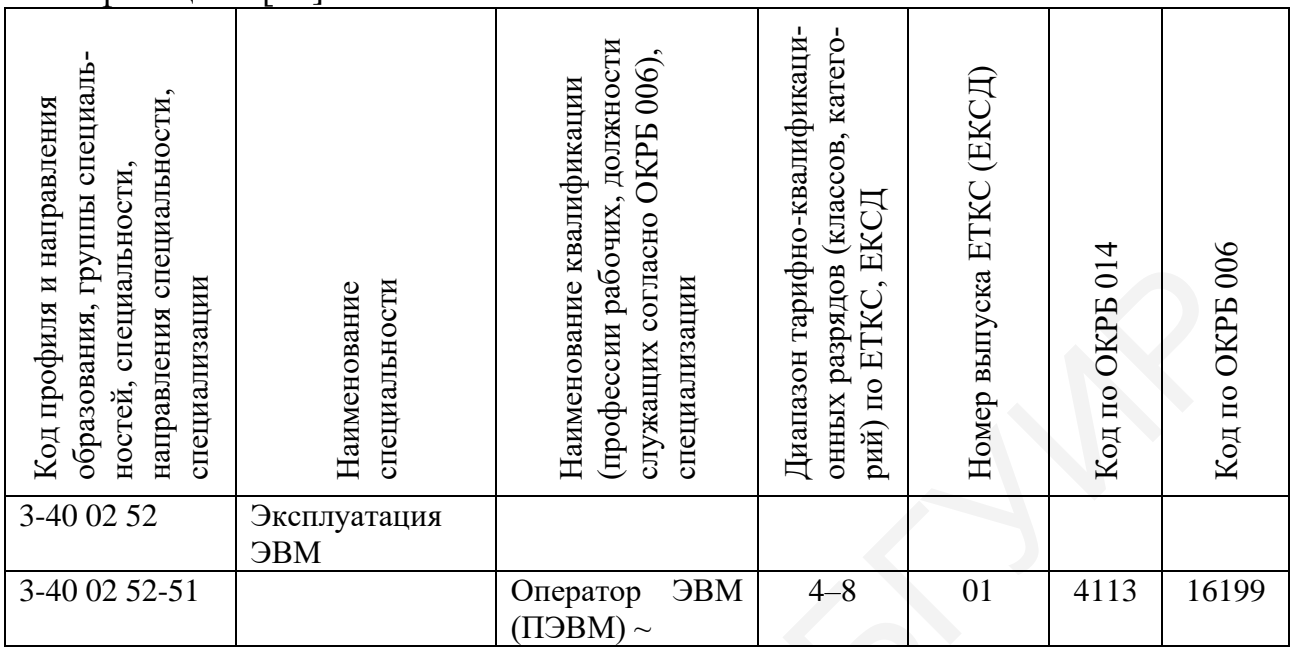

#### *Примечания*

1 По таблице мы видим, что в ПТО может осваиваться весь диапазон разрядов данной квалификации.

2 Знак «~» говорит о том, что по данной профессии организуется обучение лиц с ОПФР.

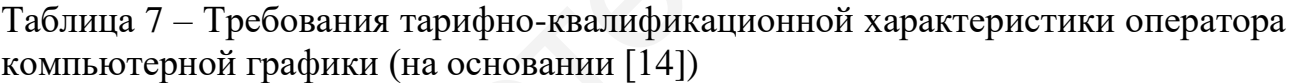

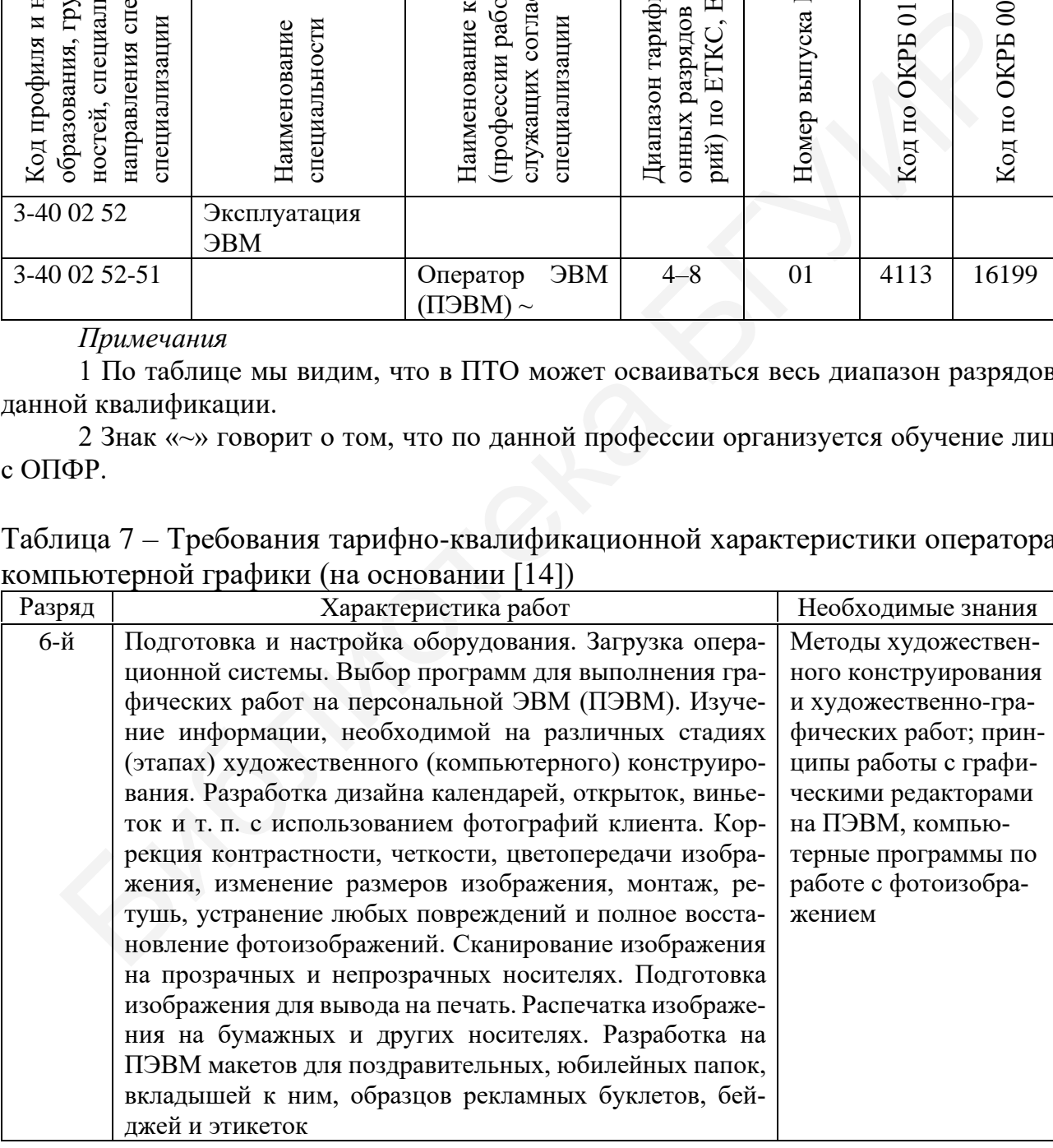

#### *Вопросы и задания для самоконтроля и саморазвития*

1. В чем проявляется двойственность профессии мастера ПОУО?

2. Сколько различных функций описано в квалификационной характеристике мастера ПОУО? На какие группы их условно можно разделить?

3. Какие из функций мастера ПОУО относятся к обеспечению учебного, учебно-производственного процесса, какие – к воспитательной работе, а какие – к методической работе?

4. Какие особенности деятельности мастера ПОУО относительно преподавателя общепрофессиональных и специальных предметов в учреждении профессионально-технического образования вы видите?

5. Перечислите по порядку, от наиболее низкой к наивысшей, категории должности «Мастер ПОУО»? Какая квалификационная категория самая высокая? Она присваивается раз и на всю жизнь?

6. Одинаковы ли требования к стажу работы в предыдущей квалификационной категории для получения следующей? Почему они разные?

7. Как вы считаете, почему для присвоения высшей квалификационной категории мастеру ПОУО необходимо иметь высшее образование?

8. Как вы полагаете, каждому мастеру ПОУО присущ индивидуальный стиль педагогического общения? Обладает ли им выпускник университета, работающий первый год на педагогической должности?

9. На основании критичного подхода к самоанализу предположите, чего именно вам не достает, чтобы быть высококлассным педагогом?

10. Ранжируйте по значимости профессиональные функции мастера ПОУО на основании квалификационной характеристики (наиболее значимые, на ваш взгляд, – первыми и далее по убыванию). Разрешается функции группировать, разбивать должностные обязанности на части, соединять отдельные части между собой.

11. На основании Инструкции о порядке проведения аттестации педагогических работников системы образования (кроме педагогических работников из числа профессорско-преподавательского состава учреждений высшего образования) [26] выявите действия, которые должен совершить мастера ПОУО для присвоения ему следующей квалификационной категории (для аттестации). Может ли руководитель учреждения образования инициировать аттестацию работающего мастера ПОУО без его желания? онально-технического образования вы видите?<br>
5. Перечислите по порядку, от паиболее пизкой к наивысшей, катего из<br>
25. Перечислите по порядку, от паиболее пизкой к наивысшей, катего из<br>
26. Одинаковы ли требования к стаж

12. Мини-технология «Алфавит». Запишите буквы по порядку алфавита русского языка, объединив в группы «И» и «Й»; «Е» и «Ё»; «Ш», «Щ», «Ъ», «Ы», «Ь». Напротив каждой из букв или указанных их групп запишите термины, понятия, фамилии ученых, авторов современных учебников, научной литературы, важные словосочетания и характеристики объектов изучения темы 1 дисциплины «МПО». Пример: А – Аниськов, И – Ильин, П – производственное обучение, профессионально-техническое образование. Сопоставьте свой список со списком коллеги и определите победителя. Им является тот, у кого останется наибольшее количество слов после вычеркивания одинаковых.

13. В чем сходство и различие отечественной профессии «Оператор ЭВМ (ПЭВМ)» и российских квалификаций «Наладчик аппаратного и программного обеспечения», «Мастер по обработке цифровой информации»? Наличие какого уровня образования они требуют (сопоставьте аналоги систем образования)?

14. Почему в названии квалификации «Оператор электронно-вычислительных машин (персональных электронно-вычислительных машин)» используются словосочетания «электронно-вычислительных машин» и «персональных электронно-вычислительных машин»? Почему их не заменят словосочетанием «персонального компьютера»? Почему работник данной профессии относится к рабочим, а не к служащим? Почему использовано слово «оператор», а не «пользователь» или «мастер»? Что означает слово «оператор» в наименовании профессий? Как бы вы видоизменили название данной профессии с учетом современных реалий и перспектив развития общества? им, а не к служащим? Почему использовано слово «оператор», а не «пользовано слово «оператор», а не «пользовано слово «оператор» и наконным названии анавшие данной профессии с учетом соврем Как бы вы видопакменнии названи

#### *Рекомендуемые источники*

О: [11‒14, 32, 80, 82, 93, 98, 99]; Д: [3, 21, 31, 36, 38, 41, 51, 55, 57, 65, 74, 93, 103]; QR-коды № 1, 2, 11, 12.

#### *Тематика рефератов, докладов, выступлений*

1. Перспективы развития профессии мастера ПОУО.

2. Прогнозирование изменений педагогических профессий в эпоху цифровизации образования.

3. Содержание работы мастера ПОУО.

4. Роль мастера ПОУО в воспитательной работе с учебной группой.

5. Взаимодействие мастера ПОУО и учащихся в процессе ПО.

6. Пошаговый порядок аттестации мастера ПОУО на присвоение следующей квалификационной категории.

7. История развития информатики и программирования и ее отражение на подготовке операторов ЭВМ (ПЭВМ).

8. Зарубежные аналоги профессии «Оператор ЭВМ (ПЭВМ)».

9. Инновации в области информатики и программирования.

#### **1.2 Методика проектирования содержания производственного обучения**

**Лекция 4.** Проектирование содержания производственного обучения мастером производственного обучения учреждения образования *Вопросы для изучения*

1. УПД системы ПТО, порядок отбора содержания и отражения его в документах.

2. Образовательный стандарт специальности ПТО.

3. УПД, определяющая содержание ПО. Типовая учебная программа ПО. Учебная программа учреждения образования по предмету «Производственное обучение».

4. Общие вопросы методики проектирования учебной программы УО по ПО и тематического планирования.

5. Модульное проектирование содержания ПО.

6. Особенности содержания типовой УПД по специальности 3-40 02 52 «Эксплуатация ЭВМ».

## *Мотивационное задание*

1. Укажите количество уровней усвоения содержания и назовите их.

2. Какой документ составляется для согласования содержания учебных предметов «Специальная технология» и «Производственное обучение»?

3. Сколько типовых учебных программ ПО необходимо использовать для разработки учебной программы УО по производственному обучению при интеграции двух квалификаций одной специальности системы ПТО?

**Теория курса в схемах и таблицах** (рисунки 14–19, таблица 8)

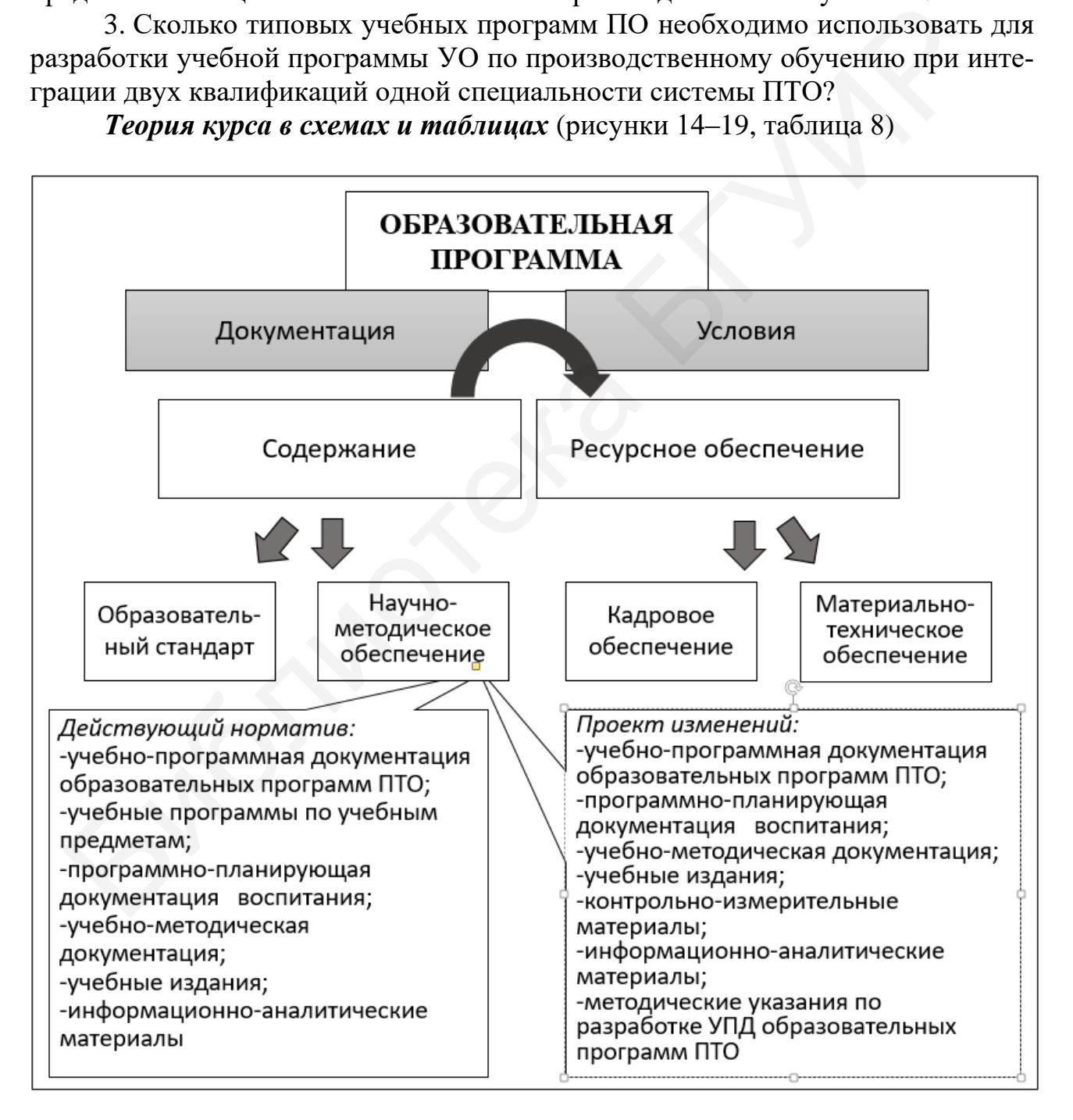

Рисунок 14 – Схема сопоставления понятия «образовательная программа» и содержания понятия «научно-методическое обеспечение ПТО»

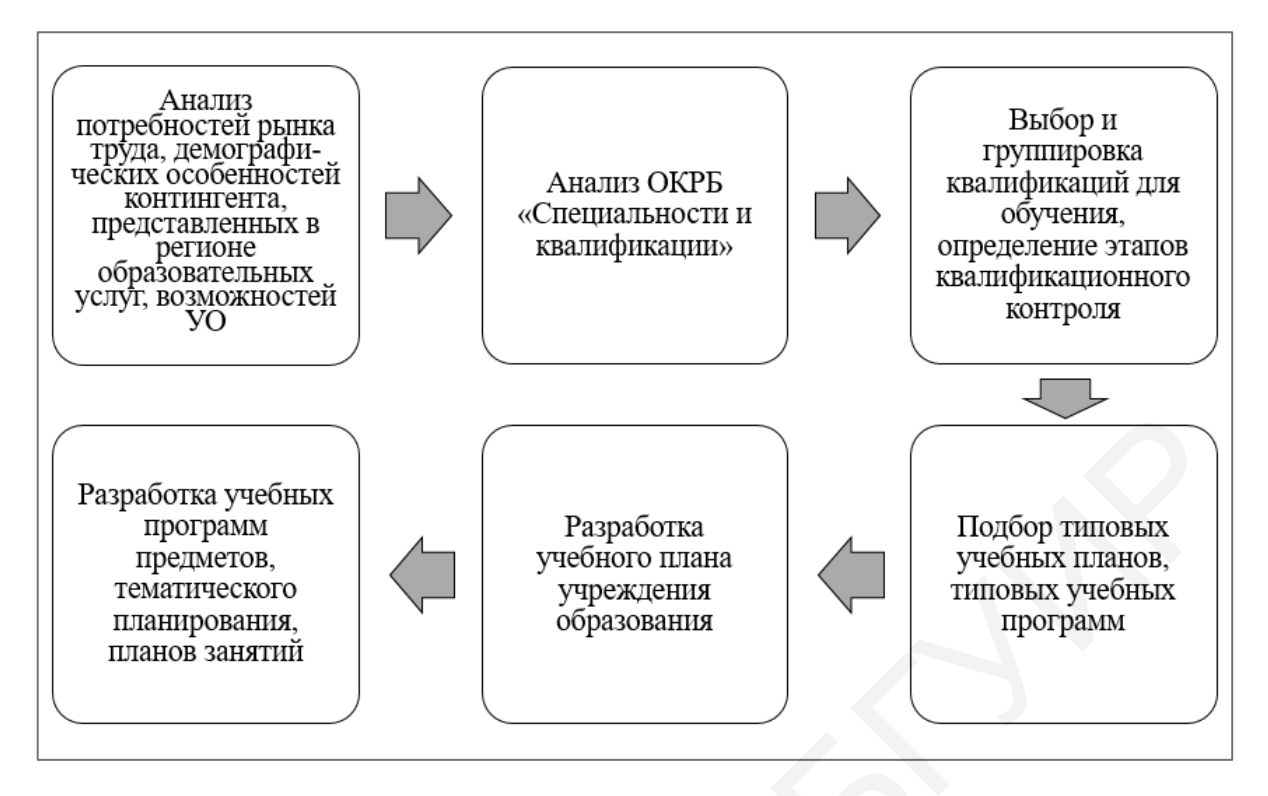

Рисунок 15 – Алгоритм проектирования содержания ПТО

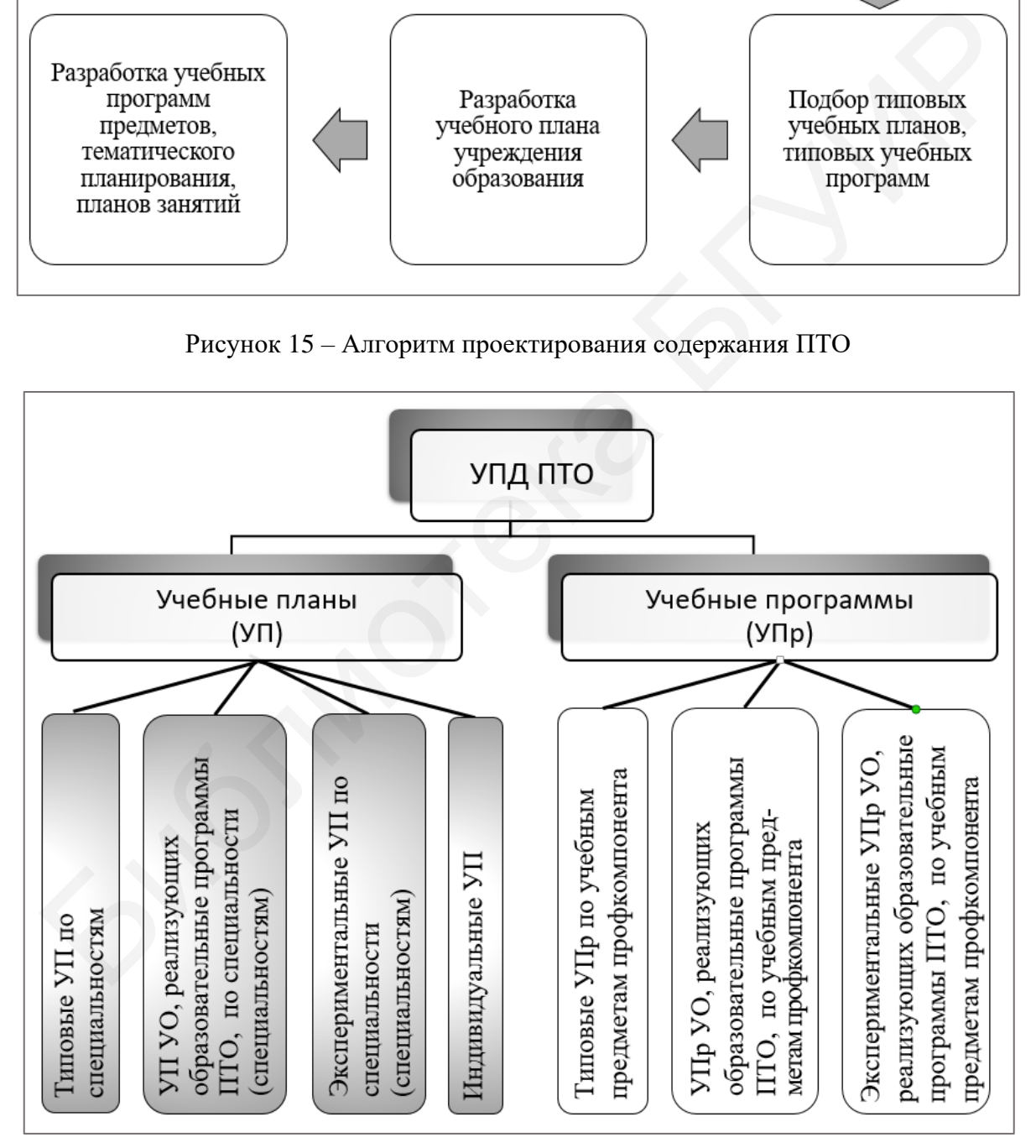

Рисунок 16 – Классификация учебно-программной документации образовательных программ профессионально-технического образования (согласно ст. 185 Кодекса Республики Беларусь об образовании [32])

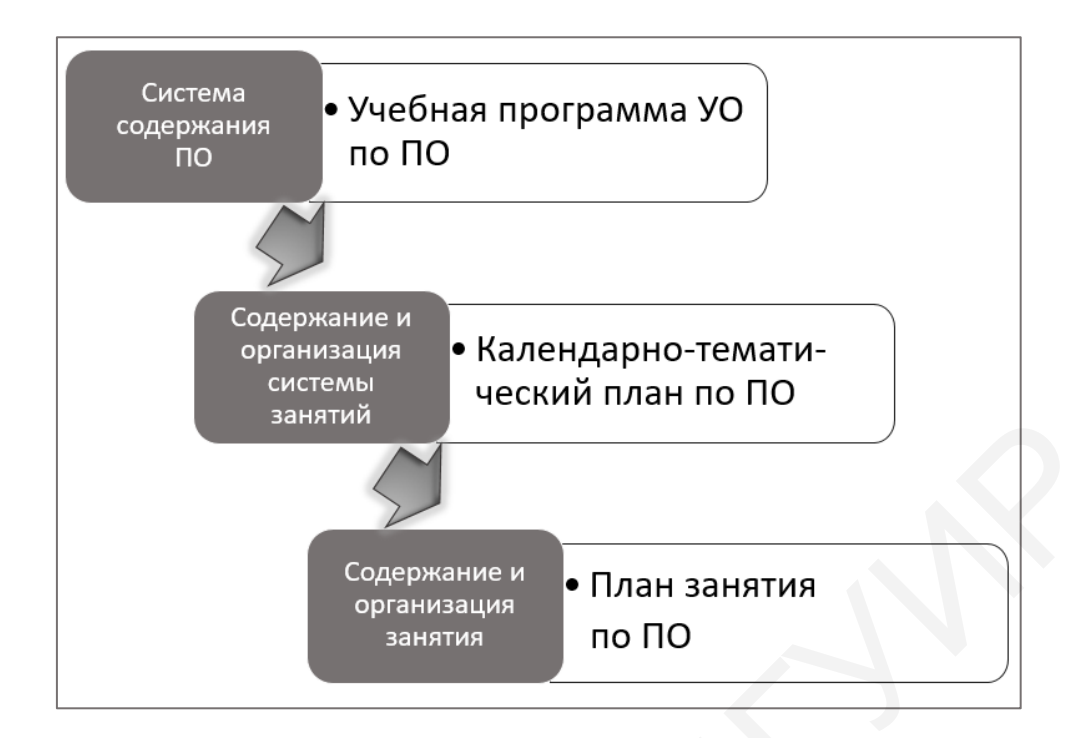

Рисунок 17 – Документы, разрабатываемые мастером ПОУО и описывающие содержание и организацию ПО

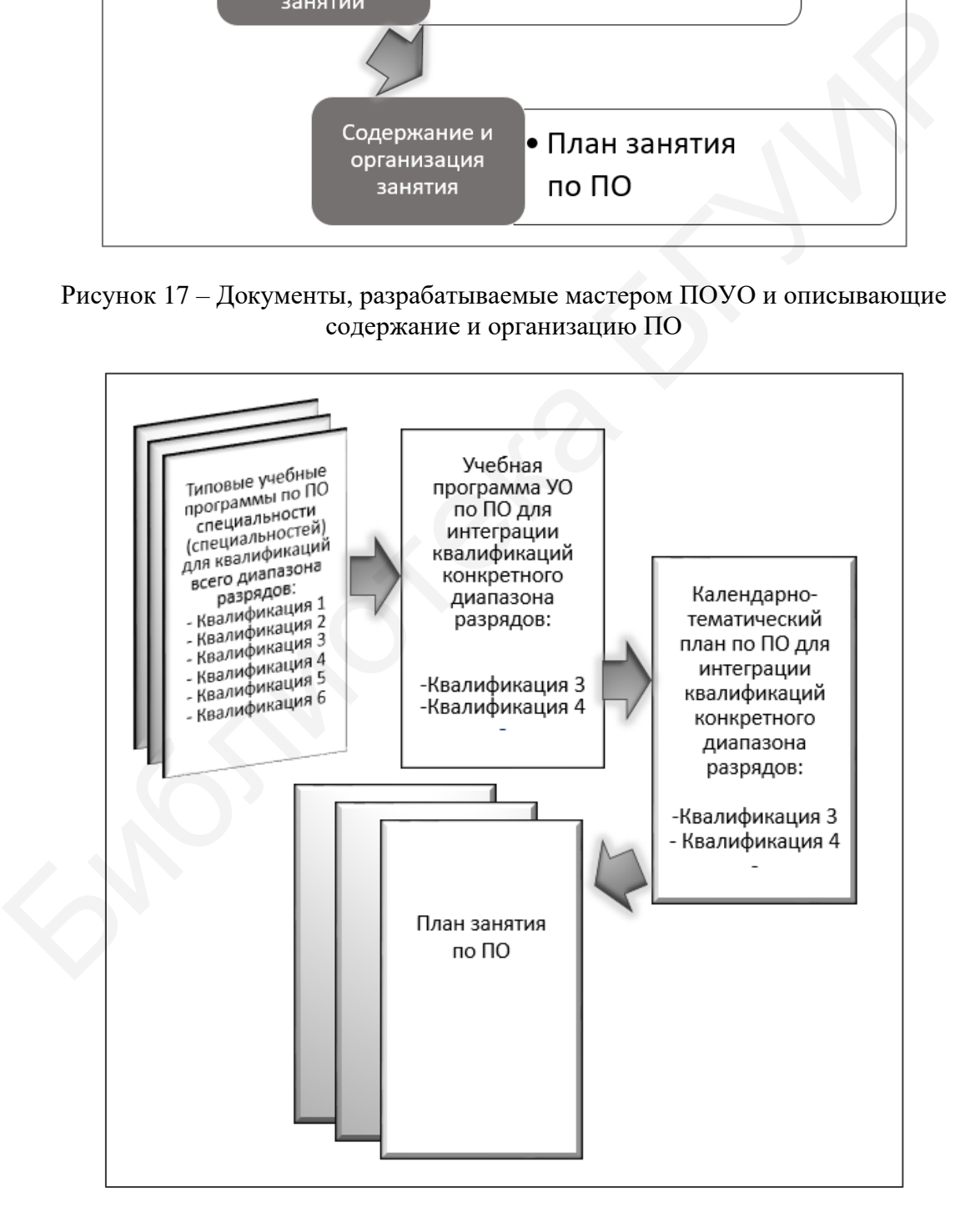

Рисунок 18 – Последовательность разработки УПД по производственному обучению

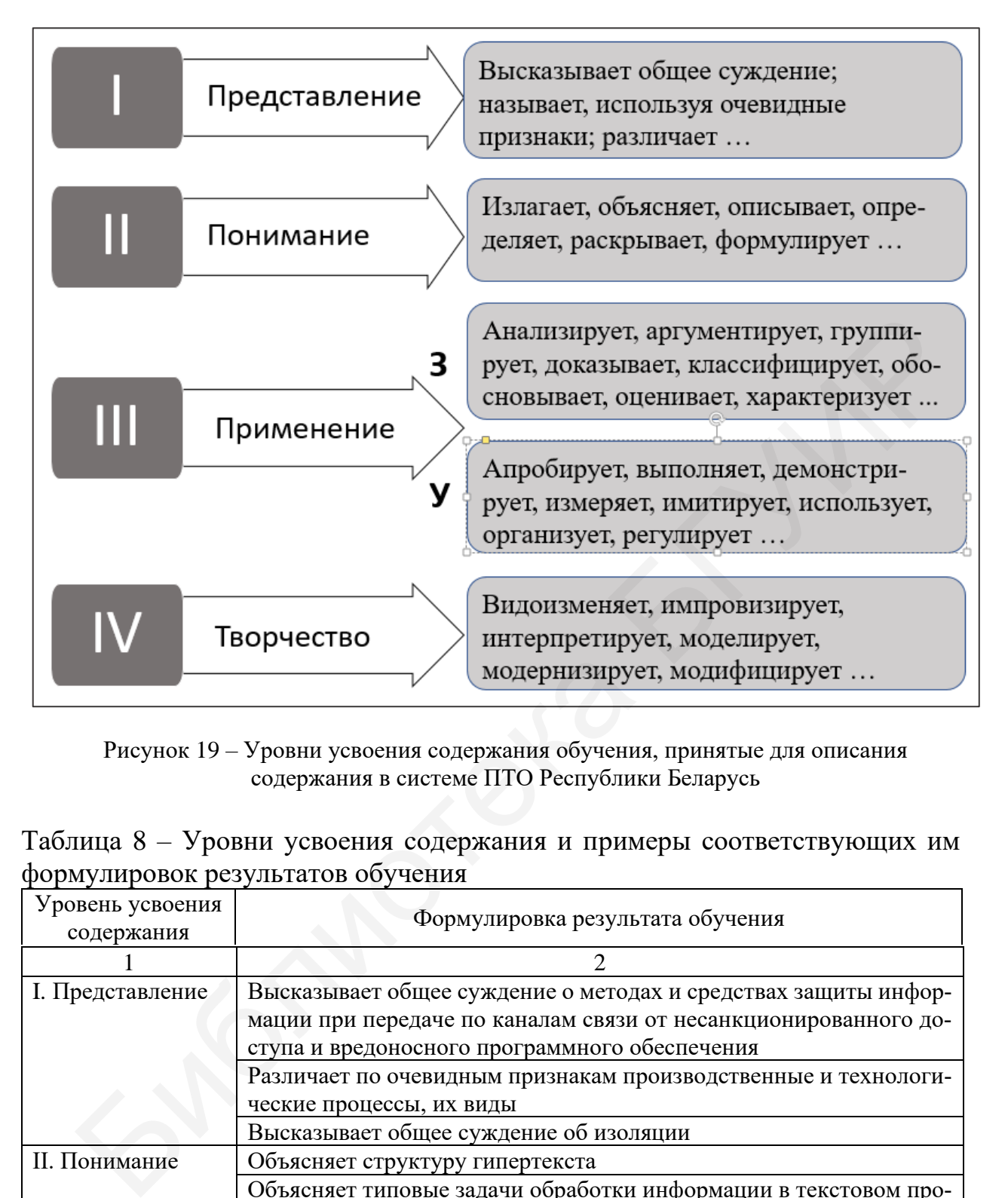

Рисунок 19 – Уровни усвоения содержания обучения, принятые для описания содержания в системе ПТО Республики Беларусь

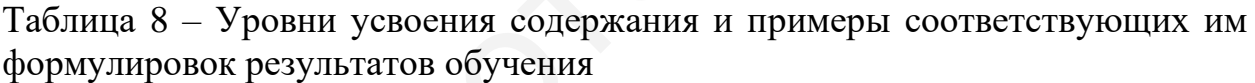

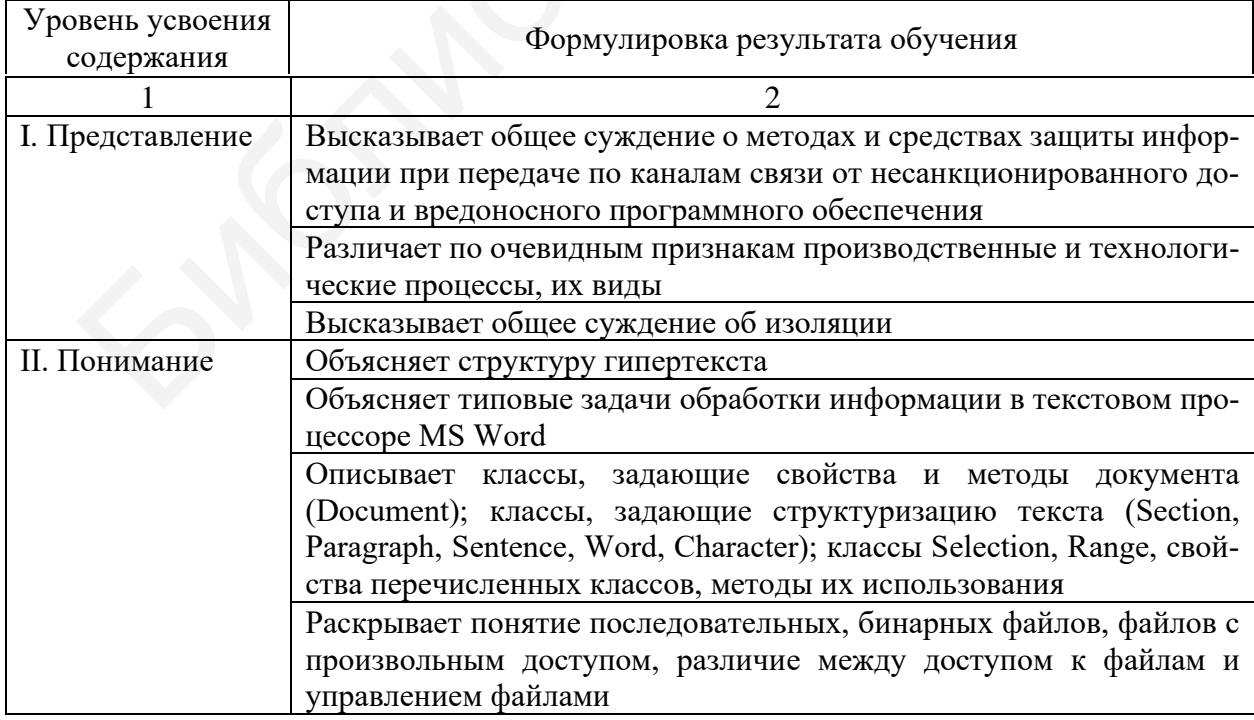
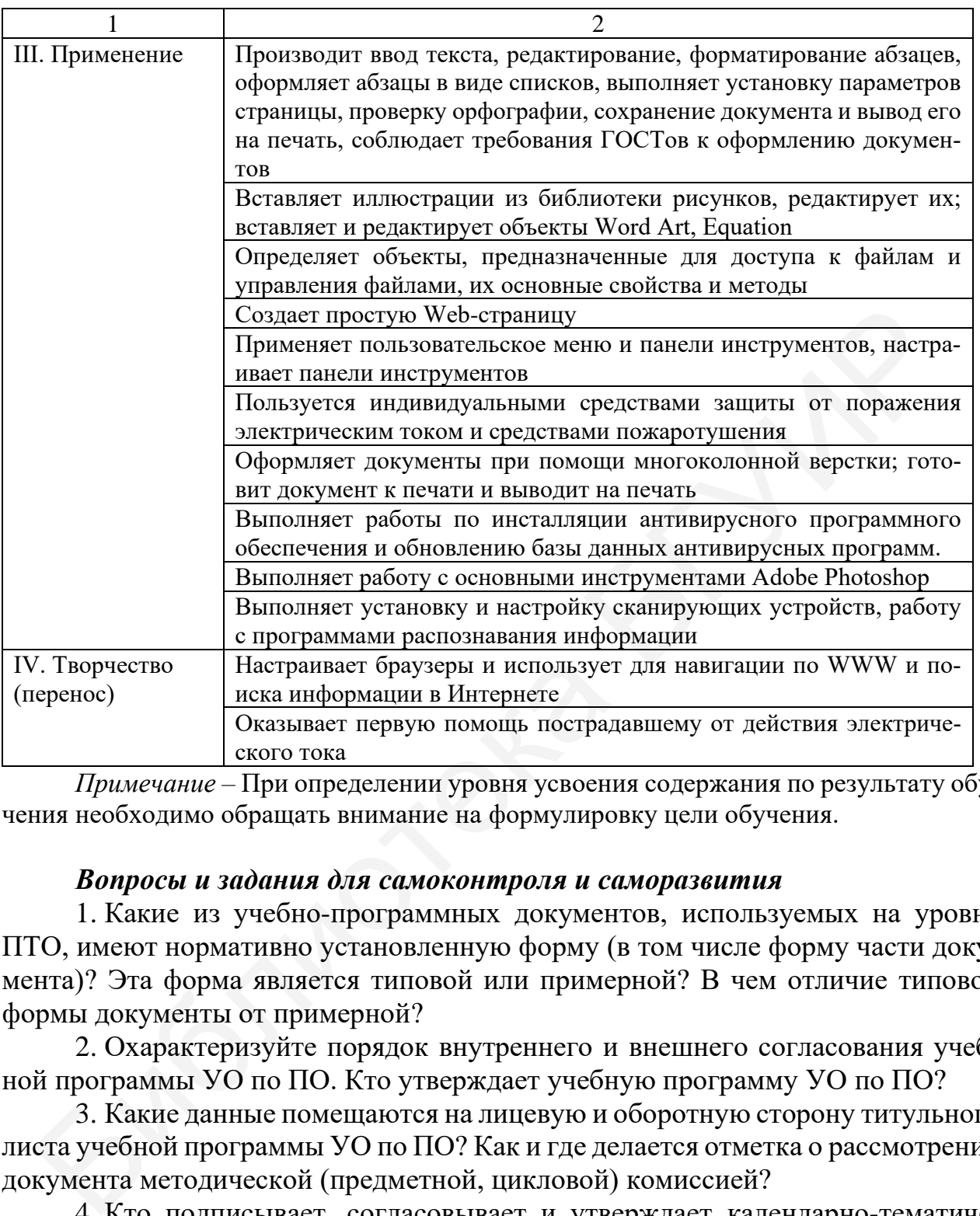

*Примечание –* При определении уровня усвоения содержания по результату обучения необходимо обращать внимание на формулировку цели обучения.

# *Вопросы и задания для самоконтроля и саморазвития*

1. Какие из учебно-программных документов, используемых на уровне ПТО, имеют нормативно установленную форму (в том числе форму части документа)? Эта форма является типовой или примерной? В чем отличие типовой формы документы от примерной?

2. Охарактеризуйте порядок внутреннего и внешнего согласования учебной программы УО по ПО. Кто утверждает учебную программу УО по ПО?

3. Какие данные помещаются на лицевую и оборотную сторону титульного листа учебной программы УО по ПО? Как и где делается отметка о рассмотрении документа методической (предметной, цикловой) комиссией?

4. Кто подписывает, согласовывает и утверждает календарно-тематический план ПО? Где в документе размещаются соответствующие данные?

5. В каких случаях утверждается план занятия по ПО? Каким должностным лицом он утверждается?

6. Может ли УО в рамках системы менеджмента качества установить формы учебно-программных документов, разрабатываемых мастером ПОУО, обязательные к выполнению?

7. В чем отличие типовой учебной программы по ПО и учебной программы учреждения образования по ПО? Совпадают ли их структурные части?

8. Может ли быть учебная программа по ПО экспериментальной? Индивидуальной? Рабочей?

9. Нужно ли указывать в календарно-тематическом плане по ПО, на основе какой учебной программы учреждения образования он разработан?

10. Какую именно информацию об УПД образовательных программ ПТО мы можем найти в Кодексе Республики Беларусь об образовании? Вся ли она касается ПО?

# *Рекомендуемые источники*

О: [32, 54, 59, 65, 95, 98, 99, 112]; Д: [3, 18, 31, 38, 40, 47, 80, 82, 87, 93]; QR-коды № 2, 3, 4, 11, 12.

# *Тематика рефератов, докладов, выступлений*

1. Методика проектирования учебной программы учреждения образования по производственному обучению.

2. Методика проектирования типовой учебной программы по производственному обучению.

3. Методика проектирования календарно-тематического плана ПО.

4. Технологическая карта как один из алгоритмов описания хода занятия в документе.

5. Модульная программа производственного обучения.

**Лекция 5.** Планирование и нормирование учебно-производственных работ

# *Вопросы для изучения*

1. Нормирование и планирование в производственном обучении.

2. Планирование и нормирование учебно-производственных работ учащихся на основе тарифно-квалификационных характеристик профессий рабочих.

3. Основные технико-экономические показатели планирования ПО.

4. Определение затрат рабочего и ученического времени для выполнения производственных операций. Применение переводных коэффициентов. Расчет ученической нормы времени и нормы выработки. *Рекомендуемые источники*<br>
0: [32, 54, 59, 65, 95, 99, 99, 112]; Д: [3, 18, 31, 38, 40, 47, 80, 82, 87, 9<br>
скоды № 2, 3, 4, 11, 12.<br>
Гематика рефератов, докладов, выступлений<br>
1. Методика проектирования учебной программы

5. Документальное оформление результатов нормирования и планирования ПО.

# *Мотивационное задание*

1. Поясните, что такое «переводной», или «ученический», коэффициент.

2. Объясните название документа «загрузочная карта»?

3. Почему учебно-производственные работы выполняемые учащимися на ПО, носят такое название? Почему это не задания, а упражнения? Почему их должны выполнять обучающиеся?

# *Теория курса в схемах и таблицах* (таблица 9, рисунок 20)

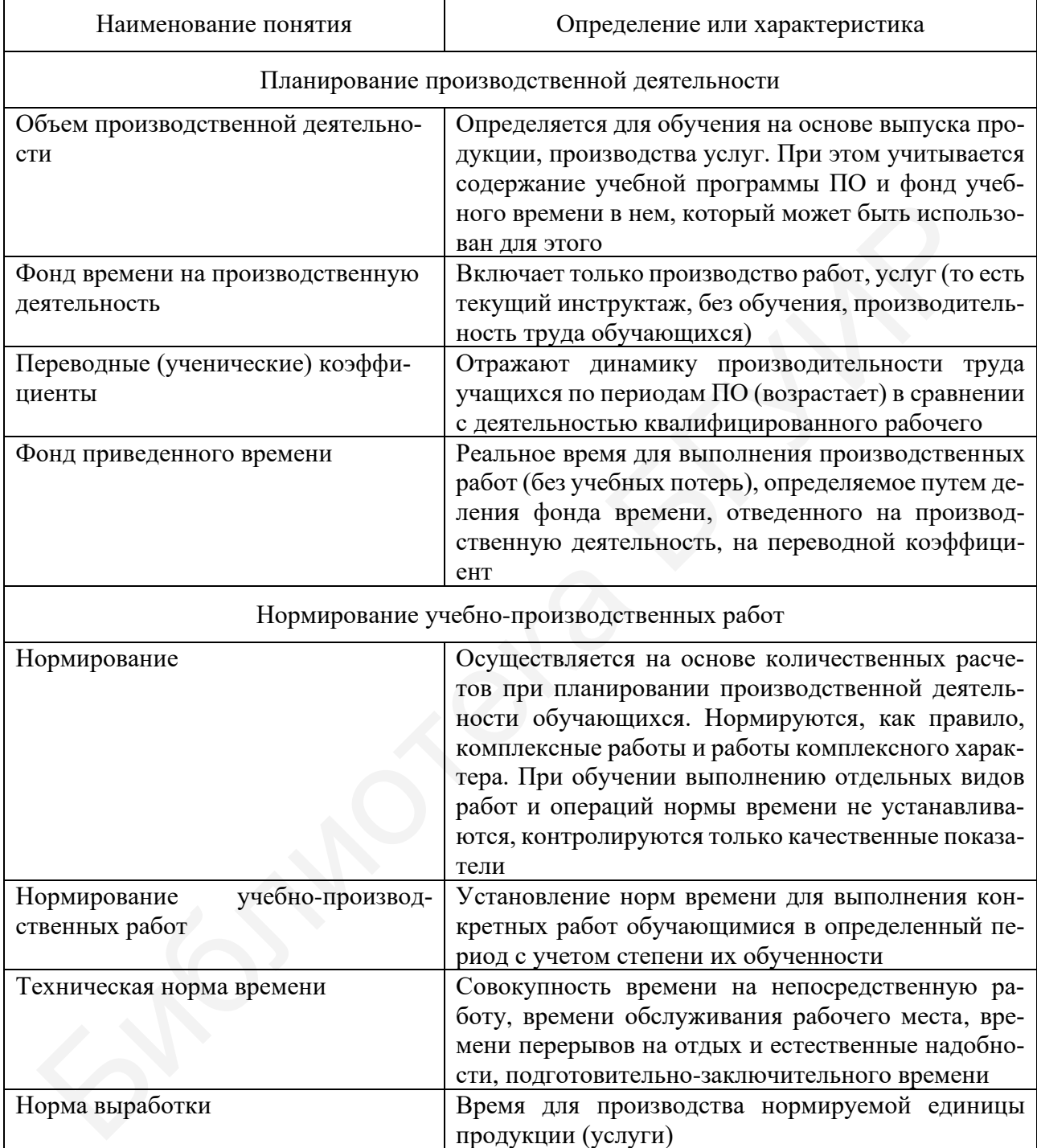

# Таблица 9 – Важные аспекты планирования и нормирования ПО

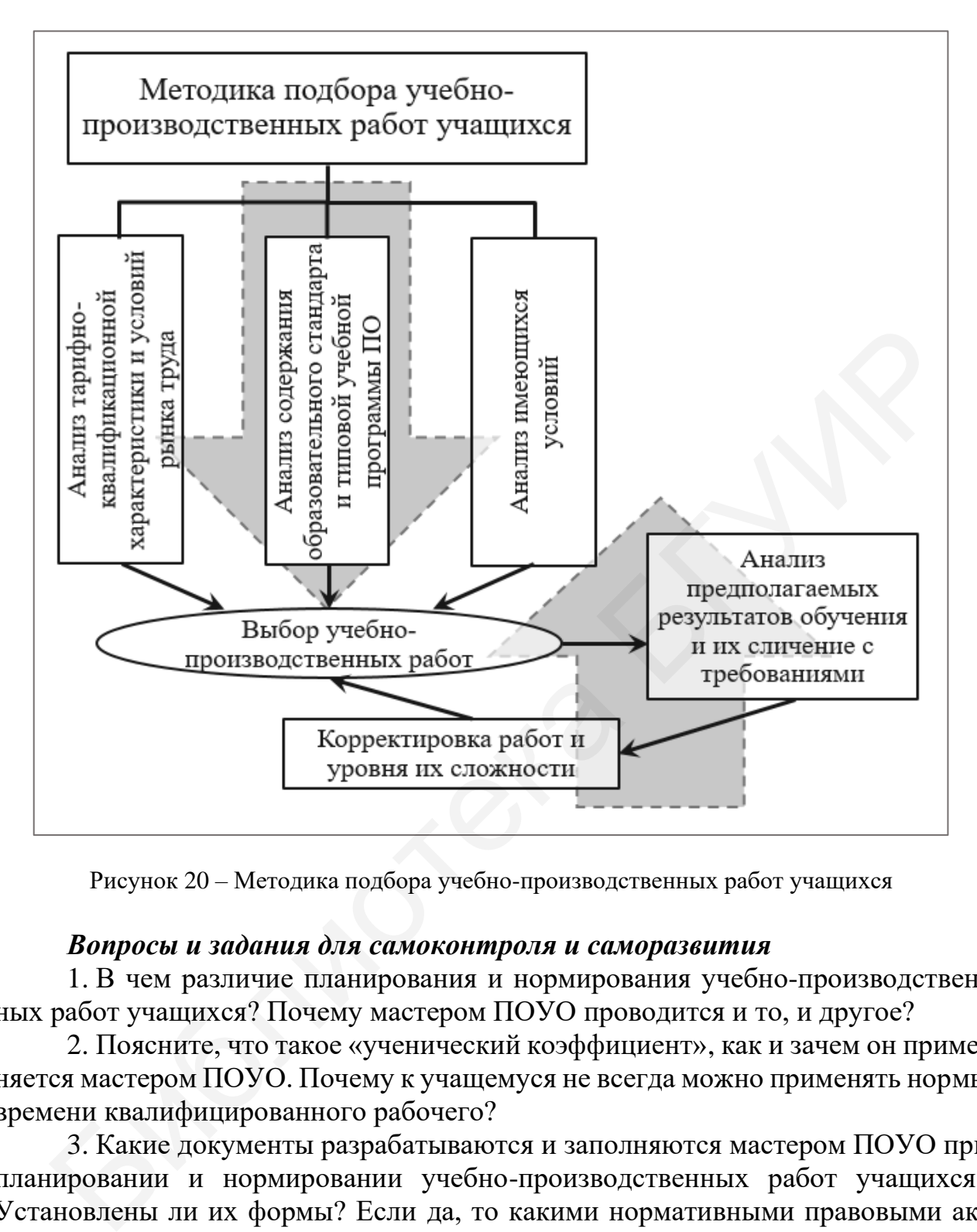

Рисунок 20 – Методика подбора учебно-производственных работ учащихся

1. В чем различие планирования и нормирования учебно-производственных работ учащихся? Почему мастером ПОУО проводится и то, и другое?

2. Поясните, что такое «ученический коэффициент», как и зачем он применяется мастером ПОУО. Почему к учащемуся не всегда можно применять нормы времени квалифицированного рабочего?

3. Какие документы разрабатываются и заполняются мастером ПОУО при планировании и нормировании учебно-производственных работ учащихся? Установлены ли их формы? Если да, то какими нормативными правовыми актами?

4. Почему документ назвали «загрузочная карта»?

5. Должна ли базовая организация (предприятие) оказывать УО помощь в организации производственного обучения на основе выпуска продукции (производства услуг)? Каким документом это установлено?

6. На какой срок проводится планирование производственной деятельности мастером ПОУО?

7. Отражаются ли в содержании учебной программы учреждения образования по ПО учебно-производственные работы учащихся? Обоснуйте ответ на основе содержания типовой учебной программы ПО по специальности 1-40 02 52 «Эксплуатация ЭВМ» [54] (QR-код № 4).

8. Почему при планировании учебно-производственных работ на уровне УО учитываются все курсы обучения и все специальности? В каком документе это отражается? Почему это планирование ведется поквартально, несмотря на то, что учебный год в УО начинается в сентябре, а летом у учащихся предусматриваются длительные каникулы?

9. ПО – единственный предмет, в рамках которого учащиеся могут получать оплату своего труда. В каком нормативном правовом акте это установлено? Обоснуйте свое мнение на основе положений норматива.

#### *Рекомендуемые источники*

О: [13, 16, 17, 80, 98, 99, 101, 102, 112]; Д: [3, 8, 37, 48, 73, 82, 87, 90, 91, 97]; QR-коды № 2, 3, 11, 12.

### *Тематика рефератов, докладов, выступлений*

1. Способы расчета норм времени на выполнение работ, используемые на производстве.

2. Нормы времени на выполнение работ оператора ЭВМ (ПЭВМ).

3. Методы исследования профессиональной деятельности работника для установления норм времени на выполнение отдельных функций.

**Лекция 6.** Порядок оформления учебно-программной документации мастером производственного обучения учреждения образования *Вопросы для изучения*

1. Общие требования к оформлению документов. Требования к оформлению учебно-программной и другой документации УО.

2. Частные вопросы методики проектирования учебной программы учреждения образования по ПО: структура, составление и оформление. Форма представления содержания учебного материала. Порядок описания содержания. 9. ПО – единственный предмет, в рамках которого учащиеся могут п<br/>г поплату своего труда. В каком пормативном правовом акте это установл<br/>**Судіте свое мнение на селове положений норматива.** O: [13, 16, 17, 80, 98,

3. Частные вопросы методики разработки календарно-тематического плана ПО: составление и оформление.

4. План занятия по ПО как документ, описывающий организацию и содержание занятия производственного обучения (урока ПО).

5. Постановка целей производственного обучения и их связь с целями занятий, результатами обучения.

# *Мотивационное задание*

1. Сколько реквизитов документа устанавливает СТБ 6.38-2009?

2. Назовите не менее трех реквизитов документа, установленные требования к оформлению которых важно знать мастеру ПОУО для подготовки УПД.

3. Какого размера может быть шрифт текста документа, в том числе учебного, учебно-программного (без учета исключений)?

*Теория курса в схемах и таблицах* (рисунки 21–25)

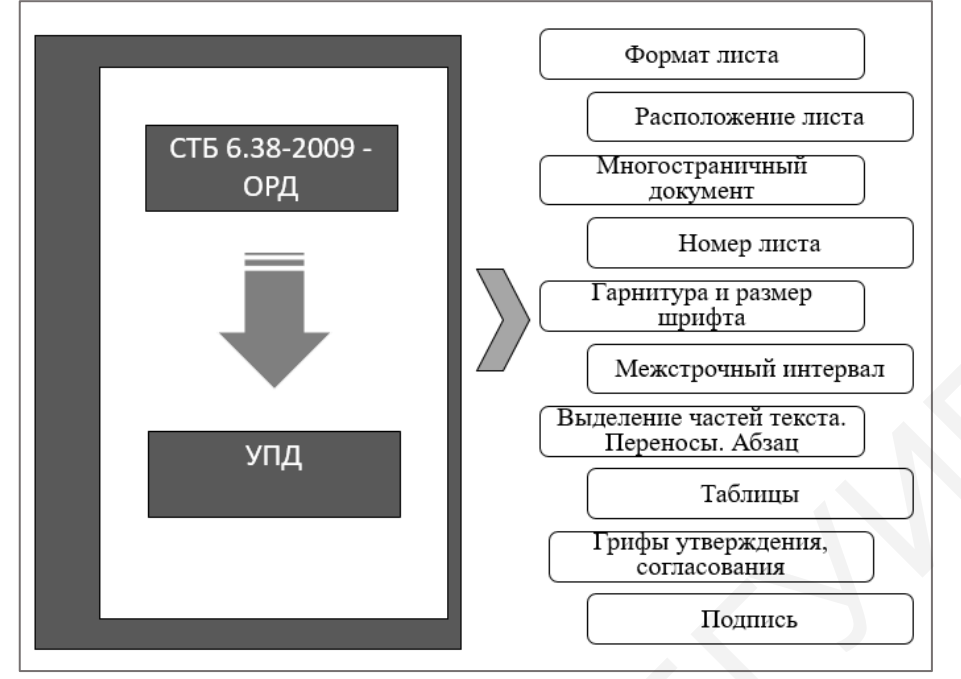

Рисунок 21 – Основные требования документалистики к оформлению УПД

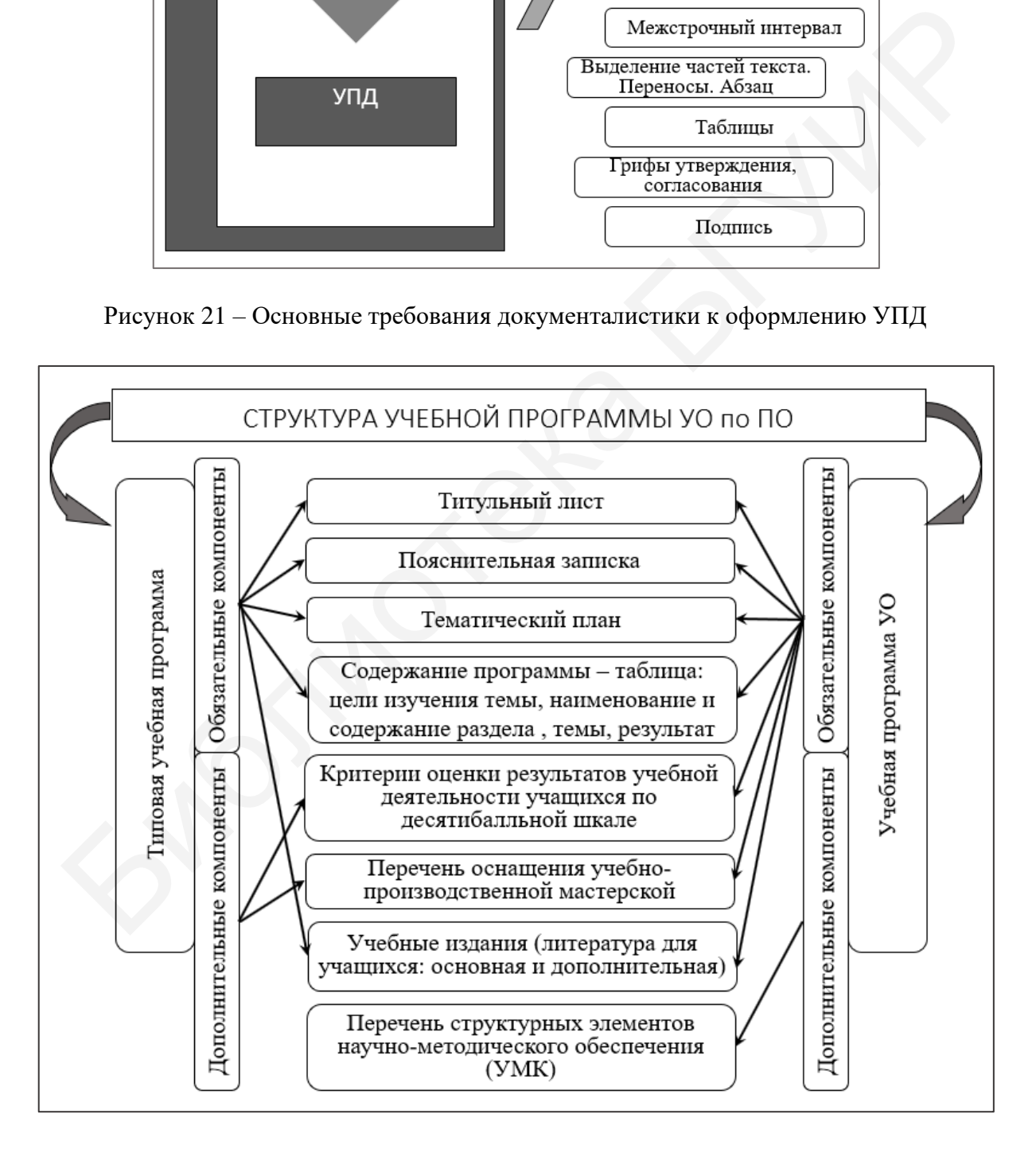

Рисунок 22 – Структура учебной программы УО по ПО

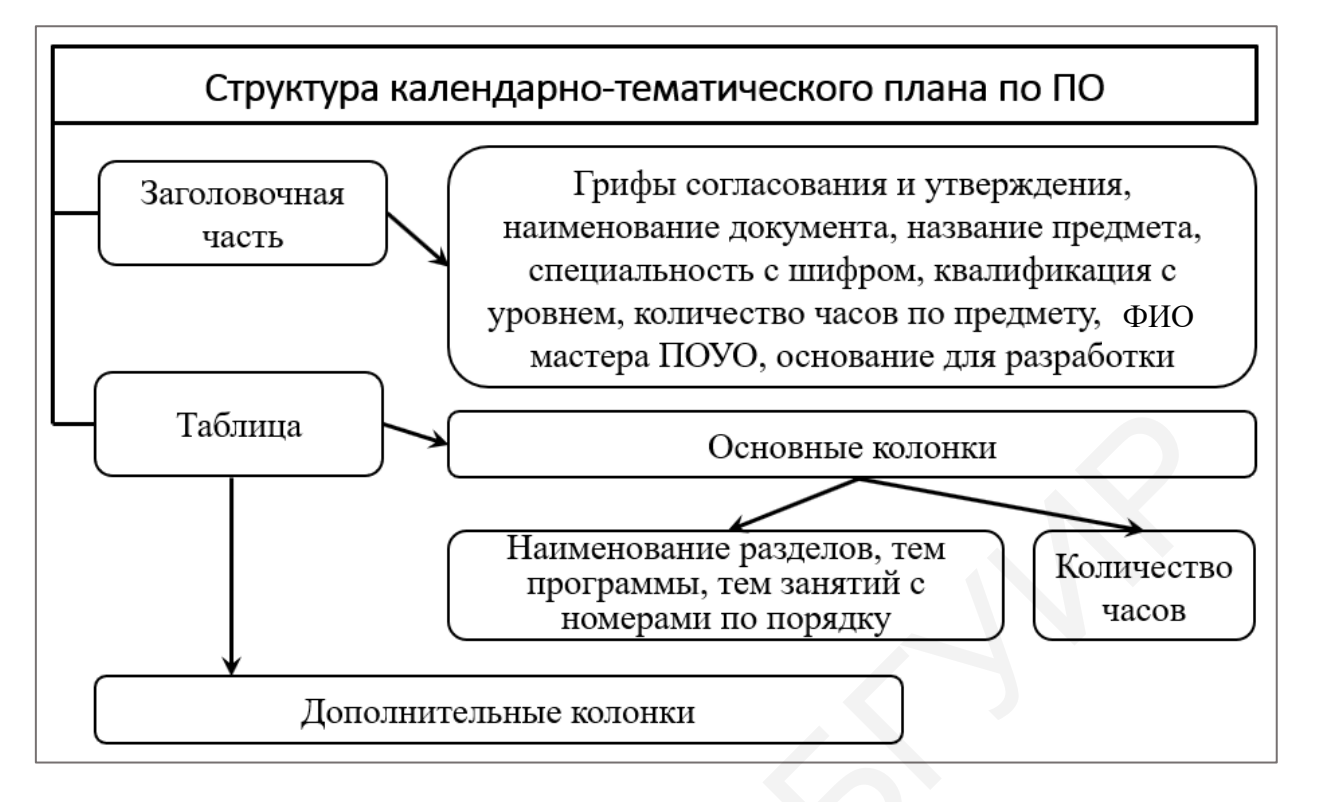

Рисунок 23 – Структура календарно-тематического плана по ПО

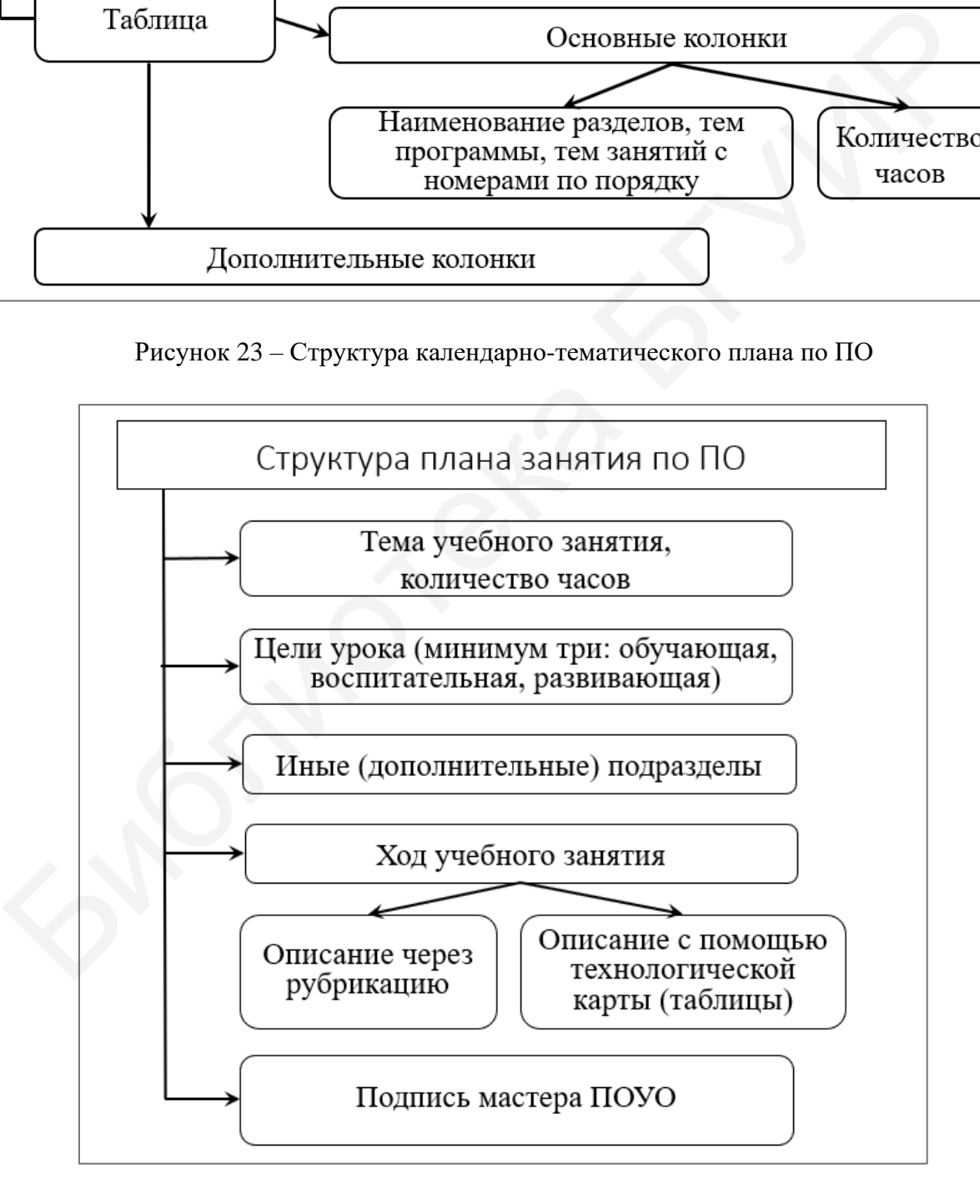

Рисунок 24 – Структура плана учебного занятия по ПО

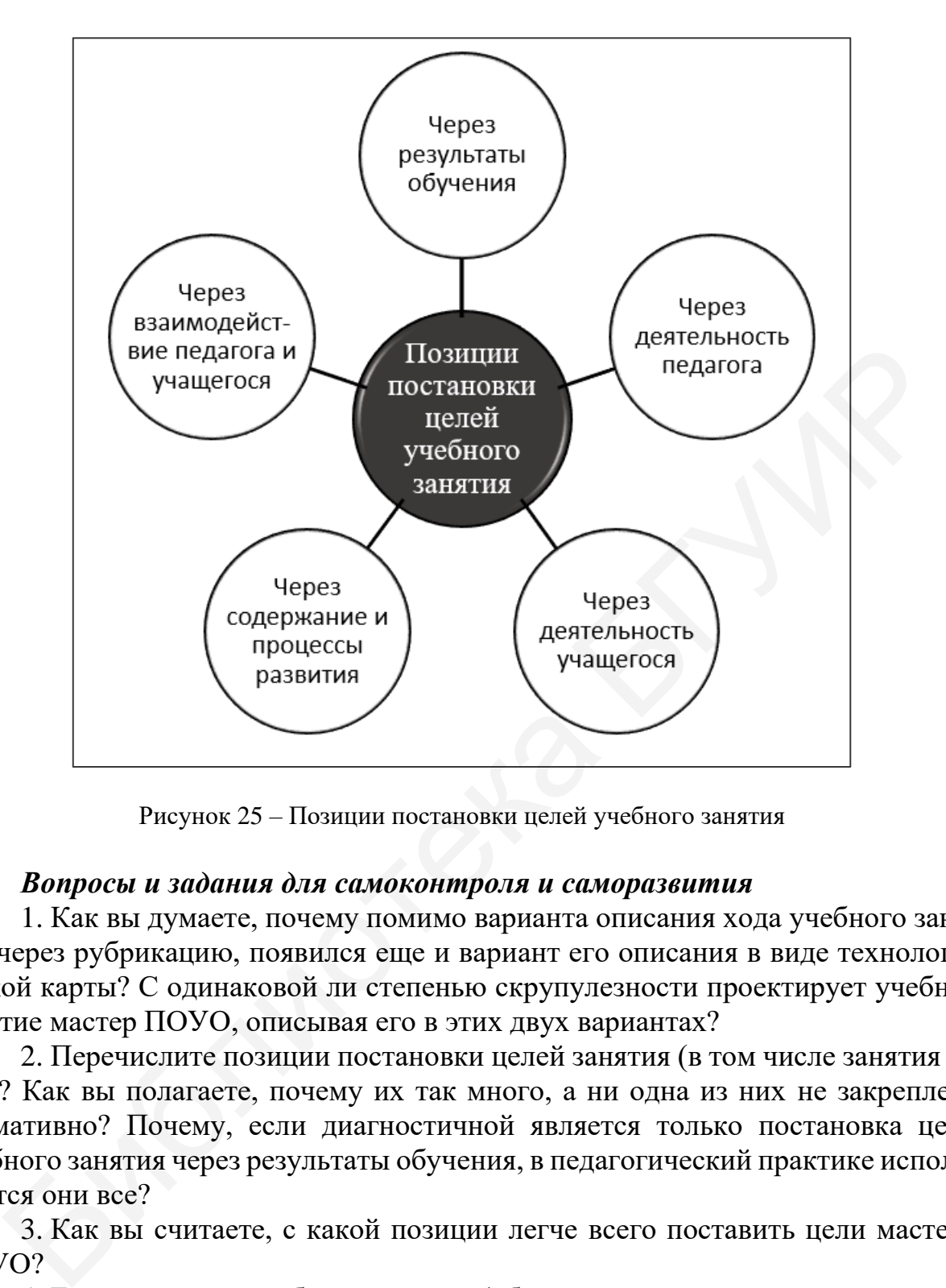

Рисунок 25 – Позиции постановки целей учебного занятия

1. Как вы думаете, почему помимо варианта описания хода учебного занятия через рубрикацию, появился еще и вариант его описания в виде технологической карты? С одинаковой ли степенью скрупулезности проектирует учебное занятие мастер ПОУО, описывая его в этих двух вариантах?

2. Перечислите позиции постановки целей занятия (в том числе занятия по ПО)? Как вы полагаете, почему их так много, а ни одна из них не закреплена нормативно? Почему, если диагностичной является только постановка цели учебного занятия через результаты обучения, в педагогический практике используются они все?

3. Как вы считаете, с какой позиции легче всего поставить цели мастеру ПОУО?

4. Если три цели учебного занятия (обучающая, воспитательная, развивающая) обязательны к постановке, зачем еще на отдельных занятиях ставят психологическую или методическую цель?

5. Программа производственной практики разрабатывается отдельно, дополнительно к учебной программе учреждения образования по ПО. Когда ее необходимо подготовить мастеру ПОУО?

6. Может ли технологическая карта заменить план занятия по ПО?

7. Как вы думаете, почему в большинстве своем методические структуры учреждений ПТО предпочитают планы учебных занятий по ПО с описанием хода занятия в форме технологической карты, а мастера ПОУО – с описанием хода занятия через рубрикацию? Что бы предпочли вы и почему?

8. Назовите основные структурные компоненты документа «План учебного занятия ПО». Какие дополнительные структурные компоненты могут в него входить? Назовите не менее трех таких компонентов. Зачем они представляются?

9. Как вы думаете, почему не установлена типовая форма плана учебного занятия (урока) ПО?

10. До 2021 г. систему занятий по производственному обучению при тематическом планировании описывал документ «Перспективно-тематический план». Как вы думаете, почему изменили название и структурные составляющие этого документа? Какое название в настоящее время носит документ, о котором ведется речь в данном пункте? На каком уровне образования уже давно имеется документ с таким названием? 10. До 2021 г. систему занятий по производственному обучению при ческом планировании описывал документ «Перепективно-тематиче ань». Как вы думаете, потему изменили название и структурные оставлялесь долго докуменно и сис

#### *Рекомендуемые источники*

О: [25, 54, 59, 95, 98, 99, 112]; Д: [3, 13, 18, 23, 32, 41, 65, 71, 80, 82]; QRкоды № 2, 3, 4, 5, 10, 11, 12.

#### *Тематика докладов, рефератов, выступлений*

1. Структурно-логическая схема предмета, раздела (темы) предмета и возможности ее использования в тематическом планировании и при проектировании занятий.

2. План учебного занятия по ПО – документ по его организации и проведению.

3. Структурные элементы плана учебного занятия по производственному обучению и порядок их описания.

4. Целеполагание в образовании и обучении. Таксономия целей.

### 5. Целеполагание при проектировании занятий по производственному обучению.

6. Постановка и соподчинение целей в учебной программе учреждения образования и в плане учебного занятия по производственному обучению.

7. Система SMART как критериальная оценка постановки обучающей цели учебного занятия.

**Лекция 7.** Особенности организации производственного обучения и проектирования его содержания для различных систем образования *Вопросы для изучения*

1. Особенности проектирования содержания ПО в различных системах образования, отражения содержания в соответствующих УПД.

2. Получение ПТО в очной (вечерней), заочной, в том числе дистанционной, формах получения образования. Получение ПТО на дому.

3. ПО в системе непрерывного профессионального обучения по профессиям рабочих. Профессиональное обучение безработных.

4. Особенности планирования и проведения ПО для профессиональной подготовки школьников старших классов.

# 5. ПО в системе ССО и ВО.

# *Мотивационное задание*

1. Есть ли при реализации профессионального обучения школьников старших классов производственное обучение и должность мастера ПОУО?

2. В каком (каких) учреждении образования реализуется профессиональное обучение школьников старших классов?

3. Является ли профессиональное обучение школьников старших классов образовательной программой ПТО?

*Теория курса в схемах и таблицах* (рисунок 26)

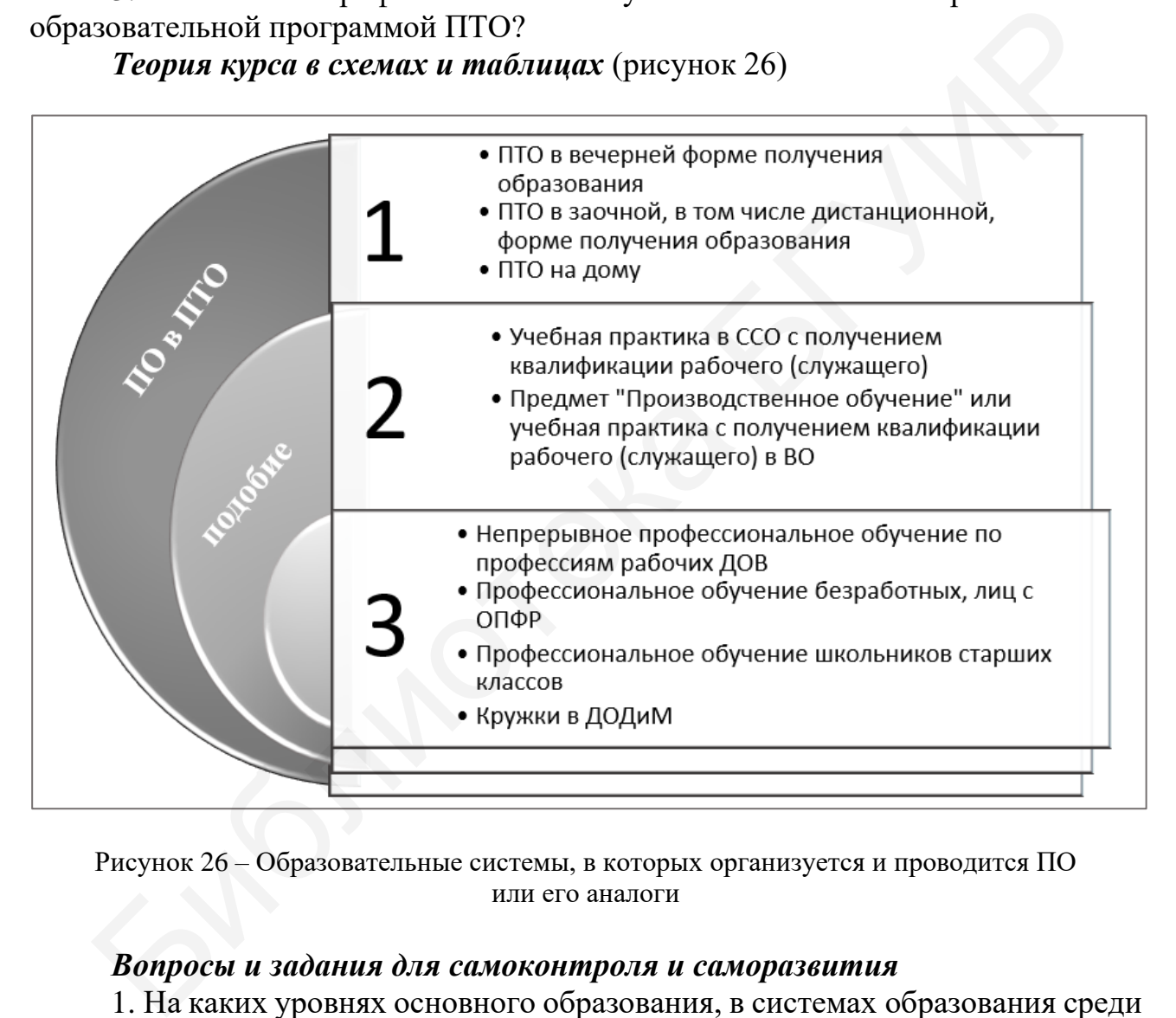

Рисунок 26 – Образовательные системы, в которых организуется и проводится ПО или его аналоги

# *Вопросы и задания для самоконтроля и саморазвития*

1. На каких уровнях основного образования, в системах образования среди предметов может использоваться ПО или организация обучения, подобная ПО в системе ПТО?

2. Назовите образовательные программы непрерывного профессионального обучения по профессиям рабочих. В чем их отличие друг от друга? В каких из них проявляется наибольшее сходство с системой ПТО?

3. Каковы, на ваш взгляд, перспективы профессиональной подготовки по профессиям рабочих в цифровом обществе?

4. Входит ли летняя практика по профессии при профессиональном обучении школьников старших классов в предмет «Производственное обучение»?

5. Зачем школьникам старших классов профессиональная подготовка в шестой день недели? Что она дает? Обязаны ли все учащиеся сдавать квалификационный экзамен? Можно ли выбрать профессию для обучения или такой выбор не предоставляется? Существуют ли ограничения при возможности выбора?

6. В каких учреждениях образования проводится профессиональное обучение школьников старших классов? Часто ли оно встречается в учреждениях, реализующих образовательные программы ПТО? Возможна ли организация такого обучения в общеобразовательных школах?

7. Имеются ли ограничения по профессиям при организации профессионального обучения школьников старших классов? Почему не по всем профессиям допускается организовывать и проводить такое обучение? Каким документом устанавливаются данные требования?

8. В советское время профессиональное обучение школьников старших классов велось по массовым профессиям. Что это за профессии? Используется ли этот термин в настоящее время?

9. Имеются ли особенности организации и проведения ПО при реализации образовательной программы профессиональной подготовки рабочих (служащих) в рамках профессионального обучения безработных?

10. В каких учреждениях (организациях) проводится профессиональное обучение безработных по образовательным программам непрерывного профессионального обучения по профессиям рабочих? Связан ли выбор этих учреждений с организацией и проведением ПО?

11. Зачем в системе ССО во время прохождения практик организуется освоение профессии рабочего (служащего)? Есть ли необходимость в сдаче квалификационного экзамена по окончании практики для получения свидетельства о присвоении квалификации установленного образца? Является ли этот экзамен обязательным для всех обучающихся?

12. По специальности 1-08 01 01 «Профессиональное обучение (по направлениям)» в учебном плане имеется дисциплина «Производственное обучение» по всем направлениям специальности. Нацелена ли она на получение студентами рабочих профессий по направлению специальности? Какие профессии рабочих (служащих) вы осваиваете, изучая данную дисциплину? Выдается ли студентам по результатам изучения дисциплины «Производственное обучение» свидетельство о присвоении квалификации установленного образца? Почему? Обязано ли учреждение высшего образования организовать квалификационный экзамен по результатам изучения рассматриваемой дисциплины? учения в общеобразовательных школах?<br>
7. Имеются ли отраничения по профессиям при организации профессии.<br>
T. Имеются ли отраничения по профессиим при организации профессионного обучение? Каким локу<br>
связы допускается орг

13. Возможно ли построение кружковой работы в системе дополнительного образования детей и молодежи по принципу производственного обучения? Присваивается ли квалификация по результатам такого обучения? Объясните, по какой причине.

### *Рекомендуемые источники*

О: [19, 20, 32, 49, 50, 52, 63, 64, 75‒78, 83‒85, 92, 98, 99, 112]; Д: [1, 3, 13, 31, 34, 35, 44, 53, 58, 61, 62, 88, 115, 118]; QR-коды № 2, 6, 7, 11.

### *Тематика докладов, рефератов, выступлений*

1. Организация ПТО для лиц с особенностями психофизического развития: реалии и перспективы.

2. Порядок организации профессионального обучения безработных в Республике Беларусь.

3. Реализация образовательных программ непрерывного профессионального обучения по профессиям рабочих в рамках профессионального обучения школьников старших классов.

4. Цифровые технологии в профессиональной подготовке инвалидов по зрению.

5. Порядок организации ПО при обучении учащихся на дому.

# **1.3 Организация и методика производственного обучения**

**Лекция 8.** Формы, методы и средства производственного обучения.

Учебно-методический комплекс по производственному обучению

# *Вопросы для изучения*

1. Формы организации ПО. Урок ПО в учебно-производственной мастерской, домашняя работа, производственная экскурсия, консультация как формы организации процесса ПО. Нетрадиционные формы занятий ПО.

2. Формы организации учебной деятельности учащихся (индивидуальная, фронтальная, групповая, парная).

3. Методы ПО. Их классификация по различным признакам. Способы активизации учебной деятельности учащихся.

4. Показ приемов трудовых действий, инструктаж, упражнение как методы обучения, наиболее используемые в процессе ПО.

5. Средства обучения в процессе ПО. Инструктивные учебные документы (алгоритмы, инструкционные карты, инструкционно-технологические карты, технологические карты и алгоритмы). Электронный образовательный ресурс (ЭОР). обучения по профессиям рабочих в рамках профессионального обучения<br>испытиков старших классов.<br>
4. Цифровые технологии в профессиональной подготовке инвалидов<br>
4. Цифровые технологии в профессиональной подготовке инвалидо

6. Учебно-методический комплекс по производственному обучению. ЭУМК по ПО.

# *Мотивационное задание*

1. Какие очень важные для ПО методы обучения зашифрованы в буквенной шараде: И, ППТД, У?

2. Расшифруйте аббревиатуры: мастер ПОУО, оператор ЭВМ (ПЭВМ), ПК, ПО, ПТО, ССО, ТСО, УМК, ЭОР, ЭСО, ЭУМК.

# *Теория курса в схемах и таблицах* (рисунки 27–32)

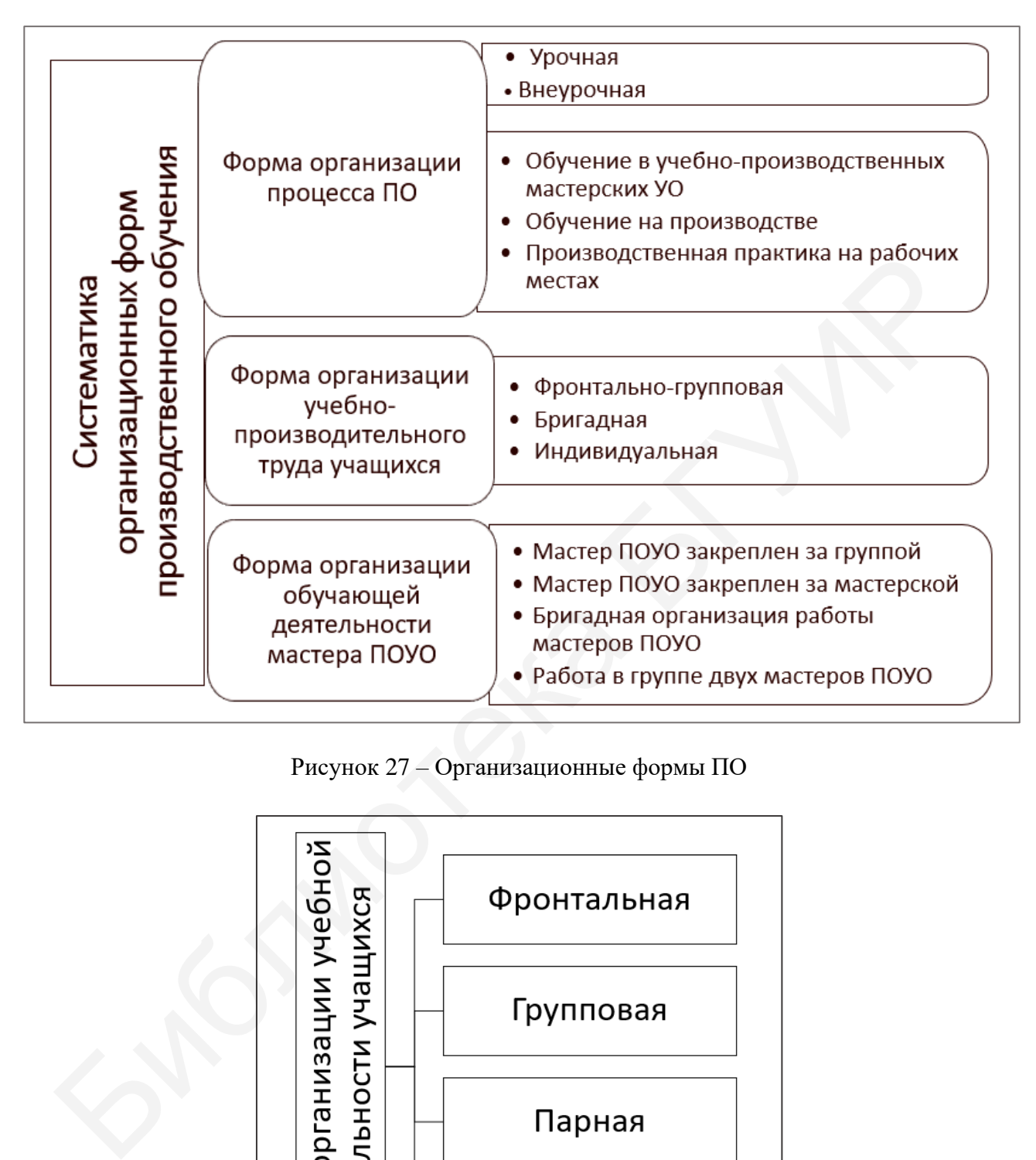

Рисунок 27 – Организационные формы ПО

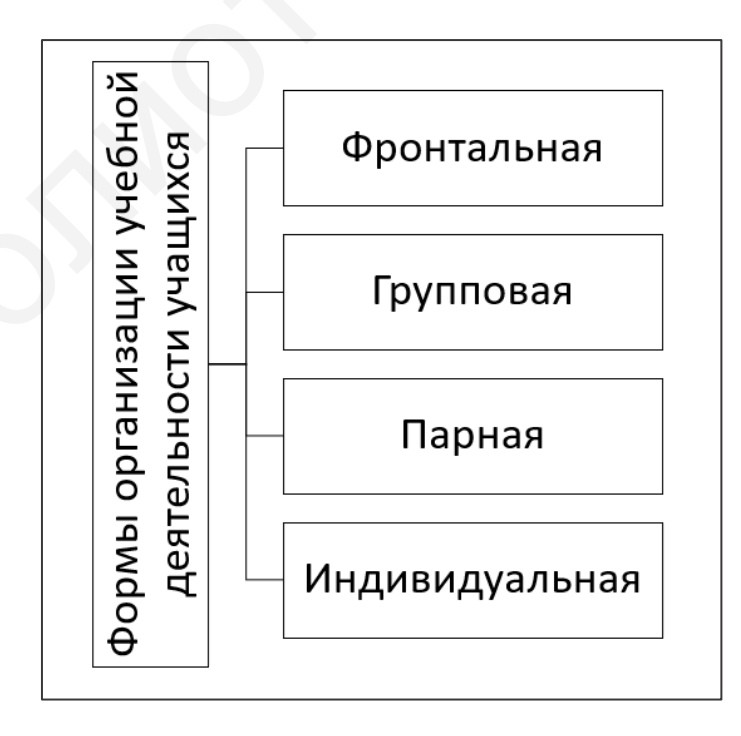

Рисунок 28 – Классификация форм организации учебной деятельности учащихся

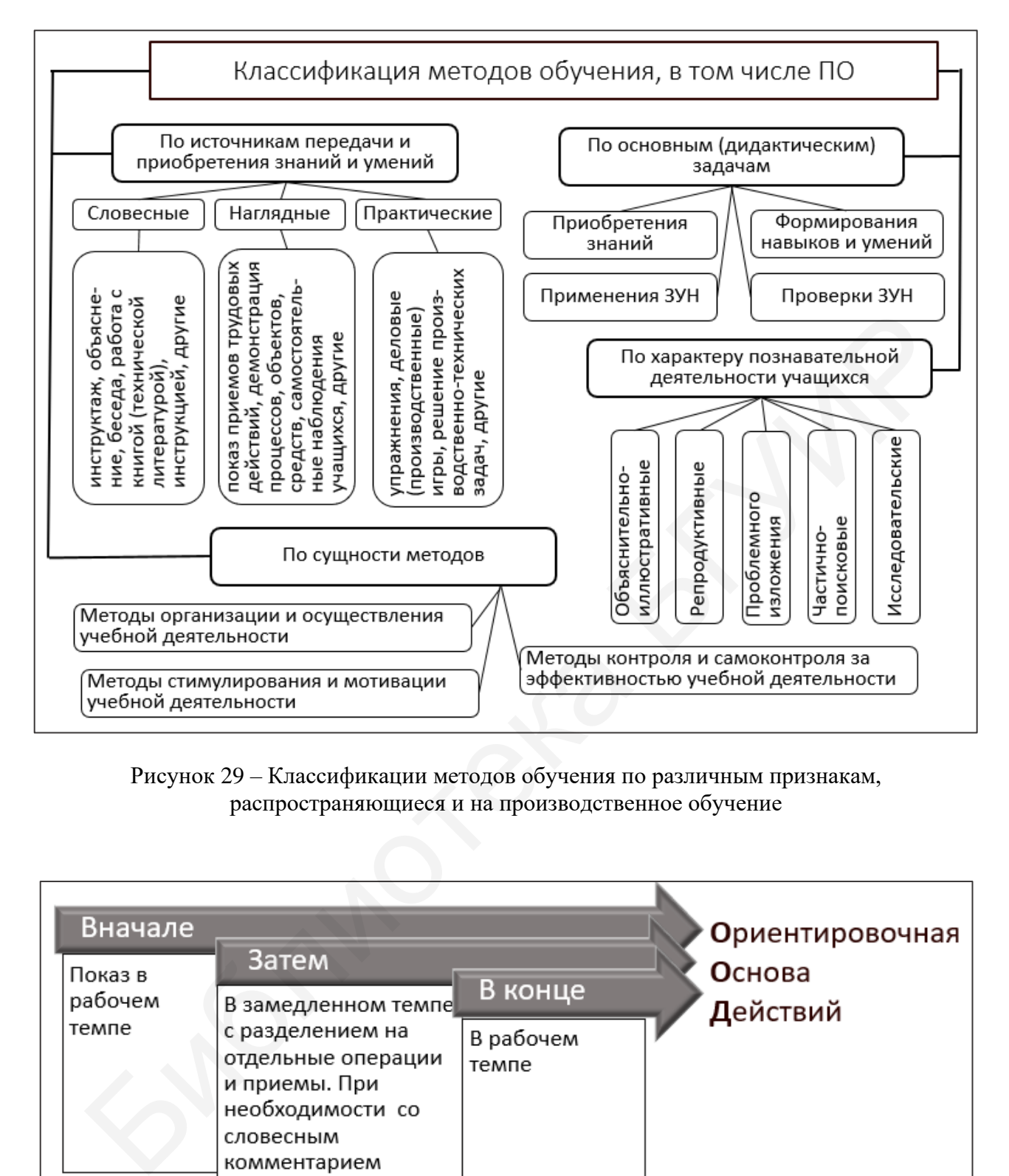

Рисунок 29 – Классификации методов обучения по различным признакам, распространяющиеся и на производственное обучение

| Вначале<br>Затем<br>Показ в<br>В конце<br>рабочем<br>В замедленном темпе<br>темпе<br>с разделением на<br>В рабочем<br>отдельные операции<br>темпе<br>и приемы. При<br>необходимости со<br>словесным<br>комментарием | Ориентировочная<br>Основа<br>Действий |
|----------------------------------------------------------------------------------------------------|---------------------------------------|
|----------------------------------------------------------------------------------------------------|---------------------------------------|

Рисунок 30 – Логическая схема метода «Показ приемов трудовых действий»

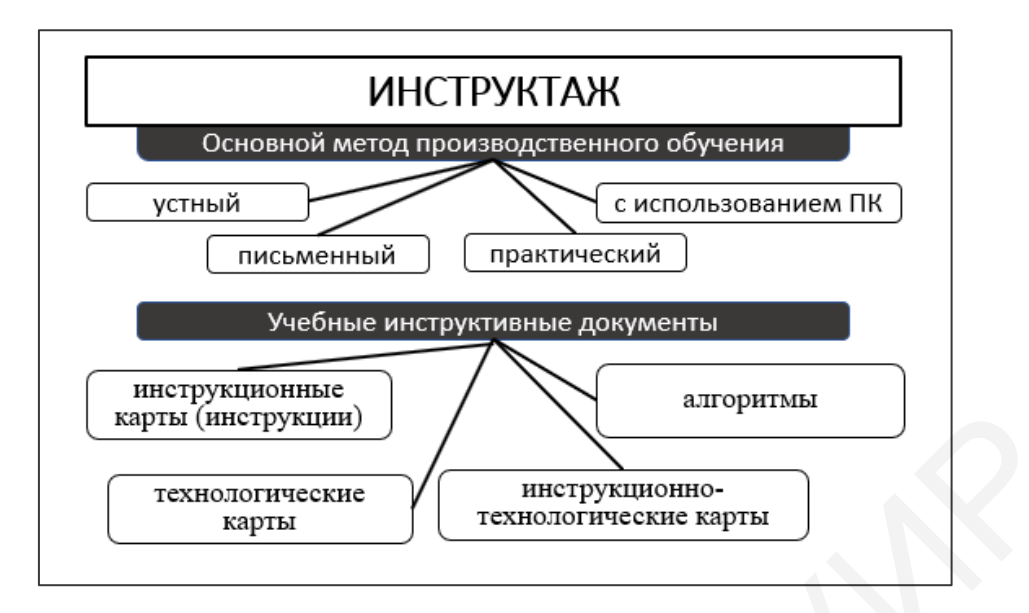

Рисунок 31 – Характеристика инструктажа как метода ПО

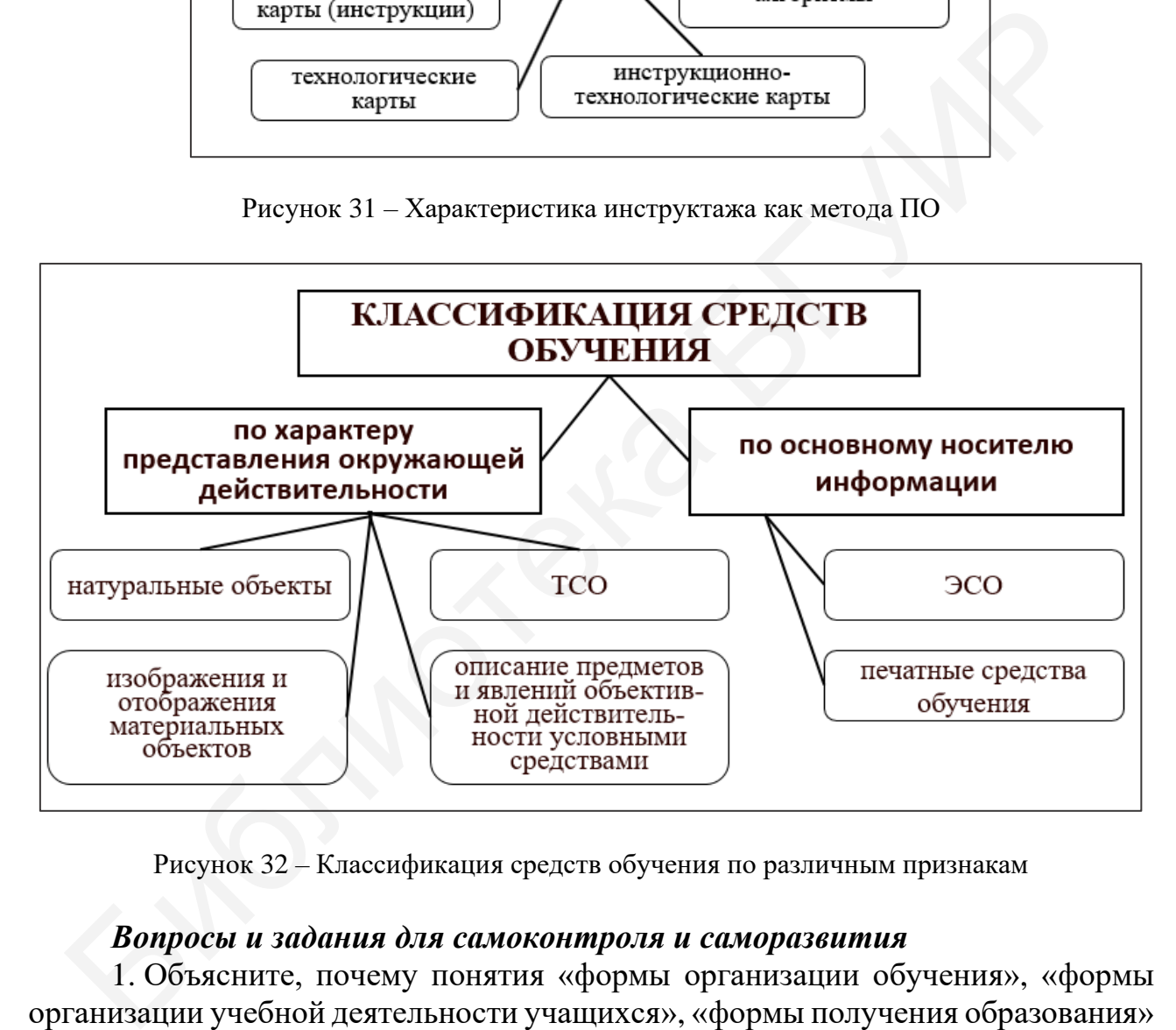

Рисунок 32 – Классификация средств обучения по различным признакам

1. Объясните, почему понятия «формы организации обучения», «формы организации учебной деятельности учащихся», «формы получения образования» можно назвать одним термином «формы обучения».

2. Укажите, какие методы наряду с инструктажем и упражнением чаще всего используются в ПО по квалификации «Оператор ЭВМ (ПЭВМ)»?

3. Возможно ли в процессе ПО по квалификации «Оператор ЭВМ (ПЭВМ)» использовать мобильные технологии? Как именно?

4. Возможно ли в процессе ПО по квалификации «Оператор ЭВМ (ПЭВМ) использовать технологии виртуальной и дополненной реальности? Что этому мешает в настоящее время? Используются ли эти технологии при проведении ПО по каким-либо другим квалификациям, специальностям? Обоснуйте свое мнение со ссылкой на интернет-источники.

5. Назовите средства обучения, наиболее важные для ПО по квалификации «Оператор ЭВМ (ПЭВМ)». В каком количестве они нужны для оптимальной организации учебного процесса?

6. Может ли мастер ПОУО разработать ЭУМК по ПО, но при этом не разрабатывать УМК? Где и как его надо регистрировать?

7. Если производственное обучение по квалификации «Оператор ЭВМ (ПЭВМ) ведут два мастера ПОУО, сколько по этому предмету должно быть УМК (ЭУМК)?

8. В литературе встречаются понятия «учебное занятие по производственному обучению» и «урок производственного обучения». Объясните, как взаимосвязаны эти понятия. Можно ли назвать учебное занятие в учебно-производственной мастерской уроком производственного обучения? ВМ) ведут два мастера ПОУО, сколько по этому предмегу должно быть УМК)?<br>
МК)?<br>
8-В литературе встречаются понятия «учебное занятие по производстве<br>
8. В литературе встречаются понятия «учебное занятие по производстве<br>
соб

# *Рекомендуемые источники*

О: [81, 93, 98, 99]; Д: [2‒5, 9, 23, 29, 38, 40, 41, 47, 56, 79, 116]; QR-коды N<sup>o</sup> 2, 5, 8, 9, 10, 11.

### *Тематика докладов, рефератов, выступлений*

1. Видеодемонстрация как современный метод ПО.

2. Специфика средств обучения для ПО по квалификации «Оператор ЭВМ (ПЭВМ)».

3. Способы подготовки ЭУМК по ПО.

4. Виртуальная и дополненная реальность в перспективах организации процесса ПО.

5. Иммерсивное обучение в процессе организации и реализации ПО.

**Лекция 9.** Организация и методика производственного обучения в учебно-производственных мастерских

# *Вопросы для изучения*

1. Порядок организации и проведения ПО в учебно-производственных мастерских.

2. Методика проведения всех видов инструктажей (вводный, текущий, заключительный).

3. Этапы операционно-комплексной системы ПО: вводный, операционный, комплексный, совершенствования профессиональных компетенций. Их характеристика и особенности методики ПО.

4. Частные вопросы методики обучения по специальности 3-40 02 52 «Эксплуатация ЭВМ».

#### *Мотивационное задание*

1. Перечислите периоды производственного обучения.

2. Перечислите этапы операционно-комплексной системы ПО.

3. Чем отличается учебно-производственная мастерская от производственной мастерской учреждения образования?

*Теория курса в схемах и таблицах* (рисунки 33, 34)

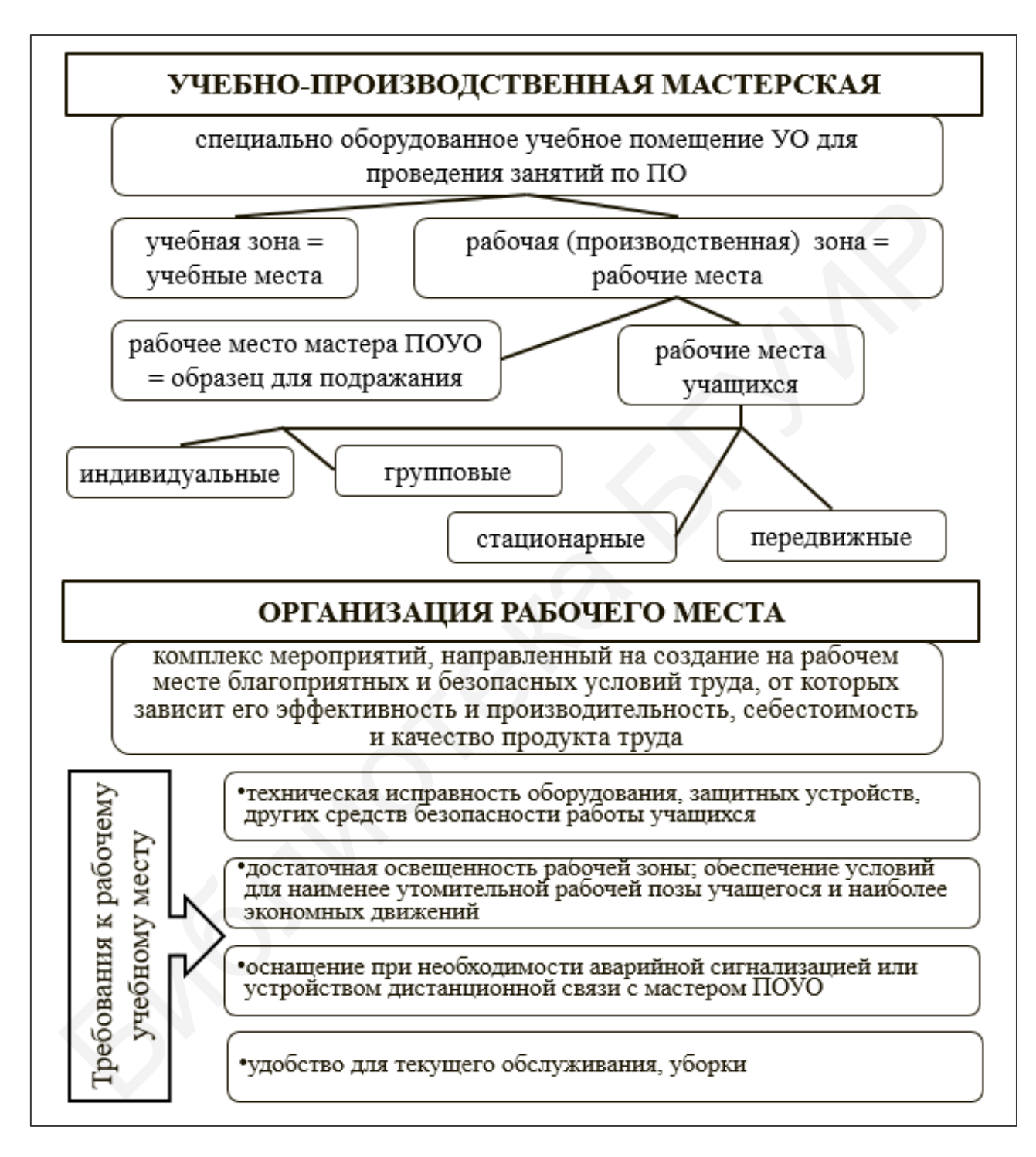

Рисунок 33 – Структурная схема организации учебно-производственной мастерской УО

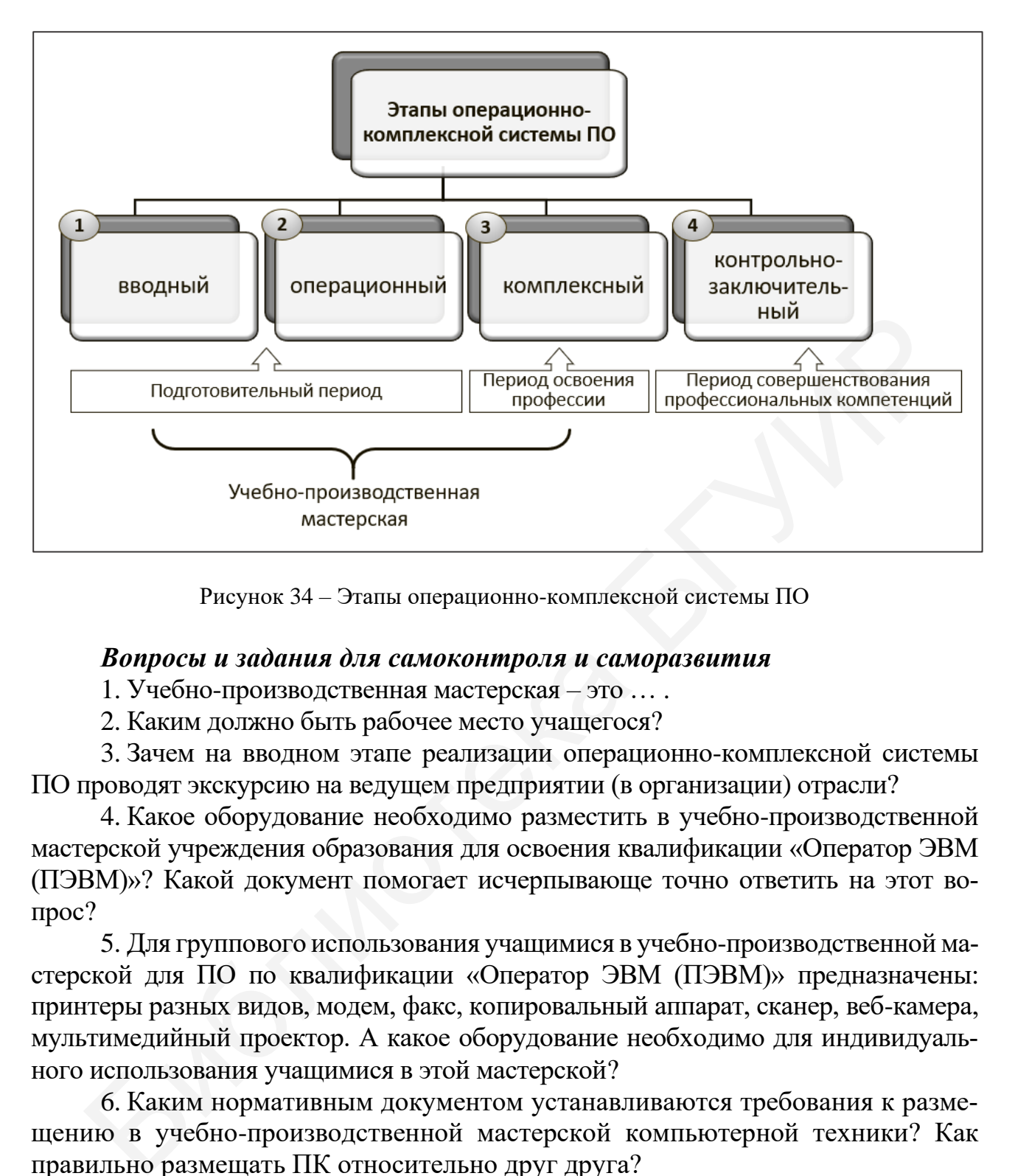

Рисунок 34 – Этапы операционно-комплексной системы ПО

1. Учебно-производственная мастерская – это … .

2. Каким должно быть рабочее место учащегося?

3. Зачем на вводном этапе реализации операционно-комплексной системы ПО проводят экскурсию на ведущем предприятии (в организации) отрасли?

4. Какое оборудование необходимо разместить в учебно-производственной мастерской учреждения образования для освоения квалификации «Оператор ЭВМ (ПЭВМ)»? Какой документ помогает исчерпывающе точно ответить на этот вопрос?

5. Для группового использования учащимися в учебно-производственной мастерской для ПО по квалификации «Оператор ЭВМ (ПЭВМ)» предназначены: принтеры разных видов, модем, факс, копировальный аппарат, сканер, веб-камера, мультимедийный проектор. А какое оборудование необходимо для индивидуального использования учащимися в этой мастерской?

6. Каким нормативным документом устанавливаются требования к размещению в учебно-производственной мастерской компьютерной техники? Как правильно размещать ПК относительно друг друга?

#### *Рекомендуемые источники*

О: [8, 54, 73, 80, 82, 90, 91, 96‒99, 101, 102]; Д: [3, 10, 13, 16, 24, 32, 36, 38, 41, 48, 51, 64, 65, 85, 93, 112]; QR-коды № 2, 3, 11, 12, 13.

# *Тематика докладов, рефератов, выступлений*

1. Паспорт учебно-производственной мастерской УО.

2. Порядок подготовки и вид паспорта учебно-производственной мастерской УО по ПО для освоения квалификации «Оператор ЭВМ (ПЭВМ)».

3. Активизация учебной деятельности учащихся на уроках ПО.

4. Самоконтроль и взаимоконтроль на уроках производственного обучения как способы повышения качества его результатов.

5. Онлайн-ресурсы – помощники в обучении оператора ЭВМ (ПЭВМ).

**Лекция 10.** Учебное занятие (урок) по производственному обучению в учебно-производственной мастерской

# *Вопросы для изучения*

1. Связь понятий «учебное занятие по производственному обучению – урок ПО». Типология уроков ПО.

2. Особенности методики проведения уроков ПО различных типов.

3. Постановка целей уроков ПО в предвидении их результатов, технологии их контроля и оценки.

4. Факторы, определяющие эффективность урока ПО.

5. Технология проектирования урока ПО.

6. Организация самостоятельной работы учащихся на различных этапах урока ПО.

# *Мотивационное задание*

1. Перечислите этапы урока ПО.

2. Приведите типологию уроков ПО по дидактической цели.

3. Действует ли для урока ПО аксиома «От цели урока зависит его структура»? Обоснуйте свое мнение.

*Теория курса в схемах и таблицах* (рисунки 35–39)

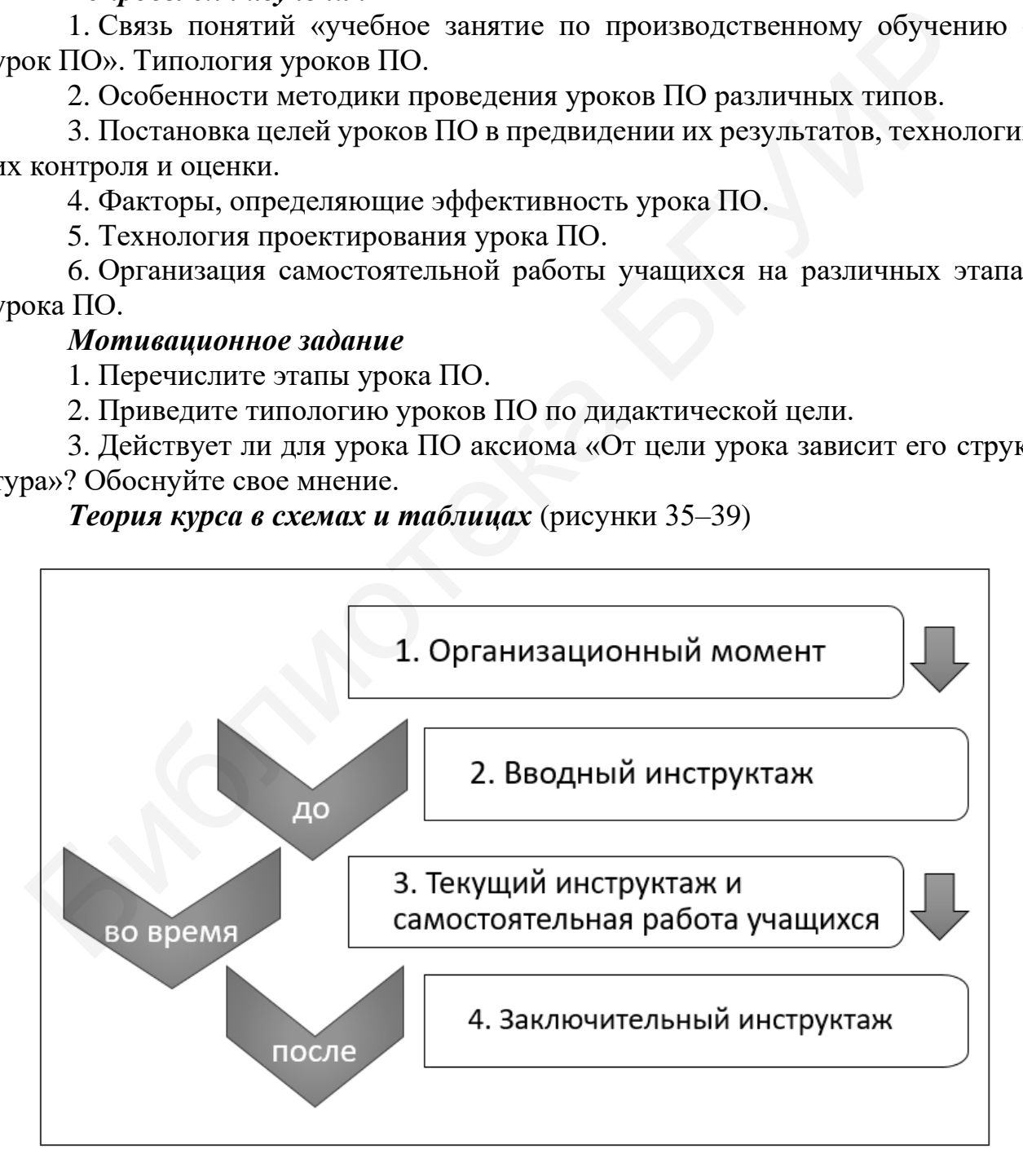

Рисунок 35 – Структура этапов урока ПО

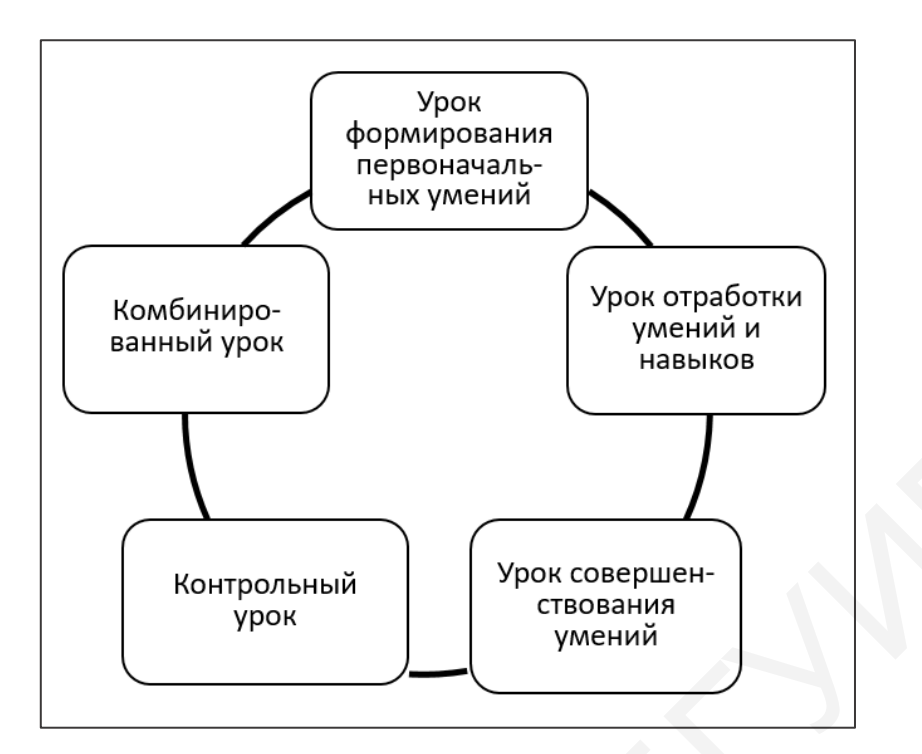

Рисунок 36 – Типология уроков ПО по дидактической цели

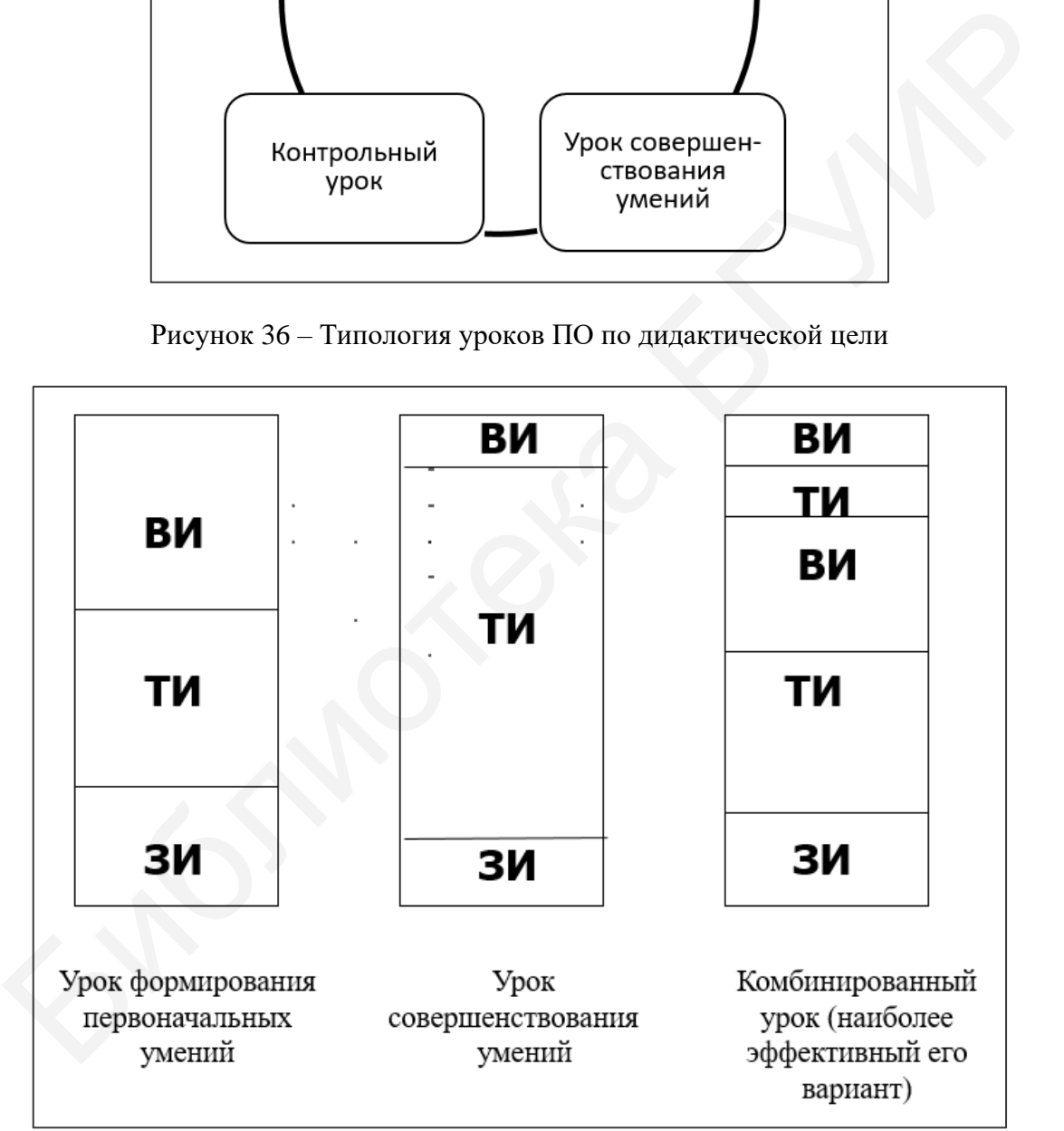

ВИ – вводный инструктаж; ТИ – текущий инструктаж и самостоятельная работа учащихся; ЗИ – заключительный инструктаж Рисунок 37 – Сравнение структуры уроков ПО различных типов по времени составляющих их этапов

*Примечание* – Оргмомент значительно меньше указанных на схеме этапов по отведенному на него времени. Поэтому на данной схеме его условно не видно.

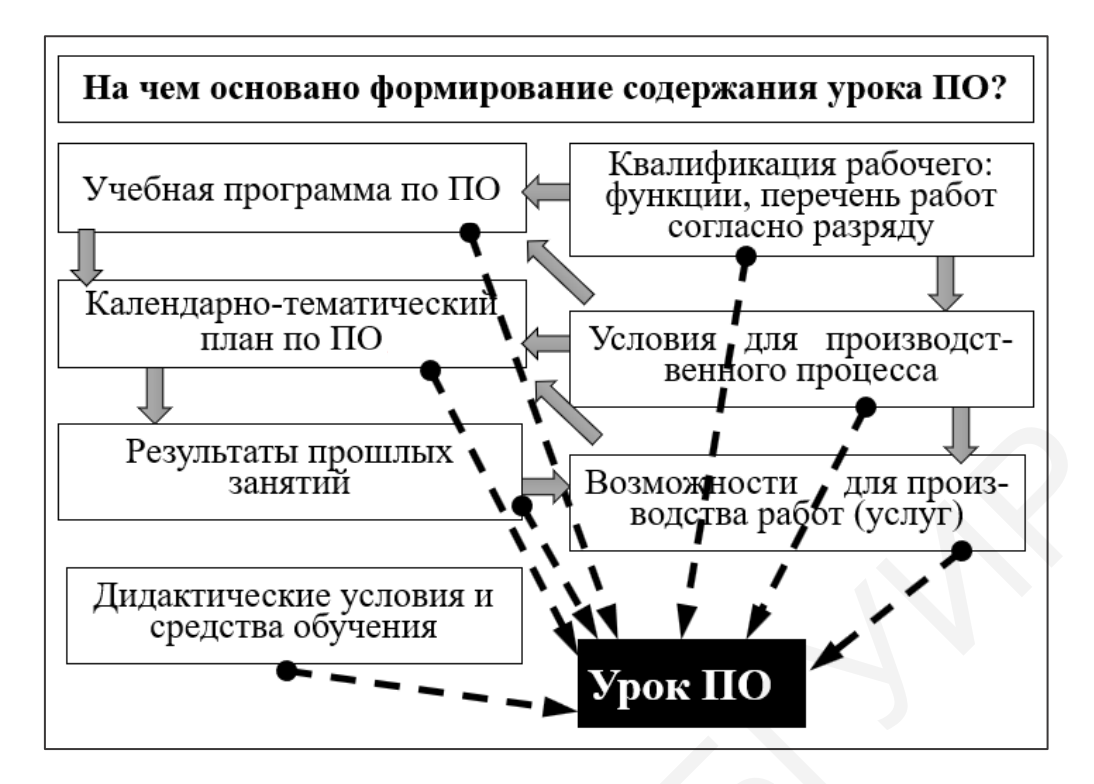

Рисунок 38 – Порядок формирования содержания урока ПО

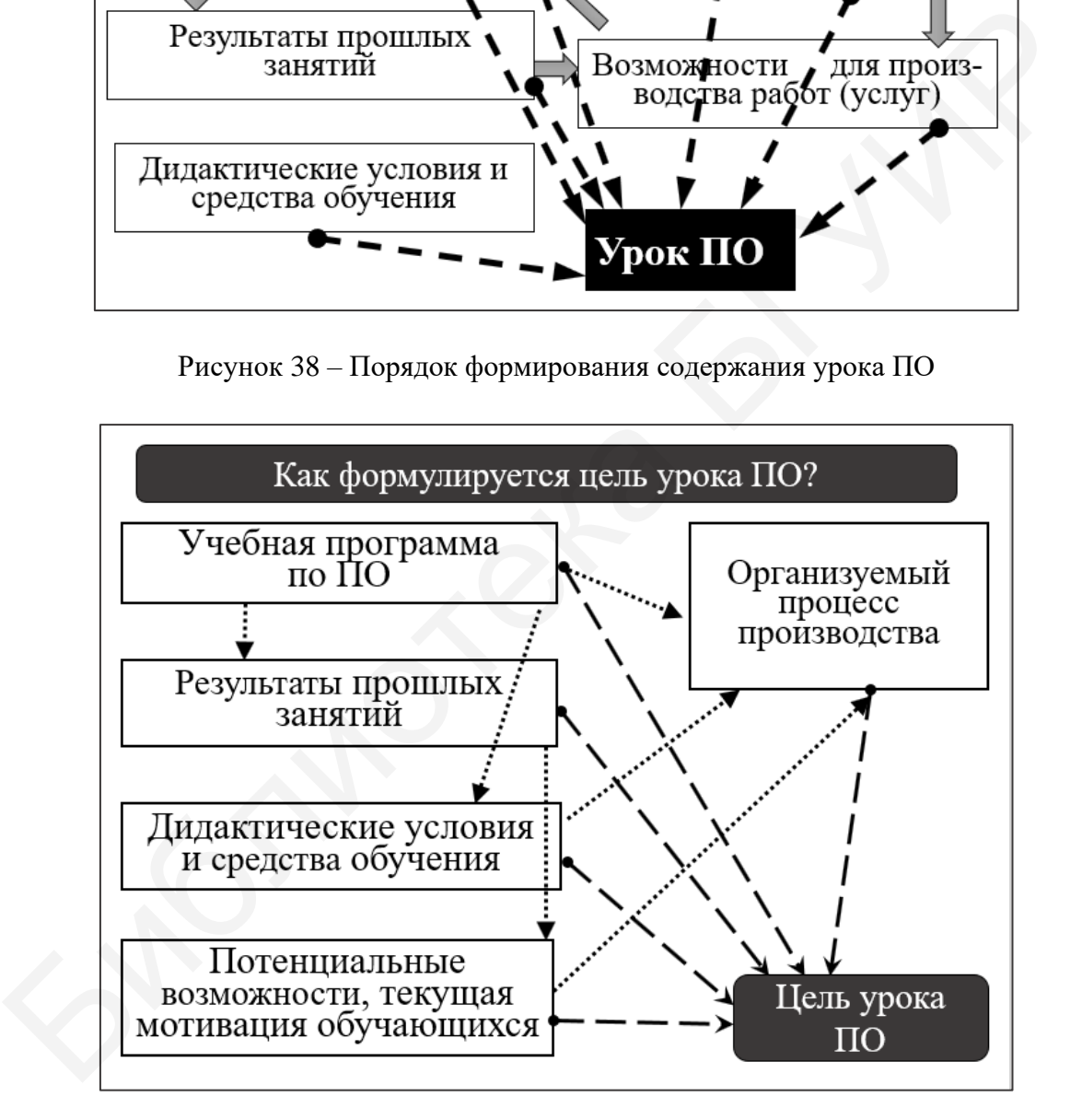

Рисунок 39 – Порядок постановки дидактической цели урока ПО

1. Всегда ли мастер ПОУО может использовать любую форму плана учебного занятия (урока) по ПО, ввиду того, что типовая форма на республиканском уровне не представлена?

2. Какие основные структурные элементы обязаны присутствовать в документе «План учебного занятия по ПО» (независимо от формы описания хода занятия)?

3. Проанализируйте вкладку «Профессионально-техническое образование» раздела «Методическая поддержка» сайта РИПО ([112], QR-код № 5) по ряду представленных специальностей для выявления форм технологических карт урока, в виде которых представлены разработки уроков ПО. Какая из них встречается наиболее часто? Как вы думаете, почему? Считаете ли вы ее наиболее оптимальной с точки зрения описания занятия и достаточно простой?

4. В период пандемии COVID**-**19 широко использовалось удаленное обучение в Российской Федерации, включая ПО. Проанализируйте русскоязычный сегмент сети Интернет на наличие видеоуроков, пригодных для использования на уроках ПО по квалификации «Оператор ЭВМ (ПЭВМ)». Обратите внимание на названия сайтов, на которых они встречаются. Запомните путь доступа к ним. 4. В период нандемии COVID-19 широко использовалось удашенное об в Российской Федерации, включая ПО. Проанализируйте русскоязычного свети Интернет ости Интернет на нашичие видеоруюков, притодика Хливатользования сайтов,

### *Рекомендуемые источники*

О: [54, 80, 98, 99]; Д: [2, 4, 5, 10, 27, 29, 38, 40, 41, 45, 47, 65, 68‒70, 86, 89, 93, 97, 105‒114, 116, 117]; QR-коды № 2‒5, 8, 10‒12, 14‒25.

### *Тематика докладов, рефератов, выступлений*

1. Организация ПО в условиях IT-компании: плюсы и минусы.

2. Развитие самостоятельности при выполнении учебно-производственных работ на уроках ПО.

3. Развитие творческих способностей обучающихся как способ формирования креативного мышления выпускника.

4. Особенности организации урока ПО для учащихся с умственными ограничениями.

**Лекция 11.** Организация и методика производственного обучения в условиях производства и производственной практики

#### *Вопросы для изучения*

1. ПО в условиях производства. Договор об организации ПО учащихся, осваивающих содержание образовательных программ ПТО.

2. Формы организации ПО в условиях производства. Особенности деятельности мастера ПОУО по руководству учебным процессом.

3. Организация производственной практики обучающихся. Программа производственной практики. Руководство практикой.

4. Документальное оформление производственной практики.

5. Организация и проведение квалификационной (пробной) работы.

6. Особенности организации ПО в условиях производства и производственной практики для специальности 3-40 02 52 «Эксплуатация ЭВМ».

# *Мотивационное задание*

1. С какими нормами и действующими нормативными правовыми актами мастер ПОУО должен познакомить учащихся перед выходом на производственную практику?

2. Какие документы учащийся должен представить мастеру ПОУО по окончании производственной практики?

*Теория курса в схемах и таблицах* (рисунки 40–43)

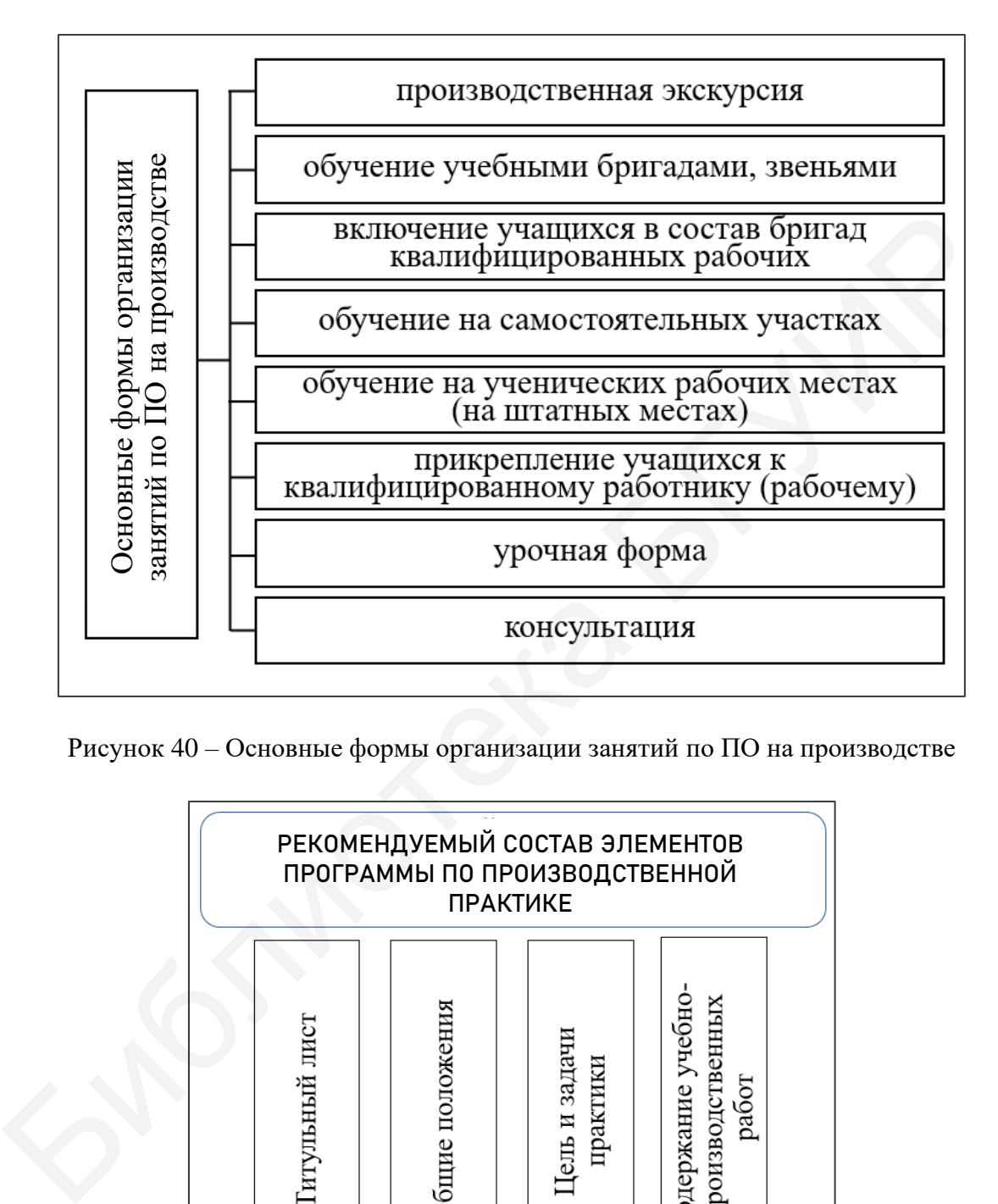

Рисунок 40 – Основные формы организации занятий по ПО на производстве

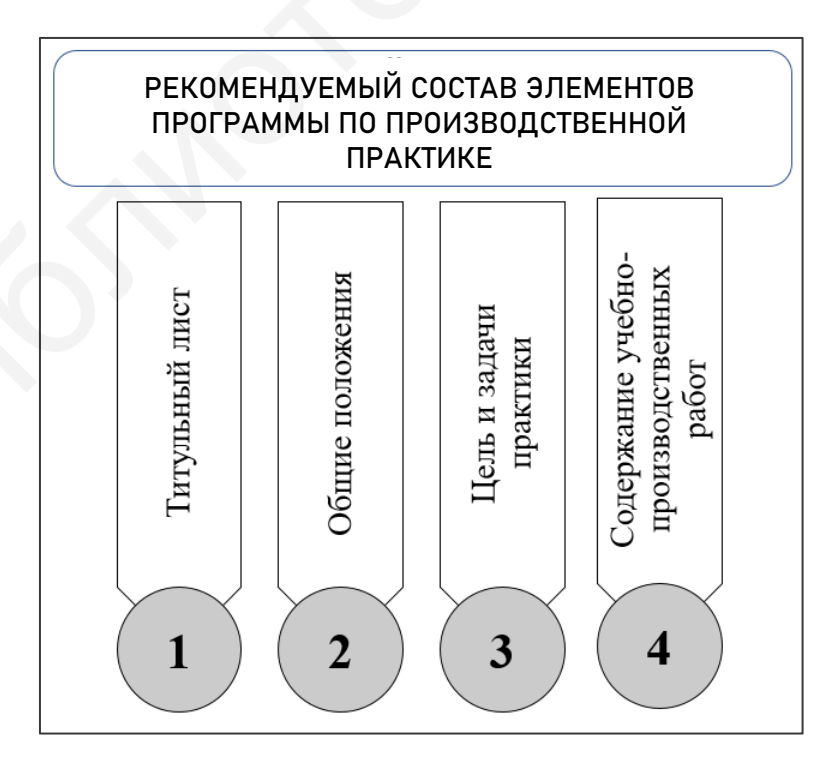

Рисунок 41 – Структура программы по производственной практике

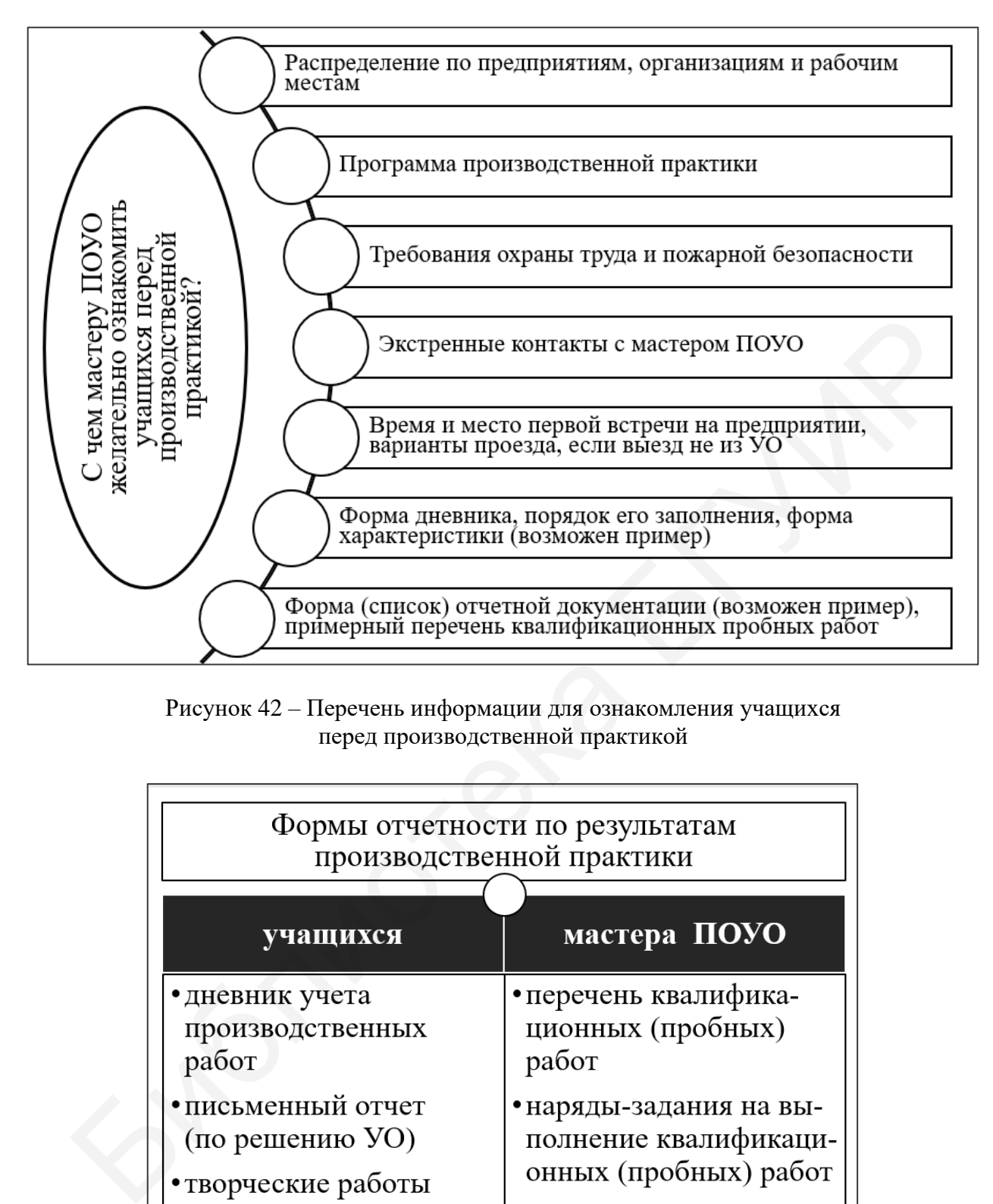

Рисунок 42 – Перечень информации для ознакомления учащихся перед производственной практикой

| Формы отчетности по результатам<br>производственной практики |                        |  |
|--------------------------------------------------------------|------------------------|--|
| учащихся                                                     | мастера ПОУО           |  |
| •дневник учета                                               | • перечень квалифика-  |  |
| производственных                                             | ционных (пробных)      |  |
| работ                                                        | работ                  |  |
| • письменный отчет                                           | •наряды-задания на вы- |  |
| (по решению УО)                                              | полнение квалификаци-  |  |
| • творческие работы                                          | онных (пробных) работ  |  |
| (по решению УО)                                              | • протокол по резуль-  |  |
| • производственная                                           | татам квалификаци-     |  |
| характеристика                                               | онных (пробных) работ  |  |

Рисунок 43 – Формы отчетности учащихся и мастера ПОУО по результатам производственной практики

1. Сколько периодов ПО выделяется и какие?

2. Является ли обучение в условиях производства обязательным для реализации образовательных программ ПТО по любой профессии (квалификации)?

3. Является ли обязательным период производственной практики при реализации образовательных программ ПТО по любой профессии (квалификации)?

4. Может ли организовываться производственная практика учащихся не на производстве, а в учреждении образования?

5. Целесообразно ли для ПО по квалификации «Оператор ЭВМ (ПЭВМ)» организовывать обучение на производстве? Обоснуйте, по какой причине.

6. Как вы считаете, получится ли отправить всех учащихся учебной группы, обучающихся по специальности 3-40 02 52 «Эксплуатация ЭВМ», для прохождения производственной практики на одно предприятие (в организацию)? Обоснуйте свое мнение и предложите оптимальный вариант. ганизовывать обучение на производстве? Обоснуйте, по какой причине.<br>
6. Как вы считаете, получится ли отправить всех учашихся учении.<br>
6. Как вы считаете, получится ли отправить всех учашихся учения.<br>
сохождения производ

7. В чем состоят различия проверочной работы и квалификационной (пробной) работы?

8. Каким образом мастеру ПОУО необходимо организовать посещение учащихся во время производственной практики, если все они проходят ее в разных организациях (на предприятиях)? Следует ли посещать учащихся ежедневно?

9. Как поступить, если учащийся заболел и не явился на квалификационную (пробную) работу?

10. Какие рекомендации по подготовке отчета о производственной практике при освоении учащимися квалификации «Оператор ЭВМ (ПЭВМ)» вы бы дали? Какую структуру отчета вы бы предложили?

# *Рекомендуемые источники*

О: [54, 73, 80, 82, 90, 91, 98, 99, 101, 102]; Д: [13, 24, 32, 36, 38, 40, 41, 51, 60, 65, 74, 89, 93, 95–97, 112]; QR-коды № 2‒4, 11, 12.

# *Тематика докладов, рефератов, выступлений*

1. Требования к организации рабочего места оператора ЭВМ (ПЭВМ).

2. Деятельность ресурсных центров по профилю информационных технологий.

3. Контроль учебного процесса при проведении ПО в условиях производства.

# **1.4 Контроль и учет процесса производственного обучения**

**Лекция 12.** Контроль процесса производственного обучения *Вопросы для изучения*

1. Контроль учебного процесса. Система контроля за качеством процесса ПО. Методы и формы контроля.

2. Текущая и итоговая аттестация обучающихся. Правила проведения аттестации учащихся при освоении содержания образовательных программ ПТО, их использование на ПО.

3. Контроль и коррекция процесса обучения. Десятибалльная шкала оценки результатов учебной деятельности и ее применение на занятиях по ПО.

4. Формы текущей аттестации, специфичные для ПО, порядок их проведения.

5. Выпускной квалификационный экзамен: порядок организации и проведения.

6. Выбор и обоснование формы, метода контроля, самоконтроля и взаимоконтроля на занятиях по ПО. Дифференциация показателей при оценке успеваемости учащихся во время ПО в зависимости от характера и степени сложности учебно-производственных работ на различных этапах обучения.

7. Особенности оценки учебно-производственной деятельности учащихся при обучении их в условиях производства.

# *Мотивационное задание*

1. В чем различие текущей, промежуточной и итоговой аттестации?

2. Какие виды аттестации нормативно закреплены для уровня ПТО в настоящее время?

3. Какие формы текущей аттестации, установленные нормативно для ПТО, свойственны ПО?

*Теория курса в схемах и таблицах* (рисунки 44–52)

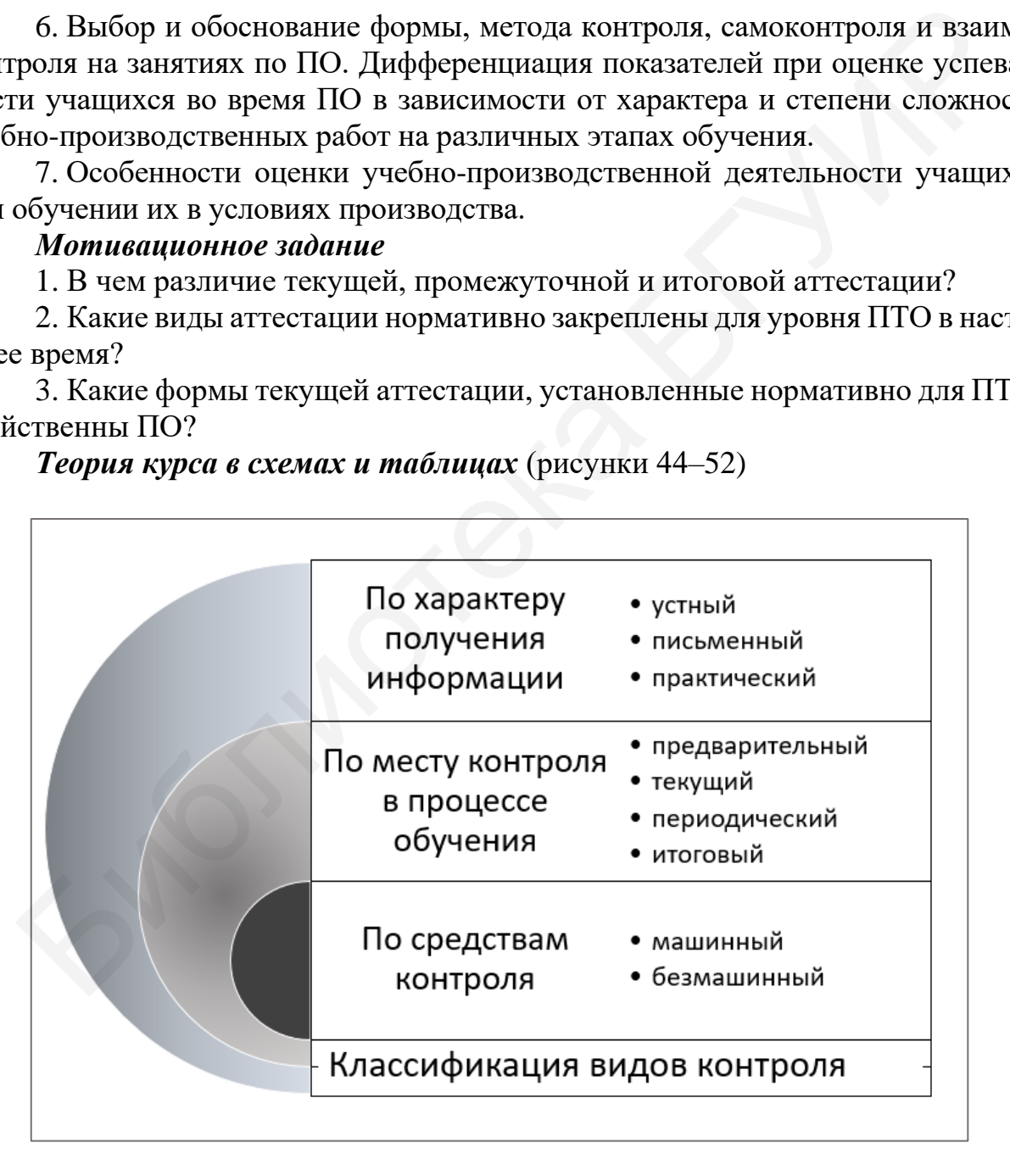

Рисунок 44 – Классификация видов контроля по различным признакам

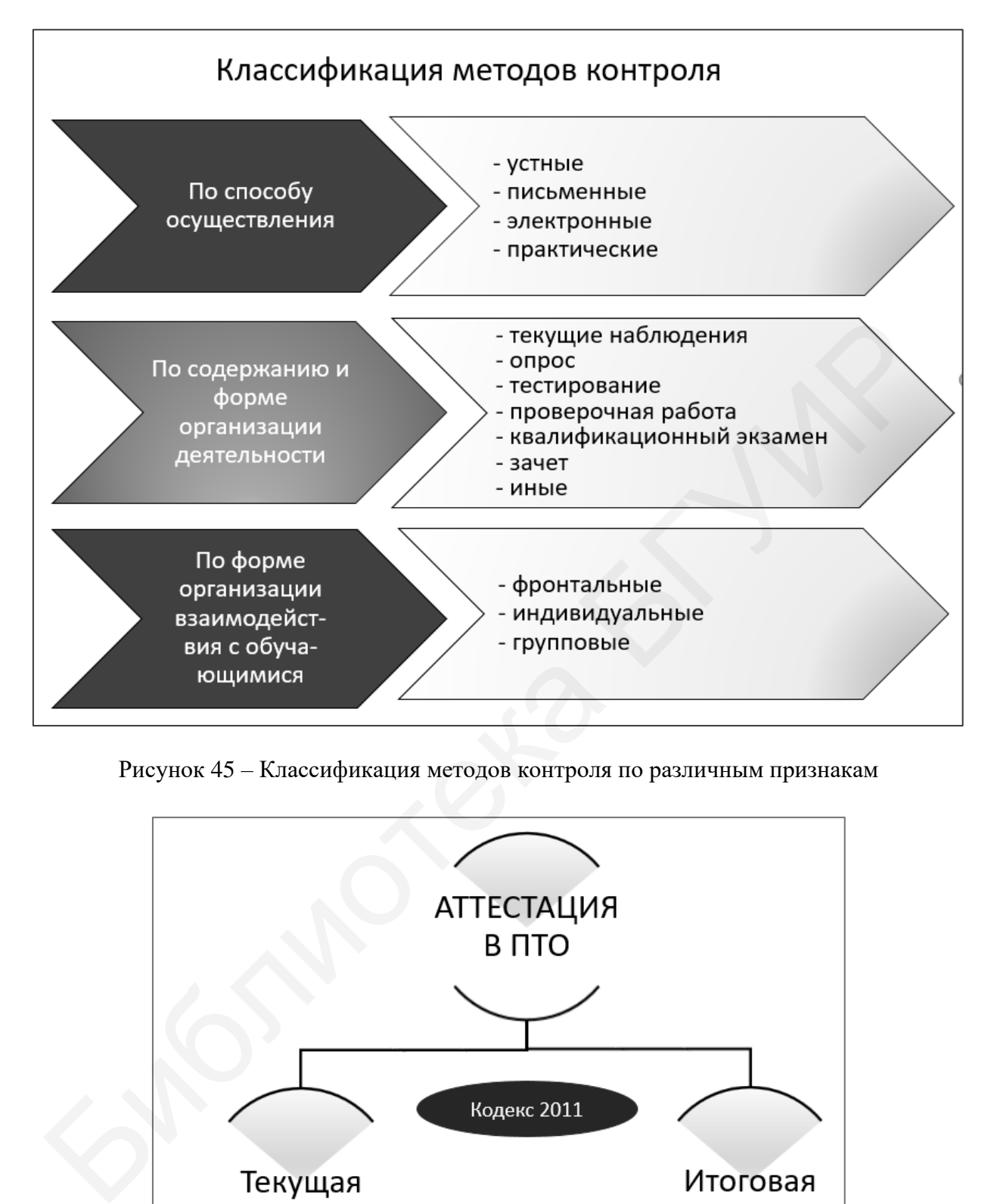

Рисунок 45 – Классификация методов контроля по различным признакам

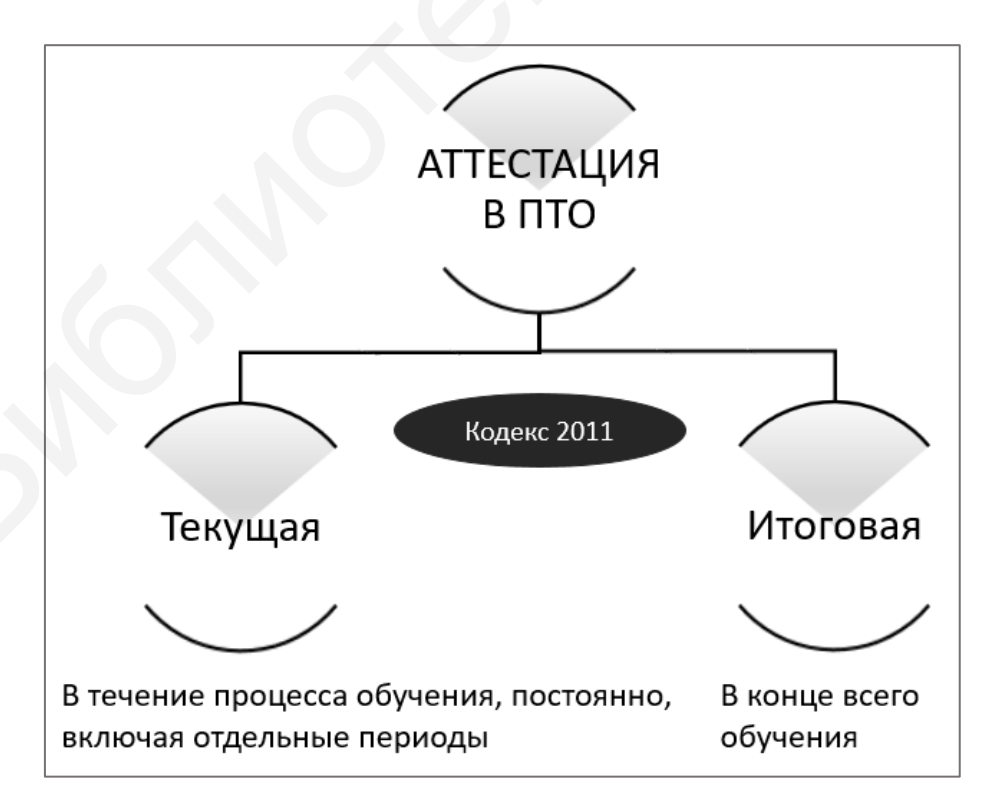

Рисунок 46 – Виды аттестации, нормативно установленные для ПТО

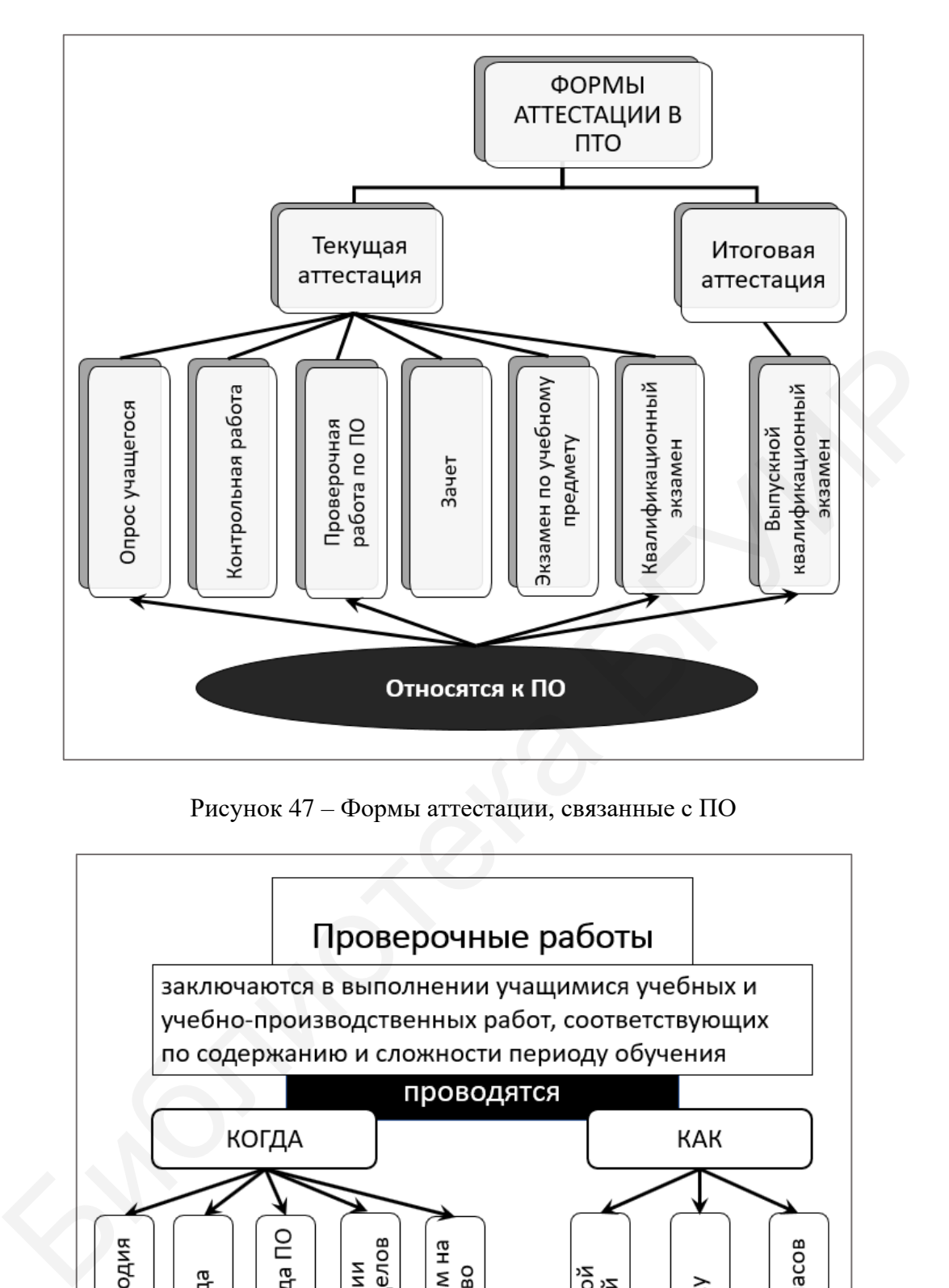

Рисунок 47 – Формы аттестации, связанные с ПО

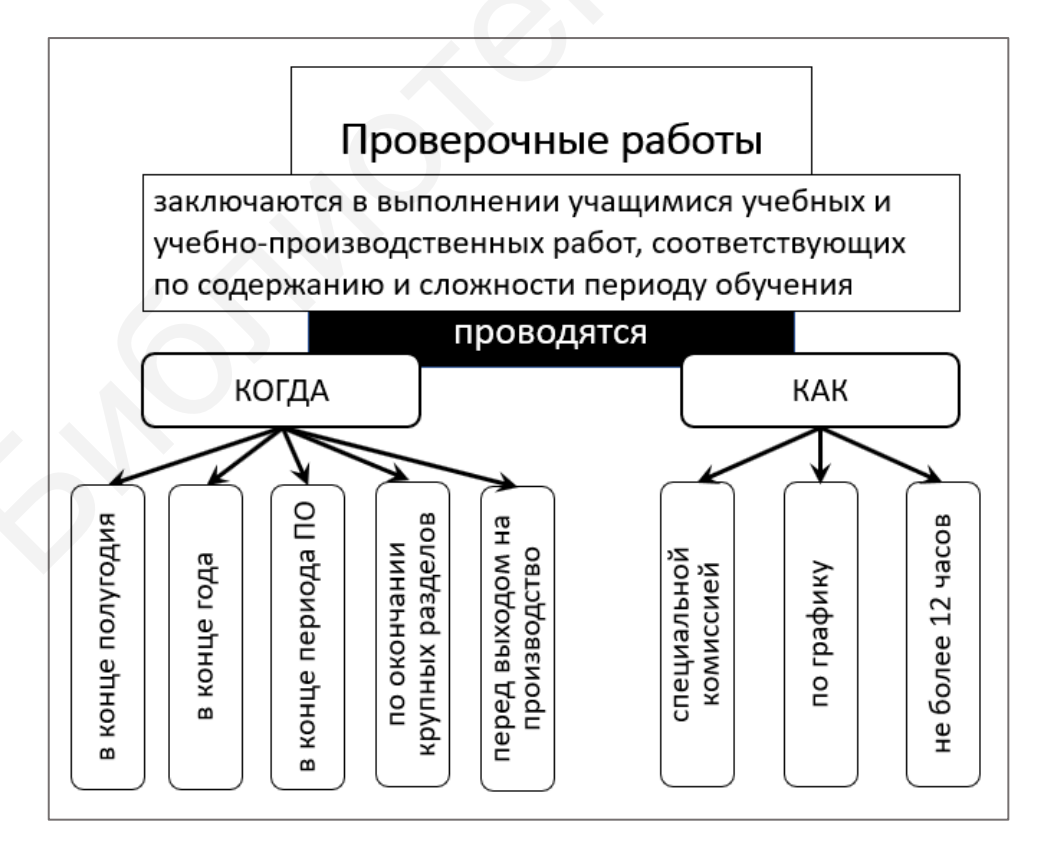

Рисунок 48 – Проверочные работы по ПО

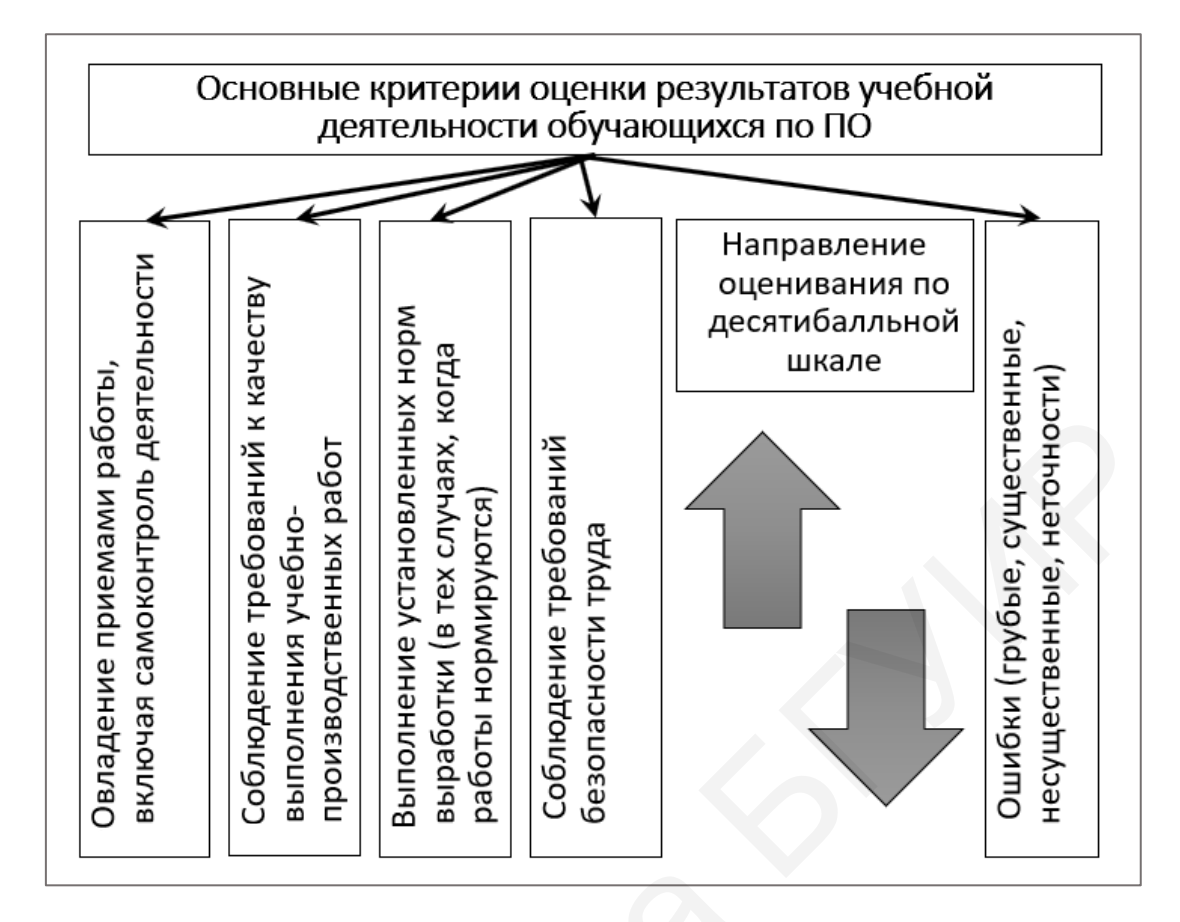

Рисунок 49 – Основные критерии оценки результатов учебной деятельности учащихся, позволяющие применять десятибалльную шкалу

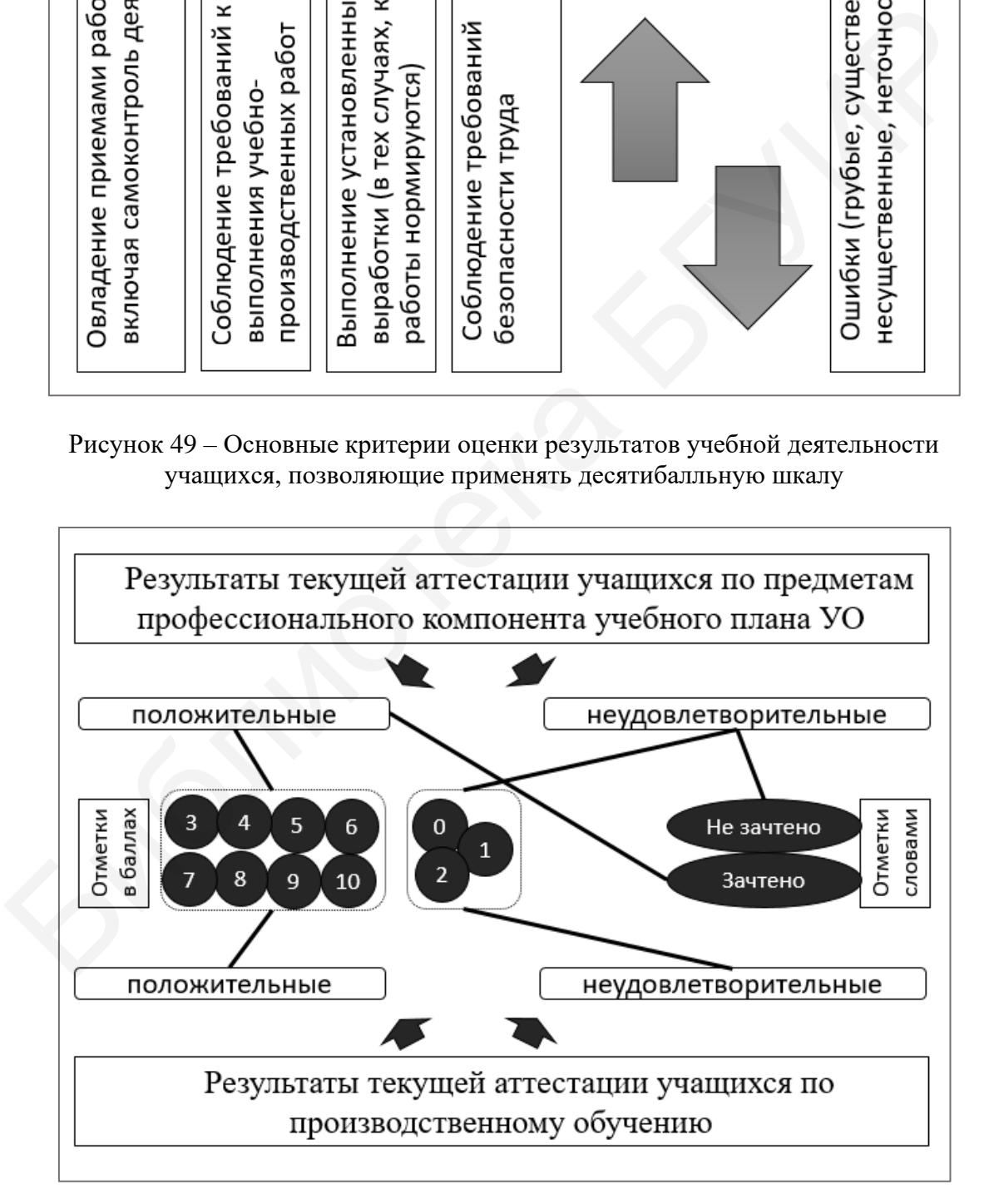

Рисунок 50 – Отметки по результатам текущей аттестации

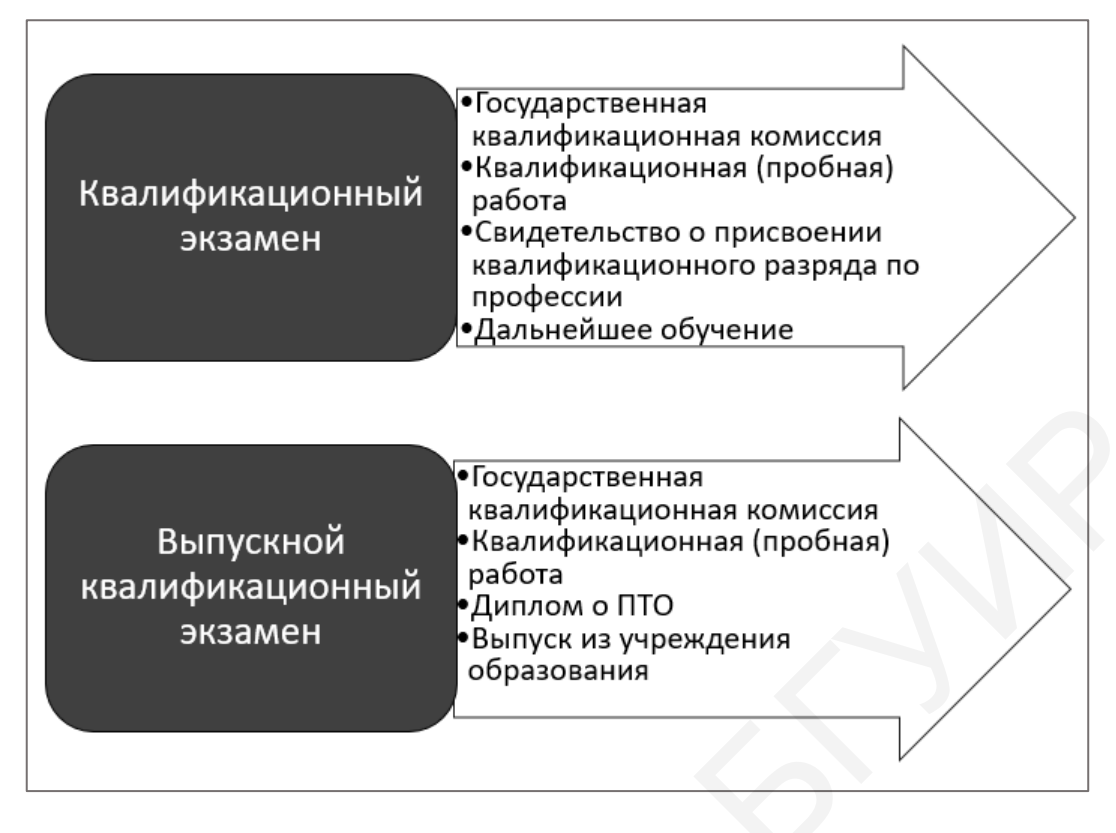

Рисунок 51 – Сравнительная характеристика квалификационного и выпускного квалификационного экзаменов

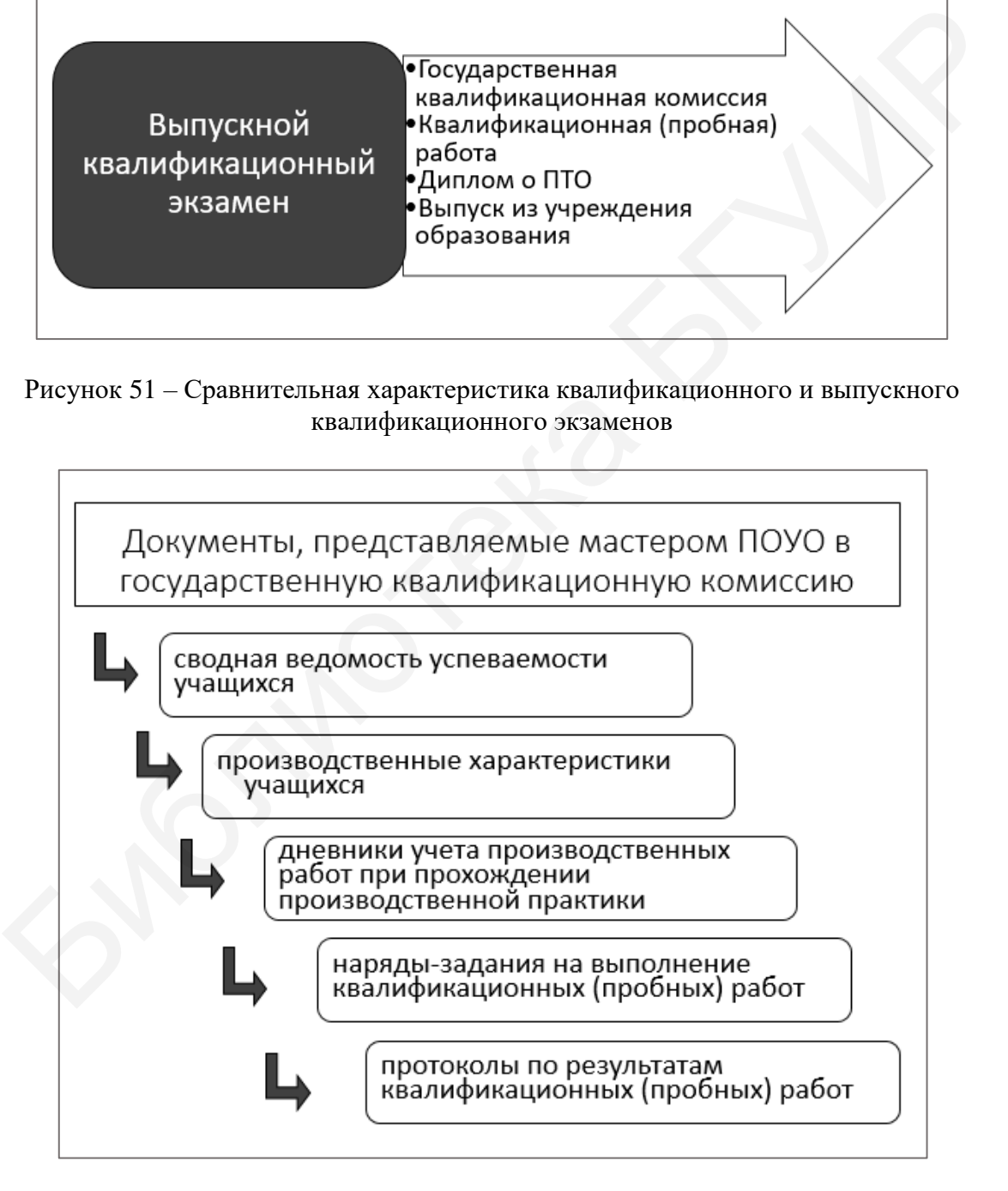

#### Рисунок 52 – Перечень документов, которые мастер ПОУО представляет в государственную комиссию при проведении квалификационного или выпускного квалификационного экзамена

1. Сколько отметок можно поставить в журнал учета производственного обучения за одно учебное занятие по ПО?

2. Какая шкала оценки применяется при выставлении отметки учащемуся за урок ПО, а какая – при оценке результатов проверочных и квалификационных (пробных) работ?

3. Перечислите критерии оценки результатов учебной деятельности учащихся на ПО?

4. Каким нормативом устанавливается состав квалификационной комиссии? Кто обязательно должен входить в ее состав?

5. Поясните, как связан подбор заданий для квалификационной (пробной) работы с тарифно-квалификационной характеристикой рабочего. Каким документом оформляется этот набор заданий?

6. Каким образом ПО связано с квалификационным или выпускным квалификационным экзаменом? Почему квалификационные (пробные) работы не выполняются непосредственно при их проведении? Почему в них не выносятся устные ответы учащихся по вопросам содержания ПО? и? Кто обязательно должен входить в ее состав?<br>5. Поясните, как связан подбор заданий для квалификационной (проботы с тарифию-квалификационной характеристикой работего. Каким для систо с тарификационным или выпускным ква

7. Если учащийся за квалификационную (пробную) работу получил неудовлетворительную отметку, что далее следует делать мастеру ПОУО? Какую информацию необходимо сообщить этому учащемуся? На основании какого нормативного документа вы сделали такие выводы?

8. Каким нормативным правовым актом утверждена форма наряда-задания для квалификационной (пробной) работы? Какие сведения содержит этот документ? Кто его оформляет?

9. Каким нормативным правовым актом утверждена форма протокола по результатам проверочных работ? Какую информацию она содержит? Кто заполняет и оформляет этот документ?

10. Каким нормативным правовым актом утверждена форма перечня проверочных работ по производственному обучению? Какую информацию она содержит? Кто готовит этот документ?

11. Каким нормативным правовым актом утверждена форма протокола заседания государственной квалификационной комиссии? Какую информацию она содержит? Как вы думаете, зачем в таблице этого документа приводятся сведения о дате рождения учащегося?

12. В каких случаях учащимся может быть присвоен более высокий уровень квалификации, чем предусмотрено учебным планом учреждения образования? Как это сформулировано в нормативном правовом акте и в каком?

# *Рекомендуемые источники*

О: [32, 80, 89, 98, 99]; Д: [3, 13, 15, 28, 38, 41, 65, 71, 72, 87, 93, 112, 116]; QR-коды № 2, 3, 11.

# *Тематика докладов, рефератов, выступлений*

1. Порядок проведения контроля учебной деятельности учащихся на уроке ПО.

2. Формы текущей аттестации системы ПТО, применяемые на ПО.

3. Форма итоговой аттестации системы ПТО и роль в ней ПО.

4. Порядок проведения проверочных работ по ПО.

5. Порядок проведения квалификационных (пробных) работ.

6. Порядок проведения квалификационного экзамена при поэтапной форме организации обучения.

# **Лекция 13.** Учет процесса производственного обучения *Вопросы для изучения*

1. Учет и отчетность в деятельности мастера ПОУО.

2. Журнал учета производственного обучения.

3. Учет и отражение его результатов во время проведения всех этапов ПО и форм аттестации.

4. Отчетность мастера ПОУО по итогам учебного года, учебно-воспитательной работы в группе.

# *Мотивационное задание*

1. Какие виды учета специфичны для деятельности мастера ПОУО?

2. Назовите основной документ учета ПО.

3. Сколько форм с номерами в журнале учета ПО?

*Теория курса в схемах и таблицах* (53–55, таблицы 10–17)

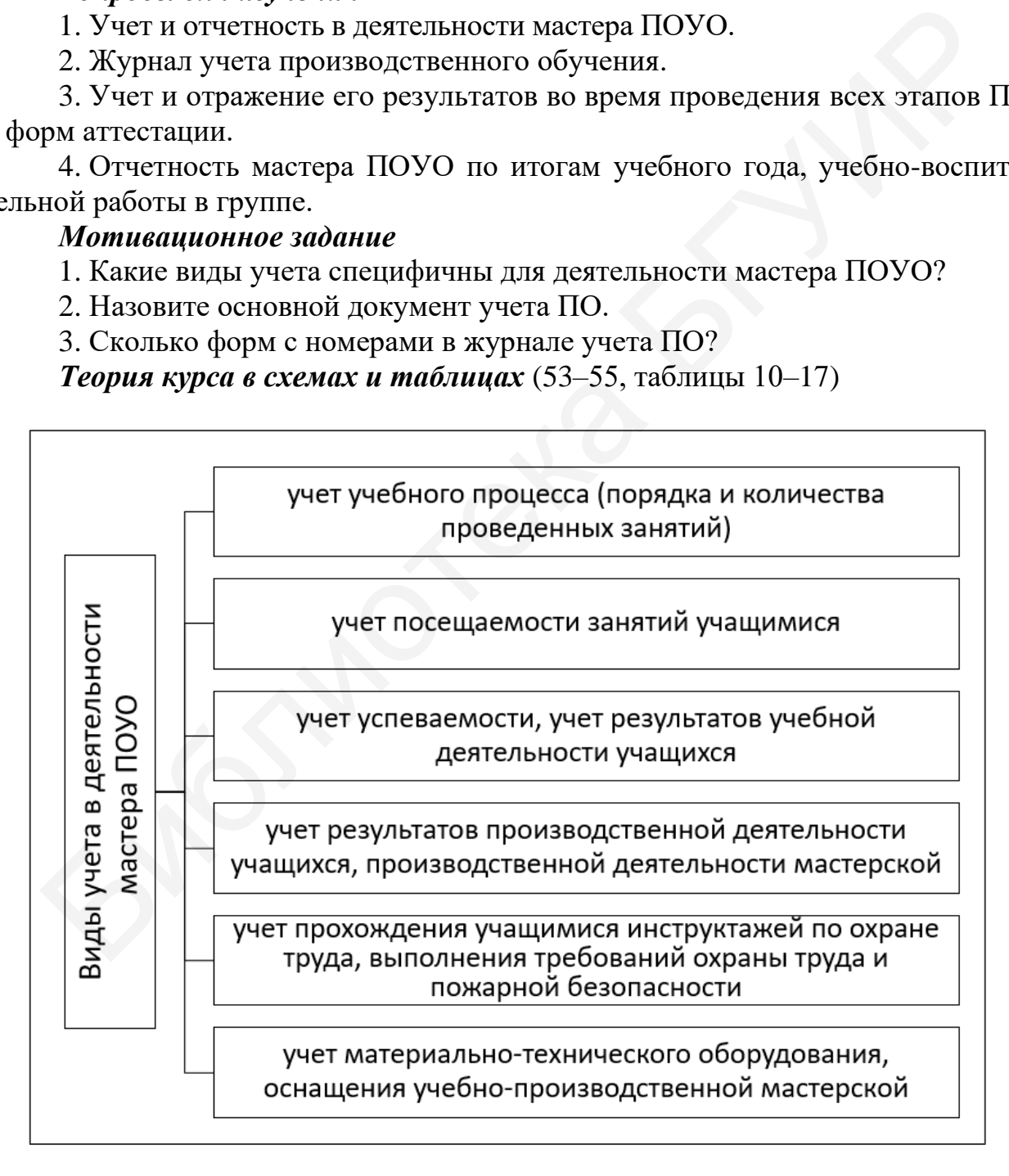

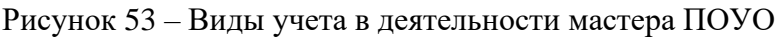

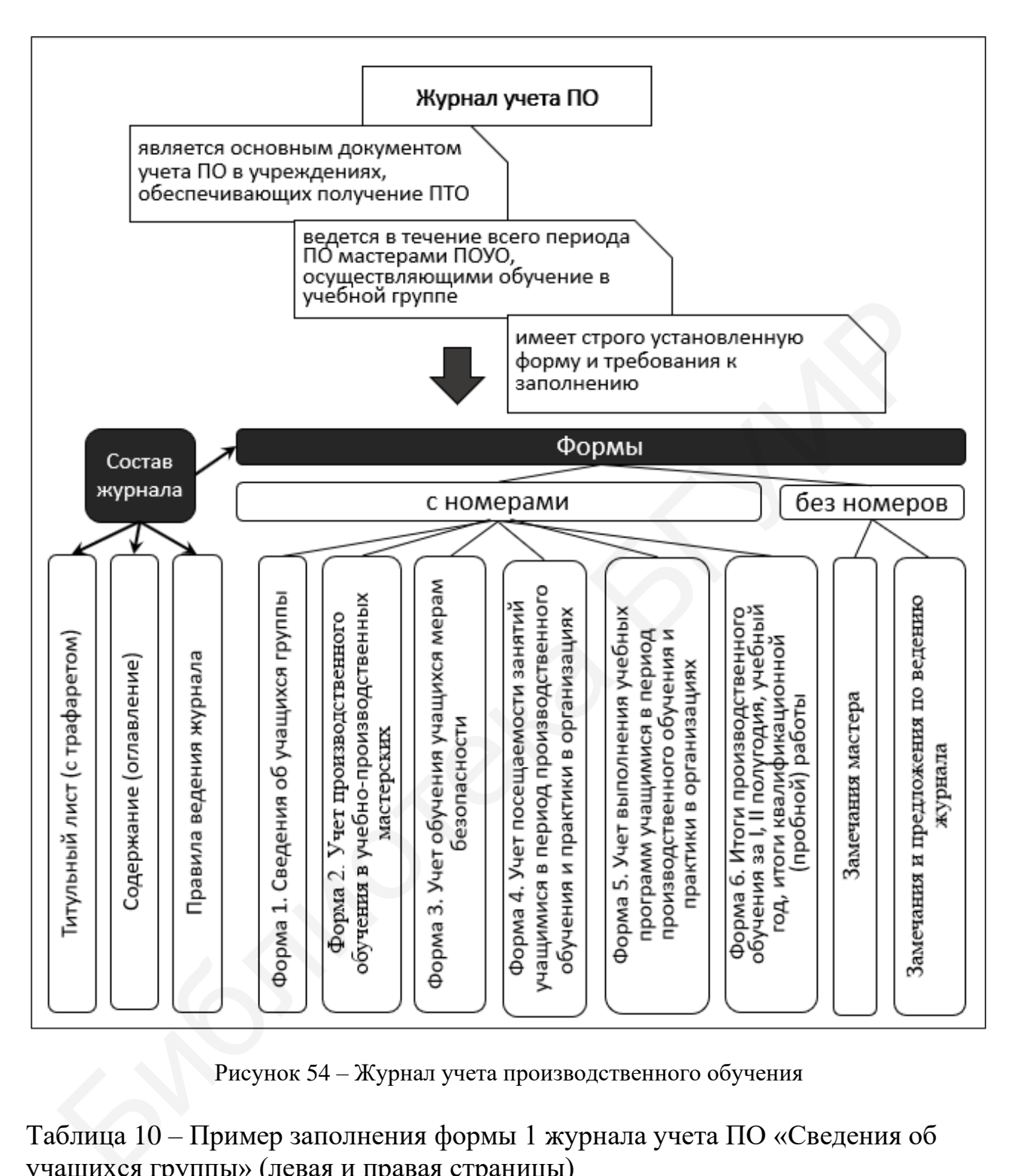

Рисунок 54 – Журнал учета производственного обучения

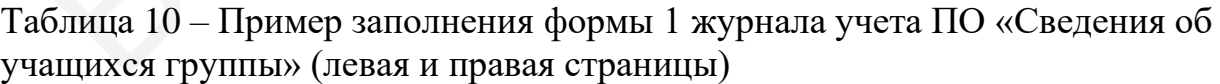

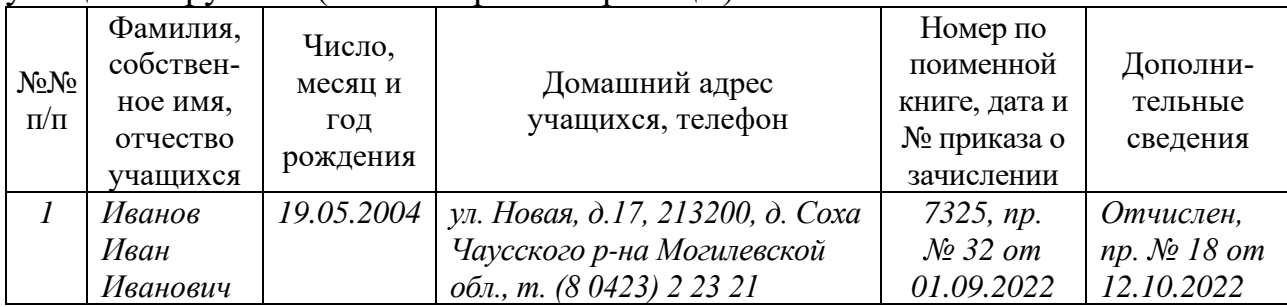

Таблица 11 – Пример заполнения формы 2 журнала учета ПО «Учет производственного обучения в учебно-производственных мастерских»

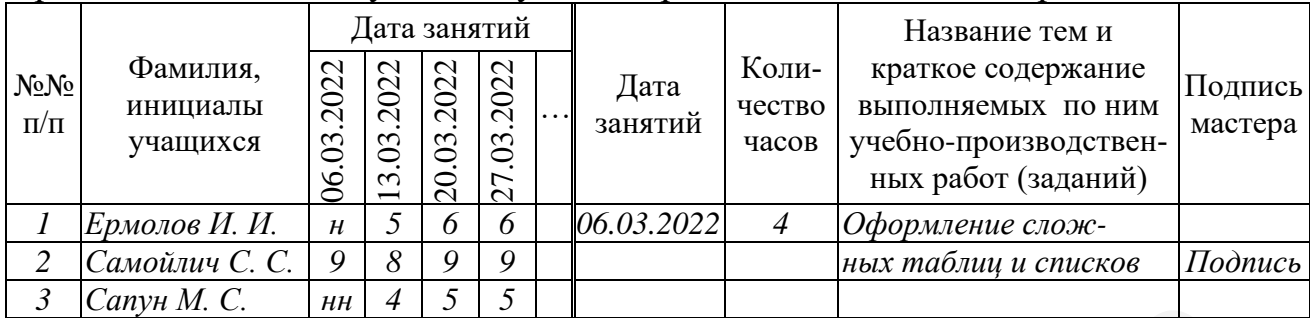

*Левая страница Правая страница*

Таблица 12 – Пример заполнения формы 3 журнала учета производственного обучения «Учет обучения учащихся мерам безопасности»

*Левая страница*

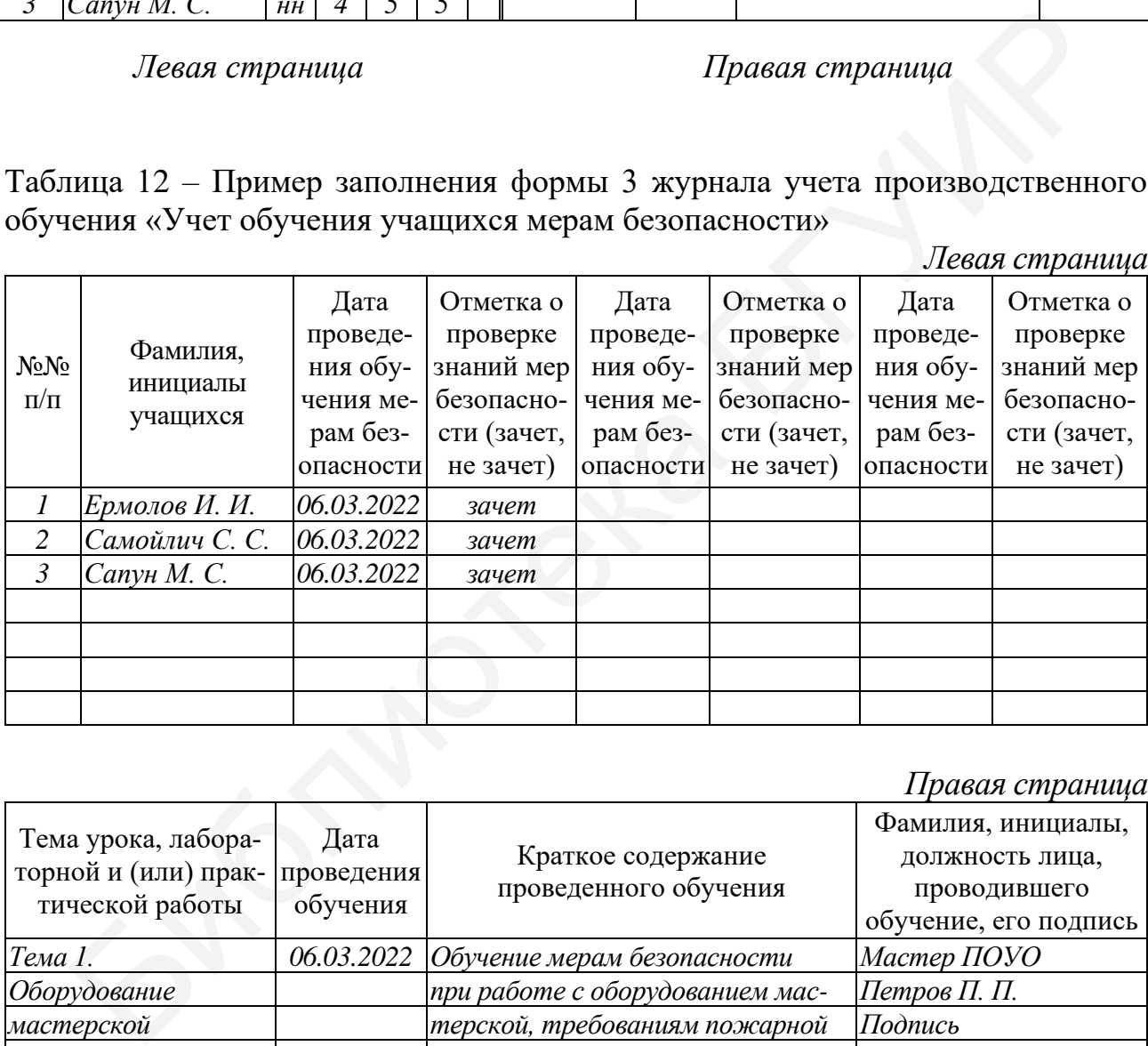

*Правая страница*

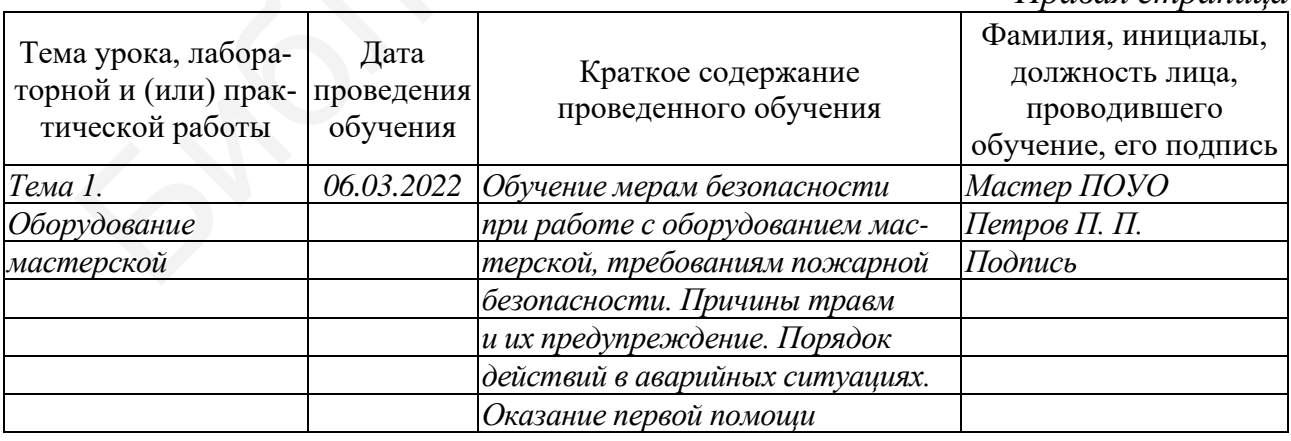

Таблица 13 – Пример заполнения формы 4 журнала учета производственного обучения «Учет посещаемости занятий учащимися в период производственного обучения и практики в организациях»

(левая и правая страницы)

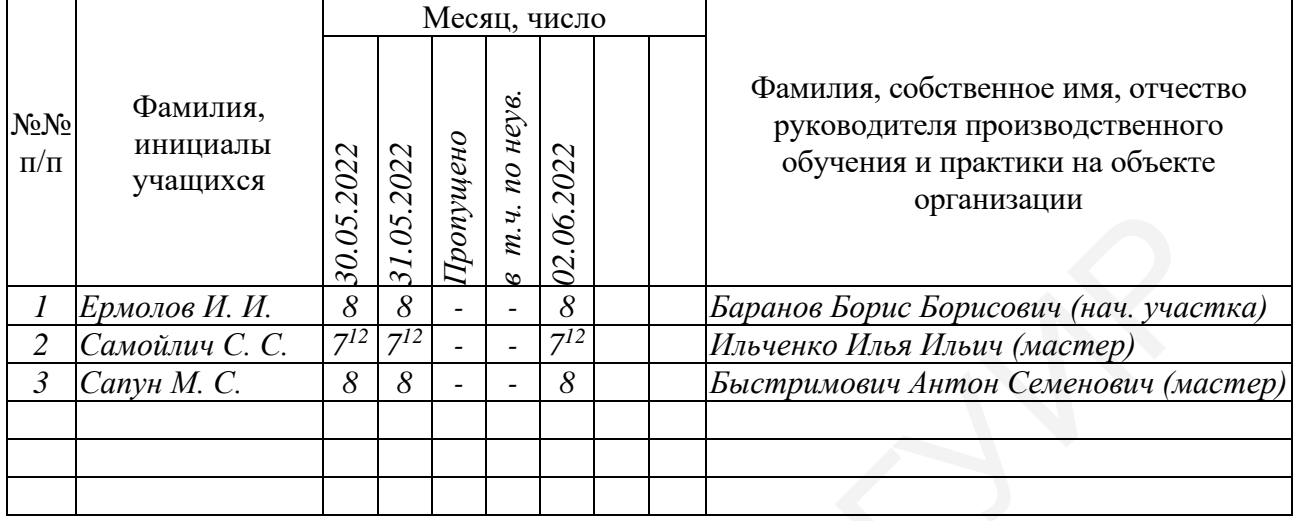

Таблица 14 – Пример заполнения формы 5 журнала учета производственного обучения «Учет выполнения учебных программ учащимися в период производственного обучения и практики в организациях»

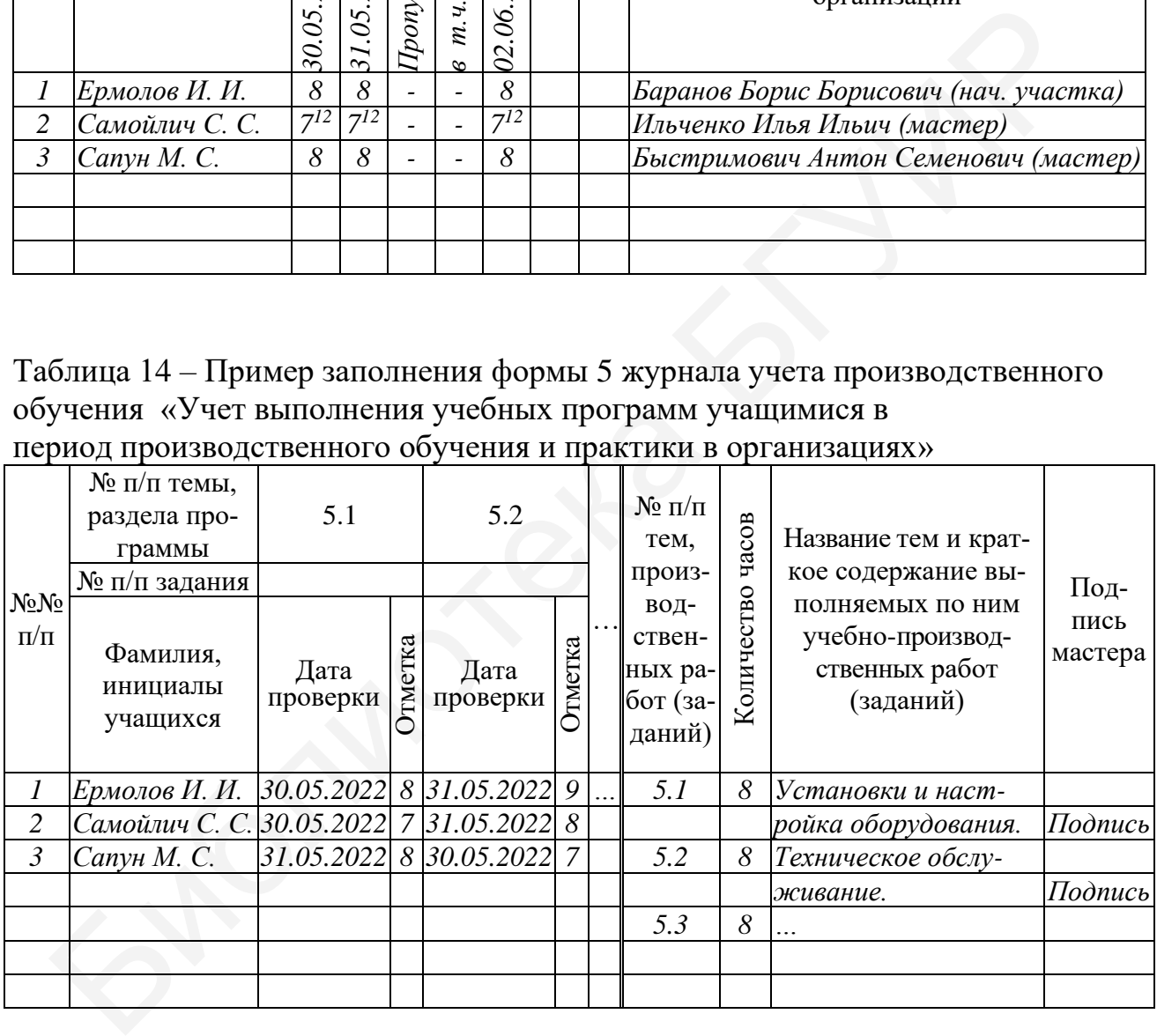

Левая страница

*Левая страница Правая страница*

Таблица 15 – Пример заполнения формы 6 журнала учета производственного обучения «Итоги производственного обучения и практики за I, II полугодия \_\_\_\_/\_\_\_\_ учебного года, итоги квалификационной (пробной) работы»

*Левая страница*

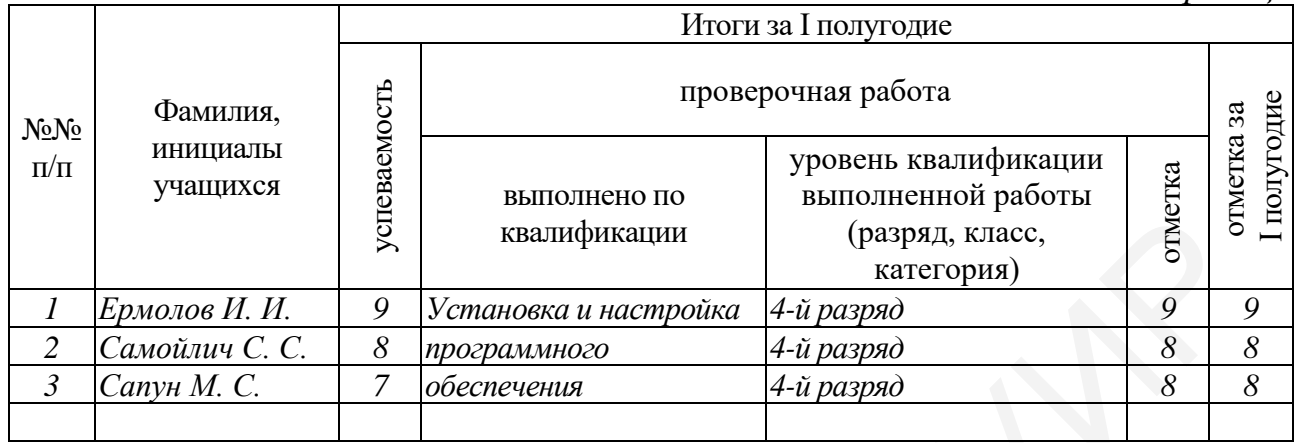

# *Правая страница*

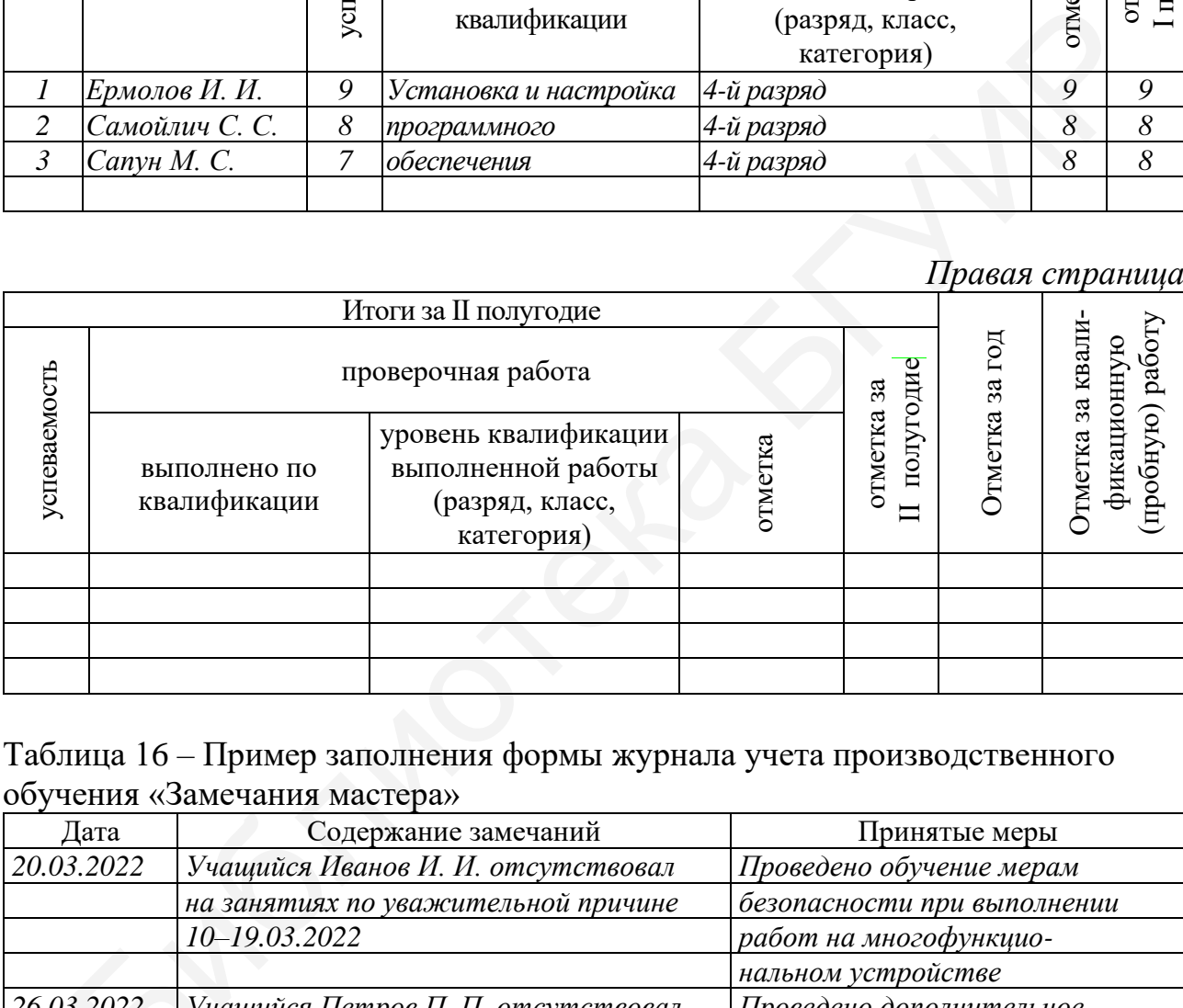

# Таблица 16 – Пример заполнения формы журнала учета производственного обучения «Замечания мастера»

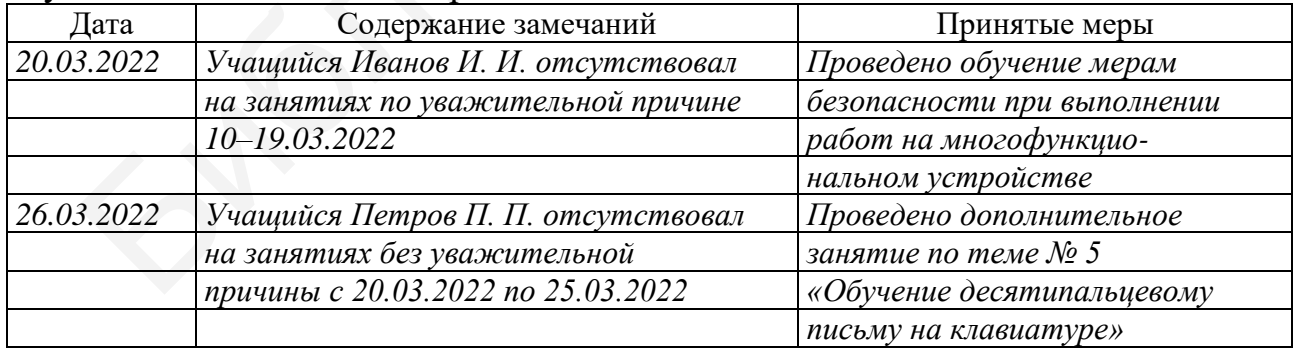
Таблица 17 – Пример заполнения формы журнала учета производственного обучения «Замечания и предложения по ведению журнала»

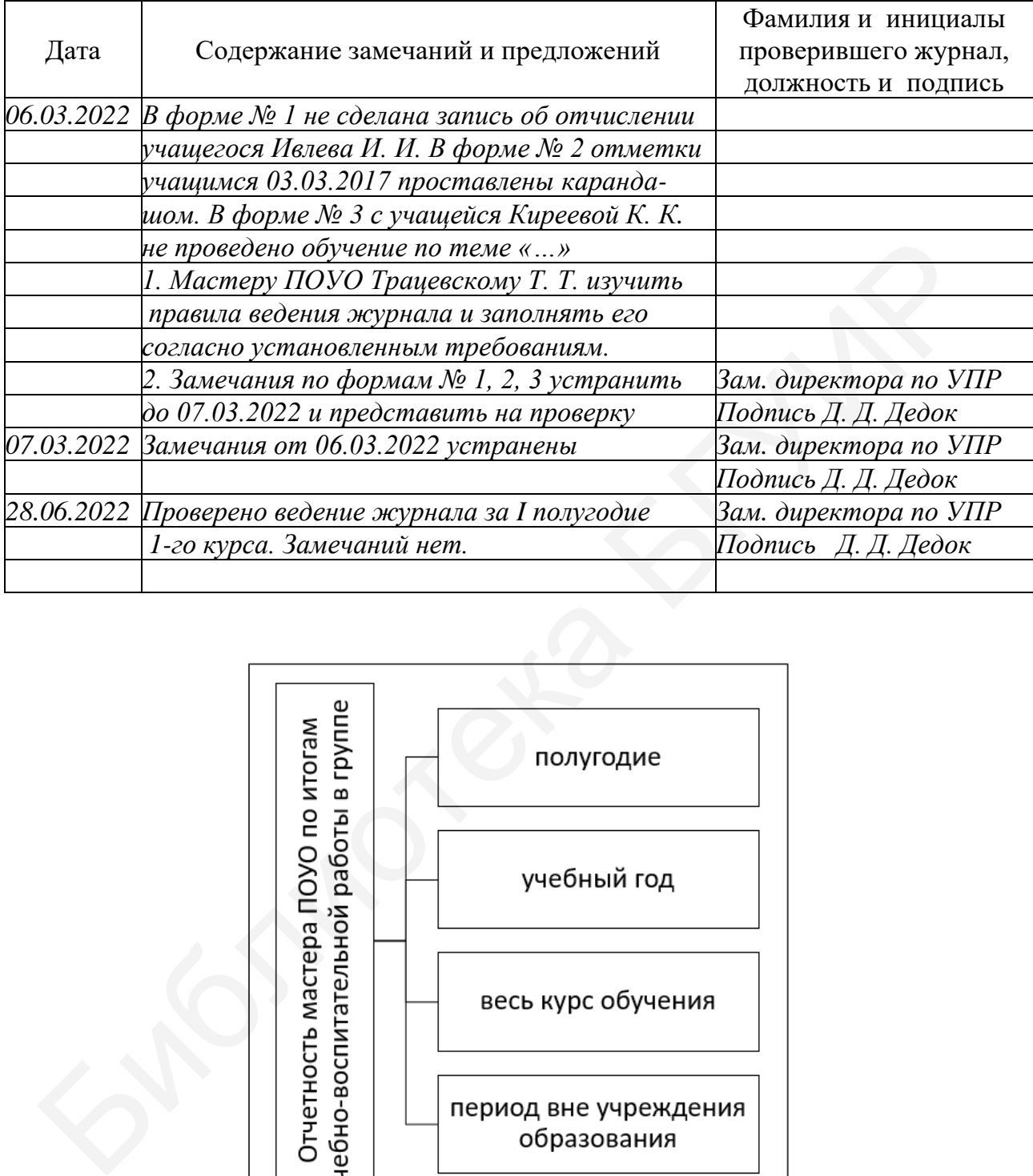

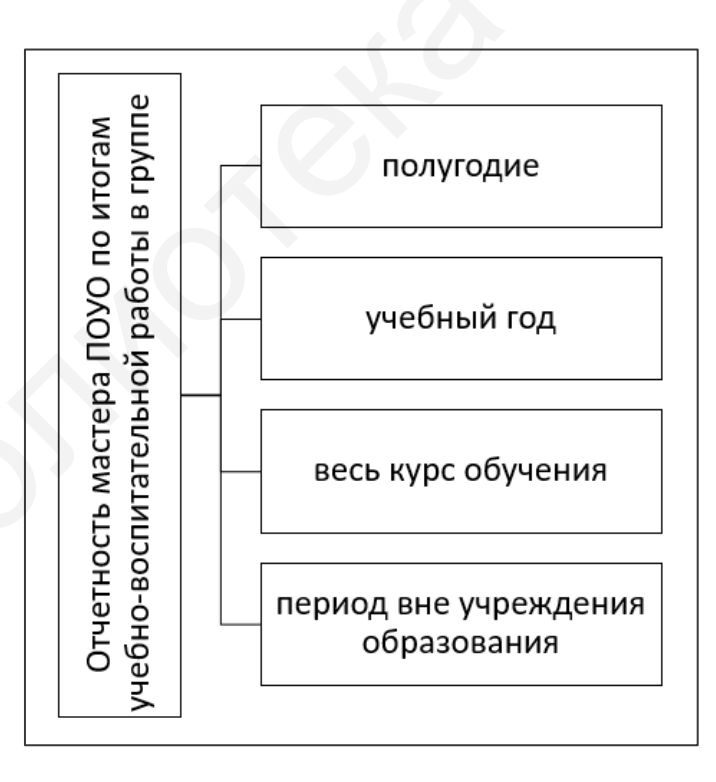

Рисунок 55 – Периоды отчетности мастера ПОУО по учебно-воспитательной работе в группе

### *Вопросы и задания для самоконтроля и саморазвития*

1. Какие требования нужно выполнять при ведении журнала учета ПО? Где можно с ними ознакомиться?

2. Как вы думаете, почему журнал учета ПО так значительно отличается от журнала учета теоретических занятий? На ваш взгляд, целесообразнее было бы сделать единый журнал учета теоретических занятий и производственного обучения или единую форму учета занятий для всех форм обучения и систем образования?

3. Возможно ли ведение журнала учета ПО в электронном виде?

4. Каким образом в журнале учета ПО делаются пометки об отсутствии учащегося на занятии? Почему существует пометка о неуважительной причине пропуска занятия? В какой форме журнала учета ПО и примерно какого содержания должен сделать запись мастер ПОУО о неуважительной причине отсутствия учащегося на занятии? Зачем ведутся такие записи? 4. Каким образом в журнале учета ПО делаются номенки об отсутств<br>истося на занятии? Почему существует пометка о неуважительной причистуека занятия? В какой форме журнала учета ПО и примерно какого содержительной причие о

5. Ставятся ли в журнал неудовлетворительные отметки за урок ПО?

6. Какие формы журнала учета ПО имеют две части, отдельно описывающие деятельность учащихся и содержание занятия (деятельность мастера ПОУО)? Почему совмещены эти части? На ваш взгляд, не проще ли и экономичнее их было бы вести отдельно по принципу журнала учета занятий группы в системе высшего образования?

7. Зачем в журнал учета ПО вносятся личные данные учащихся? В какую форму журнала и какие данные вносятся? Эта форма заполняется мастером ПОУО со слов учащихся или на основании документов?

8. Какой отчет составляет мастер ПОУО по результатам учебного года? *Рекомендуемые источники*

О: [17, 80, 89, 98, 99]; Д: [25, 32, 41, 43, 58, 71, 112]; QR-коды № 2, 3, 11. *Тематика докладов, рефератов, выступлений*

1. Учет и отчетность в деятельности мастера ПОУО.

2. Нормативы, регулирующие порядок проведения и состав учетной документации проверочных работ по ПО.

3. Нормативы, регулирующие порядок проведения и состав учетной документации квалификационного и выпускного квалификационного экзамена.

4. Нормативы, регулирующие порядок проведения и состав учетной документации производственной практики.

## **1.5 Методическая работа мастера производственного обучения учреждения образования**

**Лекция 14.** Подготовка мастера производственного обучения учреждения образования к учебным занятиям *Вопросы для изучения*

1. Характеристика этапов подготовки мастера ПОУО к занятиям.

2. Изучение состава учебной группы. Воспитательная работа в группе.

3. Подготовка учебно-производственной мастерской, оборудования и программного обеспечения к занятиям.

4. Подготовка учебно-программной и планирующей документации.

5. Подготовка средств обучения, ЭОР, УМК, ЭУМК. Разработка инструктивных учебных документов (алгоритмов, инструкционных карт, инструкционно-технологических карт, технологически карт) для осуществления самостоятельной работы учащихся во время занятия. Программное моделирование демонстрационных процессов учебно-производственных работ.

6. Изучение литературы, интернет-источников, нормативных и методических документов, регулирующих организацию, обеспечение, проведение, анализ процесса ПО и деятельность мастера ПОУО.

7. Корректировка учебного процесса на основе анализа результатов прошедших занятий.

### *Мотивационное задание*

1. Назовите не менее пяти белорусских педагогических периодических изданий и основное научно-популярное онлайн-издание, актуальное для мастеров ПОУО своей тематикой.

2. Назовите наиболее популярный метод исследования коллектива учебной группы, который используют мастера ПОУО для составления ее характеристики и планирования воспитательной работы.

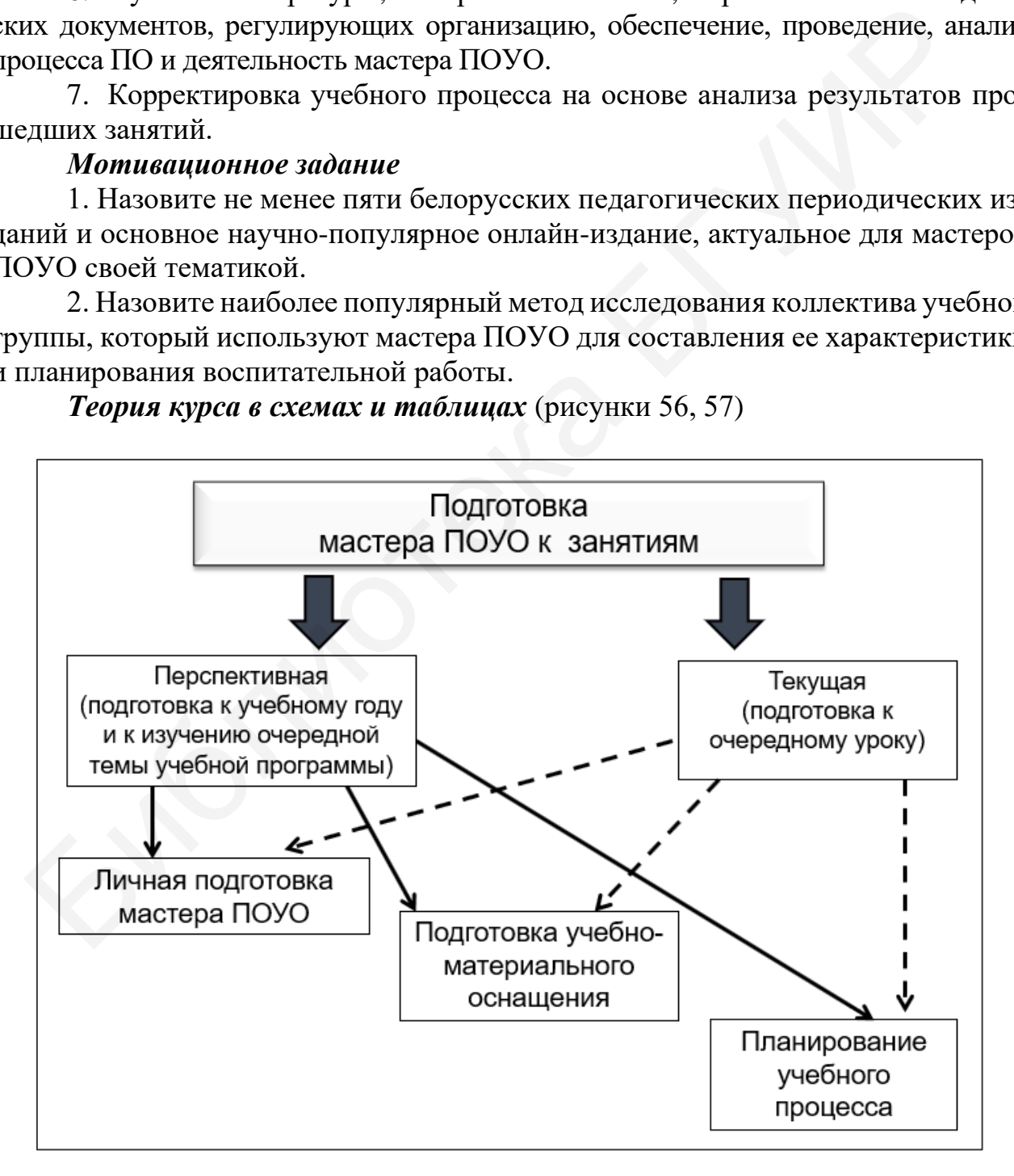

*Теория курса в схемах и таблицах* (рисунки 56, 57)

Рисунок 56 – Перспективная и текущая подготовка мастера ПОУО к занятиям

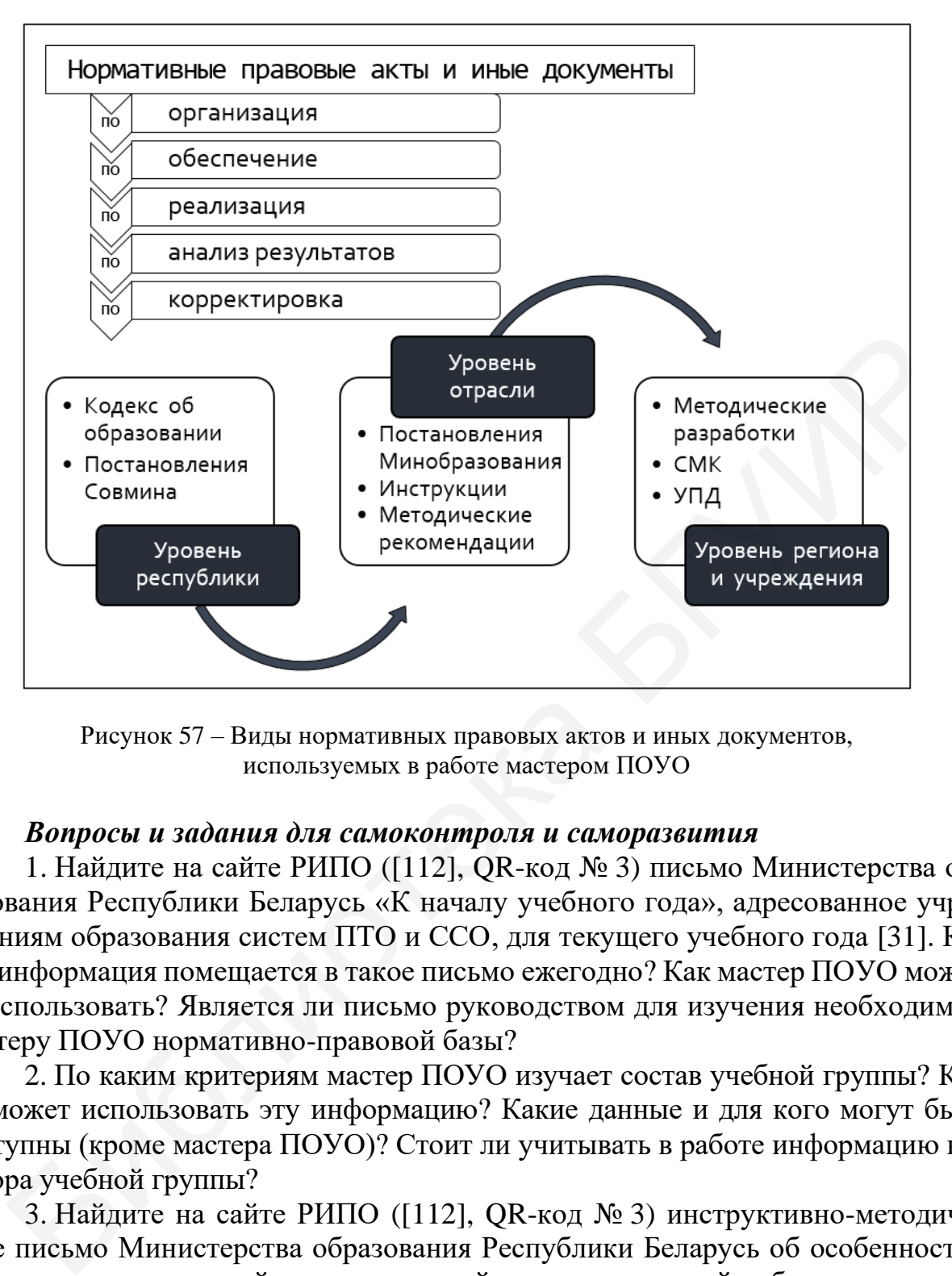

Рисунок 57 – Виды нормативных правовых актов и иных документов, используемых в работе мастером ПОУО

### *Вопросы и задания для самоконтроля и саморазвития*

1. Найдите на сайте РИПО ([112], QR-код № 3) письмо Министерства образования Республики Беларусь «К началу учебного года», адресованное учреждениям образования систем ПТО и ССО, для текущего учебного года [31]. Какая информация помещается в такое письмо ежегодно? Как мастер ПОУО может ее использовать? Является ли письмо руководством для изучения необходимой мастеру ПОУО нормативно-правовой базы?

2. По каким критериям мастер ПОУО изучает состав учебной группы? Как он может использовать эту информацию? Какие данные и для кого могут быть доступны (кроме мастера ПОУО)? Стоит ли учитывать в работе информацию куратора учебной группы?

3. Найдите на сайте РИПО ([112], QR-код № 3) инструктивно-методическое письмо Министерства образования Республики Беларусь об особенностях организации социальной, воспитательной и идеологической работы в учреждениях, реализующих образовательные программы ПТО и ССО, для текущего учебного года [66]. Какая информация этого документа будет полезна мастеру ПОУО в его деятельности?

4. Материалы, курсы каких образовательных онлайн-платформ, онлайнконструкторов тестов, опросов мастер ПОУО может использовать при проведении занятий по ПО по квалификации «Оператор ЭВМ (ПЭВМ)»? Проведите поиск информации в Интернете, запишите пути доступа к актуальной информации.

5. Какие белорусские периодические педагогические издания имеют онлайн-поддержку в виде сайтов с информацией свободного доступа?

6. Какое учреждение образования осуществляет научно-методическое обеспечение системы профессионально-технического образования?

7. Какая полезная в работе мастера ПОУО информация в актуальном состоянии находится на сайте РИПО ([112], QR-код № 2)? Какие разделы сайта и зачем могут быть использованы?

8. Какие периодические педагогические издания, полезные в деятельности мастера ПОУО, выпускает РИПО? Есть ли среди них онлайн-издания? Какой тематики?

9. Какие социальные сети и как может использовать в своей профессиональной деятельности мастер ПОУО, обучающий по квалификации «Оператор ЭВМ (ПЭВМ)»?

10. На странице факультета повышения квалификации и переподготовки сайта РИПО ([112], QR-код № 2) найдите, какие курсы повышения квалификации может пройти мастер ПОУО в текущем году. Какие из них организуются в дистанционном формате? Какие специальности переподготовки предлагаются для педагогических кадров системы профессионального образования? Какие из них заинтересовали бы вас и почему? 79. Какие социальные сети и как может использовать в своей професлими?<br>
9. Какие социальные сети и как может использовать в своей професльной деятельности мастер HOVO, обучающий по квалификации «Опер Min PHIIO (1121), QR

### *Рекомендуемые источники*

О: [80, 98, 99, 112]; Д: [2, 3, 11, 21, 23, 29, 31, 32, 36, 39–41, 45, 47, 56, 57, 66, 81, 83, 115, 117]; QR-коды № 1‒3, 5, 8, 11, 12.

### *Тематика докладов, рефератов, выступлений*

1. Интерфейс и варианты использования в деятельности мастера ПОУО информации сайта РИПО.

2. Интерфейс и варианты использования в учебной и воспитательной работе мастера ПОУО информации международного научно-популярного журнала «Мастерство online».

**Лекция 15.** Подготовка и проведение открытого занятия по производственному обучению

## *Вопросы для изучения*

1. Методика анализа и самоанализа учебного занятия по ПО на различных этапах работы с ним (в период разработки, на этапе проведения, после проведения).

2. Причины и цели проведения открытого занятия по ПО.

3. Нетрадиционное занятие (нетрадиционный урок) по ПО и его дидактическое обеспечение.

4. Конкурс профессионального мастерства «Мастер года».

### *Мотивационное задание*

1. Назовите этапы анализа открытого занятия по ПО.

2. Какой коллегиальный орган проводит обсуждение открытого занятия по ПО в системе ПТО?

## *Теория курса в схемах и таблицах* (рисунок 58)

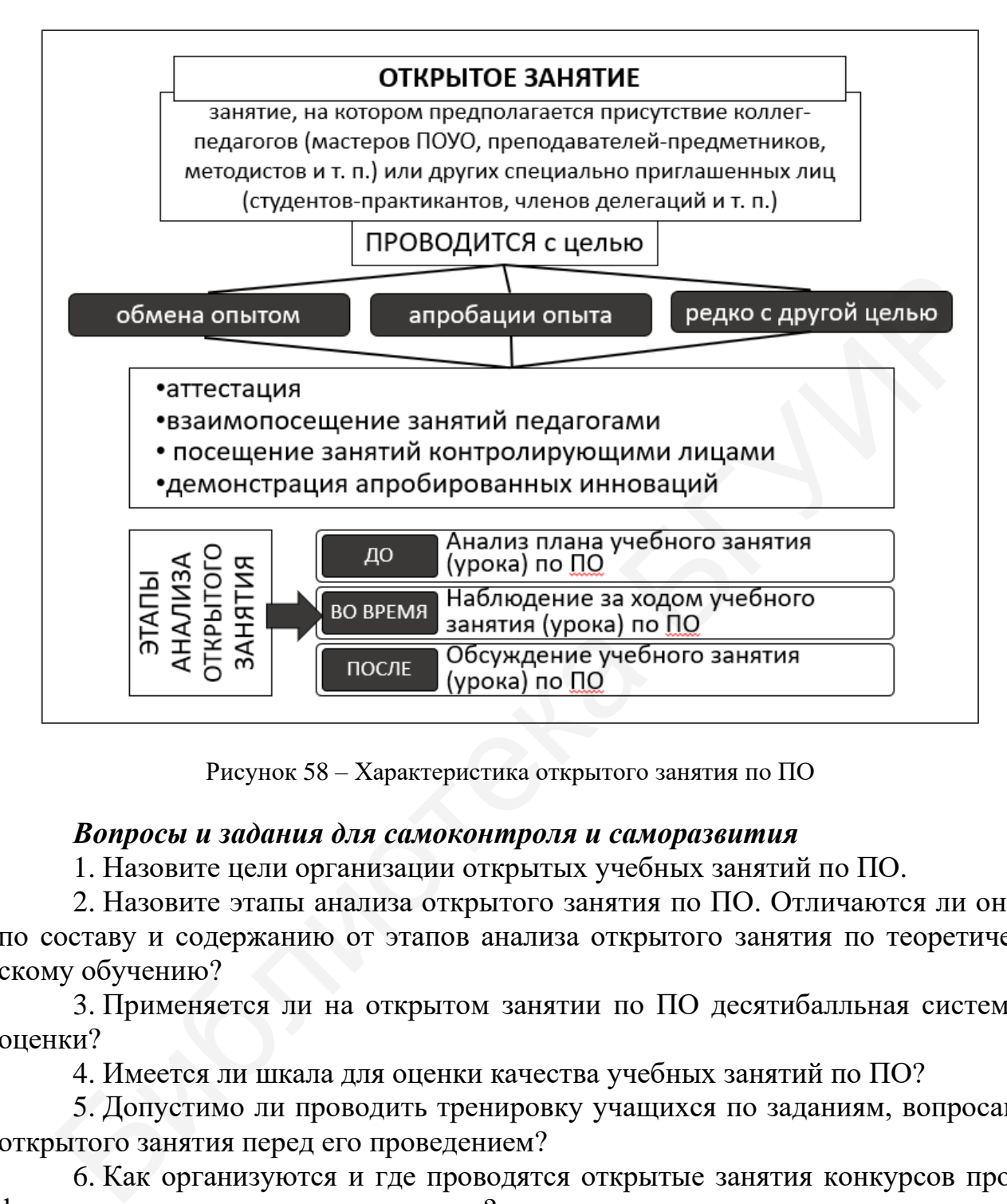

Рисунок 58 – Характеристика открытого занятия по ПО

## *Вопросы и задания для самоконтроля и саморазвития*

1. Назовите цели организации открытых учебных занятий по ПО.

2. Назовите этапы анализа открытого занятия по ПО. Отличаются ли они по составу и содержанию от этапов анализа открытого занятия по теоретическому обучению?

3. Применяется ли на открытом занятии по ПО десятибалльная система оценки?

4. Имеется ли шкала для оценки качества учебных занятий по ПО?

5. Допустимо ли проводить тренировку учащихся по заданиям, вопросам открытого занятия перед его проведением?

6. Как организуются и где проводятся открытые занятия конкурсов профессионального мастерства педагогов?

## *Рекомендуемые источники*

О: [98, 99]; Д: [3, 21, 29, 116]; QR-коды № 2, 3, 11, 12.

## *Тематика докладов, рефератов, выступлений*

1. Техники, применяемые для анализа и самоанализа учебного занятия по ПО.

2. Конкурс профессионального мастерства «Мастер года»: порядок проведения, требования к участникам, результаты прошлых лет.

**Лекция 16.** Профориентационная работа и инновации в современном производственном обучении

## *Вопросы для изучения*

1. Современное состояние и тенденции развития ПО.

2. Содержание современных исследований в области ПО, республиканских экспериментов и инноваций.

3. Профориентационная работа мастера ПОУО: цели, содержание, порядок организации.

4. Рефлексия курса.

## *Мотивационное задание*

1. Назовите не менее двух конкурсных мероприятий, которые непосредственно связаны с производственным обучением.

2. Почему мастеру ПОУО поручают профориентационную работу? *Теория курса в схемах и таблицах* (рисунок 59)

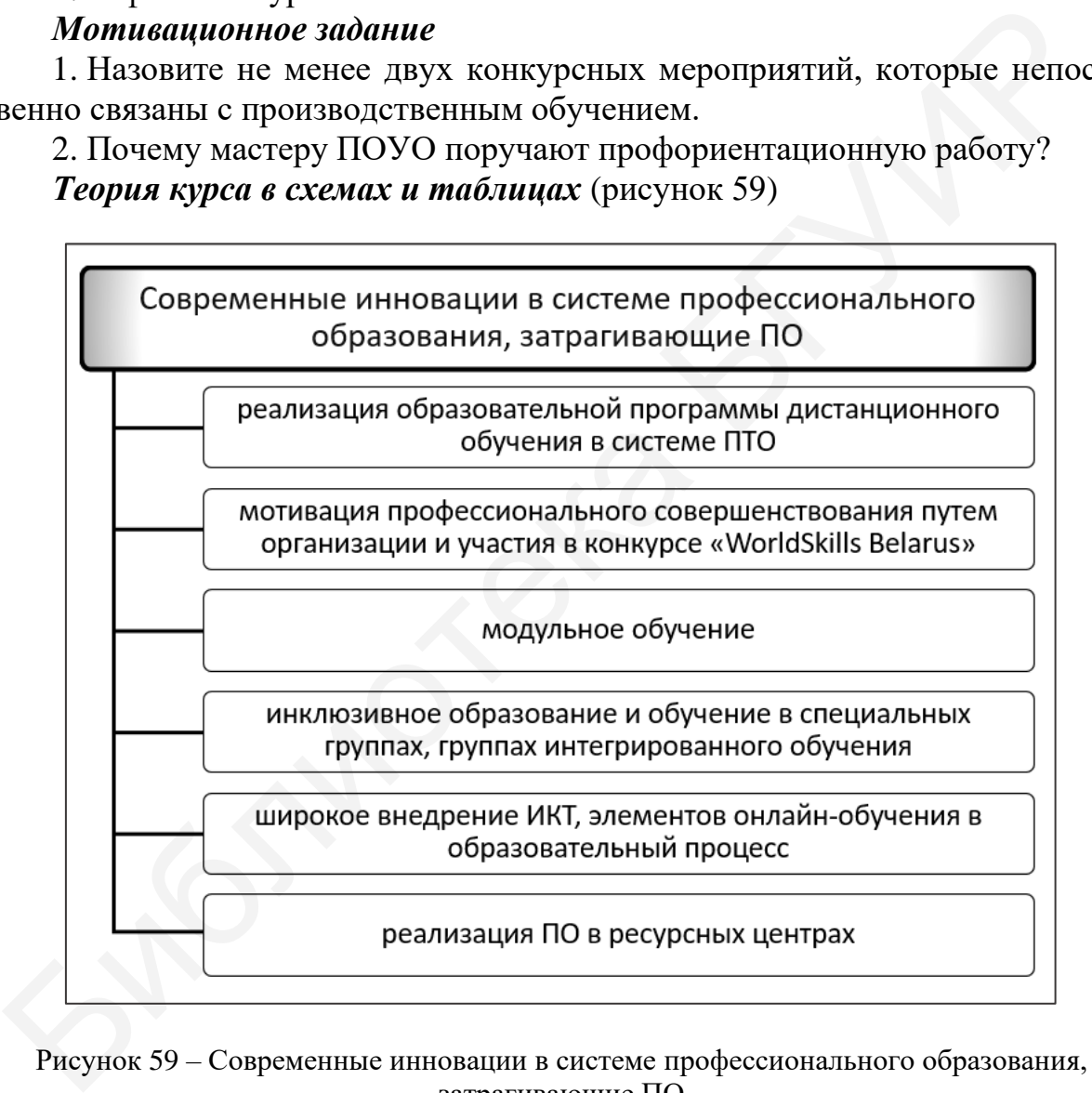

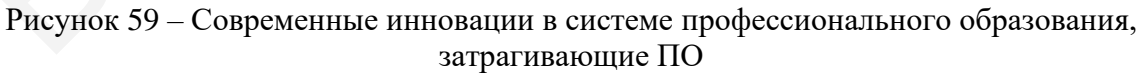

## *Вопросы и задания для самоконтроля и саморазвития*

1. Производственное обучение направлено на получение конкретной профессии. Профессия стабильна в течение достаточно большого количества лет. Требования к ней установлены нормативно. Какие могут быть инновации в обучении ей?

2. Возможно и необходимо ли использование в ПО информационно-коммуникационных технологий?

3. Возможно ли производственное обучение в онлайн-режиме по всем специальностям (квалификациям)? Есть ли исключения? Возможна ли организация ПО по квалификации «Оператор ЭВМ (ПЭВМ)» в онлайн-режиме целиком или отдельными частями? Что для организации такого обучения необходимо?

4. Назовите инновации в современном профессиональном образовании, затрагивающие ПО. Какую из них вы считаете наиболее важной и почему?

5. Сколько международных чемпионатов WorldSkills прошло с участием Республики Беларусь? Сколько компетенций представлено на республиканских чемпионатах? Какое учреждение образования является национальным оператором движения WorldSkills?

6. Найдите и просмотрите пять профориентационных видеороликов в свободном доступе по обучению квалификации «Оператор ЭВМ(ПЭВМ)» и близким квалификациям (профессиям). Есть ли среди них тот, который вы считали бы оптимальным для профориентационной работы мастера ПОУО? Какие достоинства и недостатки у каждого из них вы видите? Составьте сценарий собственного профориентационного видеоролика для привлечения абитуриентов на обучение в систему ПТО по специальности 3-40 02 52 «Эксплуатация ЭВМ». движения WorldSkills?<br>
6. Найдите и просмотрите пять проформентационных видеороликов в сита<br>
пом доступе (во обучению квалификации «Оператор ЭВМ(IIЭВМ)» и блю<br>
квалификациям (профессиям). Есть ли среди них тот, который в

### *Рекомендуемые источники*

О: [94, 98‒100, 103, 112]; Д: [3, 6, 22, 26, 33‒35, 40–42, 50, 51, 57, 63, 64, 82, 104, 115, 118]; QR-коды № 1‒3, 11, 12, 14.

### *Тематика докладов, рефератов, выступлений*

1. Инновации в современном профессиональном образовании.

2. Модульное обучение в профессиональном образовании.

3. Современные педагогические технологии в профессиональной школе.

4. Новая техника и технологии в отрасли.

5. Цифровая трансформация профессионального образования Республики Беларусь: реалии и перспективы.

6. Подходы к цифровой трансформации профессионального образования в зарубежных странах.

## **РАЗДЕЛ 2 ПРАКТИКУМ НА ОСНОВЕ ПРАКТИКО-ОРИЕНТИРОВАННОГО ПОДХОДА**

### **2.1 Общие вопросы теории и истории производственного обучения**

**Практическая работа № 1.** Квалификации рабочих направления специальности и их тарифно-квалификационные характеристики

*Цель.* Выявление профессий рабочих НС, по которым ведется обучение в системе ПТО, изучение их тарифно-квалификационных характеристик, определение диапазона возможных уровней квалификации, анализ основных видов работ для осмысления системы производственного обучения.

*Материально-техническое и дидактическое обеспечение занятия.* ПК с доступом к глобальной сети, проектор (телевизор, экран) для коллективной работы, мобильное устройство у каждого студента, нормативы в свободном интернет-доступе.

*Порядок работы и задания для выполнения.* Работа выполняется фронтально и в малых группах по два человека или индивидуально с использованием нормативов и информации в свободном интернет-доступе. Малые группы составляются произвольно, по выбору студентов.

Работа предусматривает выполнение заданий коллективно под руководством педагога, и на основе этого – в малых группах или индивидуально. Отчет по работе выполняется индивидуально каждым студентом.

*Задание 1.* Поиск профильных соответствий осваиваемого НС высшего образования и специальностей, квалификаций уровня ПТО.

На основе ОКРБ 011-2009 «Специальности и квалификации» [55] предположите, как найти специальности ПТО, профильно соответствующие изучаемому вами НС. Какие два профиля следует искать? Представлены ли они оба в системе ПТО? Найдите квалификации, специальности системы ПТО, профильно связанные с вашим НС. Все ли специальности ПТО, в которых представлены выявленные квалификации, соответствуют НС? стеме ПТО, изучение их тарифно-квалификационных характеристик, он<br>пие диапазопа возможных уровней квалификационных характеристик, он<br>пи осмысления истемы производственного обучения.<br> *Материально неклическое и дидактическ* 

Коллективное обсуждение результатов. В отчет вносится информация в соответствии с таблицей 18. Квалификации, по которым возможно обучение лиц с ОПФР, должны быть помечены знаком «\*» в столбце «Код, наименование квалификаций и диапазон разрядов (классов, категорий)».

#### Таблица 18 – Форма таблицы для результатов выполнения задания 1 ПР № 1

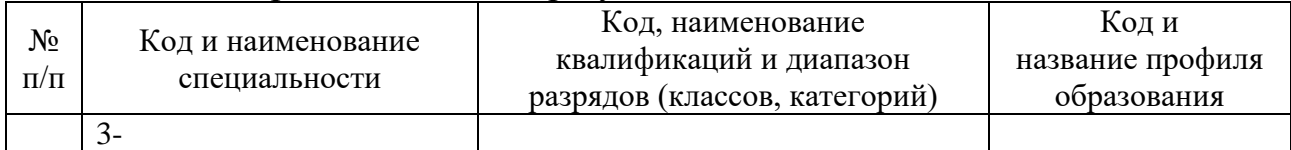

*Задание 2.* Анализ профессии «Оператор ЭВМ (ПЭВМ)».

В выпуске 1 ЕТКС [13] найдите тарифно-квалификационную характеристику оператора ЭВМ (ПЭВМ). На ее основе ответьте на вопросы:

- Соответствует ли ее структура другим профессиям рабочих в данном выпуске ЕТКС? Почему?

- Какие виды работ, функции выполняет работник с квалификацией «Оператор ЭВМ (ПЭВМ)?

- Можете ли вы выполнять данные функции полностью или частично? Каким функциям, видам работ вы не сможете научить, так как не владеете ими?

- Какими из представленных видов работ предположительно владеет каждый выпускник IX–XI классов школы? На какой документ вы опираетесь, когда даете ответ на данный вопрос?

- Какое оборудование необходимо, чтобы изучить виды работ оператора ЭВМ (ПЭВМ) 4-го разряда?

Коллективное обсуждение результатов. В отчет материалы задания не вносятся.

*Задание 3.* Сравнение функций квалификаций, близких к профилю НС.

На основе формы таблицы 19 сравните основные функции оператора ЭВМ (ПЭВМ) каждого из уровней квалификации, оператора электронного набора и верстки, оператора компьютерной графики.

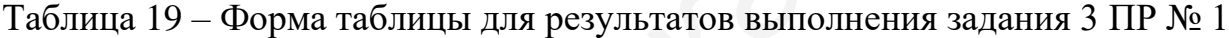

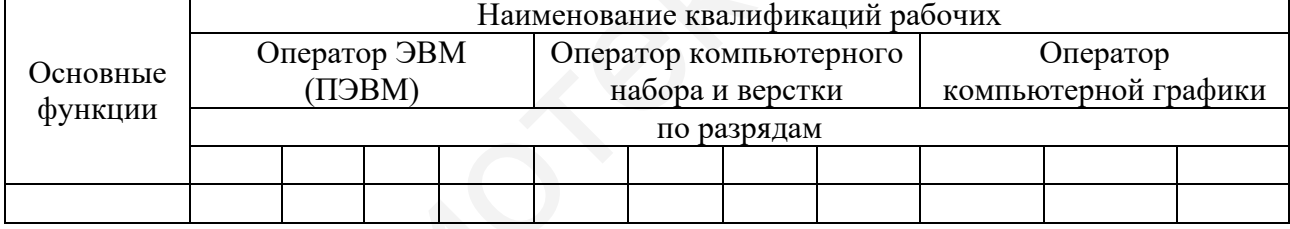

Количество столбцов таблицы может быть увеличено или уменьшено в зависимости от необходимого количества уровней квалификации. В столбце «Основные функции» должно быть внесено описание функций в соответствии с выпусками 1, 55, 62 ЕТКС ([12–14],), а далее в столбцах – знаки «Х» для указания наличия данных (аналогичных) функций или словесных уточнений. Функции можно объединять, группировать, разделять на отдельные виды работ, частично дополнять или уточнять. - Какими из представленных видов работ предположительно владеет ка<br>
выпускник IX-XI классов школы? На какой документ вы опираетсеь, когда<br>
e ответ на данный вопрос?<br>
- Какое оборудование необходимо, чтобы изучить виды ра

*Задание 4.* Анализ собственной подготовки по профессии рабочего.

Ответьте на вопросы:

- Какую профессию (профессии) рабочего (служащего) вы имеете? Укажите одну из них, ее полное нормативное наименование и имеющийся уровень квалификации (разряд, класс, категорию).

- Какой документ (свидетельство, диплом, трудовая книжка и т. п.) подтверждает ее наличие у вас?

- Есть ли у данной профессии уровень квалификации и какой присвоен вам? Есть ли более высокий?

- Где и как вы освоили профессию?

- Имеется ли у вас опыт работы по ней (сколько лет, месяцев)?

- Где востребованы такие работники (в каких организациях, на каких предприятиях)?

- Получают ли по этой профессии (квалификации) ПТО?

- Соответствует ли она профилю НС?

Фронтальное обсуждение ответов на вопросы задания. Индивидуальное представление информации в отчете каждым студентом согласно приведенным вопросам.

*Вспомогательные источники:* [12‒14, 55, 98, 99], QR-коды № 2, 3.

*Тест самоконтроля.* Пройдите мини-тест, отсканировав представленный QR-код. Выполнить тест можно любое количество раз. Ваш результат должен быть выше 75 %. Выполнив попытку, вы можете просмотреть ответы и сравнить с эталоном. Результат теста с вашей фамилией вы можете выслать себе на почту

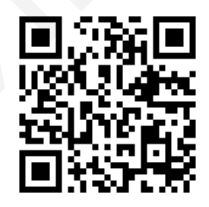

для размещения в отчете. Вход по ссылке https://onlinetestpad.com/hppqkrjwf4izs.

*Требования к отчету.* Отчет оформляется отдельным файлом. В названии файла указываются фамилия студента, номер группы, номер практической работы, например, «Иванов 144691ПЗ01». В начале файла размещается титульный лист, на котором должны быть указаны фамилия, имя, отчество студента полностью, номер учебной группы, номер и тема практической работы, при выполнении работы в малой группе – ее состав. В отчет вносятся результаты выполнения заданий 1, 3, 4 и результат теста самоконтроля. едставление информации в отчете каждым студентом согласно приведен<br>просам.<br> *Всега самоконтроля*. Пройдите мини-тест, отсканировав  $\blacksquare$ <br> *Всега самоконтроля*. Пройдите мини-тест, отсканировав  $\blacksquare$ <br> **SEE 27.85**<br>

**Практическая работа № 2.** Особенности построения системы и организации производственного обучения по профессиям рабочих (служащих) направления специальности

*Цель.* Приобретение комплекса умений поиска необходимой информации в достоверных источниках, прогнозирования организации ПО по специальности, квалификации уровня ПТО, соответствующей НС, с учетом их особенностей.

*Материально-техническое и дидактическое обеспечение занятия.* ПК с доступом к глобальной сети, проектор (телевизор, экран) для коллективной работы, мобильное устройство у каждого студента, нормативы в свободном интернет-доступе.

*Предварительное задание.* Практическая работа строится на основе информации и результатов работы № 1. Поэтому предварительно требуется выполнить предыдущую ПР.

*Порядок работы и задания для выполнения.* Работа выполняется фронтально и в малых группах по два человека или индивидуально по вариантам с использованием нормативов, сайтов, баз данных в свободном интернет-доступе.

Малые группы формируются в том же составе, что и при выполнении практической работы № 1. При необходимости педагог может регулировать состав групп.

Вначале предусматривается коллективный анализ результатов выполнения работы № 1, указание на типовые ошибки. Работа предусматривает выполнение заданий под руководством педагога, и на основе этого – в малых группах или индивидуально. Вариант выбирается по номеру студента в списке.

Отчет по работе выполняется индивидуально каждым студентом. В процессе занятия предполагается проверка совместно с педагогом и индивидуальная защита отчетов предыдущей работы.

|                                                                            | Задание 1. Выявление вакансий по квалификации «Оператор ЭВМ (ПЭВМ)».     |
|----------------------------------------------------------------------------|--------------------------------------------------------------------------|
|                                                                            | Найдите и проанализируйте не менее двух белорусских сайтов по поиску ра- |
|                                                                            |                                                                          |
| оты (вакансий) по квалификации «Оператор ЭВМ (ПЭВМ)». Ответьте на вопросы: |                                                                          |
| - Сколько вакансий имеется?                                                |                                                                          |
|                                                                            | - Где преобладают эти вакансии - регион, величина населенного пункта?    |
| - Какова заработная плата?                                                 |                                                                          |
|                                                                            | - В каких организациях, на каких предприятиях имеются вакансии (опре-    |
| лите не менее пяти наиболее крупных среди них)?                            |                                                                          |
|                                                                            | Коллективное обсуждение результатов. В отчет вносятся ответы на во-      |
| оосы с фактическими данными и ссылками на источник.                        |                                                                          |
|                                                                            |                                                                          |
|                                                                            | Задание 2. Анализ подготовки по квалификации «Оператор ЭВМ               |
| IЭВМ)» на уровне ПТО.                                                      |                                                                          |
|                                                                            | Задание выполняется индивидуально по вариантам, представленным в таб-    |
| ще 20.                                                                     |                                                                          |
|                                                                            |                                                                          |
| Таблица 20 – Варианты выполнения задания 2 ПР № 2                          |                                                                          |
| Регион, в котором                                                          |                                                                          |
| находится учреждение образования                                           | Номер варианта                                                           |
| г. Минск                                                                   | 1, 8, 15, 22, 29                                                         |
| Брестская обл.                                                             | $\overline{2, 9, 16, 23, 30}$                                            |
| Витебская обл.                                                             | 3, 10, 17, 24                                                            |
| Гродненская обл.                                                           | 4, 11, 18, 25                                                            |
| Гомельская обл.                                                            | 5, 12, 19, 26                                                            |
| Минская обл.                                                               | 6, 13, 20, 27                                                            |
| Могилевская обл.                                                           | 7, 14, 21, 28                                                            |
|                                                                            |                                                                          |
|                                                                            | На основании информации Центра научно-методического обеспечения          |
| оофессионального образования РИПО ([112], QR-код № 2) выясните, в каких    |                                                                          |
|                                                                            |                                                                          |

Таблица 20 – Варианты выполнения задания 2 ПР № 2

На основании информации Центра научно-методического обеспечения профессионального образования РИПО ([112], QR-код № 2) выясните, в каких учреждениях ПТО заданного в варианте региона ведется обучение по специальности «Эксплуатация ЭВМ», по квалификации «Оператор ЭВМ (ПЭВМ)».

На основании анализа информации сайтов учреждений образования определите: 1) в какой интеграции профессий (квалификаций) ведется обучение; 2) с каким диапазоном разрядов; 3) за какой срок; 4) на основе какого образования; 5) ведется ли обучение лиц с ОПФР; если да, то какие ограничения по диагнозам имеются (возможен ответ «Информация на сайте не представлена»); 6) какие материалы (средства обучения, документы, элементы частных методик ПО), полезные мастеру ПОУО, представлены на сайте учреждения образования. Указывайте полные наименования учреждений образования с адресами сайтов.

Коллективное обсуждение результатов. В отчет вносится информация по варианту. Ее частично можно представить в виде таблицы.

*Задание 3.* Поиск образовательного стандарта, типовой УПД специальности ПТО, литературы с грифом на сайте РИПО.

Проанализируйте доступную информацию сайта РИПО ([112], QR-коды № 2, 4). Ответьте на вопросы:

- В каком разделе сайта можно найти информацию по образовательному стандарту специальности уровня ПТО, типовой учебно-программной документании?

- Имеется ли свободный доступ к содержанию образовательного стандарта, к содержанию (сборнику) типовой УПД?

- Где, как, в каком виде можно получить или приобрести образовательный стандарт и типовую УПД? Опишите путь доступа к материалам, скачайте для дальнейшего использования при изучении дисциплины «Методика ПО» образовательный стандарт и типовую УПД по специальности 3-40 02 52 «Эксплуатация ЭВМ», приведите их библиографическое описание. - В каком разделе сайта можно найти информацию по образовательн<br>пларту специальности уровня ПТО, типовой учебно-программной доку<br>
ини?<br>
- Имеется ли свободный доступ к содержанию образовательного с<br>
1- Г.е, как, в каком

- В каком году утвержден действующий образовательный стандарт специальности?

- В каком году утверждена действующая типовая учебная программа по производственному обучению по квалификации «Оператор ЭВМ (ПЭВМ)»?

- Где размещены учебные издания с грифом для системы ПТО? Укажите путь доступа.

- Какие учебные издания используются для специальности ПТО 3-40 02 52 «Эксплуатация ЭВМ»? Приведите их библиографическое описание с указанием грифов.

Фронтальное выполнение задания под руководством педагога. Коллективное обсуждение результатов. В отчет вносятся ответы на вопросы.

*Задание 4.* Знакомство с разделом «Методическая поддержка» сайта РИПО.

Откройте вкладку «Методическая поддержка» сайта РИПО ([112] QR-код  $N$ <sup>°</sup> 5). Пройдите в подраздел «Профессионально-техническое образование». Найдите, какие материалы по специальности «Эксплуатация ЭВМ» представлены в открытом доступе. Что из этого и как может использовать мастер ПОУО?

Какие еще сайты, порталы в помощь мастеру ПОУО имеются в русскоязычном сегменте сети Интернет? На каких белорусских сайтах можно найти соответствующие методические материалы? Осуществите поиск.

Может ли в работе мастер ПОУО использовать материалы по предмету «Информатика» общеобразовательной школы? Какие материалы по этому предмету есть на Национальном образовательном портале ([47], QR-код № 14)?

Коллективное обсуждение результатов. В отчете приводится путь доступа к содержанию раздела «Методическая поддержка» сайта РИПО для уровня ПТО.

*Вспомогательные источники:* [47, 98, 99, 112], QR-коды № 2, 4, 5, 14.

*Тест самоконтроля.* Пройдите мини-тест, отсканировав представленный QR-код. Выполнить тест можно любое количество раз. Ваш результат должен быть выше 75 %. Выполнив попытку, вы можете просмотреть ответы и сравнить с эталоном. Результат теста с вашей фамилией вы можете выслать себе на почту для раз-

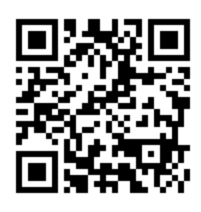

мещения в отчете. Вход по ссылке https://onlinetestpad.com/hn75etqq2copu.

*Требования к отчету.* Отчет оформляется отдельным файлом. В названии файла указываются фамилия студента, номер группы, номер практической работы, например, «Иванов 144691ПЗ02». В начале файла размещается титульный лист, на котором должны быть указаны фамилия, имя, отчество студента полностью, номер учебной группы, номер и тема практической работы, номер варианта, при выполнении работы в малой группе – ее состав. В отчет вносятся результаты выполнения заданий 1–4 и результат теста самоконтроля. и укального и ранопии и судению для подархники по и выполнение и симом русских или нестольного и выполнение и судения образования производственного и для котором должны быть указаны фамилия, имя, отчество студента пол, н

## **2.2 Методика проектирования содержания производственного обучения**

**Практическая работа № 3.** Методика проектирования учебной

программы учреждения образования по производственному обучению

*Цель.* Освоение методики разработки учебной программы учреждения образования по производственному обучению для квалификации «Оператор ЭВМ (ПЭВМ)» на основе действующей типовой учебной программы по ПО специальности 3-40 02 52 «Эксплуатация ЭВМ», приобретение умений по ее оформлению.

*Материально-техническое и дидактическое обеспечение занятия.* ПК с доступом к глобальной сети, проектор (телевизор, экран) для коллективной работы, мобильное устройство у каждого студента, типовая учебная программа по ПО специальности 3-40 02 52 «Эксплуатация ЭВМ».

*Предварительное задание.* Практическая работа строится на основе информации и результатов работ № 1 и 2. Предварительно требуется выполнить указанные ПР, иметь в электронном виде типовую учебную программу ПО по специальности «Эксплуатация ЭВМ».

*Порядок работы и задания для выполнения.* Работа выполняется фронтально и в малых группах по два человека или индивидуально с использованием типовой учебной программы по ПО. Малые группы формируются старостой согласно списку в журнале (по порядку фамилий в расчете на первый-второй) с присвоением номеров. Студент, изъявивший желание выполнять работу индивидуально, получает порядковый номер малой группы. Группа выполняет работы по варианту. Варианты представлены в заданиях. Номером варианта является номер группы по порядку. Отчет по работе выполняется индивидуально каждым студентом.

В начале работы осуществляется проверка наличия типовой учебной программы по ПО специальности 3-40 02 52 «Эксплуатация ЭВМ», повторяется алгоритм поиска образовательного стандарта специальности, типовой УПД, учебной литературы с грифом, актуализируется информация об УПД, разрабатываемой мастером ПОУО. Работа предусматривает сочетание групповой деятельности студентов, коллективный поиск ответов на возникающие вопросы под руководством педагога, фронтальное обсуждение результатов. В процессе занятия предполагается проверка совместно с педагогом и индивидуальная защита отчетов предыдущих работ.

*Задание 1.* Изучение информации, предоставленной в помощь мастерам ПОУО, для разработки УПД региональными учебно-методическими центрами (кабинетами) профессионального образования.

Задание выполняется на основе сайта государственного учреждения «Минский городской учебно-методический центр профессионального образования» ([41], QR-код № 12).

Зайдите в рубрику «Методические материалы для мастеров производственного обучения» сайта государственного учреждения «Минский городской учебно-методический центр профессионального образования» и ответьте на вопросы:

- Какие материалы для мастеров ПОУО там представлены?

- Какие из них можно использовать при разработке УПД мастеру ПОУО, работающему в г. Минске?

- В какой рубрике находятся рекомендации по подготовке и оформлению учебных программ УО?

- Какие рекомендации в этих материалах по оформлению учебных программ УО по ПО даны?

- Какие формы частей программы в них приведены? Заполните таблицу 21 для отчета.

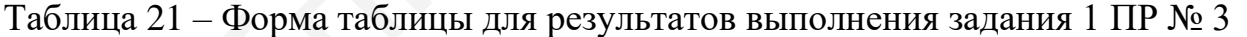

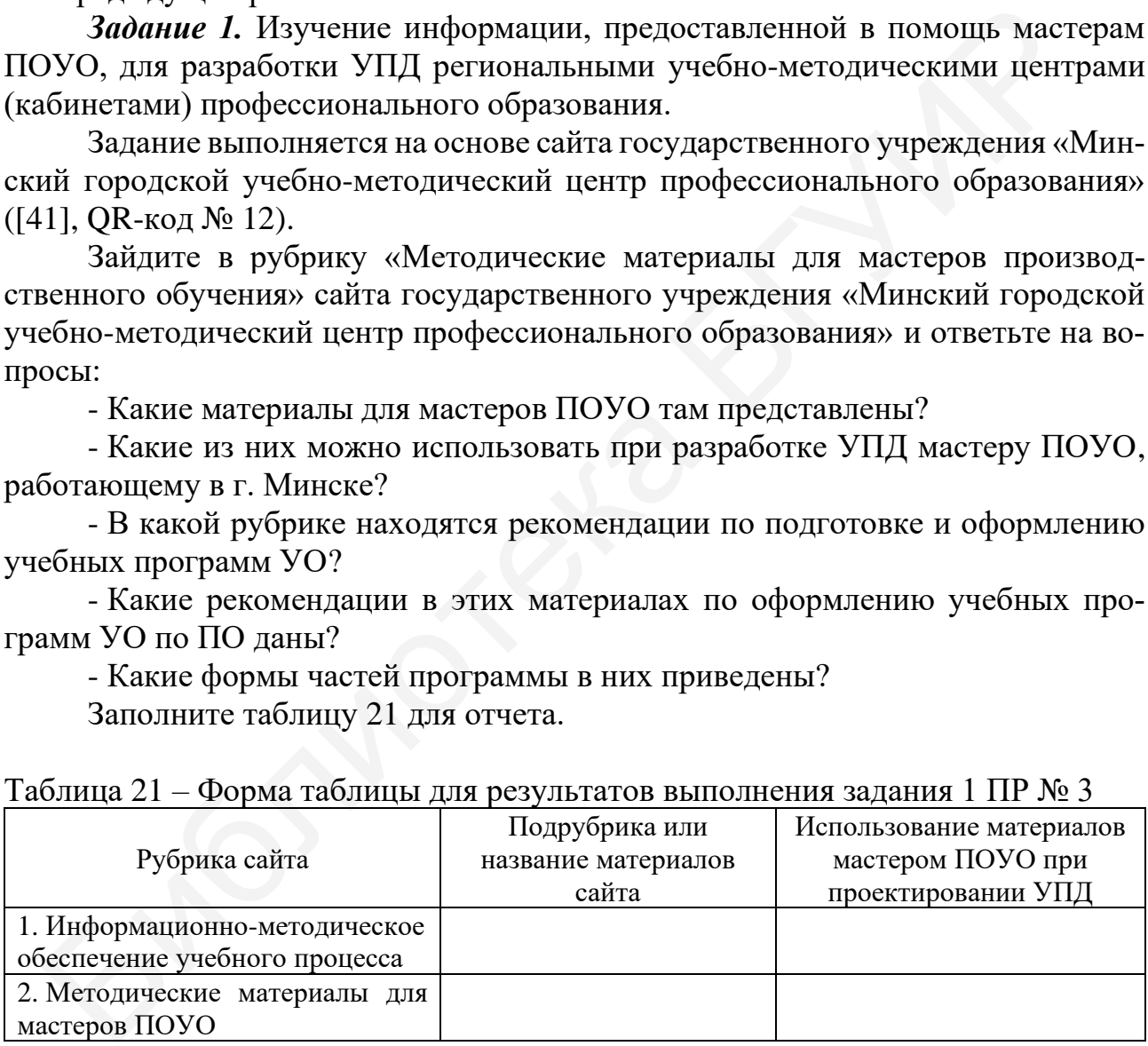

В процессе выполнения задание обсуждается фронтально. Результаты вносятся в отчет в виде заполненной таблицы.

*Задание 2.* Систематизация информации для разработки учебной программы учреждения образования по производственному обучению.

Задание выполняется фронтально под руководством педагога.

Проанализируйте действующую типовую УПД по специальности 3-40 02 52 «Эксплуатация ЭВМ» [54], ответьте на вопросы:

- Сколько квалификаций рабочих и какие объединены в составе специальности? Это норма для системы ПТО или исключение из правил?

- Определите диапазон возможных для освоения учащимися уровней квалификации (разрядов) на уровне ПТО. Есть ли другие уровни квалификации у оператора ЭВМ (ПЭВМ)?

- Сколько типовых программ по ПО имеется по данной специальности и почему? Может ли по специальности быть несколько типовых программ по ПО?

- В каком году утверждена типовая учебная программа по ПО для квалификации «Оператор ЭВМ (ПЭВМ)» уровня ПТО?

- Сколько предметов профессионального компонента, кроме ПО, содержит учебный план специальности 3-40 02 52 «Эксплуатация ЭВМ»? Назовите их. Какие из них связаны с ПО? Каким образом? Какие межпредметные связи и с какими предметами профессионального компонента учебного плана специальности следует учитывать при тематическом планировании занятий? - В каком году угверждена типовая учебная программа по ПО для ква<br>шии «Оператор ЭВМ (ПЭВМ)» уровня ПТО?<br>- Солько предметов профессионального компонента, кроме ПО, солерж<br>вид план специальности 3-40 02 52 «Эксплуатация ЭВ

- Приведите подробный алгоритм разработки учебной программы учреждения образования по ПО на основе типовой учебной программы.

- Какая информация помещается на титульный лист учебной программы УО по ПО? Кто утверждает программу?

- Какая информация пояснительной записки типовой учебной программы по ПО может быть перенесена в учебную программу УО без изменений? Какой информацией пояснительная записка должна быть дополнена?

- Совпадает ли форма тематического плана типовой учебной программы по ПО и учебной программы УО по ПО? В чем состоит разница?

- В каком виде представляется содержание в учебной программе учреждения образования по ПО? Как отобрать содержание в учебной программе УО по ПО, используя текст типовой учебной программы ПО?

- Какие еще разделы и с какой информацией должны или могут быть представлены в учебной программе УО по производственному обучению? Какой вспомогательной информацией для их составления можно воспользоваться?

- Зачем может быть использован «Перечень оборудования для организации ПО»? Где его найти в актуальном состоянии?

- Какие требования необходимо выполнять при оформлении учебной программы учреждения образования по ПО?

*Задание 3.* Проектирование учебной программы УО по ПО на основе типовой учебной программы по квалификации «Оператор ЭВМ (ПЭВМ)».

Подготовьте проект учебной программы учреждения образования по ПО на основе варианта, указанного в таблице 22, типовой учебной программы по ПО [54], материалов, полученных в результате выполнения задания 1 данной практической работы.

| Уровень основного образования, на основании<br>Разряд,                                |                                                                          |                   |  |
|---------------------------------------------------------------------------------------|--------------------------------------------------------------------------|-------------------|--|
| Вариант<br>которого организуется обучение                                             |                                                                          | диапазон разрядов |  |
| 1, 21                                                                                 | Общее базовое образование                                                | 4                 |  |
| 2, 22                                                                                 | Общее базовое образование                                                | 5                 |  |
| 3, 23                                                                                 | Общее базовое образование                                                | 6                 |  |
| 4, 24                                                                                 | Общее базовое образование                                                | $\overline{7}$    |  |
| 5, 25                                                                                 | Общее базовое образование<br>$4 - 5$                                     |                   |  |
| 6, 26                                                                                 | Общее базовое образование                                                | $4 - 6$           |  |
| 7, 27                                                                                 | Общее базовое образование                                                | $4 - 7$           |  |
| 8,28                                                                                  | Общее базовое образование                                                | $5 - 6$           |  |
| 9, 29                                                                                 | Общее базовое образование                                                | $5 - 7$           |  |
| 10, 30                                                                                | Общее базовое образование                                                | $6 - 7$           |  |
| 11                                                                                    | Общее среднее образование                                                | 4                 |  |
| 12                                                                                    | Общее среднее образование                                                | 5                 |  |
| 13<br>6<br>Общее среднее образование                                                  |                                                                          |                   |  |
| 14<br>7<br>Общее среднее образование                                                  |                                                                          |                   |  |
| 8<br>15<br>Общее среднее образование                                                  |                                                                          |                   |  |
| 16<br>Общее среднее образование<br>$4 - 5$                                            |                                                                          |                   |  |
| 17<br>$4 - 6$<br>Общее среднее образование                                            |                                                                          |                   |  |
| 18<br>$5 - 6$<br>Общее среднее образование                                            |                                                                          |                   |  |
| 19                                                                                    | $5 - 7$<br>Общее среднее образование                                     |                   |  |
| 20<br>Общее среднее образование<br>$6 - 7$                                            |                                                                          |                   |  |
|                                                                                       |                                                                          |                   |  |
|                                                                                       | Вспомогательные источники: [41, 54, 59, 95, 98, 99], QR-коды № 2, 4, 12. |                   |  |
| Тест самоконтроля. Пройдите мини-тест, отсканировав                                   |                                                                          |                   |  |
| представленный QR-код. Выполнить тест можно любое количество                          |                                                                          |                   |  |
| раз. Ваш результат должен быть выше 75 %. Выполнив попытку, вы                        |                                                                          |                   |  |
| можете просмотреть ответы и сравнить с эталоном. Результат теста                      |                                                                          |                   |  |
| с вашей фамилией вы можете выслать себе на почту для размеще-                         |                                                                          |                   |  |
| ния в отчете. Вход по ссылке https://onlinetestpad.com/hnduv7c3dfc7u.                 |                                                                          |                   |  |
| Требования к отчету. Отчет оформляется отдельным файлом. В названии                   |                                                                          |                   |  |
| файла указываются фамилия студента, номер группы, номер практической ра-              |                                                                          |                   |  |
|                                                                                       |                                                                          |                   |  |
| боты, например, «Иванов 144691П303». В начале файла размещается титульный             |                                                                          |                   |  |
| лист, на котором должны быть указаны фамилия, имя, отчество студента полно-           |                                                                          |                   |  |
| стью, номер учебной группы, номер и тема практической работы, номер вари-             |                                                                          |                   |  |
| анта при выполнении работы в малой группе – ее состав $\overline{B}$ отчет помешается |                                                                          |                   |  |

Таблица 22 – Варианты выполнения задания 3 ПР № 3

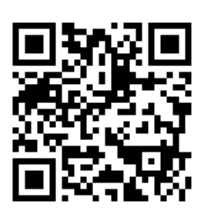

*Требования к отчету.* Отчет оформляется отдельным файлом. В названии файла указываются фамилия студента, номер группы, номер практической работы, например, «Иванов 144691ПЗ03». В начале файла размещается титульный лист, на котором должны быть указаны фамилия, имя, отчество студента полностью, номер учебной группы, номер и тема практической работы, номер варианта, при выполнении работы в малой группе – ее состав. В отчет помещается проект учебной программы учреждения образования по производственному обучению, выполненный согласно заданному варианту (см. таблицу 22), и результат теста самоконтроля.

**Практическая работа № 4.** Отражение содержания производственного обучения в учебно-программной документации профессионально-технического образования

*Цель.* Освоение алгоритма планирования ПО по квалификации «Оператор ЭВМ (ПЭВМ)», разработки на этой основе календарно-тематического плана по производственному обучению.

*Материально-техническое и дидактическое обеспечение занятия.* ПК с доступом к глобальной сети, проектор (телевизор, экран) для коллективной работы, желателен личный смартфон у каждого студента, типовая учебная программа по ПО специальности 3-40 02 52 «Эксплуатация ЭВМ», проект учебной программы УО по ПО (результат практической работы № 3).

*Предварительное задание.* Практическая работа строится на основе информации и результатов работы № 3. Поэтому предварительно требуется выполнить предыдущую ПР.

*Порядок работы и задания для выполнения.* Работа выполняется фронтально и в малых группах по два человека или индивидуально с использованием типовой учебной программы по ПО. Малые группы формируются в том же составе, что и при выполнении практической работы № 3. Вариант задания выбирается по таблице 22. При отсутствии одного студента из состава малой группы второй студент выполняет работу индивидуально. Отчет по работе выполняется индивидуально каждым студентом.

В начале работы предусматривается представление одного из проектов учебной программы учреждения образования по ПО, выполненных студентами в ходе практической работы № 3. В процессе обсуждения выявляются типичные ошибки, даются рекомендации по их устранению, уточняются сложные вопросы. Далее актуализируется информация по части формы календарно-тематического плана. Выявляются варианты состава ячеек таблицы этого документа. В процессе занятия предполагается проверка совместно с педагогом и индивидуальная защита отчетов предыдущей работы. ма но ПО снециальности 3-40 02 52 «Эксплуатация ЭВМ», проект учебновлив.<br>
раммы УО по ПО (результат практической работы № 3).<br> *Предваршельности* 3-40 02 52 «Эксплуатация ЭВМ», проект учебновлив.<br> *Предваршельное задание* 

*Задание 1.* Разработка фрагмента календарно-тематического плана по ПО.

Проектирование фрагмента календарно-тематического плана по производственному обучению по одной или нескольким темам программы согласно варианту, представленному в таблице 23.

| $1$ uvining $2J$<br>Барнанты выполнения задания т ти те т |                                   |          |                 |
|-----------------------------------------------------------|-----------------------------------|----------|-----------------|
|                                                           | Уровень основного образования, на | Разряд,  | Номера тем      |
| Вариант                                                   | основании которого                | диапазон | типовой учебной |
|                                                           | организуется обучение             | разрядов | программы       |
|                                                           |                                   |          |                 |
| 1, 21                                                     | Общее базовое образование         |          |                 |
| 2, 22                                                     | Общее базовое образование         |          | $1 - 3$         |
| 3, 23                                                     | Общее базовое образование         |          |                 |
| 4, 24                                                     | Общее базовое образование         |          |                 |
| 5, 25                                                     | Общее базовое образование         | $4 - 5$  |                 |
| 6, 26                                                     | Общее базовое образование         | $4 - 6$  |                 |

Таблица 23 – Варианты выполнения задания 1 ПР № 4

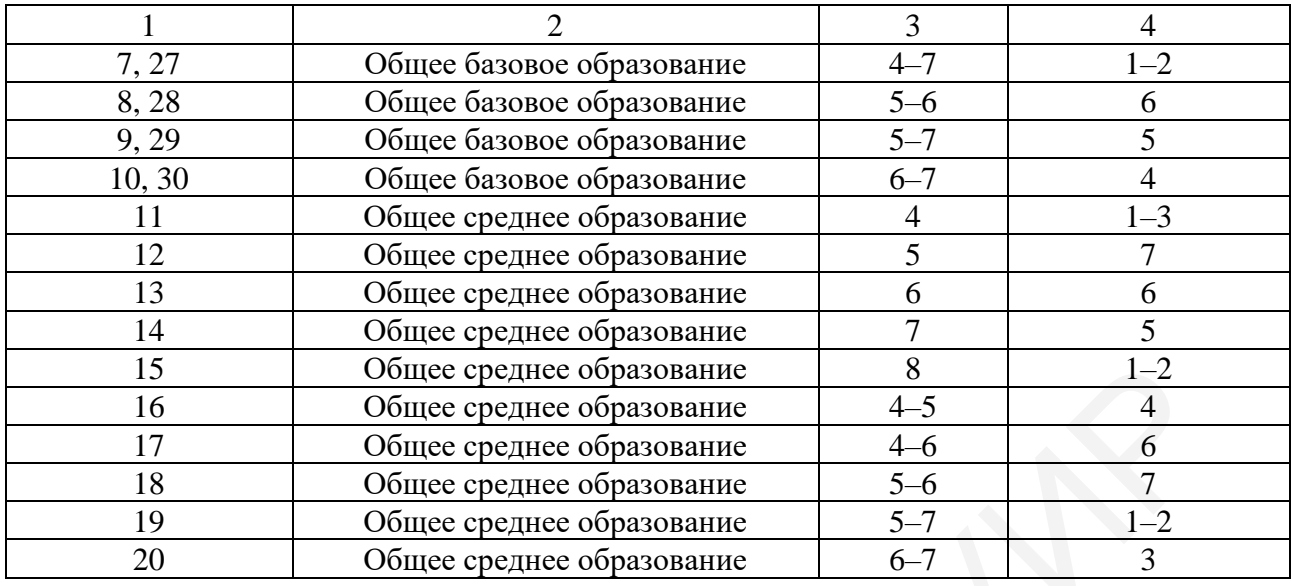

При проектировании фрагмента календарно-тематического плана по производственному обучению учитывается то, что по квалификации «Оператор ЭВМ (ПЭВМ)» занятие по ПО в учебно-производственной мастерской имеет продолжительность четыре учебных часа в день.

*Вспомогательные источники:* [54, 95, 98, 99], QR-коды № 2, 4, 12.

*Тест самоконтроля.* Пройдите мини-тест, отсканировав представленный QR-код. Выполнить тест можно любое количество раз. Ваш результат должен быть выше 75 %. Выполнив попытку, вы можете просмотреть ответы и сравнить с эталоном. Результат теста с вашей фамилией вы можете выслать себе на почту

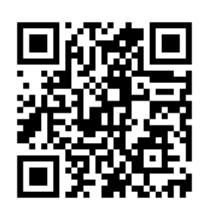

для размещения в отчете. Вход по ссылке https://onlinetestpad.com/hndhu3mfhb2jk.

*Требования к отчету.* Отчет оформляется отдельным файлом. В названии файла указываются фамилия студента, номер группы, номер практической работы, например, «Иванов 144691ПЗ04». В начале файла размещается титульный лист, на котором должны быть указаны фамилия, имя, отчество студента полностью, номер учебной группы, номер и тема практической работы, номер варианта, при выполнении работы в малой группе – ее состав. В отчет помещается фрагмент календарно-тематического плана по варианту задания 1 и результат теста самоконтроля. 16 — Обисе среднее образование – В 12 – 2<br>
16 — Обиее среднее образование – В 4<br>
17 — Обиее среднее образование – 4–5 – 4<br>
18 — Обисе среднее образование – 5 – 6<br>
18 — Обисе среднее образование – 5 – 7<br>
19 — Обисе средне

**Практическая работа № 5**. Методика проектирования содержания непрерывного профессионального обучения рабочих (служащих)

*Цель.* Освоение алгоритмов разработки содержания производственного обучения для непрерывного профессионального обучения по профессиям рабочих и оформления соответствующей учебной программы.

*Материально-техническое и дидактическое обеспечение занятия.* ПК с доступом к глобальной сети, проектор (телевизор, экран) для коллективной ра-

боты, мобильное устройство у каждого студента, типовая учебная программа по ПО специальности 3-40 02 52 «Эксплуатация ЭВМ» уровня ПТО и проект учебной программы учреждения образования по ПО (результат практической работы № 3), как прототипы содержания подготовки, нормативные правовые акты в свободном доступе официальных источников сети Интернет.

*Предварительное задание.* При выполнении практической работы используются алгоритмы, освоенные студентами в ходе предыдущих практических работ. Поэтому предварительно требуется выполнить ПР № 1–4.

*Порядок работы и задания для выполнения.* Работа выполняется фронтально и в малых группах по два человека или индивидуально с использованием нормативов в свободном интернет-доступе. Малые группы соответствуют сформированным для выполнения практической работы № 3. При отсутствии студентов на занятии их состав может корректироваться педагогом. Отчет по работе выполняется индивидуально каждым студентом. В процессе занятия предполагается проверка совместно с педагогом и индивидуальная защита отчетов предыдущей работы.

*Задание 1.* Анализ УПД образовательных программ непрерывного профессионального обучения рабочих (служащих).

Опираясь на содержание теоретического материала курса «Методика ПО», нормативные правовые акты и инструктивно-методические материалы, укажите, какие образовательные программы дополнительного образования взрослых соответствуют непрерывному профессиональному обучению рабочих (служащих) и какую учебно-программную документацию они предполагают. Необходимые нормативные правовые акты и инструктивно-методические материалы в актуальном состоянии доступны на сайте РИПО ([112], QR-код № 6) на вкладке «Отдел научно-методического обеспечения дополнительного образования взрослых и профессиональной подготовки школьников». но и в малых группах по два человека или индивидуально с использовани<br>и но и в малых группах по два человека или индивидуально с использовани<br>и атитиов в свободном интернет-доступе. Мальте группы соответствуют сформиным

По полученной информации заполните таблицу 24 для отчета. После выполнения задание обсуждается фронтально, результаты вносятся в отчет в виде заполненной таблицы.

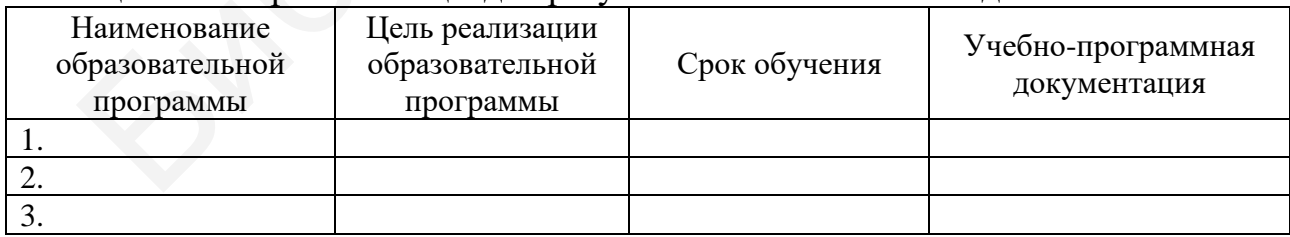

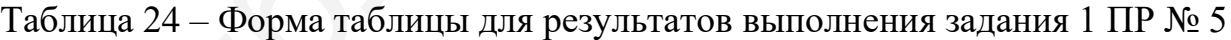

*Задание 2.* Изучение нормативной базы непрерывного профессионального обучения по профессиям рабочих.

В нормативах, регулирующих организацию и осуществление образовательных программ непрерывного профессионального обучения по профессиям рабочих, найдите ответы на вопросы:

- Каков количественный состав учебных групп образовательных программ непрерывного профессионального обучения по профессиям рабочих?

- Ведется ли обучение индивидуально? Если да – в каких случаях?

- Включают ли данные образовательные программы производственное обучение?

- Сколько этапов и какие выделяют в ПО?

- Как проводится аттестация слушателей данных образовательных программ? Согласно какому нормативу?

Фронтальное обсуждение результатов выполнения. В отчет информация задания не вносится.

*Задание 3.* Учебная программа по учебной дисциплине, ее содержание и структура.

На основании нормативов, регулирующих реализацию образовательных программ непрерывного профессионального обучения по профессиям рабочих, приведите наименование документа и выдержку текста из него по части состава структуры учебной программы и требований к каждой из ее частей.

Фронтальное обсуждение результатов. В отчет информация задания не вносится.

*Задание 4.* Проектирование учебной программы по производственному обучению для квалификации «Оператор ЭВМ (ПЭВМ) 4-го разряда».

Необходимо разработать и оформить учебную программу по производственному обучению для квалификации «Оператор ЭВМ (ПЭВМ)» 4-го разряда (срок обучения – четыре месяца). Содержание программы предполагает ее фрагмент в рамках темы или тем, используемых студентом в работах № 3 и 4. Для выполнения задания используйте типовые учебные планы профессиональной подготовки, переподготовки по профессиям рабочих, типовую учебную программу ПО специальности 3-40 02 52 «Эксплуатация ЭВМ» уровня ПТО, результаты выполнения практической работы № 3. дания не вносится.<br>
3 *адание* 3. Учебная программа по учебной дисциплине, ее содержания<br>
На основании нормативов, регулирующих реализацию образовател<br>
прамм непрерывного профессионального обучения по профессия работлетн

*Вспомогательные источники:* [13, 32, 49, 53, 58, 75, 76, 88, 92, 98, 99], QRкоды № 2, 6, 7.

*Тест самоконтроля.* Пройдите мини-тест, отсканировав представленный QR-код. Выполнить тест можно любое количество раз. Ваш результат должен быть выше 75 %. Выполнив попытку, вы можете просмотреть ответы и сравнить с эталоном. Результат теста с вашей фамилией вы можете выслать себе на почту

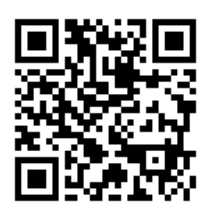

для размещения в отчете. Вход по ссылке https://onlinetestpad.com/hnazrwwumpirc.

*Требования к отчету.* Отчет оформляется отдельным файлом. В названии файла указываются фамилия студента, номер группы, номер практической работы, например, «Иванов 144691ПЗ05». В начале файла размещается титульный лист, на котором должны быть указаны фамилия, имя, отчество студента полностью, номер учебной группы, номер и тема практической работы, номер варианта (в соответствии с работами № 3 и 4), при выполнении работы в малой группе – ее состав. В отчет вносятся результаты выполнения заданий 1, 4 и результат теста самоконтроля.

## **2.3 Организация и методика производственного обучения**

**Практическая работа № 6.** Выбор форм, средств и методов производственного обучения

*Цель.* Формирование умений по выбору эффективных методов, средств обучения, форм организации учебной деятельности учащихся, прогнозированию состава и содержания УМК (ЭУМК) по производственному обучению.

*Материально-техническое и дидактическое обеспечение занятия.* ПК с доступом к глобальной сети, проектор (телевизор, экран) для коллективной работы, нормативные правовые акты в свободном интернет-доступе, мобильное устройство у каждого студента.

*Предварительное задание.* Практическая работа не имеет прямой зависимости от результатов предыдущих практических работ, однако их отсутствие может вызвать у студента при выполнении текущей практической работы некоторые затруднения.

*Порядок работы и задания для выполнения.* Работа выполняется фронтально и в малых группах по два человека или индивидуально с использованием нормативов, материалов в свободном интернет-доступе. Малые группы формируются произвольно. Отчет по работе выполняется индивидуально каждым студентом. В процессе занятия предполагается проверка совместно с педагогом и индивидуальная защита отчетов предыдущей работы. ения, форм организации учебной деятельности учащихся, прогнозированием и делого содержания УМК (ЭУМК) по производственному обучению.<br>
Митериальное неское и диамичическое и делогии учащихся, прогнозирование занитии.<br>
Мите

В начале работы предусматривается актуализация знаний студентов по основным категориям дидактики.

*Задание 1*. Решение ситуативных задач по выбору методов, средств и форм производственного обучения.

Выберите наиболее эффективный метод или форму обучения по ситуациям, представленным в таблице 25. Заполните таблицу и разместите в отчете.

| Ситуация<br>для выбора | Условие             | Предлагаемые<br>варианты выбора                              | Вариант<br>выбора и его<br>обоснование |
|------------------------|---------------------|--------------------------------------------------------------|----------------------------------------|
|                        |                     |                                                              |                                        |
| $\vert 1. \Pi$ ервона- | Все необходимые вам | А. Объяснение.                                               |                                        |
| чальное зна-           | средства обучения   | Б. Инструктаж.                                               |                                        |
| комство с              | имеются в наличии в | В. Объяснение с одновременным пока-                          |                                        |
| ПК и его               | учебно-производ-    | 30M.                                                         |                                        |
| операцион-             |                     | ственной мастерской в Г. Инструктаж в сочетании с демонстра- |                                        |
| ной систе-             | необходимом количе- | цией рабочих приемов.                                        |                                        |
| мой                    | crbe                | Д. Программа-тренажер.                                       |                                        |
|                        |                     | Е. Показ приемов трудовых действий.                          |                                        |

Таблица 25 – Форма таблицы для выполнения задания 1 ПР № 6

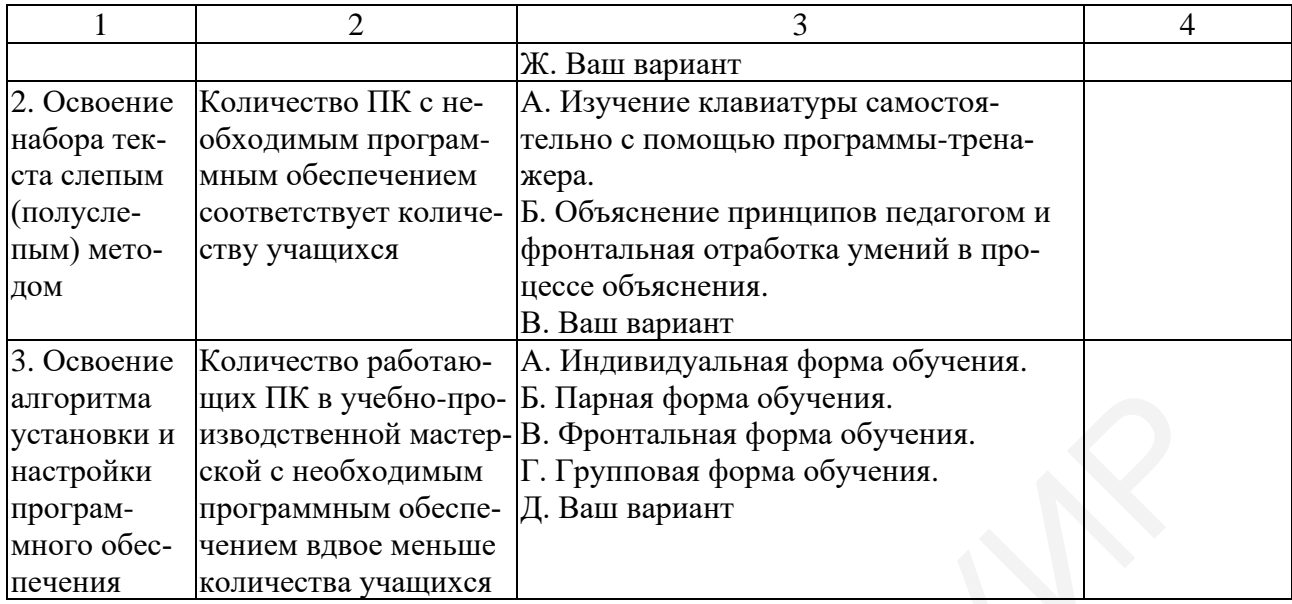

*Задание 2.* Решение ситуативных задач по выбору эффективных форм организации учебной деятельности учащихся на занятиях ПО.

По примерам, представленным в таблице 26, предложите варианты ситуаций для эффективного использования приведенных форм организации учебной деятельности учащихся, описав условия, в которых использование данной формы будет целесообразным. В отчете представляется заполненная таблица.

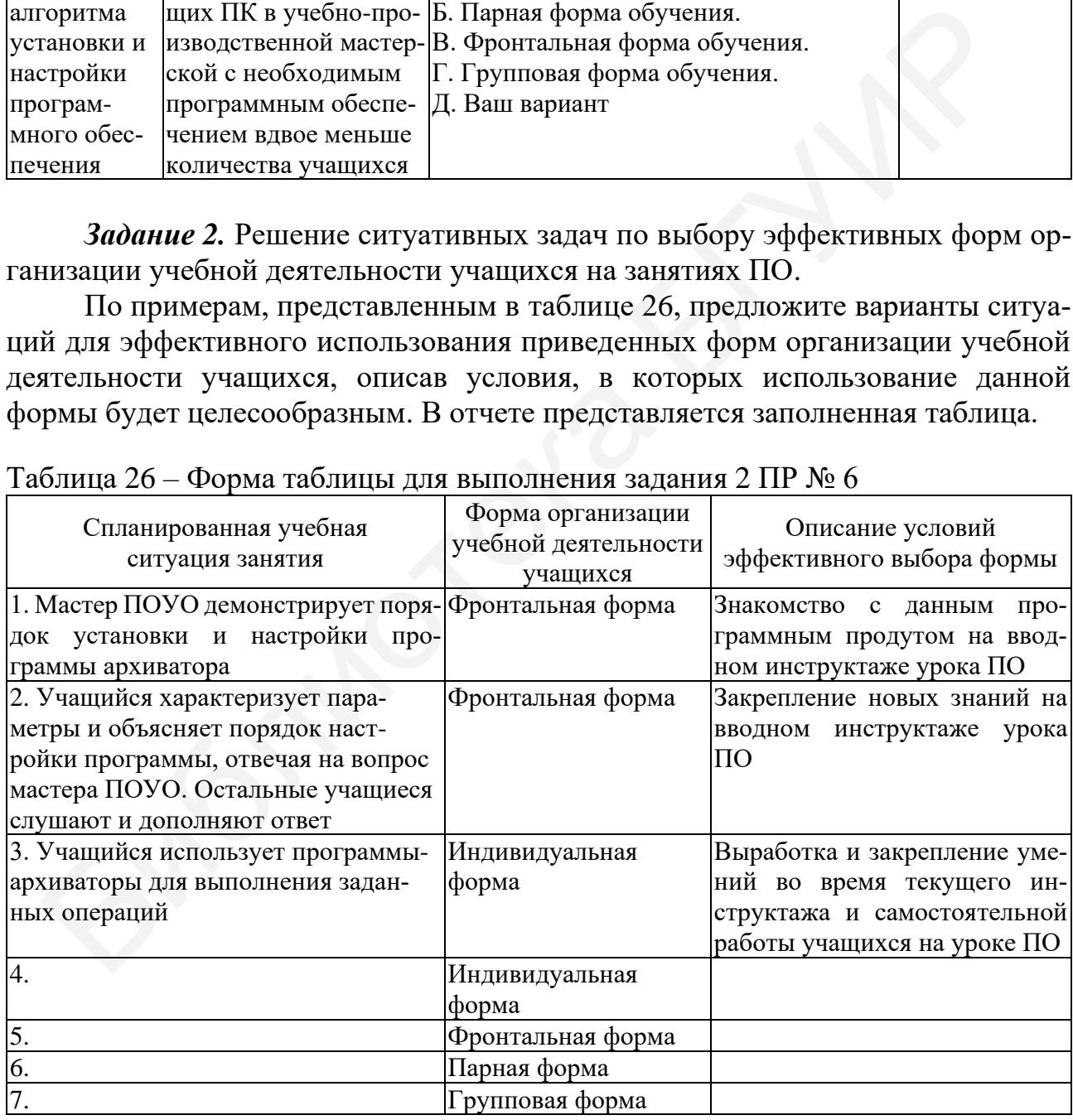

Таблица 26 – Форма таблицы для выполнения задания 2 ПР № 6

*Задание 3.* Состав разделов УМК по производственному обучению.

Заполните таблицу 27, поставив знак «Х» в ячейке, соответствующей разделу в УМК, в котором должен находиться указанный компонент научно-методического обеспечения. Для уточнений воспользуйтесь содержанием Положения об учебно-методическом комплексе на уровне ПТО ([81], QR-код № 3).

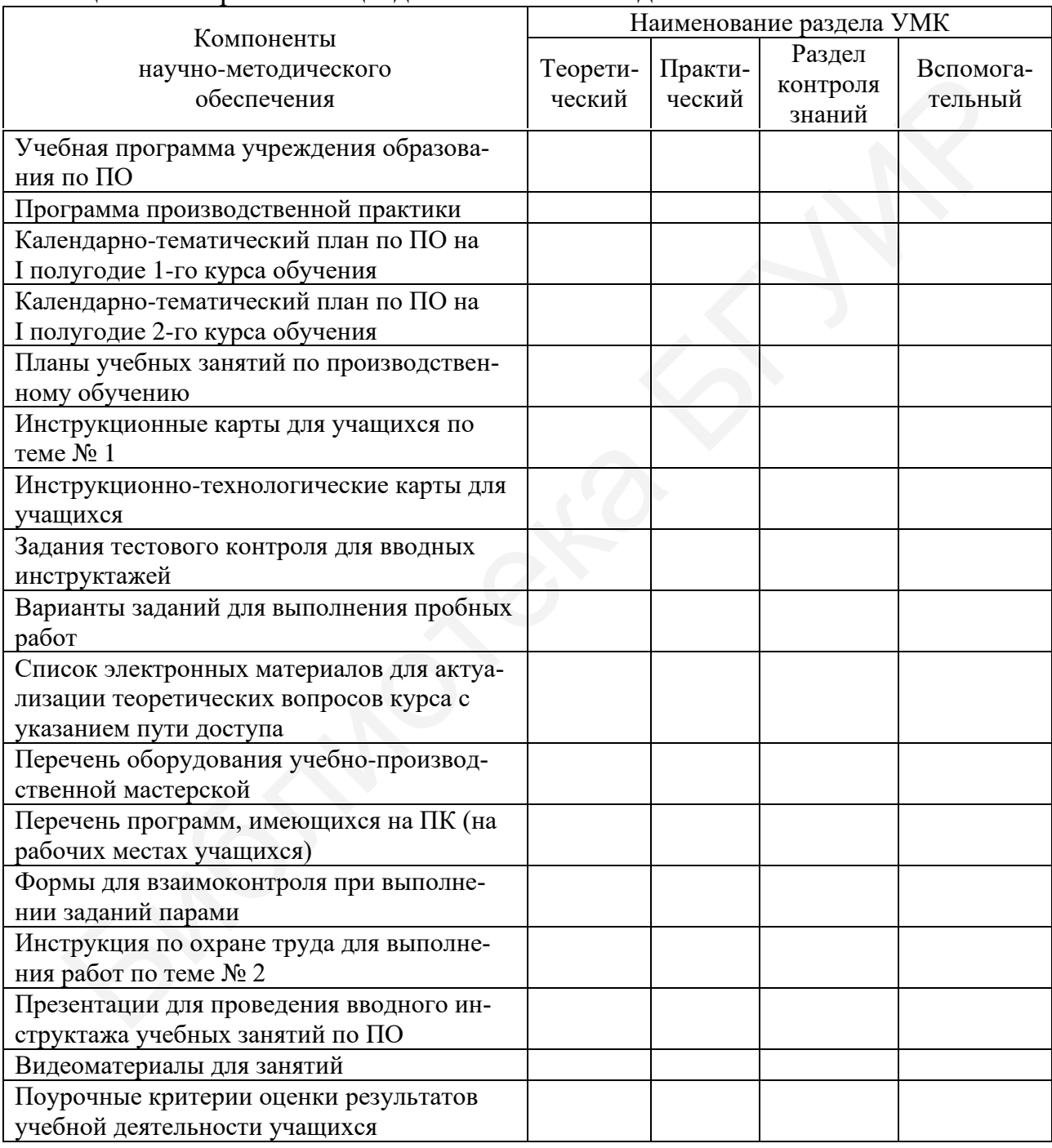

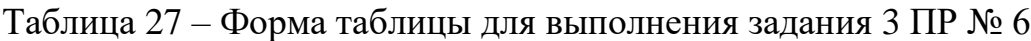

*Задание 4.* Учебная литература по ПО.

Приведите список печатных и электронных официальных изданий (с грифами – обязательно), которые необходимо использовать для занятий по производственному обучению по квалификации «Оператор ЭВМ (ПЭВМ)», а также список дополнительных источников, которые могут применяться мастером ПОУО и учащимися в процессе обучения. При указании источников необходимо выполнять требования к их библиографическому описанию. В каждом разделе должно быть не менее трех источников. Среди дополнительных источников представляется литература не старше пяти лет.

*Вспомогательные источники:* [3, 32, 38, 41, 79, 81, 93, 98, 99, 112], QRкоды № 2, 3, 11.

*Тест самоконтроля.* Пройдите мини-тест, отсканировав представленный QR-код. Выполнить тест можно любое количество раз. Ваш результат должен быть выше 75 %. Выполнив попытку, вы можете просмотреть ответы и сравнить с эталоном. Результат теста с вашей фамилией вы можете выслать себе на почту

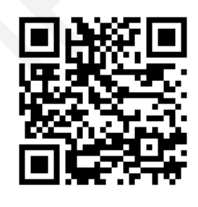

для размещения в отчете. Вход по ссылке https://onlinetestpad.com/hnajsr6dnfmso. *Требования к отчету.* Отчет оформляется отдельным файлом. В названии файла указываются фамилия студента, номер группы, номер практической работы, например, «Иванов 144691ПЗ06». В начале файла размещается титульный лист, на котором должны быть указаны фамилия, имя, отчество студента полностью, номер учебной группы, номер и тема практической работы, при выполнении работы в малой группе – ее состав. В отчет вносятся результаты выполнения заданий 1–4 и результат теста самоконтроля. Вспомогательные испоминии: [3, 32, 38, 41, 79, 81, 93, 98, 99, 112],<br>
пы № 2, 3, 11.<br>
Геспомогательные испоминии: [3, 32, 38, 41, 79, 81, 93, 98, 99, 112],<br>
Геспомогательный QR-код. Выполнить тест можно любое количе-<br>
пи

**Практическая работа № 7.** Методика проведения инструктажей мастером производственного обучения учреждения образования в начальный период обучения

*Цель.* Освоение методики инструктирования учащихся на различных этапах занятия по ПО на основе наблюдения за мастерами ПОУО, формирование умений подготовки инструктажей по охране труди и пожарной безопасности на основе нормативных правовых актов.

*Материально-техническое и дидактическое обеспечение занятия.* ПК с доступом к глобальной сети, проектор (телевизор, экран) для коллективной работы, нормативные правовые акты по охране труда и пожарной безопасности в свободном доступе, фрагмент календарно-тематического плана по ПО, разработанный по результатам практической работы № 4, учебная программа учреждения образования по ПО, разработанная по результатам практической работы № 3, мобильное устройство у каждого студента.

*Предварительное задание.* Практическая работа строится на основе информации и результатов практических работ № 3 и 4. Поэтому предварительно требуется выполнить указанные ПР.

Студентам необходимо посмотреть видеоролики задания 3 в полном объеме до проведения занятия, чтобы при выполнении работы информация видео не была для них новой и можно было опираться на их мнение, без необходимости просмотра всего видео представленных занятий (уроков) по ПО.

*Порядок работы и задания для выполнения.* Работа выполняется фронтально и в малых группах по два человека или индивидуально. Малые группы соответствуют сформированным для выполнения практических работ № 3 и 4. Группа выполняет работы по варианту. Вариантом на данном занятии и в дальнейшем для ряда работ является выбранный для проектирования урок ПО.

Отчет по работе выполняется индивидуально каждым студентом. В процессе занятия предусматривается проверка совместно с педагогом и индивидуальная защита отчетов предыдущих работ.

*Задание 1.* Характеристики видов инструктажей как методов обучения.

Ответьте на вопросы по каждому из видов инструктажей (фронтальный – индивидуальный; устный – письменный; вводный – текущий – заключительный), желательно с примерами:

- На каких этапах урока ПО используется чаще всего?

- На каких этапах урока ПО используется меньше всего?

- Сопровождается ли учебными инструктивными документами?

- С какими целями проводится чаще всего?

- Можно ли исключить хоть на одном уроке ПО?

- Применяется ли для изучения норм и требований по охране труда и пожарной безопасности?

- В каких ситуациях и с какой периодичностью проводится инструктаж по охране труда для учащихся на уроках ПО?

Фронтальное выполнение задания. В отчет информация задания не вносится.

*Задание 2.* Актуализация сформированных компетенций студентов по нормам охраны труда и пожарной безопасности.

В списке источников учебно-методического пособия найдите нормативные правовые акты и инструктивно-методические документы по охране труда и пожарной безопасности. Вспомните их содержание, при необходимости открыв документ в сети Интернет ([112], QR-код № 3, 13). На их основании заполните таблицу 28. Нормативы приведите согласно нормам библиографического описания документов. В таблице отчета должно быть указано не менее пяти нормативов. Отчет по работе выполняется индивидуально каждым студентом. В при песнии и редистривается проверка совместно с педагогом и индивид 3 аданита отчетов предыдущих работ.<br>
3 адания отчетов предыдущих работ.<br>
3 адания отчетов

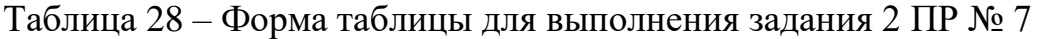

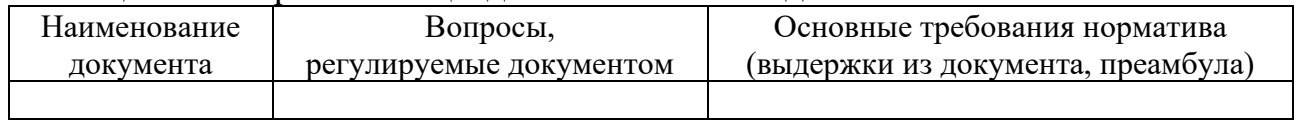

Фронтальное обсуждение результатов выполнения задания. В отчет помещается заполненная таблица.

*Задание 3.* Знакомство с элементами учебных занятий (уроков) по ПО практикующих мастеров ПОУО.

Предполагается, что студенты уже знакомы с видеоуроками до проведения занятия. Предлагается использовать фрагменты конкурсных занятий:

- Р. А. Локтева (квалификация «Оператор ЭВМ (ПЭВМ))» ([70], QR-код N<sup>o</sup> 17):

- А. Н. Пчельникова (квалификация «Монтажник радиоэлектронной аппаратуры и приборов») ([69], QR-код № 16);

- Н. В. Тимошенко (квалификация «Швея») ([113], QR-код № 24).

Педагог может заменить их на другие. В последнем видеоролике особое внимание необходимо уделить нетрадиционным приемам проведения инструктажа по охране труда.

Совместный просмотр наиболее ярких фрагментов учебных занятий (уроков) по ПО и фронтальное обсуждение их содержания. Вопросы для обсуждения:

- Как называется тема занятия (урока) по ПО? Для освоения какой профессии проводится данное занятие? В каком учреждении образования какой страны проходит занятие?

- Какое инструктирование проводит мастер ПОУО типовыми методами? С какими целями? Какие условия повлияли, на ваш взгляд, на его выбор?

- Какие нетрадиционные приемы вы заметили?

- Какие плюсы и минусы занятий вы нашли?

Коллективное выполнение под руководством педагога. В отчет информация задания не вносится.

*Задание 4.* Выбор темы урока ПО для проектирования.

На основании разработанного в практической работе № 4 фрагмента календарно-тематического плана выберите любой урок ПО (тему урока) для разработки, согласуйте свой выбор с педагогом. Обсудите в малой группе его содержание, какие результаты обучения учащихся легли в основу урока, какие результаты обучения прогнозируются по его окончании. Какие задания, упражнения для их достижения, на ваш взгляд, должны выполнить обучающиеся самостоятельно в период текущего инструктажа? Педагог может заменить их на другие. В последнем видеоролике ос имание пеобходимо уделить петрадиционным приемам проведения инста<br>
ка по охране труда.<br>
Э но ПО и фронтальное обсуждение их содержания. Вопросы для обсу<br>
5.

Фронтальное и групповое обсуждение результатов выполнения задания.

В отчете указываются: выбранная тема урока ПО и результаты учебной деятельности учащихся по его окончании (или обучающая цель, сформулированная через результаты).

*Задание 5.* Подготовка инструктажа по охране труда для выбранного урока.

Для выбранного урока ПО подготовьте инструктаж для учащихся по охране труда. Его текст поместите в отчет. Обратите внимание на номер вашего урока в рамках темы учебной программы по ПО.

*Вспомогательные источники:* [2, 3, 8, 31, 32, 38, 40, 41, 48, 69, 70, 72‒74, 80, 90, 91, 93, 96‒99, 102, 112, 113], QR-коды № 2, 3, 11‒13, 16, 17, 24.

*Тест самоконтроля.* Пройдите мини-тест, отсканировав представленный QR-код. Выполнить тест можно любое количество раз. Ваш результат должен быть выше 75 %. Выполнив попытку, вы можете просмотреть ответы и сравнить с эталоном. Результат теста с вашей фамилией вы можете выслать себе на почту

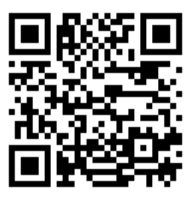

для размещения в отчете. Вход по ссылке https://onlinetestpad.com/hnb36b6znlr34. *Требования к отчету.* Отчет оформляется отдельным файлом. В названии

файла указываются фамилия студента, номер группы, номер практической работы, например, «Иванов 144691ПЗ07». В начале файла размещается титульный лист, на котором должны быть указаны фамилия, имя, отчество студента полностью, номер учебной группы, номер и тема практической работы, при выполнении работы в малой группе – ее состав. В отчет вносятся результаты выполнения заданий 2, 4, 5 и результат теста самоконтроля.

**Практическая работа № 8.** Проектирование учебного занятия (урока) по производственному обучению в учебно-производственной мастерской

*Цель.* Выработка умений по проектированию учебного занятия (урока) по ПО в учебно-производственной мастерской и его описанию, знакомство с планом учебного занятия по ПО, методической разработкой учебного занятия по ПО, методической разработкой темы программы практикующих мастеров ПОУО.

*Материально-техническое и дидактическое обеспечение занятия.* ПК с доступом к глобальной сети, проектор (телевизор, экран) для коллективной работы, типовая учебная программа по ПО специальности 3-40 02 52 «Эксплуатация ЭВМ», учебная программа учреждения образования по ПО и фрагмент календарно-тематического плана ПО, разработанные в результате выполнения практических работ № 3, 4, мобильное устройство у каждого студента. , напроводующие и том и на сворении развестительно и на сворении развестии и дели развести. Ни дели принимали только с игля и для коллективно для игроватных для принимали для выподновать выподновать и для выподновать вып

*Предварительное задание.* Практическая работа строится на основе информации и результатов практических работ № 3, 4. Поэтому предварительно требуется выполнить указанные ПР.

*Порядок работы и задания для выполнения.* Работа выполняется фронтально и в малых группах по два человека или индивидуально. Малые группы соответствуют сформированным для выполнения работы № 3 или 4. Отчет по работе выполняется индивидуально каждым студентом. В процессе занятия предполагается проверка совместно с педагогом и индивидуальная защита отчетов предыдущих работ.

**Задание 1.** Знакомство с методическими разработками занятий (уроков) мастеров ПОУО и их описанием, рекомендациями для практикующих мастеров ПОУО по разработке планов учебных занятий по ПО.

На сайте государственного учреждения «Минский городской учебно-методический центр профессионального образования» ([41], QR-код № 12) найдите рекомендации для мастеров ПОУО по разработке планов уроков ПО. В чем они заключаются? Какими материалами сайта можно воспользоваться при разработке и оформлении плана урока ПО?

Фронтальное обсуждение результатов выполнения элемента задания.

Во вкладке «Профессионально-техническое образование» раздела «Методическая поддержка» сайта РИПО ([112], QR-код № 5) найдите методические разработки уроков ПО (можно не по профилю НС). Именно здесь УО официально могут разместить материалы педагогов для широкого использования в свободном доступе. Наиболее показательными являются разработки по специальностям: 3-70 02 51 «Производство строительно-монтажных и ремонтных работ», 3-70 02 54 «Отделочные строительные работы», 3-70 02 53 «Столярные, паркетные и стекольные работы», 3-74 03 51 «Производство продукции животноводства», 3-91 01 51 «Общественное питание», 3-91 02 32 «Парикмахерское искусство и декоративная косметика», 3-94 01 51 «Монтаж и эксплуатация охраннопожарной сигнализации». Выберите две из них, откройте разработки и изучите их содержание. Ответьте на вопросы: 70 02 54 «Огденочные строительные работы», 3-70 02 53 «Столярные, пари 20 02 54 «Огделочные строительные работы», 3-74 03 51 «Производство продукции животисс и стекольные работы», 3-74 03 51 «Производство продукции живот

- В чем разница между планом учебного занятия по ПО и методической разработкой учебного занятия по производственному обучению?

- В чем разница между методической разработкой учебного занятия по ПО и методической разработкой темы программы?

- В каком виде представлено описание хода учебного занятия по ПО?

- Как связаны между собой план учебного занятия по ПО, методическая разработка учебного занятия по производственному обучению, методическая разработка темы (раздела) учебной программы учреждения образования по ПО, методика преподавания производственного обучения по конкретной квалификации?

Фронтальное обсуждение результатов. В отчет информация задания не вносится.

*Задание 2.* Постановка целей учебного занятия (урока) по ПО.

Для темы учебного занятия по ПО, выбранной на предыдущей практической работе, поставьте цели с разных позиций, заполнив таблицу 29.

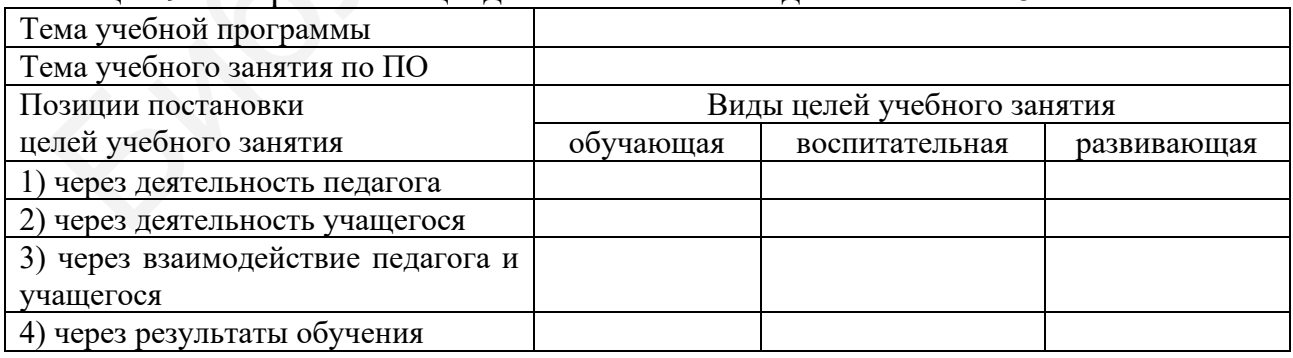

Таблица 29 – Форма таблицы для выполнения задания 2 ПР № 8

Какая из позиций постановки целей учебного занятия является диагностичной? Используйте ее при разработке плана учебного занятия по ПО в следующем задании. В отчете представляется заполненная таблица.

*Задание 3*. Подготовка плана учебного занятия по ПО.

Продумайте алгоритм проведения урока производственного обучения по выбранной теме. Оформите его в виде плана ученого занятия по ПО с описанием хода занятия через рубрикацию. Рекомендуется использовать развернутую схему учебного занятия по ПО ([98], QR-код № 11), представленную в приложении Б (таблица Б.1), и пример плана учебного занятия по ПО приложения В. Внимательно продумайте и опишите в плане учебного занятия упражнения, которые будут выполнять Ваши учащиеся, спрогнозируйте систему их оценки.

В отчете представляется план учебного занятия по ПО.

*Вспомогательные источники:* [31, 32, 41, 98, 99, 112], QR-коды № 2, 5, 11, 12.

*Тест самоконтроля.* Пройдите мини-тест, отсканировав представленный QR-код. Выполнить тест можно любое количество раз. Ваш результат должен быть выше 75 %. Выполнив попытку, вы можете просмотреть ответы и сравнить с эталоном. Результат теста с вашей фамилией вы можете выслать себе на почту

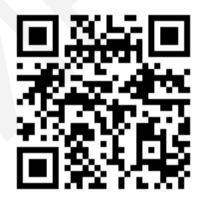

для размещения в отчете. Вход по ссылке https://onlinetestpad.com/hnbcodty5kxq6. *Требования к отчету.* Отчет оформляется отдельным файлом. В названии файла указываются фамилия студента, номер группы, номер практической работы, например, «Иванов 144691ПЗ08». В начале файла размещается титульный лист, на котором должны быть указаны фамилия, имя, отчество студента полностью, номер учебной группы, номер и тема практической работы, при выполнении работы в малой группе – ее состав. В отчет вносятся результаты выполнения заданий 2 и 3, а также результат теста самоконтроля. *Вспомозательные источники:* [31, 32, 41, 98, 99, 112], QR-коды № 2.<br> *Tecn самоконтроля.* Пройдите мини-тест, отсканировав **Engine Control Control Control (CR**-код. Выполнить тест можно любое количе **ENGINE PRIME PRIM** 

**Практическая работа № 9.** Средства обучения, частные методики и элементы учебно-методического комплекса по производственному обучению направления специальности

*Цель.* Формирование умений поиска информации по инновациям в частных методиках преподавания ПО, по разделам УМК, ЭУМК, разработкам инструктивных учебных документов для самостоятельной работы учащихся на уроках ПО на основе опыта практикующих педагогов и разработкам, представленным в свободном доступе сети Интернет, в том числе в официальных онлайнизданиях, создание на этой основе собственных средств обучения.

*Материально-техническое и дидактическое обеспечение занятия.* ПК с доступом к глобальной сети, проектор (телевизор, экран) для коллективной работы, план урока, разработанный по результатам практической работы № 8, мобильное устройство у каждого студента.

*Предварительное задание.* Практическая работа строится на основе информации и результатов практических работ № 3, 4, 6, 7, 8. Поэтому предварительно требуется выполнить указанные ПР.

Студентам необходимо посмотреть видеоролики задания 2 в полном объеме до проведения занятия, чтобы при выполнении работы информация видео не была для них новой и можно было опираться на их мнение, без необходимости просмотра всего видео представленных уроков ПО.

*Порядок работы и задания для выполнения.* Работа выполняется фронтально и в малых группах по два человека или индивидуально с использованием информации в свободном интернет-доступе. Малые группы соответствуют сформированным на практических работах № 3, 4, 7, 8.

Отчет по работе выполняется индивидуально каждым студентом. В процессе занятия предусматривается проверка совместно с педагогом и индивидуальная защита отчетов предыдущих работ.

*Задание 1.* Выявление сильных и слабых сторон учебного занятия по ПО, спроектированного студентами.

Проводится представление и коллективный анализ одной из выполненных на прошлом практическом занятии разработок студентов (по желанию). Выявляются недостатки и достоинства, ошибки и неточности. Рекомендуются пути их устранения, наиболее эффективные варианты реализации учебных ситуаций. Предполагаются ответы преподавателя на вопросы студентов. есе занятия предусматривается проверка совместно с педагогом и индив илай защита отчетов предыдущих работ.<br>
3 *давляете* предыдущих работ.<br>
Проводится предыдущих работ.<br>
Проводится представление и коллективный анализ одн

Фронтальное выполнение задания под руководством педагога. В отчет информация задания не вносится.

*Задание 2.* Знакомство с занятиями (уроками) по ПО практикующих мастеров ПОУО.

Осуществляется просмотр фрагментов видеороликов учебных занятий (студенты должны быть знакомы с представленными видеороликами до проведения практического занятия), фронтальное обсуждение их содержания. Предполагается использование фрагментов конкурсных и открытых учебных занятий мастеров ПОУО:

- Н. А. Миркиной (квалификация «Мастер по обработке цифровой информации») ([109], QR-код № 22);

- Л. Е. Эдилхан (квалификация «Мастер по обработке цифровой информации») ([108], QR-код № 21);

- Н. М. Лебедевой (квалификация «Повар») ([110], QR-код № 23);

- Т. Аксёновой (квалификация «Парикмахер») ([114], QR-код № 25);

- Т. И. Таракановой (квалификация «Электрик») ([107], QR-код № 20);

- О. А. Юмагужиной (квалификация «Повар») ([105], QR-код № 18),

а также занятий в онлайн-режиме:

- Г. А. Полищук (квалификация «Оператор ЭВМ (ПЭВМ)») ([68], QR-код  $N_2$  15);

- Ж. Т. Токановой (квалификация «Дизайнер») ([106], QR-код № 19).

Педагог может использовать не все приведенные примеры занятий, заменить их на другие, более актуальные для времени выполнения работы.

Вопросы для обсуждения:

- Как называется тема демонстрируемого учебного занятия по ПО? Для освоения какой профессии (квалификации) проводится занятие?

- В каком УО какой страны проходит учебное занятие? Является ли оно конкурсным? Если да, то на какой конкурс и в каком году представлялось?

- Какие методические находки мастера ПОУО вы заметили? Для чего они использовались? Какие средства обучения и с какой целью использовались на занятиях?

- Какие плюсы и минусы учебного занятия вы заметили? Что вы захотели повторить, апробировать на собственном занятии по ПО? Что бы вы сделали иначе?

Фронтальное выполнение задания под руководством педагога. В отчет информация задания не вносится.

*Задание 3.* Поиск методических разработок, средств обучения, элементов ЭУМК по профессии «Оператор ЭВМ (ПЭВМ)».

Проведите поиск методических разработок, средств обучения, элементов ЭУМК, ЭОР по профессии «Оператор ЭВМ (ПЭВМ)», близким к ней профессиям. Какие сайты по сравнению с другими чаще всего встретились в поиске у вас и у ваших коллег? иация задания не вносится.<br>
3 *адание* 3. Поиск методических разработок, средств обучения, элемент<br>
МК по профессии «Оператор ЭВМ (IIЭВМ)», близким к ней профессии «Оператор ЭВМ (IIЭВМ)», близким к ней профессии «Операто

Коллективное обсуждение находок. Возможно ли их использовать мастеру ПОУО?

Просмотр и выявление степени эффективности нескольких разработок, выделение возможностей для использования.

Заполните таблицу 30 для отчета. В ней необходимо привести не менее трех сайтов, на которых чаще всего встречается полезная информация. Среди них должен быть хотя бы один из белорусского сегмента Интернета.

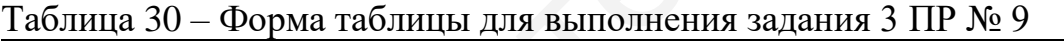

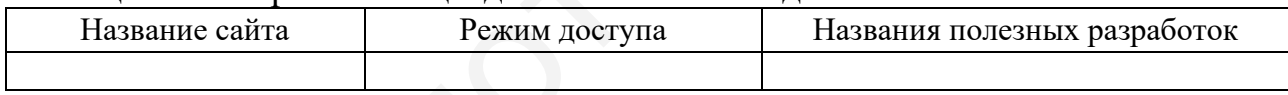

*Задание 4.* Разработка инструкционной карты для собственного занятия.

Разработайте инструкционную карту для учебного занятия по ПО, подготовленного в практической работе № 8.

*Вспомогательные источники:* [31, 68, 98, 99, 105‒109, 112, 114], QRкоды № 2, 5, 11, 12, 15, 18‒23, 25.

*Тест самоконтроля.* Пройдите мини-тест, отсканировав представленный QR-код. Выполнить тест можно любое количество раз. Ваш результат должен быть выше 75 %. Выполнив попытку, вы можете просмотреть ответы и сравнить с эталоном. Результат теста с вашей фамилией вы можете выслать себе на почту

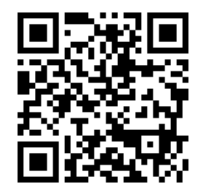

для размещения в отчете. Вход по ссылке https://onlinetestpad.com/hngxbmdgrrtwy. *Требования к отчету.* Отчет оформляется отдельным файлом. В названии файла указываются фамилия студента, номер группы, номер практической работы, например, «Иванов 144691ПЗ09». В начале файла размещается титульный лист, на котором должны быть указаны фамилия, имя, отчество студента полностью, номер учебной группы, номер и тема практической работы, при выполнении работы в малой группе – ее состав. В отчет вносятся результаты выполнения заданий 3 и 4, а также результат теста самоконтроля.

**Практическая работа № 10.** Конструирование учебных ситуаций

на занятии по производственному обучению

*Цель.* Формирование опыта по проектированию учебных ситуаций на занятии по ПО, их анализа, анализа эффективности проекта учебного занятия по ПО.

*Материально-техническое и дидактическое обеспечение занятия.* ПК с доступом к глобальной сети, проектор (телевизор, экран) для коллективной работы, мобильное устройство у каждого студента, план урока, выполненный в рамках ПР № 8.

*Предварительное задание.* Практическая работа строится на основе результатов работ № 7, 8 и 9. Их необходимо подготовить к апробации и представлению коллегам.

*Порядок работы и задания для выполнения.* Работа выполняется фронтально и в малых группах по два человека или индивидуально с использованием информации в свободном интернет-доступе. Малые группы соответствуют сформированным на практической работе № 8.

Отчет по работе выполняется индивидуально каждым студентом. В процессе занятия предусматривается проверка совместно с педагогом и индивидуальная защита отчетов предыдущих работ.

*Задание 1.* Выбор критериев оценки учебного занятия (урока) по ПО.

Осуществляется коллективный выбор критериев оценки занятия, при этом возможно использование метода мозгового штурма. Выбранные критерии соотносятся с балльной шкалой оценки.

В отчет помещаются критерии и их обоснование.

*Задание 2.* Взаимоанализ проектов уроков ПО в малых группах.

Производится разделение на малые группы по четыре-пять человек в каждой с присвоением им номеров или букв для удобства работы, а также разделение разработок студентов по пакетам с присвоением пакетам номеров или букв, соответствующих номеру малой группы разработчиков. Осуществляется коллективный анализ в малых группах разработок коллег с обменом пакетами по порядку номеров групп, например: ). Материально-техническое и дидактическое обеспечение занятия<br>(оступом к глобальной сети, проектор (телевиское обеспечение занятия<br>(оступом к глобальной сети, проектор (телевизор, экран) для коллективно<br>). Предварительн

- 1-й раунд – группа 1 анализирует пакет разработок группы 5, группа 2 – группы 1, группа 3 – группы 2, группа 4 – группы 3, группа 5 – группы 4;

 $-$  2-й раунд – группа 1 анализирует пакет разработок группы 4, группа 2 – группы 5, группа 3 – группы 1, группа 4 – группы 2, группа 5 – группы 1;

 $-$  3-й раунд – группа 1 анализирует пакет разработок группы 3, группа 2 – группы 4, группа 3 – группы 5, группа 4 – группы 1, группа 5 – группы 2;

 $-$  4-й раунд – группа 1 анализирует пакет разработок группы 2, группа 2 – группы 3, группа 3 – группы 4, группа 4 – группы 5, группа 5 – группы 1.

Баллы выставляются в специально подготовленные бланки с таблицей критериев и шкалой оценки по каждому из них. По окончании взаимоанализа уроков проводится коллективный подсчет баллов по каждому из них и представление для всей группы студентов работ, признанных лучшими (четыре работы, набравшие наибольшее количество баллов).

*Задание 3.* Выделение критериев для анализа проведенного учебного занятия по ПО.

На основании различных источников найдите информацию по критериям анализа учебного занятия по ПО. На этой основе выделите не менее пяти наиболее важных, с вашей точки зрения критериев, поместите их в таблицу 31, ранжировав от наиболее важного к наименее важному. Ответьте на вопрос: «Отличаются ли критерии анализа и оценки проекта учебного занятия по ПО от критериев проведенного занятия ПО?».

Таблица 31 – Критерии оценки учебного занятия по ПО

| <b>ГАНКИ</b><br>$-$ 40 $ +$ $   -$<br><b>ITAATI</b><br>אמי<br>$\mathbf{z}$<br>$-Mn_{\rm G}$ |  |
|---------------------------------------------------------------------------------------------|--|
|                                                                                             |  |
|                                                                                             |  |

*Вспомогательные источники:* [3, 31, 32, 98, 99, 112], QR-коды № 2, 11, 12.

*Тест самоконтроля.* Пройдите мини-тест, отсканировав представленный QR-код. Выполнить тест можно любое количество раз. Ваш результат должен быть выше 75 %. Выполнив попытку, вы можете просмотреть ответы и сравнить с эталоном. Результат теста с вашей фамилией вы можете выслать себе на почту

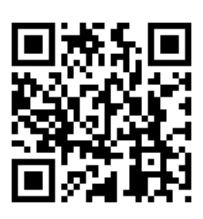

для размещения в отчете. Вход по ссылке https://onlinetestpad.com/hngfiu2sicate.

*Требования к отчету.* Отчет оформляется отдельным файлом. В названии файла указываются фамилия студента, номер группы, номер практической работы, например, «Иванов 144691ПЗ10». В начале файла размещается титульный лист, на котором должны быть указаны фамилия, имя, отчество студента полностью, номер учебной группы, номер и тема практической работы, при выполнении работы в малой группе – ее состав. В отчет вносятся результаты выполнения задания 3 и результат теста самоконтроля. нажных, с вашей точки зрения критериев, поместите их в таблицу 31, рани<br>
в от паиболее важного к наименее важному. Ответьте на вопрос: «Отлигии и и критерии апализа и оценки проекта учебного занятия по ПО от кри<br>
пи крит

**Практическая работа № 11.** Технологическая карта учебного занятия (урока) по производственному обучению как управляющий алгоритм по его конструированию

*Цель.* Осмысление порядка описания урока ПО на основе примеров разработок практикующих педагогов и методических рекомендаций для них, приобретение умений описания хода учебного занятия по ПО в виде технологической карты.

*Материально-техническое и дидактическое обеспечение занятия.* ПК с доступом к глобальной сети, проектор (телевизор, экран) для коллективной работы, результаты выполнения работ № 8, 9, 10, мобильное устройство у каждого студента.

*Предварительное задание.* Практическая работа строится на основе информации и результатов работ № 8, 9, 10. Поэтому предварительно требуется выполнить указанные ПР.

*Порядок работы и задания для выполнения.* Работа выполняется фронтально и в малых группах по два человека, при желании – индивидуально с использованием информации в свободном интернет-доступе. Малые группы соответствуют тем, в составе которых выполнялась работа  $N_2$  8.

В данной ПР сочетается работа студентов в малых группах, фронтальное обсуждение ее результатов и индивидуальная работа по оформлению результатов, прохождению теста самоконтроля. Отчет по работе выполняется индивидуально каждым студентом. В процессе занятия предусматривается проверка совместно с педагогом и индивидуальная защита отчетов предыдущих работ.

*Задание 1.* Анализ разработки учебного занятия практикующего мастера ПОУО с описанием его хода в виде технологической карты.

Проведите анализ разработки учебного занятия по ПО с описанием его хода в виде технологической карты, определите плюсы и минусы такого описания урока ПО. Студентам предлагается использовать материалы раздела «Методическая поддержка» сайта РИПО ([112], QR-код № 5), рубрики «Методические материалы для мастеров производственного обучения» сайта государственного учреждения «Минский городской учебно-методический центр профессионального образования ([41], QR-код № 12), пособия авторов Е. П. Дирвука, А. А. Плевко [9], размещенного в репозитории Белорусского национального технического университета (QR-код № 10). льзованием информации в свободном интернет-доступе. Малые группы с<br>игвуют тем, в оставе которых выполнялась работа № 8.<br>В данной IIP сочетается работа тудентов в малых группах, фронтал<br>игвуждение е результатов и индивиду

Групповая работа по изучению материалов. Фронтальное обсуждение результатов под руководством педагога.

*Задание 2.* Описание хода урока ПО в виде технологической карты.

Опишите ход разработанного урока ПО (в рамках практического занятия № 8) в виде технологической карты. Вид технологической карты выбирается произвольно по желанию студента.

Подготовленное занятие по ПО доработайте с учетом замечаний коллег в рамках практической работы № 10 и защиты отчета. После этого оформите план учебного занятия по ПО с описанием его хода в виде технологической карты. Описание урока должно быть подробным. Прилагаются все необходимые материалы, документы, дидактические средства, инструктивные учебные документы, которые разработаны на предыдущих ПР.

Фактически в итоге получается методическая разработка учебного занятия по ПО. В ходе работы фронтально под руководством педагога обсуждаются типичные вопросы.

*Вспомогательные источники:* [9, 41, 98, 99, 112], QR-коды № 2, 5, 10, 12.

*Тест самоконтроля.* Пройдите мини-тест, отсканировав представленный QR-код. Выполнить тест можно любое количество раз. Ваш результат должен быть выше 75 %. Выполнив попытку, вы можете просмотреть ответы и сравнить с эталоном. Результат теста с вашей фамилией вы можете выслать себе на почту

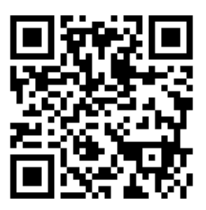

для размещения в отчете. Вход по ссылке https://onlinetestpad.com/hnhia5aje2bo2. *Требования к отчету.* Отчет оформляется отдельным файлом. В названии файла указываются фамилия студента, номер группы, номер практической работы, например, «Иванов 144691ПЗ11». В начале файла размещается титульный лист, на котором должны быть указаны фамилия, имя, отчество студента полностью, номер учебной группы, номер и тема практической работы, при выполне-

нии работы в малой группе – ее состав. В отчет вносятся результаты выполнения задания 2 и результат теста самоконтроля.

# **2.4 Контроль и учет процесса производственного обучения**

**Практическая работа № 12.** Подготовка и проведение текущей и итоговой аттестации

*Цель.* Систематизация знаний по порядку проведения текущей аттестации по ПО и порядку выставления отметок по 10-балльной шкале, итоговой аттестации в системе ПТО на основании нормативных правовых актов и инструктивнометодических документов; приобретение умений по организации текущей аттестации по ПО для квалификации «Оператор ЭВМ (ПЭВМ)».

*Материально-техническое и дидактическое обеспечение занятия.* ПК с доступом к глобальной сети, проектор (телевизор, экран) для коллективной работы, действующие нормативные правовые акты и инструктивно-методические документы в свободном интернет-доступе, мобильное устройство у каждого студента. , например, «Инанов Н409/Ш131)». В начале финале двигала размещается титульно, пользуе дли для котором должны быть указаны фамилиа для отчество студента полно для коллект и размечи в подвести и размечи в подвести в много

*Предварительное задание.* Практическая работа строится на основе информации и опосредованных результатов работ № 3, 4, 8. Поэтому предварительно требуется выполнить указанные ПР.

*Порядок работы и задания для выполнения.* Работа выполняется фронтально с обсуждением под руководством педагога и индивидуально с использованием нормативов в свободном интернет-доступе. Задания выполняются по вариантам. Варианты приведены в соответствующих заданиях. Номером варианта является номер студента в журнале.

В начале выполнения работы проводится актуализация знаний студентов о нормативных правовых актах и инструктивно-методических материалах, регулирующих проведение аттестации в системе ПТО и выставление отметок по десятибалльной шкале. Работа предусматривает сочетание индивидуальной дея-
тельности студентов над заданиями, коллективный поиск ответов на возникающие вопросы под руководством педагога, фронтальное обсуждение отдельных результатов.

Отчет по работе выполняется индивидуально каждым студентом. В процессе занятия предусматривается проверка совместно с педагогом и индивидуальная защита отчетов предыдущих работ.

*Задание 1.* Осмысление информации нормативных правовых актов и инструктивно-методических документов по проведению аттестации в ПТО и выставлению отметок.

По списку рекомендуемых для изучения источников данного учебно-методического пособия найдите нормативные правовые акты и инструктивно-методические документы, регулирующие вопросы проведения аттестации в системе ПТО и применения десятибалльной шкалы при оценке результатов учебной деятельности по производственному обучению. Проверьте их актуальность на сайте РИПО ([112], QR-код № 2), скачайте или откройте для выполнения данного задания.

Найдите в нормативах ответы на вопросы согласно варианту, указанному в таблице 32. Внесите ответы в таблицу 33 для отчета.

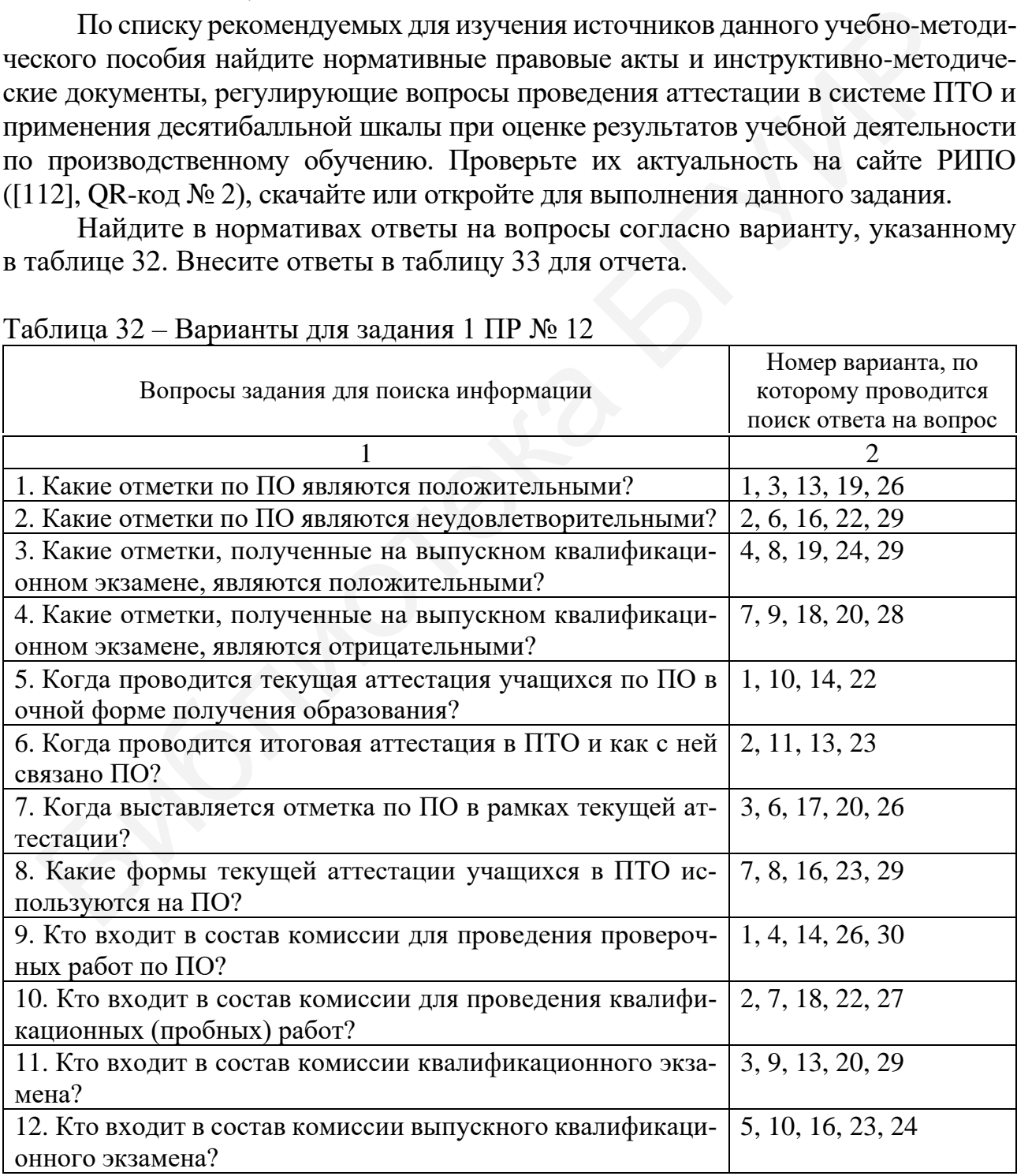

### Таблица 32 – Варианты для задания 1 ПР № 12

|                                                                             | $\mathcal{D}_{\mathcal{L}}$                                                          |  |                              |  |  |
|-----------------------------------------------------------------------------|--------------------------------------------------------------------------------------|--|------------------------------|--|--|
| 13. Когда составляется план-график проведения провероч-                     | 1, 12, 17, 21, 30                                                                    |  |                              |  |  |
| ных работ по ПО?                                                            |                                                                                      |  |                              |  |  |
| 14. Кем утверждается план-график проведения провероч-                       | 4, 11, 17, 27, 30                                                                    |  |                              |  |  |
| ных работ по ПО?                                                            |                                                                                      |  |                              |  |  |
| 15. Кем составляется перечень проверочных работ по ПО?                      | 2, 5, 15, 22, 28                                                                     |  |                              |  |  |
| по ПО?                                                                      | 16. В какой срок составляется перечень проверочных работ                             |  | 6, 9, 12, 25, 30             |  |  |
|                                                                             | 17. Кем согласовывается и кем утверждается перечень про-                             |  | 8, 13, 20, 25                |  |  |
| верочных работ по ПО?                                                       |                                                                                      |  |                              |  |  |
|                                                                             | 18. Каким документом оформляются результаты провероч-                                |  | 5, 7, 14, 21, 27             |  |  |
| ных работ по ПО?                                                            |                                                                                      |  |                              |  |  |
|                                                                             | 19. Какие ограничения устанавливаются на продолжитель-                               |  | 3, 11, 19, 24, 28            |  |  |
| ность проверочных работ по ПО?                                              |                                                                                      |  |                              |  |  |
|                                                                             | 20. Как оформляется отсутствие учащегося на проверочной                              |  | 10, 15, 17, 26               |  |  |
| работе по ПО по неуважительной причине?                                     |                                                                                      |  |                              |  |  |
|                                                                             | 21. Как фиксируется неявка учащегося на квалификацион-                               |  | 9, 12, 18, 19, 25            |  |  |
| ный экзамен в его ведомости?                                                |                                                                                      |  |                              |  |  |
|                                                                             | 22. Одинаков ли порядок проведения квалификационного и                               |  | 8, 14, 18, 21, 24            |  |  |
| выпускного квалификационного экзамена?                                      |                                                                                      |  |                              |  |  |
|                                                                             | 23. Как организационно решается вопрос с учащимися, ко-                              |  | 5, 15, 16, 25, 27            |  |  |
|                                                                             | торые не выполнили квалификационную (пробную) работу                                 |  |                              |  |  |
|                                                                             | или получили на квалификационном экзамене неудовлетво-                               |  |                              |  |  |
| рительную отметку?                                                          |                                                                                      |  |                              |  |  |
|                                                                             | 24. Каким документом оформляются итоги квалификацион-                                |  | $\vert 6, 11, 15, 23, \vert$ |  |  |
| ного экзамена?                                                              |                                                                                      |  |                              |  |  |
| 25. Каково количество членов государственной квалифика-   4, 10, 12, 21, 28 |                                                                                      |  |                              |  |  |
| ционной комиссии?                                                           |                                                                                      |  |                              |  |  |
|                                                                             |                                                                                      |  |                              |  |  |
|                                                                             | Таблица 33 – Форма таблицы для выполнения задания 1 ПР № 12<br>Информация документа, |  |                              |  |  |
|                                                                             | Наименование                                                                         |  |                              |  |  |
| Вопрос                                                                      | документа, номер его статьи,                                                         |  |                              |  |  |
| ответом на него<br>пункта или раздела                                       |                                                                                      |  |                              |  |  |
|                                                                             |                                                                                      |  |                              |  |  |
|                                                                             |                                                                                      |  |                              |  |  |
|                                                                             | Задание 2. Решение задач по выставлению отметок.                                     |  |                              |  |  |
|                                                                             | Задание выполняется по вариантам. Варианты приведены в таблице 34.                   |  |                              |  |  |
|                                                                             | Переменные данные в заданиях обозначены прописными буквами.                          |  |                              |  |  |

Таблица 33 – Форма таблицы для выполнения задания 1 ПР № 12

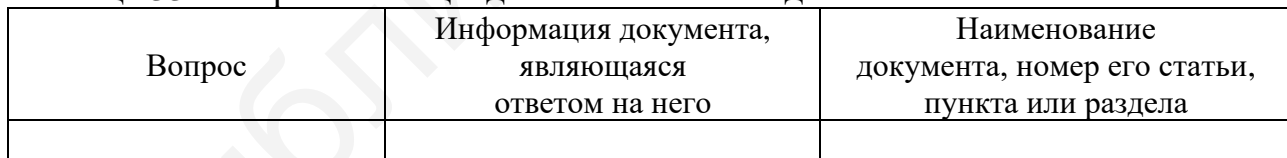

2.1. Какую отметку необходимо выставить учащемуся за урок производственного обучения, если на вводном инструктаже он получил отметку «А», во время текущего инструктажа выполнял два разнозначных (несоподчиненных) задания, по результатам которых получил отметки «Б» и «В» соответственно? В отчете приведите расчет, обоснуйте свое мнение.

2.2. Какую отметку необходимо выставить учащемуся за урок производственного обучения, если на вводном инструктаже он получил отметку «Г», во время текущего инструктажа выполнял два соподчиненных задания (второе задание включало повторное выполнение первого), по результатам которых получил отметки «Д» и «Е»? В отчете приведите расчет, обоснуйте свое мнение.

2.3. Какую отметку необходимо поставить учащемуся за полугодие, если он имеет текущие поурочные отметки 5, 6, 7, 5, 6, 7, 5, 6, 7 и отметку по проверочной работе «Ж» баллов? В отчете приведите расчет, обоснуйте свое мнение.

|                 | Переменные данные заданий |                  |                |                |                |                |                  |
|-----------------|---------------------------|------------------|----------------|----------------|----------------|----------------|------------------|
| Номер           | 2.1                       |                  |                | 2.2            |                |                | 2.3              |
| варианта        | $\mathbf{A}$              | $\mathbf B$      | $\, {\bf B}$   | $\Gamma$       | Д              | ${\bf E}$      | Ж                |
| $\mathbf{1}$    | $\overline{4}$            | $\overline{4}$   | 5              | $\overline{4}$ | $\overline{4}$ | 5              | $\boldsymbol{7}$ |
| $\overline{2}$  | $\overline{4}$            | $\overline{5}$   | $\overline{5}$ | $\overline{5}$ | $\overline{4}$ | $\overline{5}$ | $\overline{4}$   |
| $\overline{3}$  | 5                         | $\overline{5}$   | 6              | 6              | $\overline{5}$ | 6              | 5                |
| $\overline{4}$  | 6                         | $\overline{5}$   | $\overline{7}$ | $\overline{7}$ | $\overline{5}$ | $\overline{4}$ | 6                |
| $\overline{5}$  | $\overline{8}$            | $\overline{5}$   | $\overline{7}$ | 8              | 9              | 9              | 9                |
| 6               | $\overline{7}$            | $\overline{5}$   | 6              | 6              | $\overline{7}$ | $\overline{7}$ | 6                |
| $\overline{7}$  | 8                         | $\overline{7}$   | 9              | 8              | 9              | 9              | 9                |
| 8               | $\overline{4}$            | 8                | 9              | $\overline{4}$ | 8              | 9              | 5                |
| 9               | 5                         | 6                | $\overline{7}$ | 8              | 9              | 10             | $8\,$            |
| 10              | 6                         | $\boldsymbol{7}$ | $8\,$          | 9              | $\overline{4}$ | 6              | 8                |
| 11              | $\overline{7}$            | $\overline{8}$   | 9              | 10             | 6              | $\overline{8}$ | 9                |
| 12              | $\overline{8}$            | 9                | 10             | $\overline{4}$ | 6              | $\overline{7}$ | $\overline{7}$   |
| $\overline{13}$ | 10                        | $\overline{5}$   | 6              | 8              | 5              | 6              | $\overline{8}$   |
| 14              | 10                        | $\overline{6}$   | $8\,$          | 9              | $\overline{6}$ | $8\,$          | 6                |
| 15              | 9                         | $\overline{7}$   | 8              | 9              | 6              | $\overline{7}$ | $\overline{7}$   |
| 16              | 9                         | 8                | $8\,$          | 9              | 6              | 9              | 8                |
| 17              | $\overline{8}$            | 9                | 9              | $\overline{4}$ | $\overline{7}$ | 9              | 9                |
| 18              | 8                         | $\overline{4}$   | $\overline{7}$ | $\overline{4}$ | $\overline{7}$ | 8              | 10               |
| 19              | $\overline{7}$            | 5                | $\overline{7}$ | 8              | $\overline{7}$ | $\overline{7}$ | $\overline{4}$   |
| 20              | $\overline{7}$            | $\overline{7}$   | $8\,$          | $\overline{7}$ | $\overline{8}$ | 6              | $\overline{5}$   |
| 21              | 5                         | 6                | $\overline{7}$ | 6              | $\overline{5}$ | $\overline{7}$ | $\overline{7}$   |
| 22              | 5                         | 8                | 9              | 8              | 9              | $8\,$          | 9                |
| 23              | 6                         | $\overline{7}$   | $\overline{7}$ | 8              | 9              | 9              | 9                |
| 24              | 6                         | 9                | 9              | 8              | 9              | 8              | 96               |
| 25              | $\overline{7}$            | 10               | 9              | $8\,$          | 10             | 6              | 5                |
| 26              | $\overline{7}$            | 8                | $\overline{7}$ | 8              | $\overline{7}$ | 8              | $\overline{7}$   |
| 27              | $\overline{8}$            | 9                | 8              | 9              | 6              | $\overline{7}$ | 9                |
| 28              | 8                         | $\overline{6}$   | 9              | 6              | $\overline{8}$ | $\overline{7}$ | 9                |
| 29              | 9                         | $\,8\,$          | $8\,$          | 8              | 9              | $\overline{7}$ | $8\,$            |
| 30              | 9                         | $\overline{7}$   | $\overline{7}$ | $\overline{7}$ | 9              | 9              | 9                |

Таблица 34 – Варианты для выполнения задания 2 ПР № 12

*Задание 3.* Оформление производственной характеристики учащегося.

На основании типовой формы, представленной в приложении 11 Правил проведения аттестации учащихся при освоении содержания образовательных программ профессионально-технического образования ([89], QR-код № 3), заполните производственную характеристику учащегося, опираясь на собственные

(ФИО) и произвольные данные. Учащемуся присваивается квалификация: «Оператор ЭВМ (ПЭВМ) 4-го разряда» для четных номеров вариантов предыдущего задания; «Оператор ЭВМ (ПЭВМ) 7-го разряда» – для нечетных номеров вариантов предыдущего задания.

*Вспомогательные источники:* [13, 32, 71, 80, 82, 89, 98, 99, 112], QR-коды № 2, 3, 11.

*Тест самоконтроля.* Пройдите мини-тест, отсканировав представленный QR-код. Выполнить тест можно любое количество раз. Ваш результат должен быть выше 75 %. Выполнив попытку, вы можете просмотреть ответы и сравнить с эталоном. Результат теста с вашей фамилией вы можете выслать себе на почту

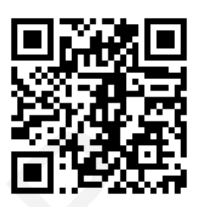

для размещения в отчете. Вход по ссылке https://onlinetestpad.com/hnf7uzmlenwaa.

*Требования к отчету.* Отчет оформляется отдельным файлом. В названии файла указываются фамилия студента, номер группы, номер практической работы, например, «Иванов 144691ПЗ12». В начале файла размещается титульный лист, на котором должны быть указаны фамилия, имя, отчество студента полностью, номер учебной группы, номер и тема практической работы, номер варианта, при выполнении работы в малой группе – ее состав. В отчет вносятся результаты выполнения заданий 1-3 и результат теста самоконтроля. ку, вы можете просмопреть ответы и сравнить с эталоном. Ре-<br>Tar теста с вашей фамилией вы можете выслать себе на потту<br>Tar теста с вашей фамилией вы можете выслать себе на потту<br>The пример, «Иванов в 146091IB122». В пача

**Практическая работа № 13.** Подготовка заданий для обучающихся и оценка их выполнения

*Цель.* Освоение умений составления заданий для учащихся, подбора учебно-производственных работ, оценки результатов их выполнения по десятибалльной шкале.

*Материально-техническое и дидактическое обеспечение занятия.* ПК с доступом к глобальной сети, проектор (телевизор, экран) для коллективной работы, действующие нормативные правовые акты и инструктивно-методические документы в свободном интернет-доступе, бесплатная платформа для обучения «Online Test Pad», генератор QR-кодов «QR Coder.ru», мобильное устройство у каждого студента.

*Предварительное задание.* Практическая работа строится на основе информации и опосредованных и непосредственных результатов работ № 1, 2, 3, 4, 8. Поэтому для ее выполнения предварительно требуется выполнить указанные ПР.

*Порядок работы и задания для выполнения.* Работа выполняется фронтально с обсуждением под руководством педагога и индивидуально с использованием нормативов в свободном интернет-доступе, проектов учебных программ, фрагментов календарно-тематических планов, планов уроков, выполненных студентами на практических работах № 3, 4, 8. Задания выполняются по вариантам. Варианты представлены в соответствующем задании.

В начале работы проводится обсуждение опыта студентов по использованию бесплатных онлайн-сервисов для обучения и проведения тестирования, а также генераторов QR-кодов. Отчет по работе выполняется индивидуально каждым студентом. В процессе занятия предусматривается проверка совместно с педагогом и индивидуальная защита отчетов предыдущих работ.

**Задание 1.** Подготовка тестовых заданий для вводного инструктажа на основе использования мобильных технологий.

Зарегистрируйтесь на бесплатной русифицированной платформе для обучения «Online Test Pad» [152]. Перейдите в раздел «Конструктор тестов». Ознакомьтесь с возможностями ресурса, затем посмотрите обучающий видеоролик по созданию образовательного онлайн-теста. С видом окна теста вы знакомы, так как на этой платформе выполняете тесты самоконтроля.

Перейдите в личный кабинет. Создайте тест и настройте его. Подготовьте 10 тестовых заданий минимум четырех разных типов для вводного инструктажа урока ПО (актуализация опорных знаний), разработанного вами в ПЗ № 8. Создайте QR-код для доступа к тесту по ссылке. Для этого вы можете использовать генератор QR-кодов «QR Coder.ru» [153]. Пройдите тест и получите результат. к на этой шатформе вынолняете тесты самоконтроля.<br>
Перейдите в личный кабинет. Создайте тест и настройте его. Подготс<br>
перейдите в личный минимум четырех ванных инюв для вводного инструк<br>
тестовых заданий минимум четырех

Знакомство коллег с подготовленным тестом. Фронтальное обсуждение результатов, выявление недостатков, рекомендации по их устранению.

В отчете результаты задания представьте в виде следующих сведений: тема урока ПО, виды используемых типов заданий теста, QR-код и активная ссылка для прохождения теста, страница результата прохождения теста.

*Задание 2.* Расчет отметки по ПО.

Выполните расчет отметки за период ПО, указанный в задании. Обоснуйте отметку пояснениями с приведением необходимых расчетов. Варианты задания представлены в таблице 35. Переменные данные в заданиях обозначены прописными буквами.

2.1. Определите итоговую отметку за полугодие по производственному обучению при условии, что у учащегося имелись текущие отметки «А» и отметка по проверочной работе «Б» баллов.

2.2. Определите выставляемую отметку за урок ПО при условии, что учащийся во время вводного инструктажа не получал отметок (но имел такую возможность), а во время этапа урока «Текущий инструктаж и самостоятельная работа учащихся» выполнял два (переменная «В») различных по сложности упражнения и получил отметки, соответствующие переменной Г.

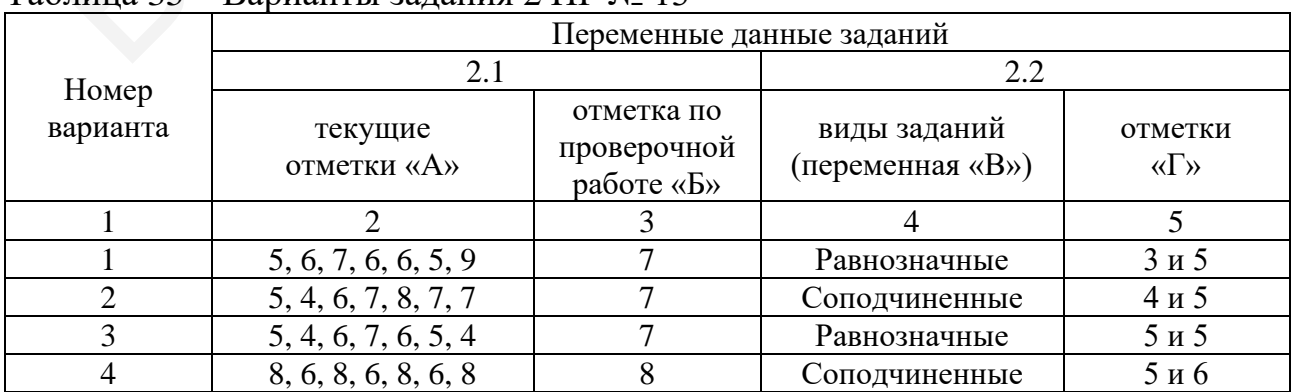

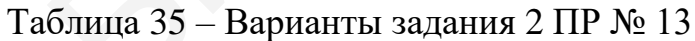

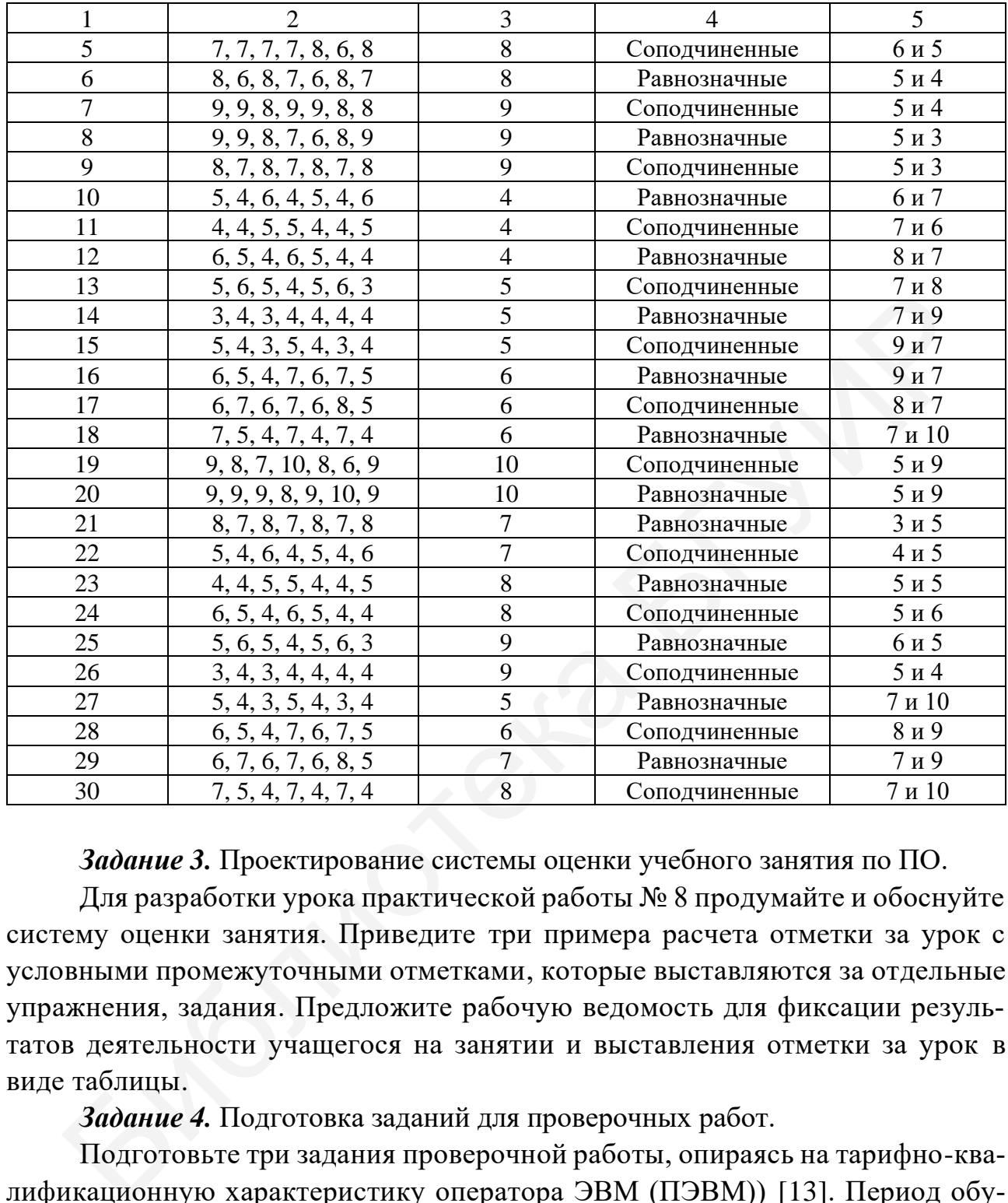

*Задание 3.* Проектирование системы оценки учебного занятия по ПО.

Для разработки урока практической работы № 8 продумайте и обоснуйте систему оценки занятия. Приведите три примера расчета отметки за урок с условными промежуточными отметками, которые выставляются за отдельные упражнения, задания. Предложите рабочую ведомость для фиксации результатов деятельности учащегося на занятии и выставления отметки за урок в виде таблицы.

*Задание 4.* Подготовка заданий для проверочных работ.

Подготовьте три задания проверочной работы, опираясь на тарифно-квалификационную характеристику оператора ЭВМ (ПЭВМ)) [13]. Период обучения, в который проводится проверочная работа, соответствует выбранному в проекте учебной программы, выполненной в практической работе № 3. Ей же соответствует необходимый диапазон разрядов осваиваемой квалификации.

*Вспомогательные источники:* [13, 31, 32, 71, 89, 98, 99, 112], QR-коды  $N_2$  2, 4.

*Тест самоконтроля.* Пройдите мини-тест, отсканировав представленный QR-код. Выполнить тест можно любое количество раз. Ваш результат должен быть выше 75 %. Выполнив попытку, вы можете просмотреть ответы и сравнить с эталоном. Результат теста с вашей фамилией вы можете выслать себе на почту

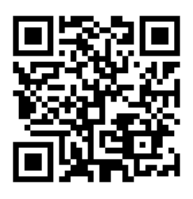

для размещения в отчете. Вход по ссылке https://onlinetestpad.com/hnkrxagmnpr2e. *Требования к отчету.* Отчет оформляется отдельным файлом. В названии файла указываются фамилия студента, номер группы, номер практической работы, например, «Иванов 144691ПЗ13». В начале файла размещается титульный лист, на котором должны быть указаны фамилия, имя, отчество студента полностью, номер учебной группы, номер и тема практической работы, номер варианта, при выполнении работы в малой группе – ее состав. В отчет вносятся результаты выполнения заданий 1-4 и результат теста самоконтроля.

**Практическая работа № 14.** Ведение форм учета и отчетности

мастером производственного обучения учреждения образования

*Цель.* Знакомство с нормами документалистики по заполнению форм учета и отчетности, формирование умений ведения журнала учета ПО, подготовки отчетных документов.

*Материально-техническое и дидактическое обеспечение занятия.* ПК с доступом к глобальной сети, проектор (телевизор, экран) для коллективной работы, мобильное устройство у каждого студента.

*Предварительное задание.* Практическая работа строится на реальных данных. Для ее выполнения студент может подготовить список собственной группы с настоящими фамилиями, именами, отчествами коллег, их реальными или вымышленными (приближенными к реальным) адресами проживания и номерами телефонов. ет, на котором должны быть указаны фамилия, имя, отчество студента по<br>Бо, помер учебной группы, номер и тема практической работы, помер в та, при выполнении работы в малой группе – ее состав. В отчет вносите на, при выпо

При выполнении заданий практической работы необходимо использовать фрагмент календарно-тематического плана, разработанного студентом на ПР No 4

*Порядок работы и задания для выполнения.* Работа выполняется фронтально с обсуждением под руководством педагога и индивидуально по заданиям инструкции.

В начале занятия проводится актуализация знаний студентов по ведению журнала учета ПО, корректному оформлению документной информации (запись адресов, номеров телефонов и т. п.). Отчет по работе выполняется индивидуально каждым студентом. В процессе занятия предполагается проверка совместно с педагогом и индивидуальная защита отчетов предыдущих работ.

*Задание 1.* Заполнение формы 1 журнала учета ПО.

Внесите список из пяти фамилий обучающихся вашей группы по алфавиту в форму 1, используя представленный в таблице 10 пример и данные предварительного задания. Необходимое количество студентов отсчитывайте по принципу: пять человек по порядку после вашей фамилии в списке группы. Если недостаточно до конца списка – отсчитывайте недостающие фамилии от его начала. Заполните графы 2, 3, 4 журнала. Фамилии, имена, отчества студентов должны быть реальными, остальные данные – приближенными к реальным (настоящим остается населенный пункт, а детальные данные адреса и телефон изменяются произвольно).

*Задание 2.* Заполнение формы 2 журнала учета ПО.

Заполните форму 2 журнала, используя список обучающихся, подготовленный в задании 1, и пример, представленный в таблице 11. Отсутствующие на занятии студенты должны быть отмечены в заполненной форме. Если все студенты вашего списка сегодня на занятии присутствуют, то пометку об отсутствии ставьте четвертому по списку. При заполнения формы считаем, что все отсутствующие имеют уважительную причину.

Заполните правую часть формы, используя данные вашей разработки – фрагмента календарно-тематического плана по ПО практической работы № 4. Приведите по порядку не менее трех занятий, выделенных в разработанном вами календарно-тематическом плане таким образом, чтобы в их число попало занятие, подготовленное в рамках практической работы № 8.

Необходимое количество дат для занятий рассчитайте, исходя из того, что ваше ПО проходит пять дней в неделю (понедельник, вторник, среда, четверг, пятница). Последний день – дата сегодняшнего занятия в вашей группе. Подпись мастера ПОУО можно имитировать словом «*Подпись*», набранным курсивом.

Проставьте соответствующие даты в левой части формы. Все ячейки, соответствующие занятиям по ПО, должны быть заполнены либо отметками за урок, либо отметкой об отсутствии учащегося на занятии. Предусмотрите не менее двух отметок учащихся, обозначающих отсутствие по неуважительной причине, и не менее двух – отсутствие по болезни.

*Задание 3.* Заполнение формы 6 журнала учета ПО.

Подготовьте необходимую часть формы 6 журнала учета ПО (см. таблицу 15) на основе списка обучающихся, выполненного в задании 1. Заполните ее за I полугодие. Внесите следующие отметки за успеваемость на занятиях: 1-й студент – 9; 2-й студент – 6; 3-й студент – 5; 4-й студент – 7; 5-й студент – 8. Квалификацию и ее уровень внесите из расчета самого низкого разряда квалификации «Оператор ЭВМ (ПЭВМ)». Отметки за проверочную работу: 1-й студент – 8; 2-й студент – 8; 3-й студент – 7; 4-й студент – 7; 5-й студент – 9. Выставьте итоговую отметку. Обоснуйте свою точку зрения. В отчете должны быть приведены соответствующие расчеты, обоснования, пояснения. тии студенты должны быть симечены в заполненной форме. Если все с и вашего списка сегодня на запятии присутствуют, то пометку об оте<br/>у пи ставьте четвергому по списку. При запятии присутствуют, то пометку об оте<br/>

*Задание 4.* Заполнение формы «Замечания мастера».

Приведите один пример заполнения формы «Замечания мастера», опираясь в содержании замечаний на отсутствие учащихся на занятиях согласно выполнению вами задания 2 и примеру, приведенному в таблице 16.

*Вспомогательные источники:* [25, 43, 98, 99, 112], QR-коды № 2, 11.

*Тест самоконтроля.* Пройдите мини-тест, отсканировав представленный QR-код. Выполнить тест можно любое количество раз. Ваш результат должен быть выше 75 %. Выполнив попытку, вы можете просмотреть ответы и сравнить с эталоном. Результат теста с вашей фамилией вы можете выслать себе на почту

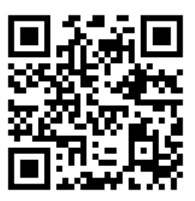

для размещения в отчете. Вход по ссылке https://onlinetestpad.com/hnklk4mvemf6i.

*Требования к отчету.* Отчет оформляется отдельным файлом. В названии файла указываются фамилия студента, номер группы, номер практической работы, например, «Иванов 144691ПЗ14». В начале файла размещается титульный лист, на котором должны быть указаны фамилия, имя, отчество студента полностью, номер учебной группы, номер и тема практической работы, при выполнении работы в малой группе – ее состав. В отчет вносятся результаты выполнения заданий 1–4 и результат теста самоконтроля.

### **2.5 Методическая работа мастера производственного обучения учреждения образования**

**Практическая работа № 15.** Действующая нормативно-методическая база производственного обучения и методическое обеспечение профессий и специальностей, соответствующих направлению специальности

*Цель.* Выявление информационных ресурсов методической поддержки профессионального образования в Республике Беларусь и знакомство с их содержанием с целью нахождения полезного контента для мастера ПОУО, систематизация информации по действующим нормативным правовым актам и инструктивно-методическим материалам, регулирующим вопросы его деятельности.

*Материально-техническое и дидактическое обеспечение занятия.* ПК с доступом к глобальной сети, проектор (телевизор, экран) для коллективной работы, мобильное устройство у каждого студента, нормативы и информационные ресурсы в свободном интернет-доступе.

*Предварительное задание.* Составление электронного варианта списка нормативных документов и инструктивно-методических материалов, регулирующих вопросы деятельности мастера ПОУО, на основе рекомендуемых источников данного учебно-методического пособия. При подготовке списка возможна его корректировка на основе информации, освоенной при выполнении предыдущих практических работ. ны, напримену, учивалов 1-400-11101-11-120 и датальс фаниа размещае са гинулины, недионения поддели для подвиния подвести и пути для подвиния предлегатель и для пристивности и для при принимательной при первых для при ра

*Порядок работы и задания для выполнения.* Работа выполняется фронтально и индивидуально по вариантам заданий. Номер варианта соответствует номеру студента в журнале. Отчет по работе выполняется индивидуально каждым студентом.

В начале работы проводится актуализация знаний студентов по технологии поиска достоверной информации и документов, использованию электронных информационно-справочных систем (Эталон, КонсультантПлюс и т. п.) в онлайн- и офлайн-вариантах, проблеме отбора актуальной информации, использованию сайта РИПО, в том числе с доступом через QR-коды данного учебного издания.

Проверка выполнения предварительного задания. Обмен мнениями по вопросам, возникшим при его выполнении, обмен информацией.

Работа предусматривает сочетание индивидуальной деятельности студентов над заданиями, поиск ответов на возникающие вопросы под руководством педагога, фронтальное обсуждение отдельных результатов. В процессе занятия организуется проверка и индивидуальная защита отчетов предыдущих работ.

*Задание 1.* Выявление информационных ресурсов методической поддержки профессионального образования в Республике Беларусь.

Найдите по вариантам таблицы 36 информационные ресурсы свободного доступа региональных учебно-методических центров (кабинетов) профессионального образования: гога, фронтальное обсуждение отдельных результатов. В процессе занянизуется проверка и индивидуальная защита отчетов предыдущих работ.<br>
3 дадание 1. Выявление информационных ресурсов методической подави с 1. Выявление с

- г. Минск – государственное учреждение «Минский городской учебно-методический центр профессионального образования»;

- Брестская обл. – государственное учреждение «Брестский областной учебно-методический центр профессионального образования»;

- Витебская обл. – государственное учреждение «Витебский областной учебно-методический центр профессионального образования»;

- Гродненская обл. – государственное учреждение «Гродненский областной учебно-методический центр профессионального образования»;

- Гомельская обл. – учреждение образования «Гомельский государственный областной учебно-методический центр профессионального образования»;

- Минская обл. – Центр профессионального образования учреждения образования «Минский областной институт развития образования», государственное учреждение «Учебно-методический кабинет Минского района»;

- Могилевская обл. – Учебно-методический центр профессионального образования учреждения образования «Могилевский государственный областной институт развития образования».

|                                 | Регионы     |        |                                   |         |                  |         |           |  |
|---------------------------------|-------------|--------|-----------------------------------|---------|------------------|---------|-----------|--|
| Номер<br>варианта               | г. Минск    | Брест- | Витеб-                            | Гомель- | Гроднен-         | Минская | Могилев-  |  |
|                                 |             |        | ская обл.   ская обл.   ская обл. |         | ская обл.   обл. |         | ская обл. |  |
| $\vert 1, 7, 13, 19, 25 \vert$  | X           | Х      |                                   |         |                  |         |           |  |
| $\vert 2, 8, 14, 20, 26 \vert$  | X           |        | Х                                 |         |                  |         |           |  |
| $\vert 3, 9, 15, 21, 27 \vert$  | X           |        |                                   | X       |                  |         |           |  |
| 4, 10, 16, 22, 28               | X           |        |                                   |         | X                |         |           |  |
| $\vert 5, 11, 17, 23, 29 \vert$ | X           |        |                                   |         |                  | X       |           |  |
| $\vert 6, 12, 18, 24, 30 \vert$ | $\mathbf x$ |        |                                   |         |                  |         |           |  |

Таблица 36 – Варианты для выполнения задания 1 ПР № 15

Проанализируйте линейку рубрик с методической информацией. Найдите материалы, полезные в деятельности мастера ПОУО. Включите их в отчет по форме таблицы 37. Запись «Полезных материалов нет» возможна, но необходимо помнить, что данная информация может измениться.

| $1$ uvining $\sigma$ $\prime$                                |              |  | $\frac{1}{2}$ oping radial than $\frac{1}{2}$ and $\frac{1}{2}$ of $\frac{1}{2}$ and $\frac{1}{2}$ and $\frac{1}{2}$ and $\frac{1}{2}$ and $\frac{1}{2}$ and $\frac{1}{2}$ and $\frac{1}{2}$ and $\frac{1}{2}$ and $\frac{1}{2}$ and $\frac{1}{2}$ and $\frac{1}{2}$ and $\frac{1}{2}$ an |  |  |
|--------------------------------------------------------------|--------------|--|----------------------------------------------------------------------------------------------------|--|--|
| Регион                                                       |              |  |                                                                                                    |  |  |
| Название учреждения                                          |              |  |                                                                                                    |  |  |
| Режим доступа к сайту                                        |              |  |                                                                                                    |  |  |
|                                                              |              |  | Рубрики с методической информацией                                                                                                    |  |  |
| Название                                                     | Путь доступа |  | Какие вопросы деятельности мастера ПОУО представлены                                                                                                    |  |  |
|                                                              |              |  |                                                                                                    |  |  |
| Методические материалы, полезные в деятельности мастера ПОУО |              |  |                                                                                                    |  |  |
| Название                                                     | Путь доступа |  | Какая полезная информация представлена                                                                                                    |  |  |
|                                                              |              |  |                                                                                                    |  |  |

Таблица 37 – Форма таблицы для результатов задания 1 ПР № 15

| Рубрики с методической информацией                                                                 |                                                                    |                                         |                                                      |                                                        |                                                                           |                           |  |  |
|----------------------------------------------------------------------------------------------------|--------------------------------------------------------------------|-----------------------------------------|------------------------------------------------------|--------------------------------------------------------|---------------------------------------------------------------------------|---------------------------|--|--|
| Название                                                                                           |                                                                    | Путь доступа                            | Какие вопросы деятельности мастера ПОУО представлены |                                                        |                                                                           |                           |  |  |
|                                                                                                    |                                                                    |                                         |                                                      |                                                        |                                                                           |                           |  |  |
|                                                                                                    |                                                                    |                                         |                                                      |                                                        | Методические материалы, полезные в деятельности мастера ПОУО              |                           |  |  |
|                                                                                                    | Какая полезная информация представлена<br>Название<br>Путь доступа |                                         |                                                      |                                                        |                                                                           |                           |  |  |
|                                                                                                    |                                                                    |                                         |                                                      |                                                        |                                                                           |                           |  |  |
|                                                                                                    |                                                                    |                                         |                                                      |                                                        |                                                                           |                           |  |  |
|                                                                                                    |                                                                    |                                         |                                                      |                                                        | Фронтальное обсуждение результатов поиска и анализа информации, кри-      |                           |  |  |
|                                                                                                    |                                                                    | тическая оценка их ценности и качества. |                                                      |                                                        |                                                                           |                           |  |  |
|                                                                                                    |                                                                    |                                         |                                                      |                                                        | Задание 2. Подбор и составление списка нормативно-методической доку-      |                           |  |  |
|                                                                                                    |                                                                    | ментации по конкретным вопросам.        |                                                      |                                                        |                                                                           |                           |  |  |
|                                                                                                    |                                                                    |                                         |                                                      |                                                        | Изучите содержание и составьте перечень нормативных правовых актов и      |                           |  |  |
|                                                                                                    |                                                                    |                                         |                                                      |                                                        | иных документов, востребованных в деятельности мастера ПОУО, по вариантам |                           |  |  |
|                                                                                                    |                                                                    |                                         |                                                      |                                                        | таблицы 38. Документы необходимо описать в таблице 39. Нормативы должны   |                           |  |  |
|                                                                                                    |                                                                    |                                         |                                                      |                                                        | быть приведены с учетом требований к библиографическому описанию доку-    |                           |  |  |
|                                                                                                    |                                                                    |                                         |                                                      |                                                        | ментов. При выполнении задания рекомендуется воспользоваться списком нор- |                           |  |  |
|                                                                                                    |                                                                    |                                         |                                                      |                                                        | мативов, подготовленным в предварительном задании, и информацией сайта    |                           |  |  |
|                                                                                                    |                                                                    |                                         |                                                      |                                                        |                                                                           |                           |  |  |
| РИПО ([112], QR-коды № 2-4, 6, 7).<br>Предполагается фронтальное обсуждение отдельных результатов. |                                                                    |                                         |                                                      |                                                        |                                                                           |                           |  |  |
|                                                                                                    |                                                                    |                                         |                                                      |                                                        |                                                                           |                           |  |  |
|                                                                                                    |                                                                    |                                         |                                                      | Таблица 38 – Варианты для выполнения задания 2 ПР № 15 |                                                                           |                           |  |  |
|                                                                                                    |                                                                    |                                         |                                                      | Перечень вопросов для рассмотрения                     |                                                                           |                           |  |  |
|                                                                                                    | ПО в                                                               | ПО в системе                            |                                                      | ПО в системе не-                                       | организация ПО в                                                          | вопросы                   |  |  |
| Номер                                                                                              | си-                                                                | ССО (в период                           |                                                      | прерывного про-                                        | рамках профессио-                                                         | охраны                    |  |  |
| вари-                                                                                              | стеме                                                              | учебной                                 |                                                      | фессионального                                         | нальной подготовки                                                        | труда, свя-               |  |  |
| анта                                                                                               | $\Pi$ TO                                                           | практики)                               |                                                      | обучения по про-                                       | школьников старших                                                        | занные с ПО               |  |  |
|                                                                                                    |                                                                    |                                         |                                                      | фессиям рабочих                                        | классов                                                                   |                           |  |  |
| 1                                                                                                  | $\overline{2}$                                                     | 3                                       |                                                      | 4                                                      | 5                                                                         | 6                         |  |  |
| 1, 11, 21                                                                                          | X                                                                  | $\overline{X}$                          |                                                      |                                                        |                                                                           |                           |  |  |
| 2, 12, 22                                                                                          | $\overline{\text{X}}$                                              |                                         |                                                      | X                                                      |                                                                           |                           |  |  |
| 3, 13, 23                                                                                          | X                                                                  |                                         |                                                      |                                                        | X                                                                         |                           |  |  |
| 4, 14, 24                                                                                          | X                                                                  |                                         |                                                      |                                                        |                                                                           | $\boldsymbol{\mathrm{X}}$ |  |  |
| 5, 15, 25                                                                                          |                                                                    | X                                       |                                                      | X                                                      |                                                                           |                           |  |  |
| 6, 16, 26                                                                                          |                                                                    | $\overline{\text{X}}$                   |                                                      |                                                        | $\mathbf X$                                                               |                           |  |  |
| 7, 17, 27                                                                                          |                                                                    | $\overline{X}$                          |                                                      |                                                        |                                                                           | X                         |  |  |
| 8, 18, 28                                                                                          |                                                                    |                                         |                                                      | $\mathbf X$                                            | $\mathbf X$                                                               |                           |  |  |

Таблица 38 – Варианты для выполнения задания 2 ПР № 15

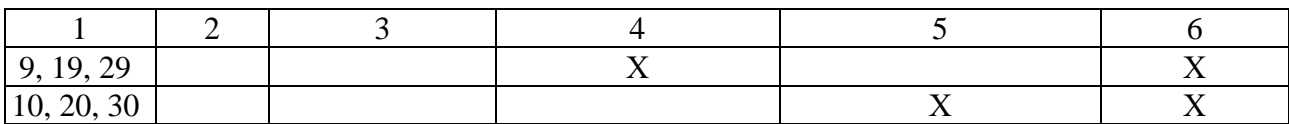

Таблица 39 – Форма таблицы для результатов выполнения задания 2 ПР № 15

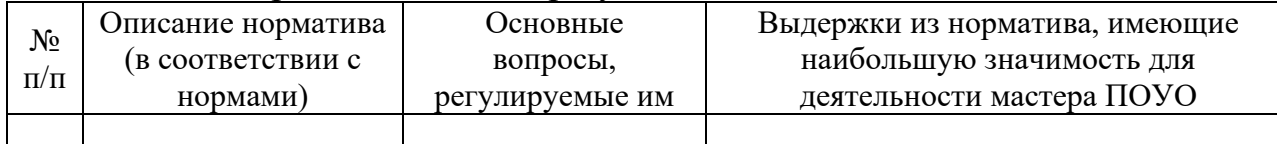

*Вспомогательные источники:* [8, 11‒14, 20‒26, 31‒35, 48‒59, 65‒67, 71‒ 78, 81–85, 88–91, 97–99, 101–103], QR-коды № 2–4, 6, 7, 13.

*Тест самоконтроля.* Пройдите мини-тест, отсканировав представленный QR-код. Выполнить тест можно любое количество раз. Ваш результат должен быть выше 75 %. Выполнив попытку, вы можете просмотреть ответы и сравнить с эталоном. Результат теста с вашей фамилией вы можете выслать себе на почту

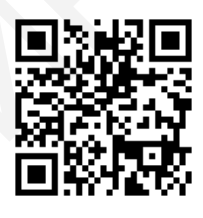

для размещения в отчете. Вход по ссылке https://onlinetestpad.com/hnlnydy3zqmhy. *Требования к отчету.* Отчет оформляется отдельным файлом. В названии файла указываются фамилия студента, номер группы, номер практической работы, например, «Иванов 144691ПЗ15». В начале файла размещается титульный лист, на котором должны быть указаны фамилия, имя, отчество студента полностью, номер учебной группы, номер и тема практической работы, номер варианта, при выполнении работы в малой группе – ее состав. В отчет вносятся результаты выполнения заданий 1, 2 и результат теста самоконтроля. *BCHOMORAME DEMONDIARIE 18.* 11-14, 20-26, 31-35, 48-59, 65-67, 7<br>
11-85, 88-91, 97-99, 101-103], QR-коды № 2-4, 6, 7, 13.<br> *Tech cambionary Demond Demond Demond Construction*<br>
Demondiary Demond Demond Demond Theories (п

**Практическая работа № 16.** Организация мастером производственного обучения учреждения образования конкурсных мероприятий в процессе подготовки эффективных кадров

*Цель.* Выявление существующих профессиональных конкурсов, их регламентов; освоение алгоритмов подготовки профессиональных соревнований, конкурсных мероприятий, в том числе в рамках занятий по ПО.

*Материально-техническое и дидактическое обеспечение занятия.* ПК с доступом к глобальной сети, проектор (телевизор, экран) для коллективной работы, мобильное устройство у каждого студента, нормативы в свободном интернет-доступе.

*Предварительное задание.* Практическая работа строится на основе информации и результатов работ № 3, 4. Поэтому предварительно требуется выполнить указанные ПР.

*Порядок работы и задания для выполнения.* Работа выполняется фронтально и в малых группах по два человека или индивидуально с использованием информации в свободном интернет-доступе. Малые группы формируются в том

же составе, что и при выполнении практической работы № 4. При необходимости педагог может регулировать состав групп.

Вначале предусматривается коллективный анализ результатов выполнения практической работы № 14. Работа предполагает сочетание групповой деятельности студентов над заданиями, коллективный поиск ответов на возникающие вопросы под руководством педагога, фронтальное обсуждение результатов. Отчет по работе выполняется индивидуально каждым студентом. В процессе занятия предполагается проверка совместно с педагогом и индивидуальная защита отчетов предыдущих работ.

|                                  |                                                                     |                                           | Задание 1. Анализ порядка организации конкурсов.   |                                                                              |  |  |  |  |  |
|----------------------------------|---------------------------------------------------------------------|-------------------------------------------|----------------------------------------------------|------------------------------------------------------------------------------|--|--|--|--|--|
|                                  | Изучите инструкции по организации республиканских конкурсов профес- |                                           |                                                    |                                                                              |  |  |  |  |  |
|                                  |                                                                     |                                           |                                                    | сионального мастерства, технического и декоративно-прикладного творчества,   |  |  |  |  |  |
|                                  |                                                                     |                                           |                                                    | смотров, слетов, выставок среди учащихся и работников учреждений ПТО и       |  |  |  |  |  |
|                                  | ССО [31]. Ответьте на вопросы:                                      |                                           |                                                    |                                                                              |  |  |  |  |  |
|                                  |                                                                     |                                           |                                                    | - Какие виды творческих мероприятий проводятся среди обучающихся на          |  |  |  |  |  |
|                                  | уровне ПТО?                                                         |                                           |                                                    |                                                                              |  |  |  |  |  |
|                                  |                                                                     |                                           |                                                    | - Каковы цели республиканских творческих образовательных мероприятий?        |  |  |  |  |  |
|                                  |                                                                     |                                           |                                                    | - Кто обеспечивает их подготовку и проведение на первом этапе (в УО)?        |  |  |  |  |  |
|                                  |                                                                     |                                           |                                                    | - Каков порядок проведения республиканских образовательных мероприятий?      |  |  |  |  |  |
|                                  |                                                                     | - Как выбираются участники первого этапа? |                                                    |                                                                              |  |  |  |  |  |
|                                  |                                                                     |                                           |                                                    | Фронтальное обсуждение результатов выполнения. В отчет данные зада-          |  |  |  |  |  |
|                                  | ния не вносятся.                                                    |                                           |                                                    |                                                                              |  |  |  |  |  |
|                                  |                                                                     |                                           | Задание 2. Выявление видов творческих мероприятий. |                                                                              |  |  |  |  |  |
|                                  |                                                                     |                                           |                                                    | На основании нормативных данных и информации УО, РИПО, Министер-             |  |  |  |  |  |
|                                  |                                                                     |                                           |                                                    | ства образования Республики Беларусь, новостей, заполните таблицу 40. Разме- |  |  |  |  |  |
|                                  |                                                                     |                                           |                                                    | стите ее в отчете. Видов творческих мероприятий должно быть не менее пяти.   |  |  |  |  |  |
|                                  |                                                                     |                                           |                                                    |                                                                              |  |  |  |  |  |
|                                  |                                                                     |                                           |                                                    | Таблица 40 – Форма таблицы для результатов выполнения задания 2 ПР № 16      |  |  |  |  |  |
| $N_2$                            | Виды                                                                | Их определение                            | Когда проводятся и                                 | Имеют ли постепенные                                                         |  |  |  |  |  |
| $\Pi/\Pi$                        | творческих                                                          | (что они                                  | в какое название                                   | этапы (УО, регион, рес-                                                      |  |  |  |  |  |
|                                  | мероприятий                                                         | предполагают)                             | имеют (если есть)                                  | публика)                                                                     |  |  |  |  |  |
| $\mathbf{1}$                     |                                                                     |                                           |                                                    |                                                                              |  |  |  |  |  |
| $\overline{2}$                   |                                                                     |                                           |                                                    |                                                                              |  |  |  |  |  |
| $\overline{3}$<br>$\overline{4}$ |                                                                     |                                           |                                                    |                                                                              |  |  |  |  |  |
| $\overline{5}$                   |                                                                     |                                           |                                                    |                                                                              |  |  |  |  |  |
|                                  |                                                                     |                                           |                                                    |                                                                              |  |  |  |  |  |
|                                  |                                                                     |                                           |                                                    |                                                                              |  |  |  |  |  |

Таблица 40 – Форма таблицы для результатов выполнения задания 2 ПР № 16

*Задание 3.* Изучение информации о чемпионате «WorldSkills Belarus».

Изучите информацию рубрики сайта РИПО ([112], QR-код № 2). Ответьте на вопросы:

- Что представляет собой движение «WorldSkills Belarus»?

- С какой периодичностью проводятся соревнования?
- Кто может в них участвовать?
- Носят ли они профессиональный характер?

- Где размещена информация о последних соревнованиях?

- Где находятся задания республиканского уровня соревнований? Фронтальное обсуждение.

Проанализируйте задания последнего проведенного соревнования «WorldSkills Belarus» республиканского уровня. Определите компетенцию (квалификацию), по которой могли бы принять участие вы или ваши учащиеся. Проанализируйте задания конкурса по ней. Дайте комментарий уровня их сложности (смогли бы вы выполнить их все, изучения каких вопросов требуют данные задания от учащихся и т. п.) Комментарий разместите в отчете.

*Задание 4.* Анализ и проектирование методических разработок конкурсных мероприятий.

Проанализируйте методическую разработку профессионального мероприятия по квалификации НС уровня учреждения образования [42]. Ответьте на вопросы:

- Что вам в ней понравилось?

- Что считаете ошибочным?

- Что и как, на ваш взгляд, следует изменить?

- Возможно ли использовать электронные игровые оболочки («Своя игра», «Поле чудес» и т. п.), онлайн-ресурсы викторинного типа?

Фронтальное обсуждение.

Подготовьте разработку из трех заданий для учащихся и сценарий соревнования для проведения его во время занятия по ПО согласно теме программы, по которой Вами разрабатывался календарно-тематический план в практической работе № 4. Разместите разработку в отчете.

*Вспомогательные источники:* [26, 42, 98, 99, 112], QR-коды № 2, 8.

*Тест самоконтроля.* Пройдите мини-тест, отсканировав представленный QR-код. Выполнить тест можно любое количество раз. Ваш результат должен быть выше 75 %. Выполнив попытку, вы можете просмотреть ответы и сравнить с эталоном. Результат теста с вашей фамилией вы можете выслать себе на почту

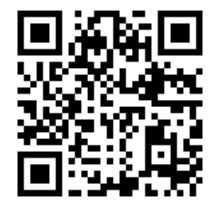

для размещения в отчете. Вход по ссылке https://onlinetestpad.com/hnit6foew6h5c. *Требования к отчету.* Отчет оформляется отдельным файлом. В названии файла указываются фамилия студента, номер группы, номер практической работы, например, «Иванов 144691ПЗ16». В начале файла размещается титульный лист, на котором должны быть указаны фамилия, имя, отчество студента полностью, номер учебной группы, номер и тема практической работы, при выполнении работы в малой группе – ее состав. В отчет вносятся результаты выполнения заданий 2-4 и результат теста самоконтроля. **Задание 4.** Анализ и проектирование методических разработок конку<br/>и мероприятий.<br>
Проавлашувуйте методическую разработку профессионального меропр<br/> $\begin{array}{l} \text{ID} \text{C} \text{N} \text{D} \text{N} \text{D} \text{N} \text{D} \text{N} \text{D} \text{N} \text$ 

ПРИЛОЖЕНИЕ А ПРИЛОЖЕНИЕ А *(рекомендуемое)*

# **СОСТАВ ЗАНЯТИЙ ДИСЦИПЛИНЫ «МЕТОДИКА ПРОИЗВОДСТВЕННОГО ОБУЧЕНИЯ»**

*Практическая работа № 3*. Методика проек-*Практическая работа № 5*. Методика проек-*Практическая работа № 7*. Методика прове-*Практическая работа № 2*. Особенности потирования содержания непрерывного професрабочих НС и их квалификационные характестроения системы и организации ПО по про-*Практическая работа № 1*. Квалификации *Практическая работа № 4*. Отражение сосионального обучения рабочих (служащих) *Практическая работа № 6.* Выбор форм, Порядковые номера и наименования дения инструктажей мастером ПОУО в тирования учебной программы по ПО. тем практических работ фессиям рабочих (служащих) НС Таблица А.1 – Натменования разделов, тем лекций и ПР дисциплины «Методика производственного обучения» начальный период обучения держания ПО в УПД ПТО.  $\mu$  (рекоменов, последование согласного согласного согласного согласно (рекоменов) (рекоменов) (рекоменов) (рекоменов) (рекоменов) (рекоменов) (рекоменов) (рекоменов) (рекоменов) (рекоменов) (рекоменов) (рекоменов) (рек  $\begin{array}{|c|c|c|c|c|}\n\hline\n\text{1} & \text{2} & \text{3} \\
\hline\n\end{array}$ средств и методов ПО. ристики. *Лекция 10.* Учебное занятие (урок) по ПО в *Лекция 4*. Проектирование содержания ПО *Лекция 3.* Мастер ПОУО как ключевая фи-*Лекция 1.* Основные положения и базовые *Лекция 7*. Особенности организации ПО и *Лекция 8.* Формы, методы и средства ПО. *Лекция 5*. Планирование и нормирование *Лекция 6*. Порядок оформления УПД ма-*Лекция 9.* Организация и методика ПО в Порядковые номера и наименования проектирования его содержания для раз-Учебно-методический комплекс по ПО. учебно-производственных мастерских. учебно-производственной мастерской гура в организации и проведении ПО учебно-производственных работ. тем лекций личных систем образования *Лекция 2.* Процесс ПО. понятия теории ПО. мастером ПОУО. стером ПОУО. *Раздел 3.* Организация и мето-*Раздел 1.* Общие вопросы тео-*Раздел 2.* Методика проектираздела дисциплины Номер и название рования содержания ПО рии и истории ПО рии и истории ПО дика ПО

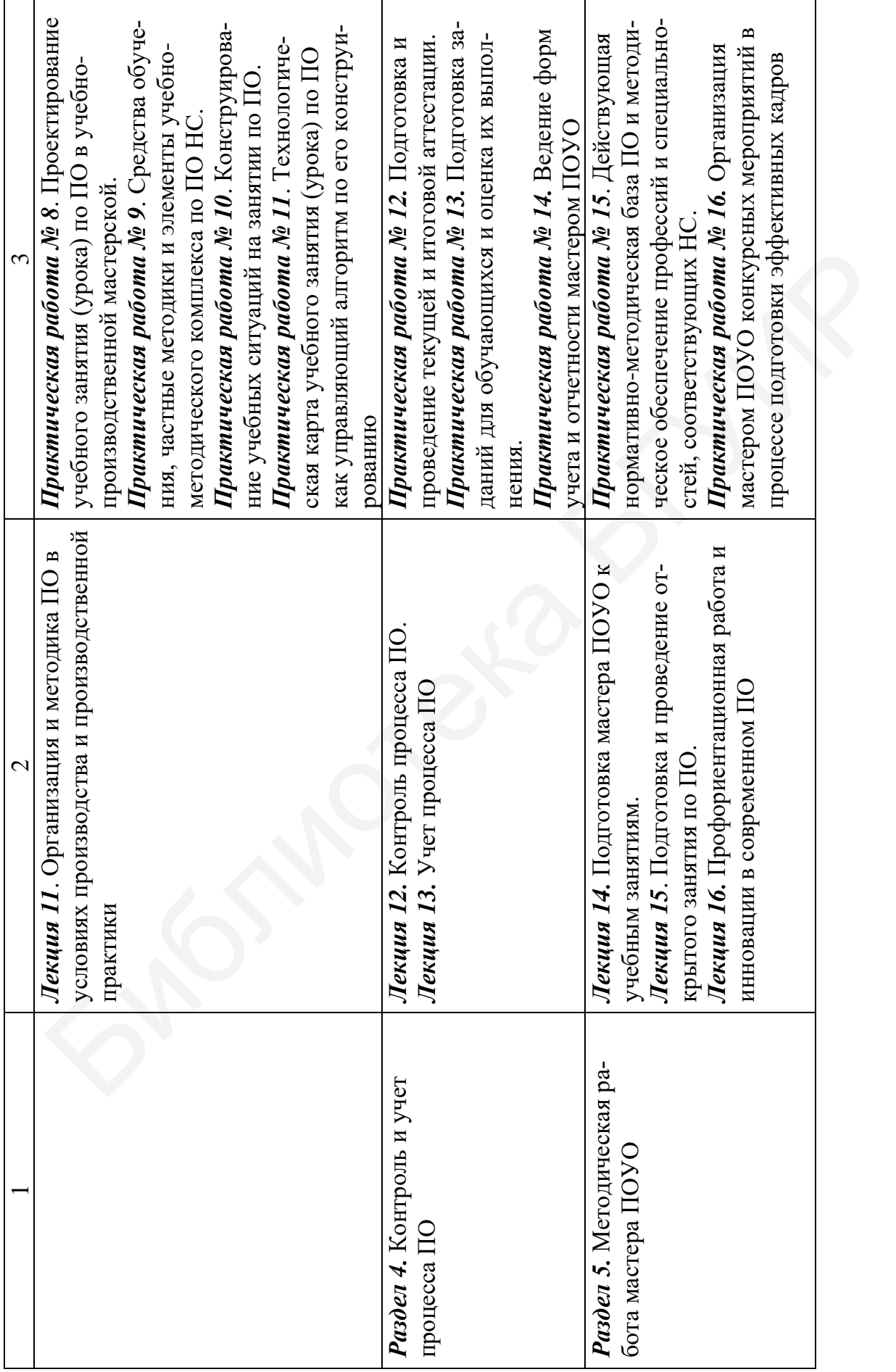

# ПРИЛОЖЕНИЕ Б

*(справочное)*

# **СТРУКТУРА УЧЕБНОГО ЗАНЯТИЯ ПО ПРОИЗВОДСТВЕННОМУ ОБУЧЕНИЮ**

Таблица Б.1 – Развернутая (примерная) структура учебного занятия (урока) по ПО

| Этап занятия | Примерный перечень структурных компонентов                                           |
|--------------|--------------------------------------------------------------------------------------|
| 1. Организа- | 1.1. Проверка присутствия учащихся на занятии.                                       |
| ционный мо-  | 1.2. Осмотр внешнего вида учащихся.                                                  |
| мент         | 1.3. Проверка готовности к занятию                                                   |
| 2. Вводный   | 2.1. Сообщение учащимся темы урока, его цели и задач, условий пред-                  |
| инструктаж   | стоящей работы.                                                                      |
|              | 2.2. Повторение ранее усвоенных знаний и закрепление умений (про-                    |
|              | верка знаний учащихся по материалу, изученному на уроках теории, а                   |
|              | также на предыдущих уроках производственного обучения).                              |
|              | 2.3. Инструктирование учащихся по материалу урока.                                   |
|              | 2.3.1. Объяснение нового материала.                                                  |
|              | 2.3.2. Демонстрация ожидаемого результата занятия (образцов изделий,                 |
|              | приемов и т. п.), показ приемов трудовых действий.                                   |
|              | 2.3.3. Разъяснение способов самоконтроля при выполнении операций<br>или всей работы. |
|              | 2.3.4. Объяснение или актуализация знаний по рациональной организа-                  |
|              | ции труда и рабочего места.                                                          |
|              | 2.3.5. Инструктаж по технике безопасности при выполнении работы.                     |
|              | 2.4. Закрепление нового учебного материала (повторение выполнения опе-               |
|              | рации обучающимся, групповое выполнение заданий с взаимоконтролем и                  |
|              | т. п.). Проверка сформированности ориентировочной основы действий.                   |
|              | 2.5. Выдача учебных заданий на день и расстановка учащихся по рабо-                  |
|              | чим местам                                                                           |
| 3. Текущий   | 3.1. Выполнение упражнений, заданий и т. п. (конкретизируется, каких                 |
| инструктаж   | именно, а также наличие инструктивных учебных документов).                           |
| и самостоя-  | 3.2. Обходы рабочих мест учащихся, наблюдение за их работой, текущее                 |
| тельная ра-  | инструктирование (конкретизируются критерии наблюдений, критерии                     |
| бота уча-    | оценки работ в течение каждого из планируемых обходов).                              |
| щихся        | 3.3. Прием и оценка выполненных работ (конкретизируется способ пред-                 |
|              | ставления работ учащимися, порядок и время)                                          |
| 4. Заключи-  | 4.1. Анализ и характеристика отдельных работ учащихся.                               |
| тельный ин-  | 4.2. Объяснение типичных ошибок и недостатков, затруднений учащихся,                 |
| структаж     | выделение их причин, рекомендации по предупреждению в дальнейшем.                    |
|              | 4.3. Подведение итогов работы группы на учебном занятии, анализ сте-                 |
|              | пени достижения поставленной цели.                                                   |
|              | 4.4. Сообщение текущей успеваемости учащихся на занятии, пояснения                   |
|              | к отметкам.                                                                          |
|              | 4.5. Выдача домашнего задания (обязательно конкретизируется)                         |

Структура учебного занятия (урока) по ПО составлена на основе авторского учебно-методического пособия [98].

# ПРИЛОЖЕНИЕ В *(обязательное)*

# **ПРИМЕР ПЛАНА УЧЕБНОГО ЗАНЯТИЯ (УРОКА) ПО ПРОИЗВОДСТВЕННОМУ ОБУЧЕНИЮ С ОПИСАНИЕМ ЕГО ХОДА ЧЕРЕЗ РУБРИКАЦИЮ**

### **ПЛАН УЧЕБНОГО ЗАНЯТИЯ по производственному обучению**

*Тема программы:* Альтернативные операционные системы. Операционная система Linux (40 ч).

*Тема учебного занятия:* Установка операционных систем Unix и Linux (4 ч). *Вид занятия:* урок производственного обучения.

### *Цели урока:*

*Обучающая.* В результате урока учащиеся должны:

- подготавливать персональный компьютер к установке операционной системы Linux и Unix;

- распознавать по очевидным признакам устанавливаемую ОС;

- описывать этапы установки Linux и Unix;
- выделять основные особенности и отличия установки Linux от Unix;
- управлять ходом установки;
- выполнять установку Linux и Unix со стандартными настройками;
- выполнять требования по охране труда и технике безопасности;

- эффективно организовывать рабочее место.

*Воспитательная.* В процессе учебного занятия необходимо обеспечить создание условий для воспитания точности, аккуратности, ответственности при выполнении установки ОС.

*Развивающая.* В процессе учебного занятия необходимо обеспечить создание условий для развития осведомленности учащихся, образной памяти, аналитического мышления. **Тема программы:** Альтернативные операционные системы. Операционные имих (40 y).<br> **Гема учебного занятия:** Установка операционных систем Unix и Linux (4<br> **Вид учебного занятия:** Урок производственного обучения.<br> **Гема ур** 

## *Ход (этапы) учебного занятия:*

1. Организационный момент.

1.1. Проверка присутствия учащихся на занятии.

1.2. Осмотр внешнего вида учащихся, проверка готовности к уроку.

2. Вводный инструктаж.

2.1. Сообщение учащимся темы урока, его цели и задач, условий предстоящей работы. Мотивация эффективной учебной деятельности учащихся путем рассказа занимательных фактов об ОС Linux и Unix.

2.2. Повторение ранее усвоенных знаний по вопросам:

- С каких устройств можно загружать ОС?
- Какие этапы установки ОС Linux и Unix вы можете назвать?
- Что такое файловая система?
- Что такое логический и физический диск?
- 2.3. Инструктирование учащихся по материалу урока.

2.3.1. Объяснение нового материала.

2.3.2. Демонстрация желаемого результата занятия (установленных ОС Linux и Unix на виртуальной машине), показ приемов трудовых действий.

2.3.3. Разъяснение способов самоконтроля при выполнении операций или всей работы.

2.3.4. Актуализация знаний по рациональной организации труда и рабочего места. Указание на необходимость поддержания порядка на столе.

2.3.5. Инструктаж по технике безопасности при выполнении работы (электрооборудование, профзаболевания – осанка, зрение).

2.4. Закрепление нового учебного материала (повторение выполнения операции обучающимся, групповое выполнение заданий с взаимоконтролем и т. п.). Контроль сформированности ориентировочной основы действий.

2.5. Выдача установочных дисков, инструкционных карт и расстановка учащихся по рабочим местам.

3. Текущий инструктаж и самостоятельная работа учащихся.

3.1. Выполнение упражнений (индивидуальная работа):

- по смене загрузочного устройства;

- по поэтапной установке дистрибутива согласно раннее выданному алгоритму;

- в процессе ожидания окончания установки – ознакомление с альтернативными алгоритмами установки других дистрибутивов, их сравнение, выделение особенностей установки.

3.2. Обходы рабочих мест учащихся, наблюдение за их работой, текущее инструктирование (индивидуальный и фронтальный инструктаж при необходимости) с целью проверки хода установки дистрибутива, выявления нестандартных ситуаций и соответствующих действий обучающихся, выполнения требований по технике безопасности и охране труда. ции обучающимся, групповое выполнение заданий с взаимоконтролем и и<br>
2.5. Выдача установочных дисков, инструкционных карт и расстан<br>
3. Выдача установочных дисков, инструкционных карт и расстан<br>
3.1. Выполнение упражнений

3.3. Прием и оценка выполненных работ (совместная работа): демонстрация установленной ОС, описание основных этапов установки, сравнительная характеристика ОС Linux и Unix.

4. Заключительный инструктаж.

4.1. Анализ и характеристика отдельных работ учащихся.

4.2. Объяснение типичных ошибок и недостатков, затруднений учащихся, выделение их причин, рекомендации по предупреждению в дальнейшем. Ответы на вопросы учащихся.

4.3. Подведение итогов работы группы на уроке. Степень достижения поставленной цели.

4.4. Сообщение текущей успеваемости учащихся на уроке, комментарий по отметкам.

4.5. Выдача домашнего задания: установка на виртуальной машине ОС Windows 7.

Мастер производственного обучения учреждения образования Ю. Ю. Петрова

# **СПИСОК ИСТОЧНИКОВ**

## **Рекомендуемые**

1. Аниськов, А. М. Организация обучения в заочной и вечерней формах получения профессионально-технического образования (из опыта работы учреждений профессионально-технического образования Могилевской области) : метод. рекомендации / А. М. Аниськов, М. Н. Козырева ; под ред. М. В. Ильина. – Минск : РИПО, 2016. – 76 с.

2. Бахтигулова, Л. Б. Методика профессионального обучения : учеб. пособие для вузов / Л. Б. Бахтигулова, П. Ф. Калашников. – 3-е изд., перераб. и доп. – М. : Юрайт, 2019. – 194 с. – Серия : Образовательный процесс.

3. Белорусская педагогическая энциклопедия : в 2 т. / редкол. : Н. П. Баранова [и др.]. – Минск : АиВ, 2015. – 2 т.

4. Беляева, О. А. Методы организации рефлексии : учеб.-метод. пособие / О. А. Беляева. – 5-е изд., стер. – Минск : РИПО, 2019. – 42 с.

5. Беляева, О. А. Педагогические технологии в профессиональной школе : учеб.-метод. пособие / О. А. Беляева. – 11-е изд., стер. – Минск : РИПО, 2019. – 60 с.

6. Бондарь, М. В. Организация экспериментальной и инновационной деятельности в учреждениях профессионально-технического и среднего специального образования : метод. рекомендации / М. В. Бондарь, Л. Д. Печеня. – 6-е изд., стер. – Минск : РИПО, 2019. – 52 с.

7. Ганьшина, Г. В. Методика преподавания специальных дисциплин : учеб. пособие для бакалавриата, специалитета и магистратуры / Г. В. Ганьшина. – 2-е изд. – М. : Юрайт, ГАОУ ВО МГПУ, 2019. – 195 с. – Серия : Образовательный процесс.

8. Гигиенический норматив «Предельно допустимые уровни нормируемых параметров при работе с видеодисплейными терминалами и электронно-вычислительными машинами» : утв. постановлением Министерства здравоохранения Респ. Беларусь, от 28 июня 2013 г., № 59 // Нац. реестр правовых актов Респ. Беларусь. – 2013. – № 8/27737. ек : РИПО, 2010 - 0 с.<br>
2. Бахтитулова, Л. Б. Методика профессионального обучения : учеб. поддайт, 2019 - 194 с. – Серия : Образовательный процесс.<br>
3. Бактитулова, Л. Ф. Калашников. – 3-е изд., перераб. и доп<br>
Юрайт, 20

9. Дирвук, Е. П. Методическое обеспечение учебного занятия в учреждениях профессионально-технического и среднего специального образования : метод. пособие по курсовому проектированию для студентов специальности 1-08 01 01 «Профессиональное обучение» / Е. П. Дирвук, А. А. Плевко. – Минск : БНТУ, 2013. – 130 с.

10. Дирвук, Е. П. Организационно-методические основы профессионального обучения : учеб.-метод. пособие для студентов специальности 1-08 01 01 «Профессиональное обучение (по направлениям)» / Е. П. Дирвук. – Минск : БНТУ, 2020. – 134 с.

11. Единый квалификационный справочник должностей служащих «Должности служащих, занятых в образовании». Выпуск 28 : утв. постановлением Министерства труда и социальной защиты Респ. Беларусь, 21 окт. 2011 г., № 105 (с изм. и доп.) // Нац. реестр правовых актов Респ. Беларусь. – 2012. – № 8/25813.

12. Единый тарифно-квалификационный справочник работ и профессий рабочих «Общие профессии полиграфического производства», «Формные процессы», «Печатные процессы», «Брошюровочно-переплетные и отделочные процессы», «Шрифтовое производство». Выпуск 55 : утв. постановлением Министерства труда Респ. Беларусь, 19 дек. 2001 г., № 17 (с изм. и доп.) // Нац. реестр правовых актов Респ. Беларусь. – 2012. – № 8/25718.

13. Единый тарифно-квалификационный справочник работ и профессий рабочих «Профессии общие для всех отраслей экономики». Выпуск 1 : утв. постановлением Министерства труда Респ. Беларусь, 30 марта 2004 г., № 33 (с изм. и доп.) // Нац. реестр правовых актов Респ. Беларусь. – 2012. – № 8/25701. ных актов Респ. Беларусь. – 2012. – № 8/25718.<br>
13. Едипый тарифпо-квалификационный справочник работ и профессии оботих «Профессии обши». На профессии оботих «Профессии оботих «Профессии оботих». Выпуск 1: утакисивенно М

14. Единый тарифно-квалификационный справочник работ и профессий рабочих «Работы в сфере бытовых услуг». Выпуск 62 : утв. постановлением Министерства труда Респ. Беларусь, 26 сент. 2002 г., № 126 (с изм. и доп.) // Нац. реестр правовых актов Респ. Беларусь. – 2012. – № 8/25711.

15. Звонников, В. И. Современные средства оценивания результатов обучения : учеб. пособие / В. И. Звонников, М. Б. Челышкова. – М. : Академия, 2007. – 224 с.

16. Ильин, М. В. Нормирование и планирование производственной деятельности в учреждениях профессионально-технического образования : метод. рекомендации / М. В. Ильин. – 4-е изд., стер. – Минск : РИПО, 2017. – 32 с.

17. Планирование и учет производственного обучения в учреждениях профессионально-технического образования : метод. рекомендации / М. В. Ильин  $\lceil u \rceil$ др.]. – 8-е изд., стер. – Минск : РИПО, 2018. – 44 с.

18. Ильин, М. В. Разработка содержания профессионального образования на основе компетентностного подхода : метод. рекомендации / М. В. Ильин, Э. М. Калицкий. – Минск : РИПО, 2016. – 88 с.

19. Ильин, М. В. Разработка учебных программ допрофессиональной и профессиональной подготовки учащихся учреждений общего среднего и специального образования : метод. рекомендации / М. В. Ильин, А. Н. Петрова, П. Н. Сидорович. – Минск : РИПО, 2019. – 44 с.

20. Инструкция о порядке организации получения профессионально-технического образования, дополнительного образования взрослых и специального образования на дому : утв. постановлением Министерства образования Респ. Беларусь, 25 июля 2011 г., № 135 // Нац. реестр правовых актов Респ. Беларусь. –  $2011. - N<sub>2</sub> 8/24170.$ 

21. Инструкция о порядке проведения аттестации педагогических работников системы образования (кроме педагогических работников из числа профессорско-преподавательского состава учреждений высшего образования) : утв. постановлением Министерства образования Респ. Беларусь, 22 авг. 2012 г., № 101 (с изм. и доп.). // Нац. реестр правовых актов Респ. Беларусь. – 2012. – № 8/26473.

22. Инструкция о порядке осуществления экспериментальной и инновационной деятельности в сфере образования : утв. постановлением Министерства образования Респ. Беларусь, 1 сент. 2011 г., № 251 // Нац. реестр правовых актов Респ. Беларусь. – 2011. – № 8/24371.

23. Инструкция о порядке подготовки и выпуска учебных изданий и их использования : утв. постановлением Министерства образования Респ. Беларусь, 6 янв. 2012 г., № 3 // Нац. реестр правовых актов Респ. Беларусь. – 2012. – № 8/24891.

24. Инструкция о расследовании и учете несчастных случаев с обучающимися и воспитанниками : утв. постановлением Министерства образования Респ. Беларусь, 7 авг. 2003 г., № 58 // Нац. реестр правовых актов Респ. Беларусь. –  $2003. - N<sub>2</sub> 8/9925.$ 

25. Инструкция по делопроизводству в государственных органах и организациях Республики Беларусь: утв. постановлением Министерства юстиции Респ. Беларусь, 19 янв. 2009 г., № 4 (с изм. и доп.) // Нац. реестр правовых актов Респ. Беларусь. – 2009. – № 8/20434.

26. Инструкция по проведению республиканских конкурсов профессионального мастерства, технического и декоративно-прикладного творчества, смотров, слетов, выставок среди учащихся и работников учреждений профессионально-технического, среднего специального образования : утв. постановлением Министерства образования Респ. Беларусь, 5 авг. 2011 г., № 215 // Нац. реестр правовых актов Респ. Беларусь. – 2011. – № 8/24292. и и воспитанниками : угн. постановлением Министерства образования Ревус, 7 авг. 2003 г., № 58 // Нап. ресетр правовых актов Респ. Беларусь 7 авг. 2009 г., № 58 // Нап. ресетр правовых актов Респ. Беларусь 25. Инструкция

27. Информатика [Электронный ресурс]. – Режим доступа : http://inphormatika.ru.

28. Калицкий, Э. М. Разработка средств контроля учебной деятельности : метод. рекомендации / Э. М. Калицкий, М. В. Ильин, Н. Н. Сикорская. –14-е изд., стер. – Минск : РИПО, 2019. – 48 с.

29. Кашлев, С. С. Интерактивные методы обучения : учеб.-метод. пособие / С. С. Кашлев. – Минск : ТетраСистемс, 2011. – 224 с.

30. Клякс@.net : Информационно-образовательный сайт для учителя информатики и ИКТ [Электронный ресурс]. – Режим доступа : http://www.klyaksa.net.

31. К началу 2020/2021 учебного года : письмо М-ва образования Респ. Беларусь, 21 июля 2020 г., № 03-02-18/6069/дс. [Электронный ресурс] // Учреждение образования «Республиканский институт профессионального образования». – Режим доступа : http://ripo.unibel.by/index.php?id=1649.

32. Кодекс Республики Беларусь об образовании : 13 января 2011 г. № 243-З (с изм. и доп.) : принят Палатой представителей 2 дек. 2010 г. : одобр. Советом Респ. 22 дек. 2010 г. // Нац. реестр правовых актов Респ. Беларусь. – 2011. – № 2/1795.

33. Концептуальные подходы к развитию системы образования Республики Беларусь до 2020 года и на перспективу до 2030 года : утв. приказом Министра образования Респ. Беларусь, 29 нояб. 2017 г., № 742 // Консультант-Плюс.Беларусь / ООО «ЮрСпектр», Нац. центр правовой информ. Респ. Беларусь. – Минск, 2021.

34. Концепция развития инклюзивного образования лиц с особенностями психофизического развития в Республике Беларусь : утв. приказом Министерства образования Респ. Беларусь, 22 июля 2015 г., № 608 // КонсультантПлюс.Беларусь / ООО «ЮрСпектр», Нац. центр правовой информ. Респ. Беларусь. – Минск, 2021.

35. Концепция цифровой трансформации процессов в системе образования Республике Беларусь на 2019–2025 годы : утв. Министром образования Респ. Беларусь, 15 марта 2019 г. // КонсультантПлюс.Беларусь / ООО «ЮрСпектр», Нац. центр правовой информ. Респ. Беларусь. – Минск, 2021.

36. Лукьянович, А. В. Методика производственного обучения : учеб.-метод. Пособие. В 3 ч. Ч. 1 // А. В. Лукьянович. – Минск : БНТУ, 2014. – 58 с.

37. Марченко, Г. И. Презентация к уроку изучения нового материала на тему «Методика нормирования работ, выполняемых на станках с числовым программным управлением» [Электронный ресурс] // Мастерство online. – 2015. – 2(3). – Режим доступа: http://ripo.unibel.by/index.php?id=749. 36. Лукьянович, А. В. Методика производственного обучения : учеб. месобие. В 3 ч. Ч. 1// А. В. Лукьянович. – Мипск : БНТУ, 2014. – 58 с.<br>
27. Марченко, Г. И. Презентания к уюку изучения пового материал<br>
37. Марченко, Г.

38. Матросов, П. Г. Общая и профессиональная педагогика : учебник / П. Г. Матросов, Г. Н. Жуков. – 2-е изд., перераб. и доп. – М. : ИНФРА-М, 2020. – 425 с.

39. Международный научно-популярный журнал «Мастерство online» [Электронный ресурс]. – Режим доступа : http://ripo.unibel.by/главная.

40. Методика профессионального обучения : учеб. пособие / В. И. Блинов [и др.] ; под общ. ред. В. И. Блинова. – М. : Юрайт, 2018. – 219 с.

41. Методические материалы для мастеров производственного обучения [Электронный ресурс] // Государственное учреждение «Минский городской учебно-методический центр профессионального образования». – Режим доступа : http://gumcpo.minsk.edu.by/main.aspx?guid=2251.

42. Методическая разработка конкурса профессионального мастерства по профессии «Оператор ЭВМ» / сост. М. Н. Хайруллина [Электронный ресурс] // BILIMSITE.KZ : БІЛІМДІЛЕР САЙТЫ. – Режим доступа : http://bilimsite.kz/senari/7879-lider-xx1-veka.html.

43. Методические рекомендации по заполнению журнала учета производственного обучения (для журналов нового образца) / сост. Н. Г. Арестова. – Могилев : УМЦ ПО, 2009. – 27 с.

44. Методические рекомендации по организации и проведению квалификационного экзамена по результатам освоения учащимися X–XI (XII) классов учреждений общего среднего и специального образования образовательной программы профессиональной подготовки рабочих (служащих) в рамка учебного предмета «Трудовое обучение» : утв. М-вом образования Респ. Беларусь, 20 февр. 2020 г. [Электронный ресурс] // Учреждение образования «Республиканский институт профессионального образования». – Режим доступа : http://ripo.unibel.by/index.php?id=3349.

45. Минский городской методический портал [Электронный ресурс]. – Режим доступа : http://mp.minsk.edu.by.

46. Молчан, Л. Л. История становления систем производственного обучения [Электронный ресурс] / Л. Л. Молчан // Мастерство online. – 2015. – 3(4). – Режим доступа : http://ripo.unibel.by/index.php?id=851.

47. Национальный образовательный портал [Электронный ресурс]. – Режим доступа : http://adu.by/ru/.

48. Национальный фонд технических нормативных правовых актов Республики Беларусь [Электронный ресурс]. – Режим доступа : http://www.tnpa.by.

49. Об общих требованиях к разработке и утверждению учебно-программной документации образовательных программ профессиональной подготовки, переподготовки и повышения квалификации рабочих (служащих) : метод. рекомендации : утв. М-вом образования Респ. Беларусь, 15 мая 2012 г. [Электронный ресурс] // Учреждение образования «Республиканский институт профессионального образования». – Режим доступа : http://ripo.unibel.by/index.php?id=1686.

50. Об организации образовательного процесса по трудовому обучению по программе профессиональной подготовки рабочих (служащих) в X–XI (XII) классах учреждений общего среднего и специального образования : приказ Министерства образования Респ. Беларусь, 6 авг. 2019 г., № 630 [Электронный ресурс] // Учреждение образования «Республиканский институт профессионального образования». – Режим доступа : http://ripo.unibel.by/index.php?id=3349. нодготовки и новышения квашификации рабочих (служащих) : метод, репадии и новышения квашификации рабочих (служащих) : метод, репадии и служащито образования Респ. Беларусь, 15 мая 2012 г. [Электроник образования «Республ

51. Об организации деятельности ресурсных центров учреждений образования : приказ Министерства образования Респ. Беларусь, 17 мая 2019 г., № 402 // КонсультантПлюс.Беларусь / ООО «ЮрСпектр», Нац. центр правовой информ. Респ. Беларусь. – Минск, 2021.

52. Об организации профессиональной подготовки учащихся учреждений общего среднего и специального образования на III ступени общего среднего образования в рамка учебного предмета «Трудовое обучение» : инструктивно-методическое письмо М-ва образования Респ. Беларусь, 30 июля 2020 г. [Электронный ресурс] // Учреждение образования «Республиканский институт профессионального образования». – Режим доступа : http://ripo.unibel.by/index.php?id=3349.

53. Об отдельных вопросах дополнительного образования взрослых : утв. постановлением Совета Министров Респ. Беларусь, 15 июля 2011 г., № 954 (с изм. и доп.) // Нац. реестр правовых актов Респ. Беларусь. – 2011. – № 5/34189.

54. Об утверждении типовых учебных планов и типовых учебных программ по специальности 3-40 02 52 : постановление Министерства образования Респ. Беларусь, 16 янв. 2020 г., № 1 // КонсультантПлюс.Беларусь / ООО «ЮрСпектр», Нац. центр правовой информ. Респ. Беларусь. – Минск, 2021.

55. ОКРБ 011-2009. Общегосударственный классификатор Республики Беларусь «Специальности и квалификации» : утв. постановлением Министерства образования Респ. Беларусь, 2 июня 2009 г., № 36 (с изм. и доп.)] // Консультант-Плюс.Беларусь / ООО «ЮрСпектр», Нац. центр правовой информ. Респ. Беларусь. – Минск, 2021.

56. О некоторых вопросах государственной регистрации информационных ресурсов и информационных систем и о признании утратившим силу постановления Министерства связи и информатизации Республики Беларусь от 28 ноября

2007 г. № 51 (с изм. и доп.) : постановление Министерства связи и информатизации Респ. Беларусь, 5 августа 2009 г., № 32 // Нац. реестр правовых актов Респ. Беларусь. – 2009. – № 8/21474.

57. О некоторых вопросах профессионально-технического образования : постановление Совета Министров Респ. Беларусь, 14 июля 2011 г., № 953 (с изм. и доп.) // Нац. реестр правовых актов Респ. Беларусь. – 2011. – № 5/34169.

58. О планировании и учете учебной работы при реализации образовательных программ профессиональной подготовки, переподготовки и повышения квалификации рабочих (служащих) : метод. рекомендации : утв. Министерством образования Респ. Беларусь, 4 сент. 2015 г. // Учреждение образования «Республиканский институт профессионального образования». – Режим доступа : http://ripo.unibel.by/index.php?id=1686.

59. О разработке образовательных стандартов и учебно-программной документации образовательных программ профессионально-технического образования : приказ Министерства образования Респ. Беларусь, 25 июля 2011 г., № 497 // КонсультантПлюс.Беларусь / ООО «ЮрСпектр», Нац. центр правовой информ. Респ. Беларусь. – Минск, 2021. иования Респ. Беларусь, 4 сент. 2015 г. // Учреждение образования «Респ.)<br>иский институт профессионального образования». – Режим доет<br>p://ripo.unibc.by/index.php?id=1686.<br>59. О разработке образовательных стандиртов и учеб

60. Организация деятельности ресурсных центров учреждений образования : метод. рекомендации / под общ. ред. Э. М. Калицкого. – 3-е изд., стер. – Минск : РИПО, 2015. – 71 с.

61. Организация профессионально-технического образования в вечерней форме : метод. рекомендации / А. М. Аниськов [и др.]. – Минск : РИПО, 2009. – 22 с.

62. Организация профессионально-технического образования в заочной форме : метод. рекомендации / С. А. Жидкова [и др.]. – Минск : РИПО, 2007. – 15 с.

63. Организация профориентации, допрофессиональной и профессиональной подготовки учащихся 8–11-х классов на базе учреждений профессионального образования : метод. рекомендации / М. В. Ильин [и др.]. – Минск : РИПО, 2018. – 55 с.

64. Особенности организации образовательного процесса в группах совместного обучения лиц с интеллектуальной недостаточностью : метод. рекомендации / М. В. Ильин [и др.] ; под общ. ред. М. В. Ильина. – Минск : РИПО,  $2019. - 43$  c.

65. ОС РБ 3-40 02 52-2018. Образовательный стандарт Республики Беларусь. Профессионально-техническое образование. Специальность 3-40 02 52 «Эксплуатация электронно-вычислительных машин» : утв. постановлением Министерства образования Респ. Беларусь, 17 дек. 2018 г., № 121 // Консультант-Плюс.Беларусь / ООО «ЮрСпектр», Нац. центр правовой информ. Респ. Беларусь. – Минск, 2021.

66. Особенности организации социальной, воспитательной и идеологической работы в учреждениях профессионально-технического и среднего специального образования в 2020/2021 учебном году : инструктивно-методическое письмо М-ва образования Респ. Беларусь, 4 июля 2020 г. // КонсультантПлюс.Беларусь / ООО «ЮрСпектр», Нац. центр правовой информ. Респ. Беларусь. – Минск, 2021.

67. О типовых штатах и нормативах численности работников учреждений, обеспечивающих получение профессионально-технического образования : постановление Министерства образования Респ. Беларусь, 9 июня 2008 г., № 49 // Нац. реестр правовых актов Респ. Беларусь. – 2008. – № 8/18984.

68. Открытый урок мастера производственного обучения Полищук Г. А. (Капшагайский многопрофильный колледж, квалификация «Оператор ЭВМ (ПЭВМ)») [Электронный ресурс] // YouTube : видеохостинг. – Режим доступа : https://www.youtube.com/watch?v=yPXM4U3oCUM.

69. Открытый урок мастера производственного обучения Пчельникова А. Н. (Политехнический колледж № 39, квалификация «Монтажник радиоэлектронной аппаратуры и приборов») // YouTube : видеохостинг [Электронный ресурс]. – Режим доступа : https://www.youtube.com/watch?v=42ufNTDcalA.

70. Открытый урок мастера производственного обучения Локтева Р. А. по теме «Работа с файловой системой. Организация информации на персональном компьютере» (профессия «Наладчик аппаратного и программного обеспечения») [Электронный ресурс] // YouTube : видеохостинг. – Режим доступа : https://www.youtube.com/watch?v=WGzmhkGqcE4.

71. Оценка результатов учебной деятельности учащихся учреждений, обеспечивающих получение профессионально-технического образования, по предметам профессионального компонента учебного плана: инструктивно-методические материалы : утв. М-вом образования Респ. Беларусь, 2 июля 2003 г. // КонсультантПлюс.Беларусь / ООО «ЮрСпектр», Нац. центр правовой информ. Респ. Беларусь. – Минск, 2021. ВМ)») [Электронный ресурс] // YouTube : видеохостинг. – Режим достуг<br>://www.youtube.com/watch?v=yPXM4U3oCUM.<br>60. Открытнай урок мастера производственного обучения Пчель-60. Открытнай урок мастера производственного обучен

72. Перечень заболеваний, которые являются медицинским основанием для освобождения учащихся от выпускных экзаменов : утв. постановлением Министерства здравоохранения Респ. Беларусь, 27 мая 2011 г,. № 45 // Нац. реестр правовых актов Респ. Беларусь. – 2011. – № 8/23765.

73. Перечень легких видов работ, которые могут выполнять лица в возрасте от 14 до 16 лет : утв. постановлением Министерства труда и социальной защиты Респ. Беларусь, 15 окт. 2010 г., № 144 // Нац. реестр правовых актов Респ. Беларусь. – 2011. – № 8/22916.

74. Перечень показаний и противопоказаний к получению профессий и специальностей : утв. постановлением Министерства здравоохранения Респ. Беларусь, 25 апр. 2007 г., № 35 (с изм. и доп.) // Нац. реестр правовых актов Респ. Беларусь. – 2007. – № 8/16404.

75. Перечень профессий для подготовки рабочих : утв. постановлением Министерства образования Респ. Беларусь, Министерства труда и социальной защиты Респ. Беларусь, 30 янв. 2018 г., № 7/14 // Нац. реестр правовых актов Респ. Беларусь. – 2018. – № 8/32834.

76. Перечень профессий, по которым присвоение квалификационного разряда (класса, категории) по профессии возможно только по результатам освоения образовательной программы переподготовки рабочих (служащих) : утв. постановлением Министерства образования Респ. Беларусь, Министерства труда и социальной защиты Респ. Беларусь, 1 авг. 2018 г., № 84/63 // Нац. реестр правовых актов Респ. Беларусь. – 2018. – № 8/33402.

77. Перечень профессий рабочих (должностей служащих) для реализации образовательной программы профессиональной подготовки рабочих (служащих) в рамках часов трудового обучения : утв. приказом Министерства образования Респ. Беларусь, 6 авг. 2019 г., № 630 (с изм. и доп.) // КонсультантПлюс.Беларусь / ООО «ЮрСпектр», Нац. центр правовой информ. Респ. Беларусь. – Минск, 2021.

78. Перечень специальностей, квалификаций для получения профессионально-технического, дополнительного образования взрослых на дому лицами с особенностями психофизического развития и признании утратившим силу постановления Министерства образования Респ. Беларусь, Министерства здравоохранения Респ. Беларусь и Министерства труда и социальной защиты Респ. Беларусь от 12 июля 2007 г. № 32а/64/98 : утв. постановлением Министерства образования Респ. Беларусь, Министерства здравоохранения Респ. Беларусь и Министерства труда и социальной защиты Респ. Беларусь, 18 июля 2011 г.,  $\mathbb{N}$  78/68/68 // Нац. реестр правовых актов Респ. Беларусь. – 2011. –  $\mathbb{N}$  8/23960. 78. Перечень сиециальностей, квалификаций для получения профессионально.<br>
78. Перечень сиециальностей, квалификаций для получения профессионально собенностями теклического развития и признании утратившим ситу, многобенно

79. Подласый, И. П. Педагогика : учебник / И. П. Подласый. – 3-е изд., перераб. и доп. – М. : Юрайт, 2019. – 576 с.

80. Положение об организации производственного обучения учащихся, осваивающих содержание образовательных программ профессионально-технического образования : утв. постановлением Совета Министров Респ. Беларусь, 14 июля 2011 г., № 953 // Нац. реестр правовых актов Респ. Беларусь. – 2011. – № 5/34169.

81. Положение об учебно-методическом комплексе на уровне профессионально-технического образования : утв. постановлением Министерства образования Респ. Беларусь, 26 июля 2011 г., № 167 // Нац. реестр правовых актов Респ. Беларусь. – 2011. – № 8/24424.

82. Положение об учреждении профессионально-технического образования : утв. постановлением Министерства образования Респ. Беларусь, 5 авг. 2011 г.,  $\mathcal{N}_2$  216 (с изм. и доп.) // Нац. реестр правовых актов Респ. Беларусь. – 2011. – № 8/24193.

83. Положение о непрерывном профессиональном обучении по профессиям рабочих : утв. постановлением Совета Министров Респ. Беларусь, 15 июля 2011 г., № 954 (с изм. и доп.) // Нац. реестр правовых актов Респ. Беларусь. – 2011. – № 5/34189.

84. Положение о порядке организации профессиональной подготовки, переподготовки и повышения квалификации безработных : утв. постановлением Совета Министров Респ. Беларусь, 12 окт. 2006 г., № 1334 (с изм. и доп.) // Нац. реестр правовых актов Респ. Беларусь. – 2006. – № 5/23224.

85. Положение о практике учащихся, курсантов, осваивающих содержание образовательных программ среднего специального образования : утв. постановлением Совета Министров Респ. Беларусь, 11 июля 2011 г., № 941 (с изм. и доп.) // Нац. реестр правовых актов Респ. Беларусь. – 2011. – № 5/34151.

86. Портал Открытого педагогического объединения «Интерника» [Электронный ресурс]. – Режим доступа : http://internika.org/o-portale-internika.

87. Поэтапная организация образовательного процесса при реализации образовательных программ профессионально-технического образования : метод. рекомендации / А. Д. Лашук [и др.]. – 3-е изд., стер. – Минск : РИПО, 2017. – 44 с.

88. Правила проведения аттестации слушателей, стажеров при освоении содержания образовательных программ дополнительного образования взрослых : утв. постановлением Министерства образования Респ. Беларусь, 24 дек. 2013 г.,  $\mathbb{N}_{\!2}$  135 // Нац. реестр правовых актов Респ. Беларусь. – 2014. –  $\mathbb{N}_{\!2}$  8/28923.

89. Правила проведения аттестации учащихся при освоении содержания образовательных программ профессионально-технического образования : утв. постановлением Министерства образования Респ. Беларусь, 5 авг. 2011 г., № 21 // Нац. реестр правовых актов Респ. Беларусь. – 2011. – № 8/24193.

90. Предельные нормы подъема и перемещения несовершеннолетними тяжестей вручную : утв. постановлением Министерства здравоохранения Респ. Беларусь, 13 окт. 2010 г.,  $\mathcal{N}_2$  134 // Нац. реестр правовых актов Респ. Беларусь. –  $2010. - N<sub>2</sub> 8/22875.$ 88. Правила проведения аттестации слушателей, стажеров при освоен ракиния образовательных программ дополнительного образования в эросливования в сигановлением Министерства образования Респ. Беларусь. -2014. – № 8/28923.<br>

91. Предельные нормы подъема и перемещения тяжестей женщинами вручную: утв. постановлением Министерства здравоохранения Респ. Беларусь, 13 окт. 2010 г., № 133 // КонсультантПлюс.Беларусь / ООО «ЮрСпектр», Нац. центр правовой информ. Респ. Беларусь. – Минск, 2021.

92. Проектирование учебно-программной документации непрерывного профессионального обучения рабочих (служащих) : метод. рекомендации / М. В. Ильин [и др.] ; под общ. ред. М. В. Ильина. – 5-е изд., испр. и доп. – Минск : РИПО, 2020. – 55 с.

93. Профессиональная педагогика : учеб-метод. пособие для вузов : в 2 ч. / под общ. ред. В. И. Блинова. – М. : Юрайт, 2017. – 374 с. – 2 ч.

94. Пряжников, Н. С. Организация и методика производственного обучения: профориентология : учеб. пособие для СПО / Н. С. Пряжников. – М. : Юрайт, 2019. – 405 с.

95. Разработка учебно-программной документации образовательных программ профессионально-технического образования : метод. рекомендации / М. В. Ильин [и др.]. – 6-е изд., стер. – Минск : РИПО, 2018. – 59 с.

96. Санитарные нормы и правила «Требования для учреждений профессионально-технического и среднего специального образования» : утв. постановлением Министерства здравоохранения Респ. Беларусь, 6 мая 2013 г., № 38 (с изм. и доп.)] // Нац. реестр правовых актов Респ. Беларусь. – 2013. – № 8/27551.

97. Санитарные правила и нормы «Требования к работе с видеодисплейными терминалами и электронно-вычислительными машинам» : утв. постановлением Министерства здравоохранения Респ. Беларусь, 28 июня 2013 г., № 59 (с изм. и доп.)] // Нац. реестр правовых актов Респ. Беларусь. – 2013. – № 8/27737.

98. Славинская, О. В. Методика производственного обучения : учеб.-метод. пособие для студентов, обучающихся по специальности 1-08 01 01 «Профессиональное обучение (по направлениям), направление специальности 1-08 01 01-02 «Профессиональное обучение (радиоэлектроника)» ∕ О. В. Славинская. – Минск : МГВРК, 2015. – 254 с.

99. Славинская, О. В. Методика производственного обучения : электронный ресурс по учебной дисциплине для направления специальности 1-08 01 01-07 «Профессиональное обучение (информатика)» / О. В. Славинская [Электронный ресурс]. – Минск : БГУИР, 2018. – Режим доступа : https://erud.bsuir.by/index.jsp? PageID=83951&menuItemID=116632&resID=116608&lang=ru&resourceID=11660 8&versionid=-1&templateID=116641&pagenum=3. 99. Славинская, О. В. Методика производственного обучения : электро-<br>урее по учебной диспиплине для паправления специальности 1-08 01 (1<br>popolecenonantine собучение (ипформатика)» / O. В. Славитская [Электрон<br>(уре). – Мин

100. Современные подходы к организации профориентационной работы в учреждениях профессионального образования : сб. метод. материалов / под ред. О. С. Поповой. – Минск : РИПО, 2020. – 183 с.

101. Список работ, на которых запрещается применение труда лиц моложе восемнадцати лет: утв. постановлением Министерства труда и социальной защиты Респ. Беларусь, 27 июля 2013 г., № 67] // Нац. реестр правовых актов Респ. Беларусь. – 2013. – № 8/27770.

102. Список тяжелых работ и работ с вредными и (или) опасными условиями труда, на которых запрещается привлечение к труду женщин : утв. постановлением Министерства труда и социальной защиты Респ. Беларусь, 12 июня 2014 г., № 35 // КонсультантПлюс.Беларусь / ООО «ЮрСпектр», Нац. центр правовой информ. Респ. Беларусь. – Минск, 2021.

103. Управление профессионально-технического и среднего специального образования [Электронный ресурс] // Министерство образования Республики Беларусь. – Режим доступа : https://edu.gov.by.

104. Управление специального образования Министерства образования Республики Беларусь «Аsabliva.by» [Электронный ресурс]. – Режим доступа : http://asabliva.by.

105. Урок мастера производственного обучения О. А. Юмагужиной (Сибайский колледж строительства и сервиса, квалификация «Повар») [Электронный ресурс] // YouTube : видеохостинг. – Режим доступа : https://www.youtube.com/watch?v=Q4K1V6R0GKc.

106. Урок мастера производственного обучения Ж. Т. Токановой на тему «Архивация файлов» (Колледж сервиса и технологий, специальность «Информационные системы (по областям применения)», квалификация «Дизайнер») [Электронный ресурс] // YouTube : видеохостинг. – Режим доступа : https://www.youtube.com/watch?v=fNtFPzNi-30.

107. Урок мастера производственного обучения Т. И. Таракановой на тему «Схема включения ламп накаливания» (Сибайский колледж строительства и сервиса, квалификация «Электрик») [Электронный ресурс] // YouTube : видеохостинг. – Режим доступа : https://www.youtube.com/watch?v=v5x1Bu5O7WA.

108. Учебное занятие производственной практики на тему «Компьютерная графика. Работа с интерфейсом программы Adobe PhotoShop» (Политехнический колледж Алматы, мастер производственного обучения Л. Е. Эдилхан, профессия «Мастер по обработке цифровой информации») [Электронный ресурс] // YouTube : видеохостинг. – Режим доступа : https://www.youtube.com/watch?v =tkiIjD9ax1A.

109. Учебное занятие производственной практики на тему «Разработка итогового продукта в виде визитки по заданным размерам» Н. А. Миркиной (Санкт-Петербургское государственное бюджетное профессиональное образовательное учреждение «Многофункциональный региональный центр прикладных квалификаций «Техникум энергомашиностроения и металлообработки»», профессия «Мастер по обработке цифровой информации») [Электронный ресурс] // YouTube : видеохостинг. – Режим доступа : https://www.youtube.com/watch?v=hJ-wNVqofqo.  $\rm jD9ax1A$ , 109, Учебное занятие производственной практики на тему «Разработка и по продукта в виде визитки по заданным размерам» Н. А. Миркиной (Сангируру и в виде визитки по заданным размерам» Н. А. Миркиной (Сангируру

110. Учебное занятие учебной практики поваров мастера производственного обучения Лебедевой Н. М. [Электронный ресурс] // Одноклассники : социальная сеть. – Режим доступа : https://ok.ru/video/1135705198963.

111. Учителю информатики [Электронный ресурс] // VIDEOUROKI.NET. – Режим доступа : https://videouroki.net/blog/informatika/.

112. Учреждение образования «Республиканский институт профессионального образования» [Электронный ресурс]. – Режим доступа : http://ripo.unibel.by.

113. Фрагменты урока мастера производственного обучения Н. В. Тимошенко (ГАОУ СПО НСО «Новосибирский техникум легкой промышленности и сервиса», квалификация «Швея») [Электронный ресурс] // YouTube : видеохостинг. – Режим доступа : https://www.youtube.com/watch?v=R2\_hhqi76xQ.

114. Фрагменты учебного занятия мастера производственного обучения Т. Аксёновой по профессии «Парикмахер» [Электронный ресурс] // YouTube : видеохостинг. – Режим доступа : https://www.youtube.com/watch?v=mARidloucFE.

115. Фуряева, Т. В. Инклюзивные подходы в образовании : учеб. пособие / Т. В. Фуряева. – 2-е изд. – М. : Юрайт, 2019. – 176 с.

116. Хуторской, А. В. Педагогика : учебник для вузов. Стандарт третьего поколения / А. В. Хуторской. – СПб. : Питер, 2019. – 608 с.

117. Центр информационных технологий [Электронный ресурс] // Государственное учреждение образования «Минский городской институт развития образования». – Режим доступа : http://iso.minsk.edu.by.

118. Шинкаренко, В. А. Методика производственного обучения лиц с интеллектуальной недостаточностью в учреждениях профессионально-технического образования : метод. пособие / В. А. Шинкаренко. – Минск : РИПО,  $2019. - 56$  c.

## **Использованные**

119. Боровская, И. Н. Повышение качества и доступности профессионального образования в условиях поиска новых подходов к управлению образовательными системами / И. Н. Боровская, О. В. Славинская // Актуальные вопросы профессионального образования : тез. докл. I Междунар. науч.-практ. конф., Минск, 18 мая 2017 г. / Белорус. гос. ун-т информатики и радиоэлектроники ; редкол. : С. Н. Анкуда [и др.]. – Минск, 2017. – С. 46–48.

120. Демидко, М. Н. Информатизация образования: должен меняться не инструментарий, а модель образования / М. Н. Демидко, О. В. Славинская // Вестн. МГИРО. – 2018. – № 1 (33). – С. 56–60.

121. Ильин, М. В. Проектирование содержания профессионального образования : теория и практика / М. В. Ильин. – Минск : РИПО, 2002. – 338 с.

122. Инклюзивное образование как результат развития современного общества / О. В. Славинская [и др.] // Новые информационные технологии в телекоммуникациях и почтовой связи : материалы ХV науч.-техн. конф. студентов, аспирантов и молодых специалистов, Минск, 26–27 мая 2015 г. / Высш. гос. колледж связи ; редкол. : А. О. Зеневич [и др.]. – Минск, 2015. – С. 83–85.

123. Об организации образовательного процесса в учреждениях высшего образования в 2019/2020 учебном году : письмо М-ва образования Респ. Беларусь, 29 авг. 2019 г., № 03-01-18/7678/дс (ред. от 02.10.2019) // Консультант-Плюс.Беларусь / ООО «ЮрСпектр», Нац. центр правовой информ. Респ. Беларусь. – Минск, 2021.

124. Описание результатов учебной деятельности при проектировании содержания профессионального образования / М. В. Ильин [и др.] ; под ред. М. В. Ильина. – Минск : РИПО, 2001. – 29 с.

125. ОСВО 1-08 01 01-2018. Образовательный стандарт высшего образования. Высшее образование. Первая ступень. Специальность 1-08 01 01 «Профессиональное обучение (по направлениям)». Квалификация зависит от направления специальности : утв. постановлением Министерства образования Респ. Беларусь, 22 дек. 2018 г., № 124 // Нац. реестр правовых актов Респ. Беларусь. – 2019. – № 8/33799. грументарий, а модель образования / М. Н. Демидко, О. В. Славинс<br>
сти. МТИРО. – 2018. – № 1 (33). – С. 56–60.<br>
121. Илкии, М. В. Проектирование содержания профессионального сиги.<br>
121. Инкии, М. В. Проектирование содержа

126. Репозиторий БГУИР [Электронный ресурс] // Учреждение образования «Белорусский государственный университет информатики и радиоэлектроники». – Режим доступа : https://libeldoc.bsuir.by.

127. Репозиторий БНТУ [Электронный ресурс] // Белорусский национальный технический университет. – Режим доступа : https://rep.bntu.by.

128. Скудняков, Ю. А. Ротационно-гибридная модель организации процесса обучения [Электронный ресурс] / Ю. А. Скудняков, О. В. Славинская,

 $*$  В списке рекомендуемых источников издания [3, 11–14, 18, 25, 31–33, 35, 39, 41, 43, 47, 48, 50, 53–55, 57, 59, 65, 68–71, 80–82, 89, 95–99, 103, 105–110, 113, 114] являются также использованными источниками.

О. Н. Образцова // Мастерство online. – 2015. – № 3. – Режим доступа: https://libeldoc.bsuir.by/handle/123456789/10629.

129. Славинская, О. В. Виды и тенденции развития онлайн-обучения в цифровую эпоху / О. В. Славинская, В. В. Демидко // Актуальные вопросы профессионального образования = Аctual issues of professional education : тез. докл. III Междунар. науч.-практ. конф., Минск, 1–2 октября 2020 г. / Белорус. гос. ун-т информатики и радиоэлектроники ; редкол. : С. Н. Анкуда [и др.]. – Минск, 2020. – С. 286–289.

130. Славинская, О. В. Внедрение проекта «Педагогическая студенческая гостиная» как эффективное условие формирования профессиональной компетентности будущих педагогов / О. В. Славинская // Актуальные вопросы профессионального образования : тез. докл. I Междунар. науч.-практ. конф., Минск, 18 мая 2017 г. Белорус. гос. ун-т информатики и радиоэлектроники ; редкол. : С. Н. Анкуда [и др.]. – Минск, 2017. – С. 227–228.

131. Славинская, О. В. Игра как средство моделирования условий будущей профессиональной деятельности в процессе обучения / О. В. Славинская, М. Н. Демидко // Теория и методика профессионального образования : сб. науч. ст. – Вып. 5. Ч. 1. – Минск : РИПО, 2018. – С. 185–193.

132. Славинская, О. В. Использование мобильного обучения для мотивации изучения и диагностики усвоения содержания традиционной лекции / О. В. Славинская, М. А. Карчмит // Актуальные вопросы профессионального образования = Аctual issues of professional education : тез. докл. III Междунар. науч. практ. конф., Минск, 1–2 октября 2020 г. / Белорус. гос. ун-т информатики и радиоэлектроники ; редкол. : С. Н. Анкуда [и др.]. – Минск, 2020. – С. 289–291.

133. Славинская, О. В. Использование платформы Online Test Рad для проведения традиционных занятий в учреждении высшего образования как условие повышения качества результатов обучения / О. В. Славинская // Качество образовательного процесса: проблемы и пути развития = Quality of the educational process: challenges and ways of development : материалы II Междунар. науч.-практ. конф., Минск, 30 апреля 2021 г. / Белорус. гос. ун-т информатики и радиоэлектроники ; редкол. : Ю. Е. Кулешов [и др.]. – Минск : БГУИР, 2021. – С. 129–131. иная» как эффективное условие формирования профессиональной компости будущих педагогов / О. В. Славинская // Актуальные вопросы профедии. 183. дости 1 Междунар. нау. дости 1 междунар. нау. дости - Минск, 2017. – С. 227–22

134. Славинская, О. В. Методика производственного обучения : метод. рекомендации и контрольные задания для студентов безотрывной формы обучения специальности 1-08 01 01-08 «Профессиональное обучение (экономика и управление)» / О. В. Славинская. – Минск : МГВРК, 2004. – 64 с.

135. Славинская, О. В. Методика производственного обучения. Практические и семинарские занятия : учеб.-метод. пособие / О. В. Славинская. – Минск : МГВРК, 2004. – 86 с.

136. Славинская, О. В. Методика производственного обучения : учеб. пособие / О. В. Славинская. – Минск : МГВРК, 2004. – 150 с.

137. Славинская, О.В. Методика производственного обучения : учеб.-метод. пособие для обеспечения самостоятельной работы студентов направления специальности 1-08 01 01-02 «Профессиональное обучение (радиоэлектроника)» ∕ О. В. Славинская. – Минск : МГВРК, 2013. – 72 с.

138. Славинская, О. В. Методика производственного обучения : учеб.-метод. пособие для обеспечения самостоятельной работы студентов направления специальности 1-08 01 01-07 «Профессиональное обучение (информатика)» ∕ О. В. Славинская. – Минск : МГВРК, 2013. – 76 с.

139. Славинская, О. В. Методика производственного обучения : учеб.-метод. пособие для практических, лабораторных и семинарских занятий студентов специальности 1-08 01 01 «Профессиональное обучение (по направлениям)» для направления специальности 1-08 01 01-02 «Профессиональное обучение (радиоэлектроника)» ∕ О. В. Славинская. – Минск : МГВРК, 2015. – 84 с.

140. Славинская, О. В. Методика производственного обучения : электронный учебно-методический комплекс по дисциплине специальности 1-08 01 01 «Профессиональное обучение (по направлениям)» для направлений специальности: 1-08 01 01-02 «Профессиональное обучение (радиоэлектроника)», 1-08 01 01- 07 «Профессиональное обучение (информатика)», 1-08 01 01-08 «Профессиональное обучение (экономика и управление)» / О. В. Славинская, Л. В. Молчан. – Минск : МГВРК, 2014.

141. Славинская, О. В. Опыт реализации проекта «Педагогическая студенческая гостиная» как вклад в обеспечение качества подготовки педагогов-программистов / О. В. Славинская // Высшее техническое образование : проблемы и пути развития = Engineering education: challendes and developments : материалы Х Междунар. науч.-метод. конф., Минск, 26 ноября 2020 г. / Министерство образования Респ. Беларусь, Белорус. гос. ун-т информатики и радиоэлектроники. – Минск : БГУИР, 2020. – С. 258–263. Библиотека БГУИР

142. Славинская, О. В. Осмысление технологий медиадидактики «цифровыми мигрантами» / О. В. Славинская, М. Н. Демидко // Вестн. МГИРО. – 2018. –  $N_2$  (34). – C. 82–88.

143. Славинская, О. В. Портфолио как способ представления индивидуальных достижений студента – будущего педагога профессионального образования / О. В. Славинская // Современные подходы к профессиональной подготовке педагогов : сб. науч. ст. / Мозырс. гос. пед. ун-т им. И. П. Шамякина. – Мозырь,  $2015. - C. 99 - 106.$ 

144. Славинская, О. В. Смешанное обучение как прогрессивная модель реализации образовательных программ высшего образования / О. В. Славинская // Дистанционное обучение – образовательная среда XXI века : материалы X Междунар. науч.-метод. конф., Минск, 7–8 декабря 2017 г. / Белорус. гос. ун-т информатики и радиоэлектроники ; редкол. : Б. В. Никульшин [и др.]. – Минск ,  $2017. - C. 112 - 113.$ 

145. Славинская, О. В. Содержание различных форм контроля по дисциплине «Методика производственного обучения» (с дидактическим материалом для текущего и итогового контроля) [Электронный ресурс] / О. В. Славинская // Мастерство online. – 2018. – № 3 (16). – Режим доступа: http://ripo.unibel.by/index.php?id=3547.

146. Славинская, О. В. Средства обучения как компонент современного научно-методического обеспечения образования [Электронный ресурс] / О. В. Славинская // Мастерство online. – 2014. – № 1–2. – Режим доступа: http://ripo.unibel.by/index.php?id=581.

147. Славинская, О. В. Цифровые технологии и решения для подготовки современного радиоинженера / О. В. Славинская // Информационные радиосистемы и радиотехнологии 2020 : материалы Респ. науч.-практ. конф., Минск, 28–29 октября 2020 г. / Белорус. гос. ун-т информатики и радиоэлектроники ; редкол. : В. А. Богуш [и др.]. – Минск : БГУИР, 2020. – С. 253–256.

148. Славинская, О. В. Электронный учебно-методический комплекс по дисциплине как основа внедрения медиадидактики в образовательный процесс / О. В. Славинская // Высшее техническое образование: проблемы и пути развития : материалы VII Междунар. науч.-метод. конф., Минск, 20–21 ноября 2014 г. / Белорус. гос. ун-т информатики и радиоэлектроники ; редкол. : Е. Н. Живицкая [и др.]. – Минск, 2014. – С. 221–222.

149. Славинская, О. В. Элементы частной методики преподавания дисциплины «Методика производственного обучения» (с презентационным материалом по курсу) [Электронный ресурс] / О. В. Славинская // Мастерство online. – 2015. – № 3. – Режим доступа : http://ripo.unibel.by/index.php?id=2748**.**

150. Сычёва, Ю. С. Стратегические инициативы стран Европейского Союза в области прогнозирования и сбалансирования спроса и предложения на профессиональные умения / Ю. С. Сычёва, О. В. Славинская, И. Н. Боровская // Теория и методика профессионального образования : сб. науч. ст. / Респ. ин-т проф. образования. – Минск, 2018. – Вып. 5. Ч. 2. – 2018. – С. 101–105. В. Славинская // Высшее техническое образование: проблемы и пуния: материалы VII Междунар. пауч.-метод. конф., Минск, 20-21 пояб.<br>
17. / Белорус. гос. чи-т информатики и радиоэлектроннки ; редкол.<br>
7. Кивицкая [и др.]. –

151. Шкляр, А. Х. Педагогическая система производственного обучения в условиях непрерывной многоуровневой подготовки : учеб. пособие для мастеров производственного обучения машиностроительного профиля / А. Х. Шкляр. – Минск : РИПО, 1997. – 235 с.

152. Online Test Pad : Бесплатный многофункциональный сервис для проведения тестирования и обучения [Электронный ресурс]. – Режим доступа : https://onlinetestpad.com.

153. QR Coder.ru : Генератор QR-кодов [Электронный ресурс]. – Режим доступа : http://qrcoder.ru/?t=l.

Св. план 2021, поз. 39

*Учебное издание*

**Славинская** Ольга Васильевна

# **МЕТОДИКА ПРОИЗВОДСТВЕННОГО ОБУЧЕНИЯ**

## УЧЕБНО-МЕТОДИЧЕСКОЕ ПОСОБИЕ

Редактор *М. А. Зайцева* Корректор *Е. Н. Батурчик* Компьютерная правка, оригинал-макет *А. А. Лущикова* МЕТОДИКА ПРОИЗВОДСТВЕННОГО ОБУЧЕНИЯ<br>
УЧЕБНО-МЕТОДИЧЕСКОЕ ПОСОБИЕ<br>
Редактор М. А. Зайцева<br>
Корректор Е. Н. Батурчик<br>
Компьютерная правка, оритинал-макет А. А. Луцикова<br>
(однисано в печать 13.09.2021. Формат 60×84 1/16. Бу

Подписано в печать 13.09.2021. Формат 60×84 1/16. Бумага офсетная. Гарнитура «Таймс». Отпечатано на ризографе. Усл. печ. л. 8,49. Уч.-изд. л. 9,0. Тираж 40 экз. Заказ 50.

Издатель и полиграфическое исполнение: учреждение образования «Белорусский государственный университет информатики и радиоэлектроники». Свидетельство о государственной регистрации издателя, изготовителя, распространителя печатных изданий № 1/238 от 24.03.2014, № 2/113 от 07.04.2014, № 3/615 от 07.04.2014. Ул. П. Бровки, 6, 220013, г. Минск